Ministry of Higher Education And Scientific Research University Abdelhamid Ibn Badis Mostaganem

وزارة التعليم العالى و البحث العلميّ جامعن عبد الحميد بن باديس مستفانم

**Faculty of Sciences and Technology** 

**Civil Engineering Department** 

**N° d'ordre : M2... /GC/2024**

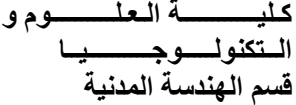

## **MEMOIRE DE FIN D'ETUDES DE MASTER ACADEMIQUE**

**Filière : Génie Civil Option : Structures**

**Thème**

## **Etude d'un bâtiment en béton armé RDC+9 étages +sous-sol à usage multiple contreventé par un système mixte « voiles portiques »**

**Présenté par :** Mlle AISSA NAFISSA Mlle REKRIS KHEIRA Soutenu le 26/06/2024 devant le jury composé de :

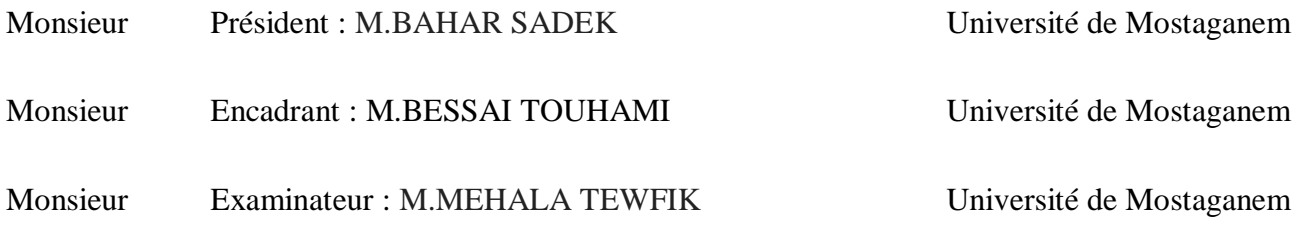

**Année Universitaire 2023/2024**

## *Remerciement*

*Notre remerciement est premièrement à notre Dieu créateur des terres et des cieux par ca grasse et sa miséricorde nous a donné l'aide, le courage et la force pour accomplir à bien ce travail.*

*Nous remercions nos deux familles et surtout nos parents qui nous ont toujours encouragé et soutenu durant toutes nos études tout au long de notre parcours.*

*Nous tenons à remercier notre professeur encadrant M.BESSAI TOUHAMI pour sa disponibilité, pour son aide ainsi que pour l'intérêt consacré à notre mémoire*

*Nous remercions les membres de jury qui nous font l'honneur de présider et d'examiner ce modeste travail.*

*Nous tenons à exprimer nos sincères remerciements à tous les professeurs qui nous ont enseigné et quipar leurs compétences nous ont soutenu dans la poursuite de nos études.*

*On remercie chaleureusement toute l'équipe du département de Génie Civil de l'université ABDELHAMID IBN BADIS MOSTAGANEM*

*Nombreuses sont les personnes qui nous ont apporté leur aide et leur soutient, sans citer leurs noms, nous tenons à leurs présenter nos remerciements les plus sincères.*

## *Dédicace*

*Je dédie mon travail à mon cher père* <sup>≪</sup> له ويغفر يرحمه هللا<sup>≪</sup> qui ma toujours voulu me voir réussir dans mes études. Que Dieu l'accueille dans son propre paradis.

À Ma très chère mère, qui m'a tout aidé avec son soutient, elle est ma source de courage et de patience à qui j'exprime toute ma reconnaissance Puisse Dieu, le très haut, vous accorde santé, bonheur et longue vie.

À mes très chers frères Aziz, Bilal et Amir ouche pour leur tendresse, leur complicité et leur présence.

À toute mes proches et mes amis sans exception sans oublier mon binôme REKRIS KHEIRA pour son soutien morale, sa patience et sa compréhension tout au long de ce projet.

À tous mes collègues qui m'ont aidé à réaliser ce modeste travail.

### *AISSA NAFISSA*

## *Dédicace*

*Je dédie mon travail à mon cher père* <sup>≪</sup> له ويغفر يرحمه هللا<sup>≪</sup> qui m'<sup>a</sup> toujours voulu me voir réussir dans mes études. Que Dieu l'accueille dans son propre paradis.

À la lumière de mes jours, la source de mes efforts la flamme de mon Cœur, ma vie et mon bonheur, maman que j'adore qui a œuvré pour ma réussite, de par son amour, son soutien, tous les sacrifices consentis et ses précieux conseils.

À mon très cher frère HOWARI qui a toujours été à mes côtés durant toutes les étapes de mes études avec son soutien financier et moral illimité.

À toute mes proches et mes amis sans exception sans oublier mon binôme AISSA NAFISSA pour son soutien morale, sa patience et sa compréhension tout au long de ce projet.

À tous mes collègues qui m'ont aidé à réaliser ce modeste travail.

# **Listes de symboles**

 **ELU** Etat limite ultime **ELS** Etat limite de service **G** Charge permanents **Q ; P** Charge d'exploitation **E** Charge sismique **q<sup>u</sup>** Chargement ultime **q<sup>s</sup>** Chargement de service **M<sup>f</sup>** Moment fléchissant **M<sup>t</sup>** Moment de flexion en travée **M<sup>a</sup>** Moment de flexion en appui **M<sup>d</sup>** Moment en appui droite **M<sup>g</sup>** Moment en appui gauche **N** Effort normal **T<sup>d</sup>** Effort tranchant à droit du point considéré **T<sup>g</sup>** Effort tranchant à gauche du point considéré **fc28** Résistance caractéristique du béton à la compression à 28 jours d'âge **ft28** Résistance caractéristique du béton à la traction à 28 jours d'âge **Eij** Module de déformation longitudinale instantané **Evj** Module de déformation longitudinale différée  $\chi_{\rm s}$ Coefficient de sécurité pour l'acier  $\pmb{\gamma}_b$ Coefficient de sécurité pour le béton **H** Hauteur des éléments (poteaux, poutres) **B** Largeur des éléments **h<sup>0</sup>** Hauteur de la table de compression *b* Contrainte de calcul dans le béton  $\sigma_b$ Contrainte admissible limite dans le béton  $\sigma_{s}$ Contrainte de calcul dans l'acier

- $\sigma_{s}$ Contrainte admissible limite dans l'acier
- $\tau_u$ Contrainte tangentielle de calcul
- $\tau_u$ Contrainte tangentielle limite
- $\phi$ , Diamètre des armatures
- **S** Espacement entre armatures transversales
- **A <sup>u</sup>** Armatures calculées à l'ELUR
- **A <sup>s</sup>** Armatures calculées à ELS
- **A<sup>a</sup>** Armatures en appuis
- **A<sup>t</sup>** Armatures en travées
- **Ixx** Inertie par rapport à l'axe des abscisses
- **Iyy** Inertie par rapport à l'axe des ordonnées
- **Mzz** Inertie massique
- **L<sup>f</sup>** Longueur de flambement
- **B<sup>r</sup>** Section réduite
- **L<sup>x</sup>** La plus petite dimension d'un panneau de dalle pleine
- **L<sup>y</sup>** La plus grande dimension d'un panneau de dalle pleine
- **I<sup>0</sup>** Moment d'inertie de la section homogène
- **I<sup>f</sup>** Moment d'inertie fictif
- **F** Flèche due à une charge considérée (g; j; p)
- $\Delta f_t$ **f<sup>t</sup>** Flèche total

 $\zeta$ Rapport entre deux dimensions  $\overline{\phantom{a}}$  $\overline{\phantom{a}}$  $\bigg)$  $\backslash$ I I l ſ *y x L L*

# **Sommaire**

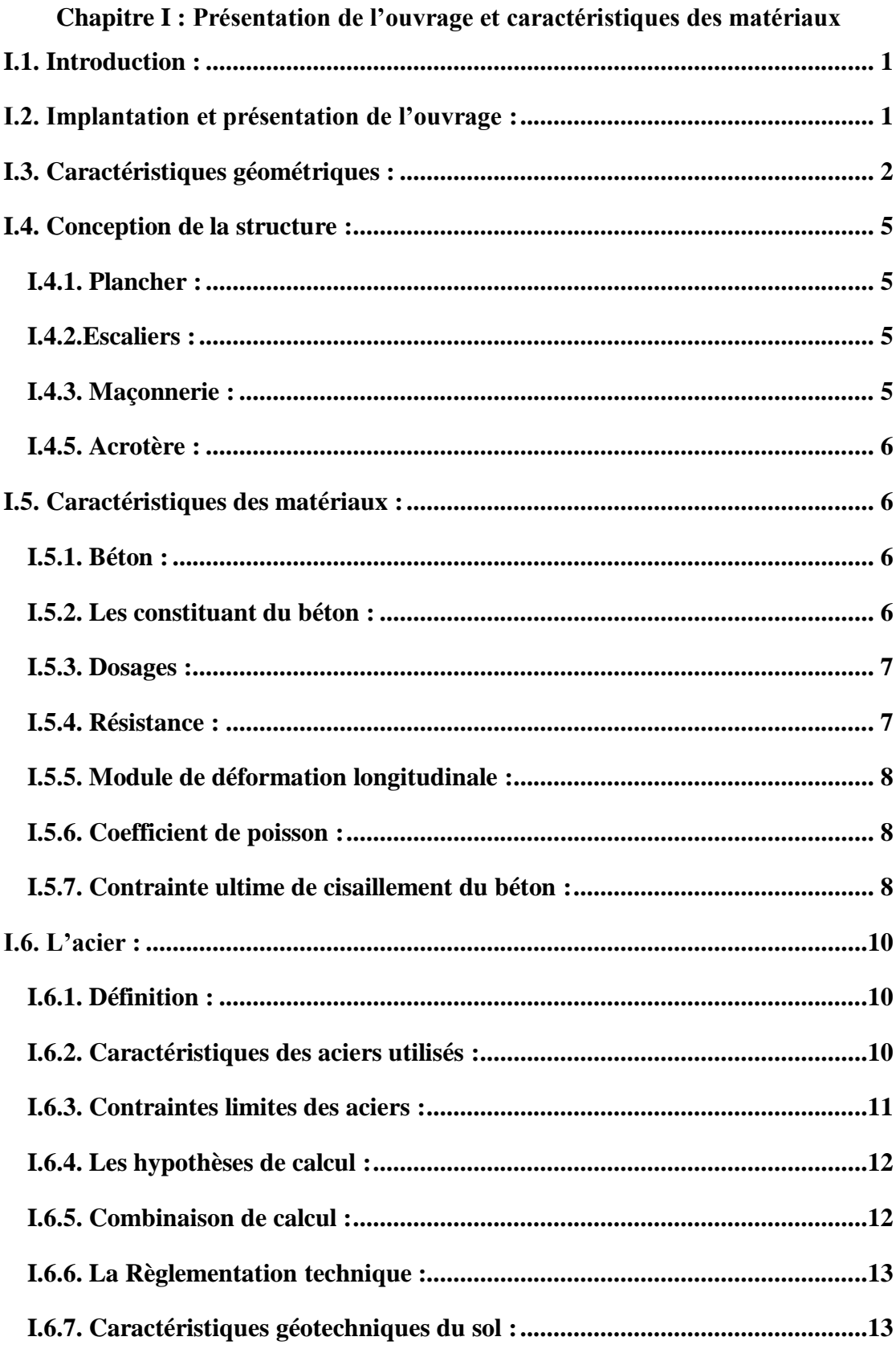

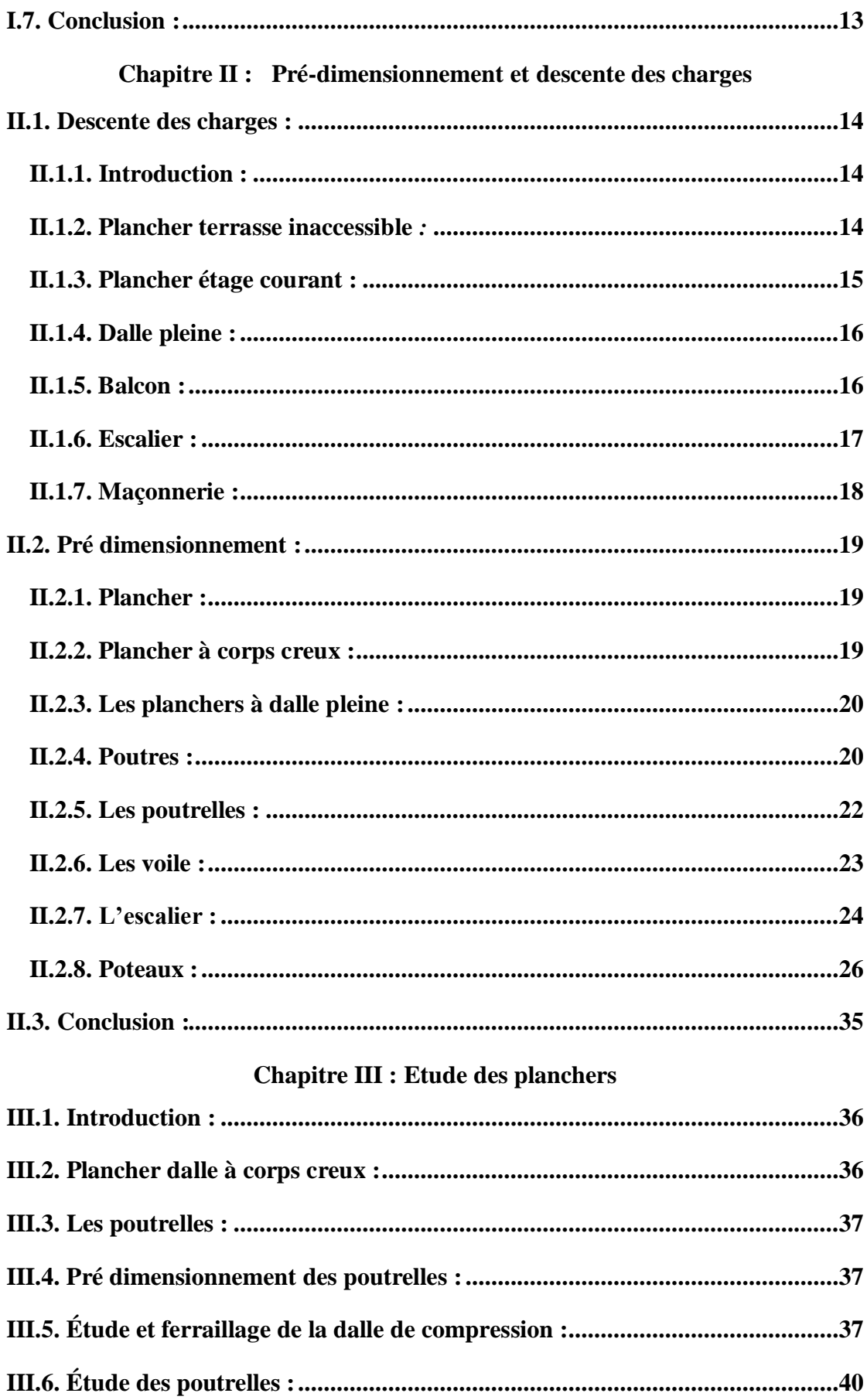

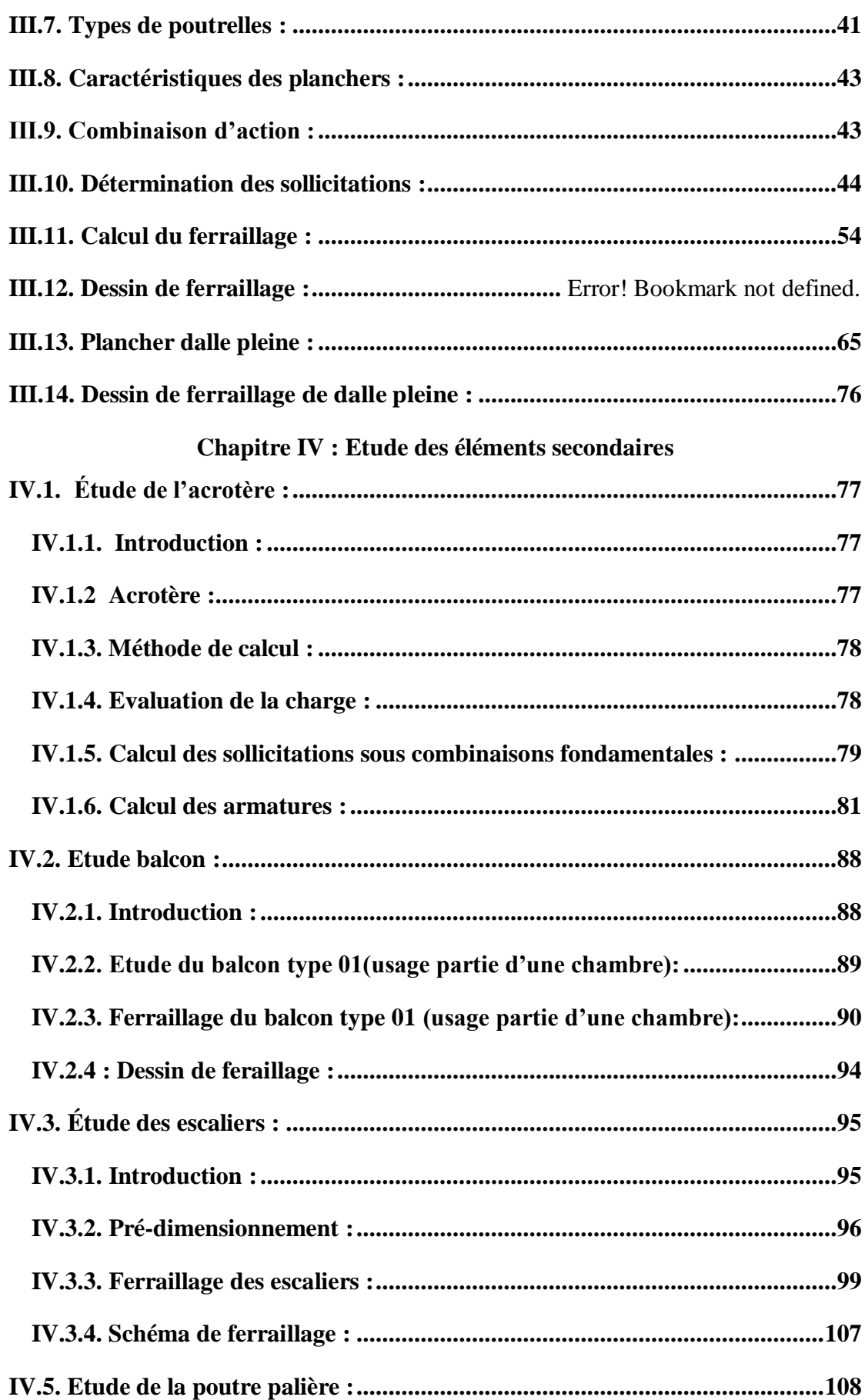

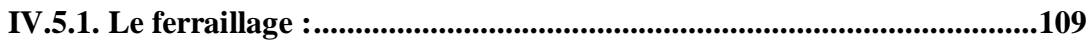

### **Chapitre V : Etude sismique**

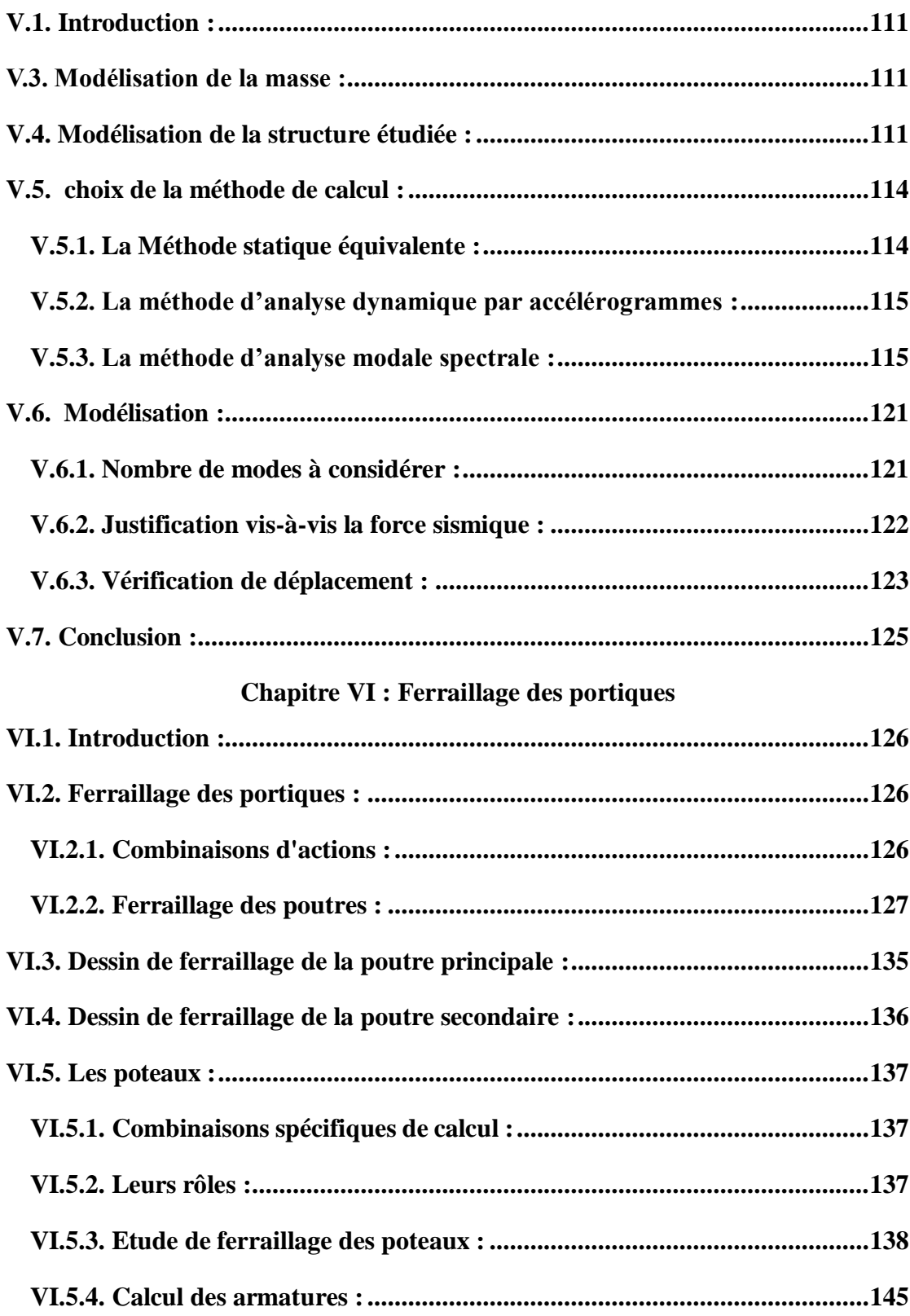

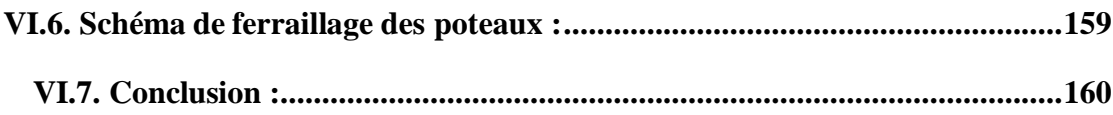

### **Chapitre VII : Ferraillage des Voiles**

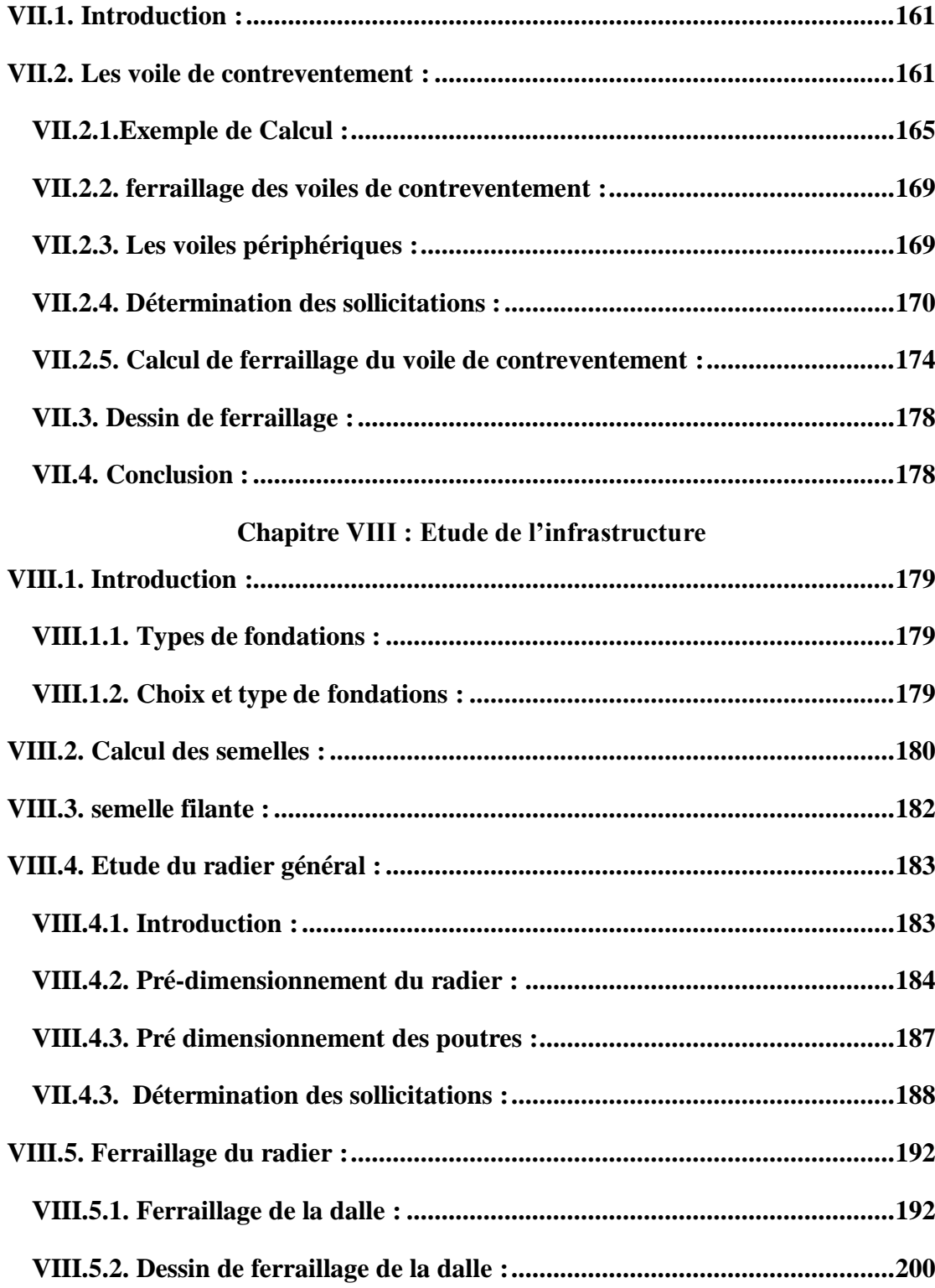

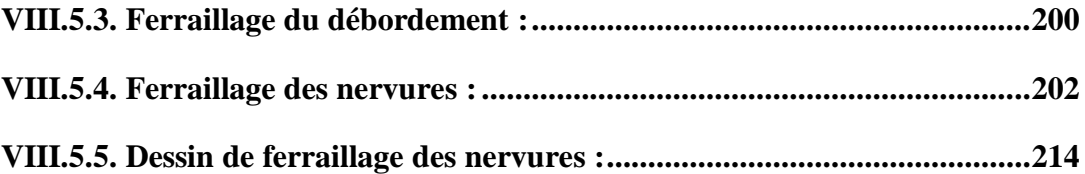

# **Liste des figures**

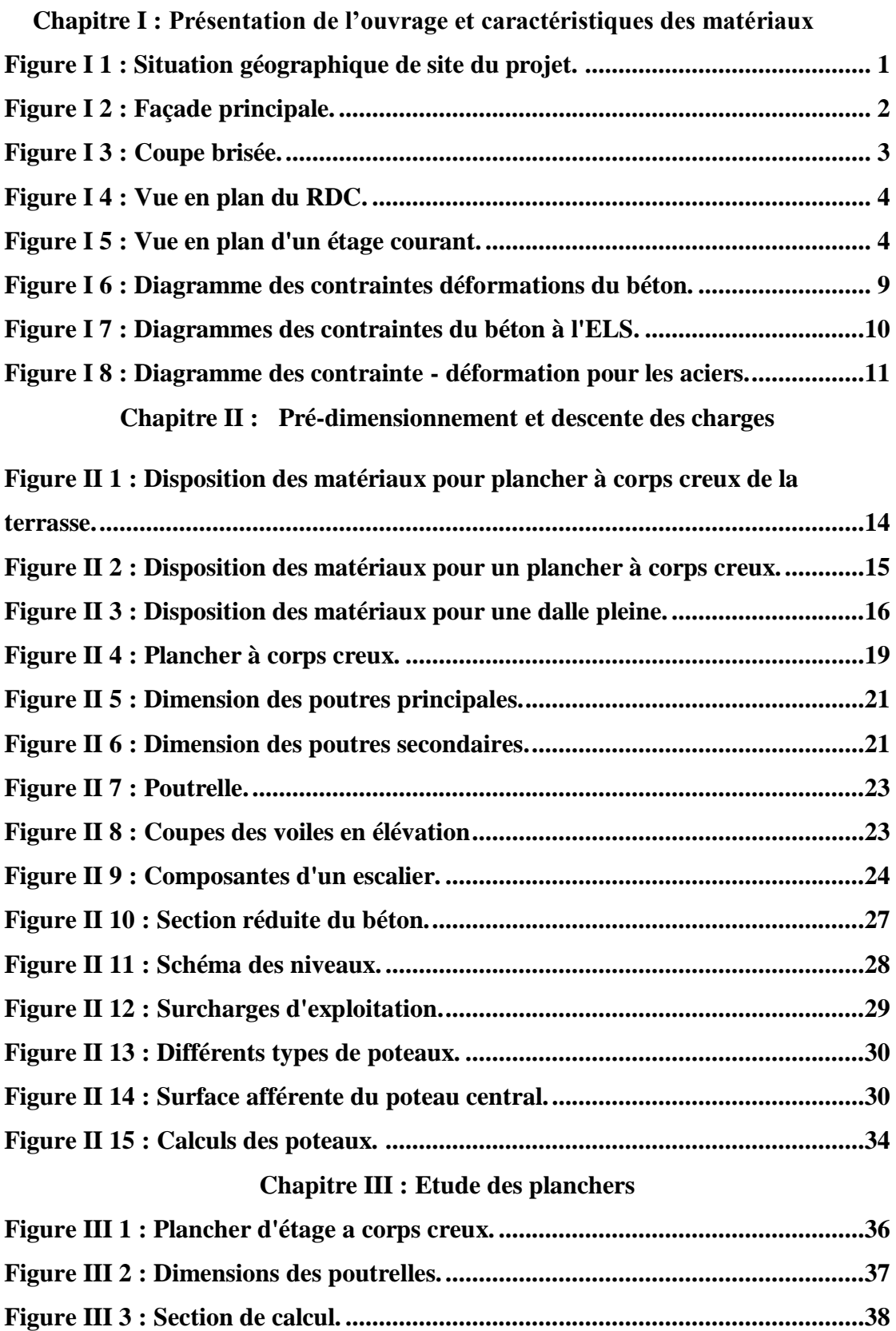

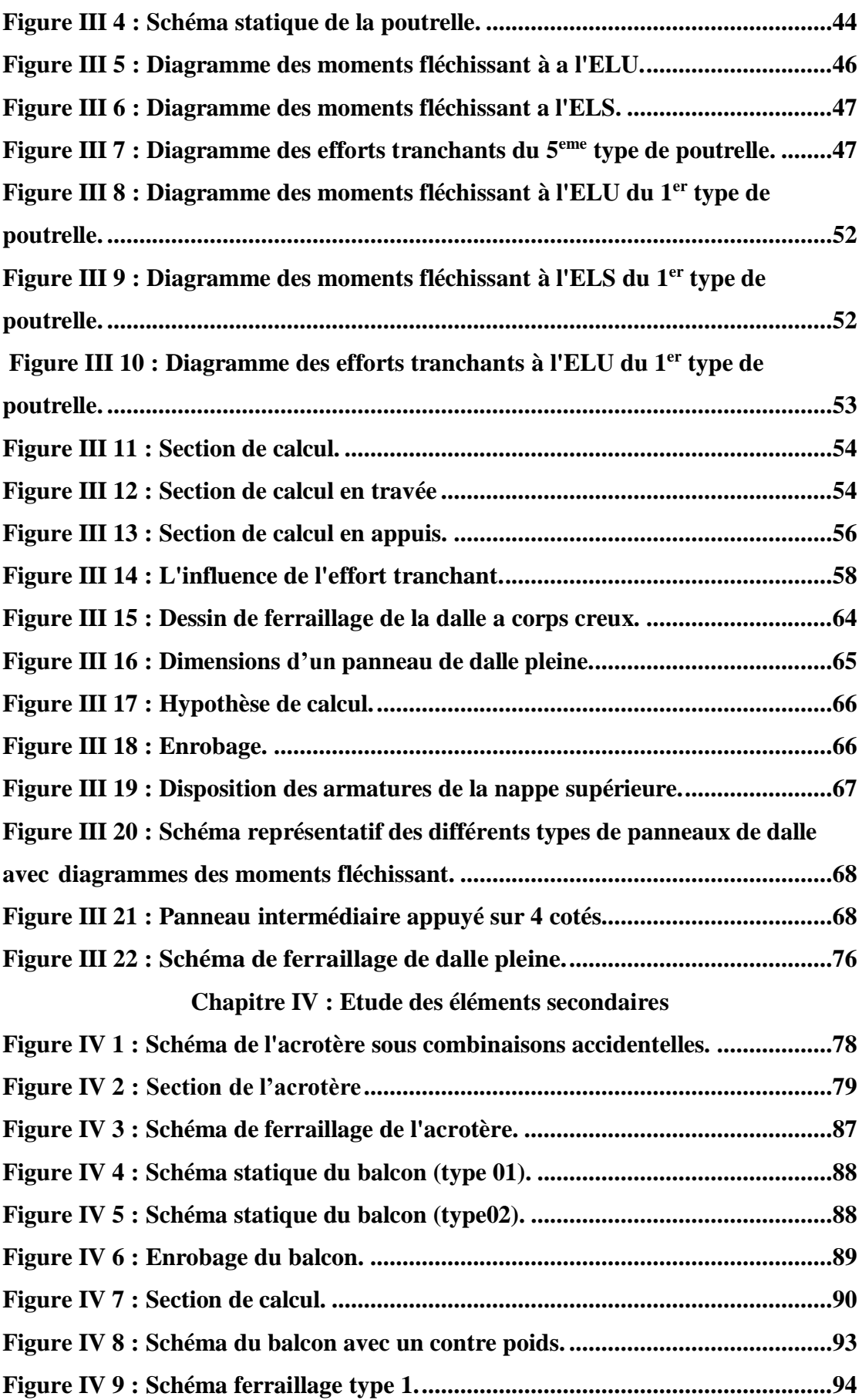

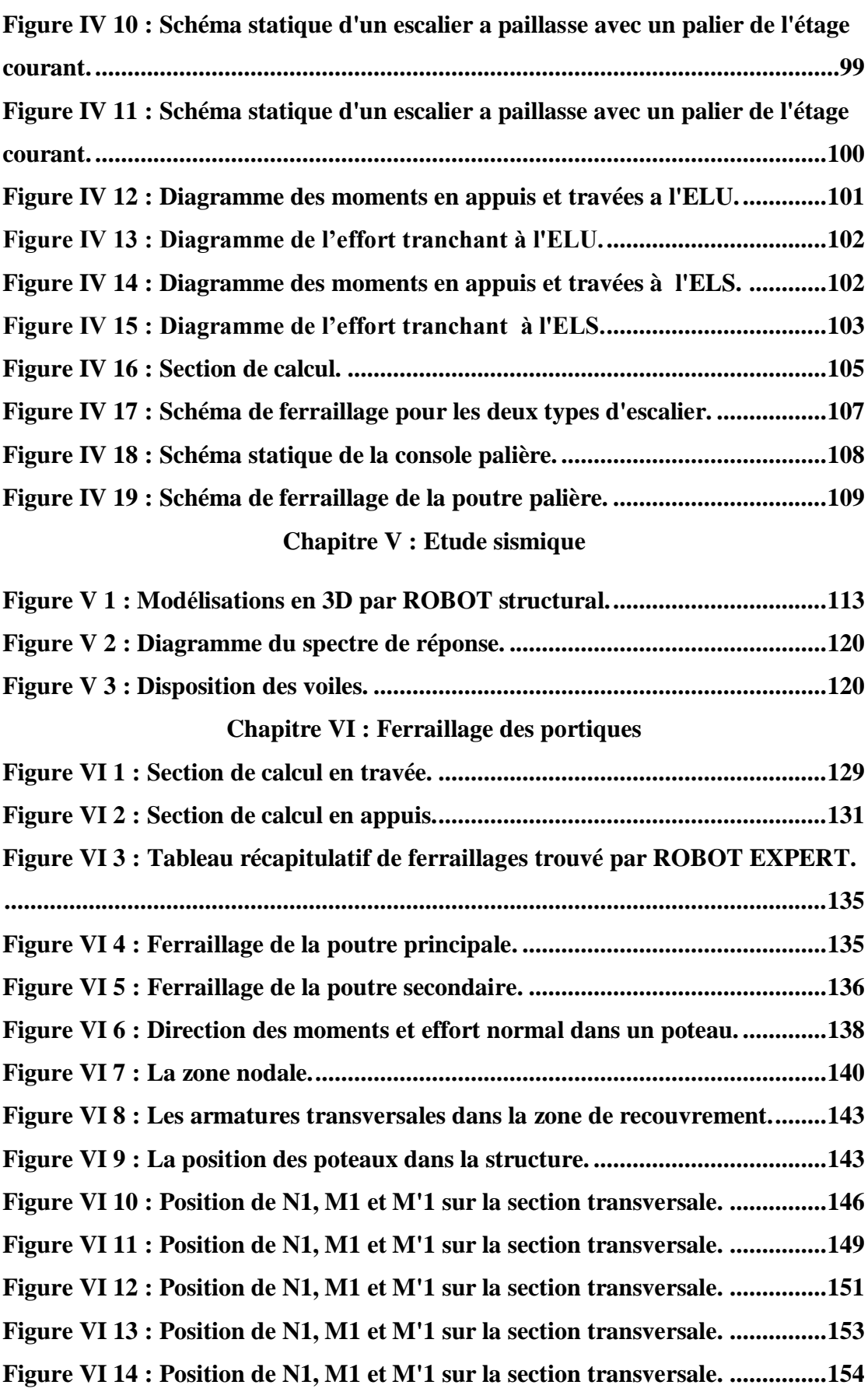

## **[Figure VI 15 : Position de N1, M1 et M'1 sur la section transversale.](#page-180-0) ...............156 Chapitre VII : Ferraillage des Voiles**

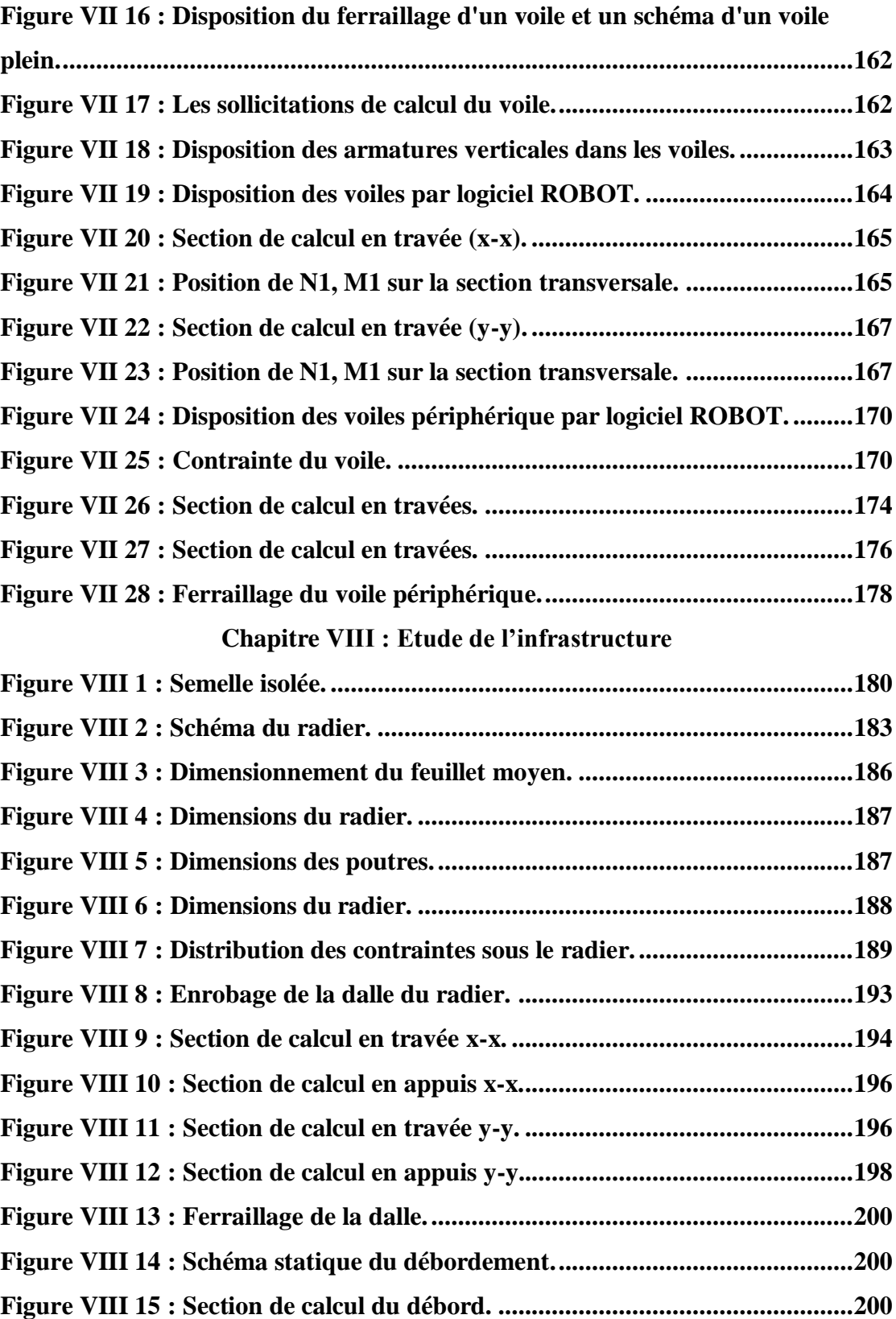

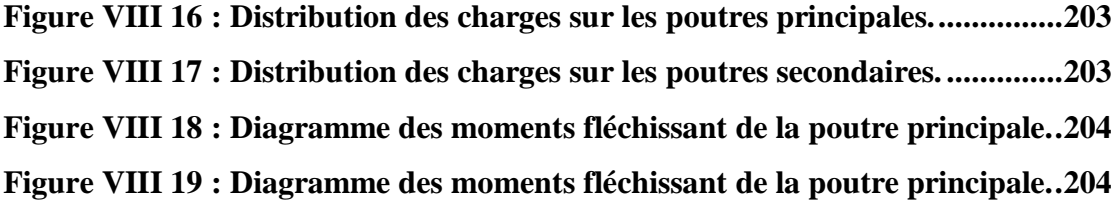

## **Liste des tableaux**

### **Chapitre II : Pré-dimensionnement et descente des charges**

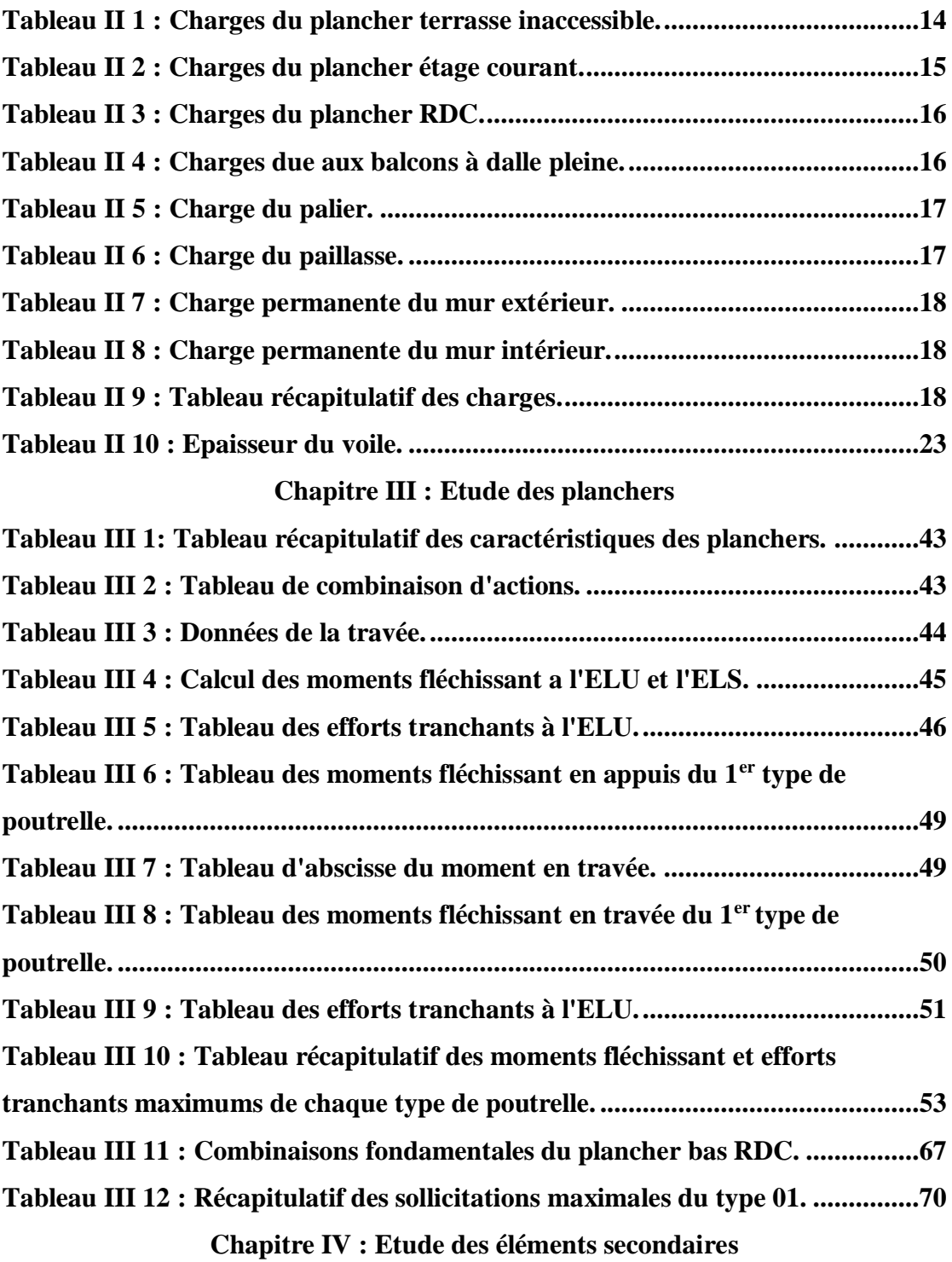

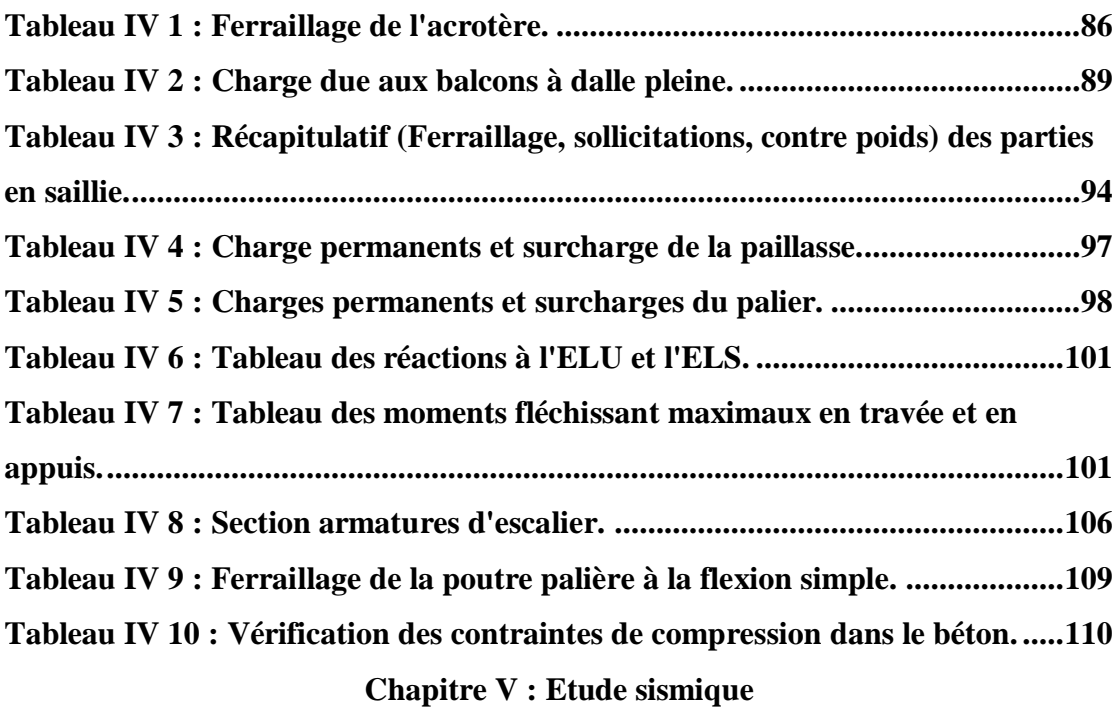

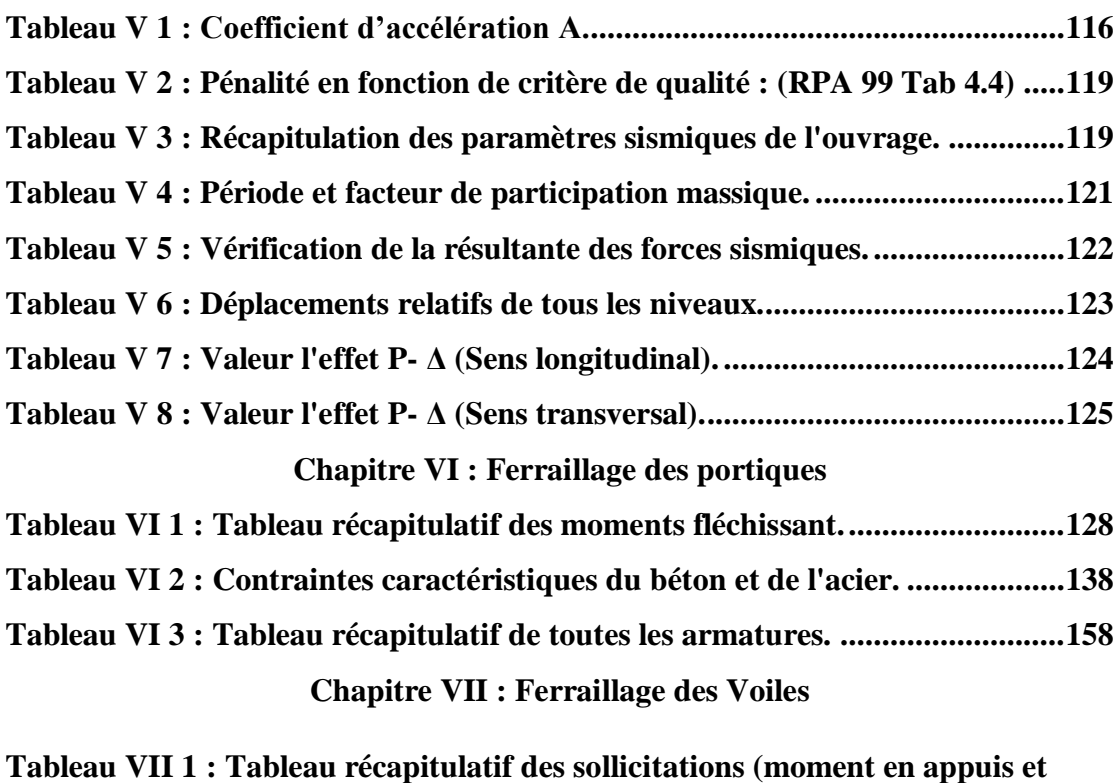

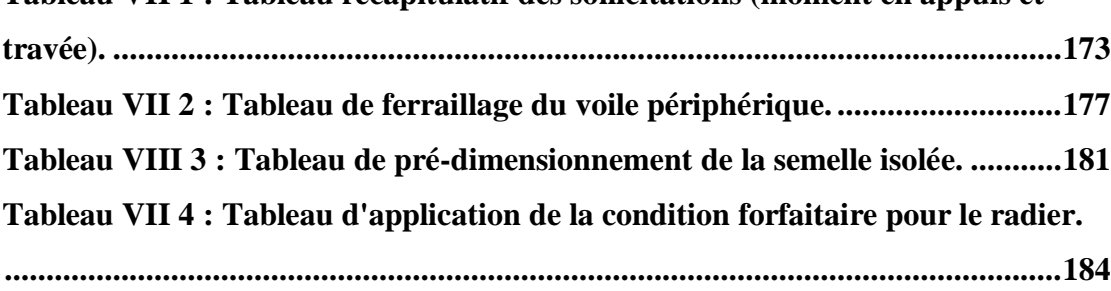

### **Chapitre VIII : Etude de l'infrastructure**

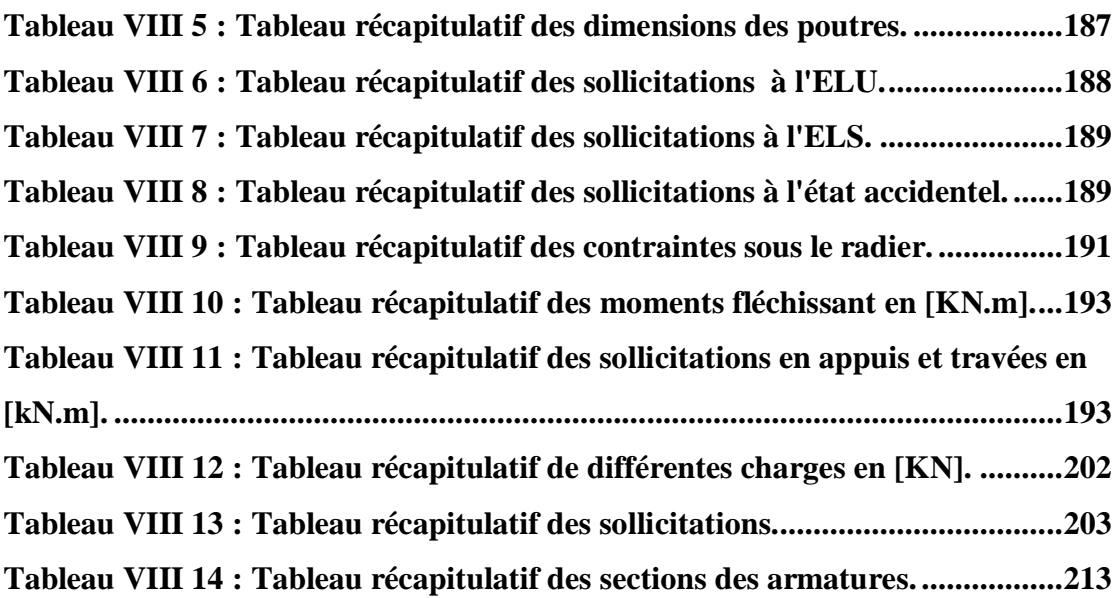

## **Résumé**

Ce projet présente une étude d'un bâtiment à usage multiple constitué d'un soussol, un rez de chaussée + 9 étages, l'ouvrage sera implanté dans la commune de Mostaganem classée en zone sismique IIa dans la wilaya de Mostaganem.

Dans le présent travail, nous avons abordé le pré dimensionnement des différents éléments, l'étude des planchers et éléments secondaires, l'étude dynamique réalisée par ROBOT et le ferraillage des différents éléments de la structure. Ceci en tenant compte des recommandations du BAEL91 et des règlements parasismiques algériens RPA 99/2003.

**Mots clés :** Fondations, Bâtiments, Sollicitations, Eléments structuraux, Séisme.

## **ملخص**

هذا المشروع عبارة عن دراسة مفصلة لعمارة مكونة من طابق تحت أرضي و طابق أرضي وتسعة طوابق علوية,يتم إنجازها بوالية مستغانم المصنفة ضمن المنطقة الزلزالية رقم IIa .

في العمل التالي ,تناولنا الأبعاد الأولية للعناصر ,دراسة البلاطات والأجزاء الثانوية من البناية ,الدراسة الدينامـيكية للبناية بواسطة ROBOT وتسليح مختلف العناصر المكونة للبناية.هذا مع األخذ بعين االعتبار كل توصيات 91BAELو القوانين الجزائرية المقاومة للزالزل99/2003 RPA

**الكلمات المفتاحية**: األساسات ، المباني ، الضغوط ، العناصر الهيكلية، زلزال

# **Summary**

This project presents a detailed study of multipurpose building consisting of a basement, a ground floor + 9 floors, which will be located in the wilaya of Mostaganem, classified zone IIa.

In the present work, we have dealt with the presizing of the various elements, the study of the floors and the secondary elements, the dynamic assessment carried out by ROBOT as well as the reinforcement of the various elements of the structure, taking into account the recommendations of BAEL91 and the Algerian seismic regulations RPA 99/2003.

**Keywords:** Foundations, Buildings, Loads, Structural elements, Earthquake.

# **Introduction générale**

Construire a toujours été l'un des premiers soucis de l'homme et l'une de ses occupations privilégiées. A ce jour, la construction connait un grand essor dans la plupart des pays et très nombreux sont les professionnelles qui se livrent à l'activité de bâtir dans le domaine du bâtiment ou des travaux publics.

Cependant, si le métier de construire peut-être considérer parmi les plus anciens exercés par l'homme, il faut reconnaître qu'il leur a fallu au cours des dernières décades, s'adapter pour tenir compte de l'évolution des constructions, mais surtout des nouvelles techniques qui permettent une fiabilité maximum de la structure vis-à-vis des aléas naturels tel que les séismes.

Une structure doit être calculée et conçue de telle manière qu'elle reste apte à l'utilisation pour laquelle elle a été prévue, compte tenu de sa durée de vie envisagée et de son coût.

- $\checkmark$  Elle ne doit pas être endommagée par des événements, tels que : l'explosion, les chocs ou autre phénomène.
- $\checkmark$  Elle doit résister à toutes les actions et autres influences susceptibles de s'exercer aussi bien pendent l'exécution que durant son exploitation et qu'elle ait une durabilité convenable au regard des coûts d'entretien.

Pour satisfaire les exigences énoncées ci-dessus, on doit choisir convenablement les matériaux, définir une conception, un dimensionnement et des détails constructifs appropriés, et spécifier des procédures de contrôles adaptées au projet considéré, au stade de la conception, de la construction et de l'exploitation. Pour ce faire, il faut impérativement respecter les normes et les règles en vigueur qui propres à chaque pays. Le travail est réalisé selon le plan suivant :

- Le premier chapitre, présentation de l'ouvrage et des caractéristiques des matériaux utilisés
- Le deuxième chapitre, traite le pré dimensionnement des éléments de la structure étudiée et la descente des charges appliquée.
- Le troisième chapitre, l'étude des différents planchers est faite.
- Le quatrième chapitre, on aborde l'étude des éléments secondaires.
- Le cinquième chapitre, est consacré à l'étude sismique par l'analyse du modèle de structure en 3D par le logiciel de calcul Autodesk Robot Structural Analysis Professionnel 2019.
- Le sixième chapitre, l'étude du ferraillage des portiques (Poteaux et poutres) est élaborée.
- Le septième chapitre, l'étude du ferraillage des voiles est traitée.
- Le dernier chapitre, l'étude de l'infrastructure finalise le travail fait.

On termine par une conclusion générale qui synthétise notre travail.

### <span id="page-25-0"></span>**I.1. Introduction :**

 L'étude d'un bâtiment en béton armé nécessite des connaissances de base sur lesquelles l'ingénieur prend appuis, et cela pour obtenir une structure à la fois sécuritaire et économique. Ce chapitre est consacré pour donner quelques notions et descriptions du projet à étudier.

#### <span id="page-25-1"></span>**I.2. Implantation et présentation de l'ouvrage :**

L'objet de notre projet de fin d'étude repose essentiellement sur le calcul des éléments résistants d'une tour en béton armé, qui rentre dans le cadre de la construction de mille logements qui se situe à Mostaganem.

Après s'être déplacées sur le chantier nous avons constaté que la tour sera composée d'un sous-sol réservé au stockage et que le réez de chaussée aura une double fonction: commerciale et à usage d'habitation. Les neufs étages qui suivent seront constitués de deux appartements : une de type F3 et l'autre de type F4.

La terrasse sera inaccessible aux occupants, elle sera équipée d'une trame qui servira d'accès en cas de besoin d'entretiens.

Suivant R.P.A, le terrain est divisé en quatre zones de sismicité croissante. Situé à Mostaganem le terrain se trouve en zone (**II a**) dont la capacité portante est de 1.5 bars.

<span id="page-25-2"></span>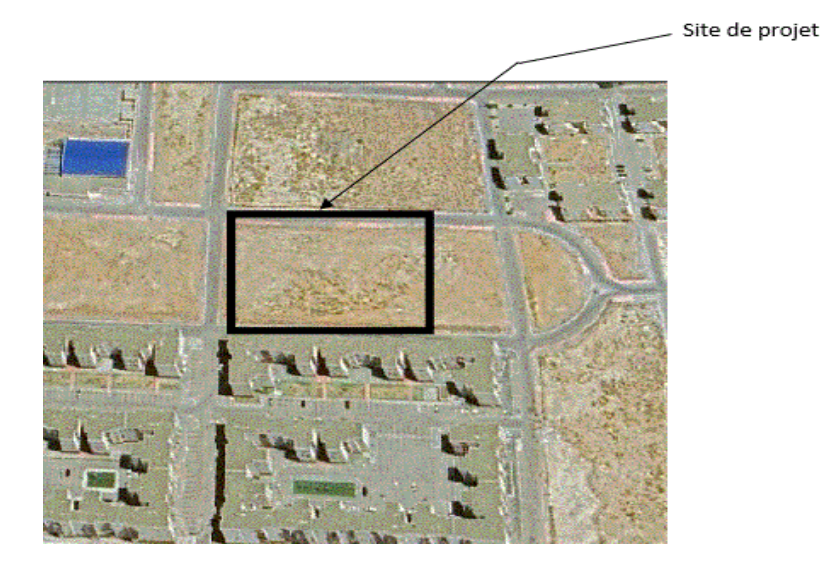

**Figure I 1 :** Situation géographique de site du projet.

#### <span id="page-26-0"></span>**I.3. Caractéristiques géométriques :**

 L'architecture de l'ouvrage à étudier est constituée d'un seul bloc de forme rectangulaire, les caractéristiques géométriques de l'ouvrage sont :

- Longueur en plan Dx : 31.20 m
- Largeur en plan Dy: 20 m
- Hauteur totale : 34.00m
- Hauteur d'étage courant : 3.00 m
- Hauteur de RDC : 3.06m
- Hauteur de sous-sol : 3.94 m

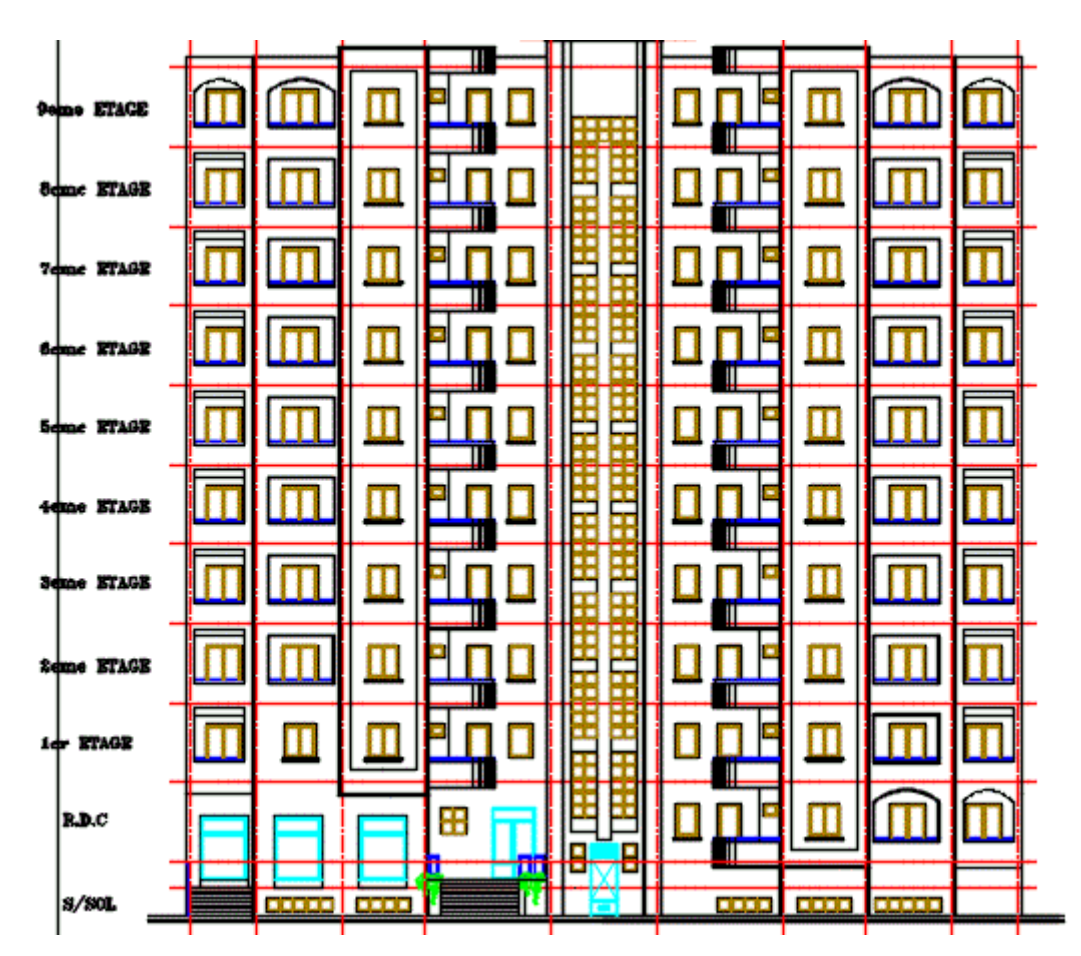

<span id="page-26-1"></span>**Figure I 2 : Façade principale.** 

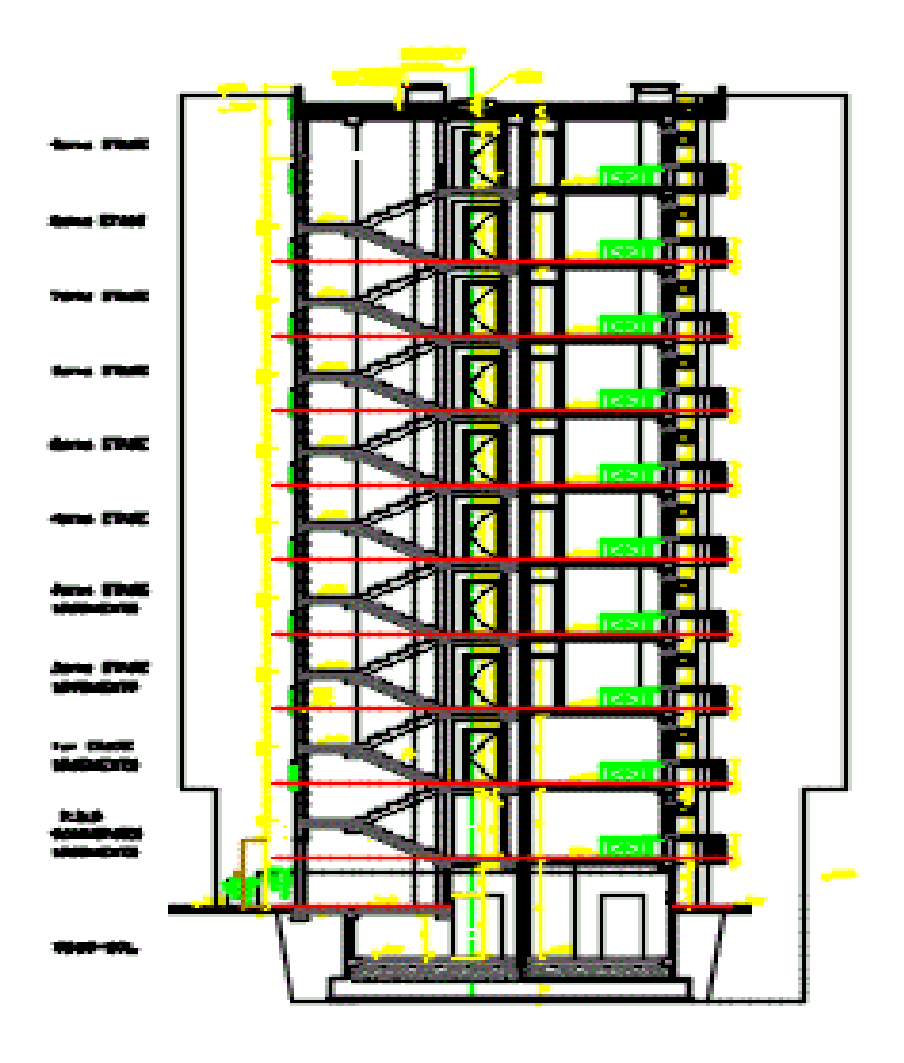

<span id="page-27-0"></span>**Figure I 3 :** Coupe brisée**.**

<span id="page-28-0"></span>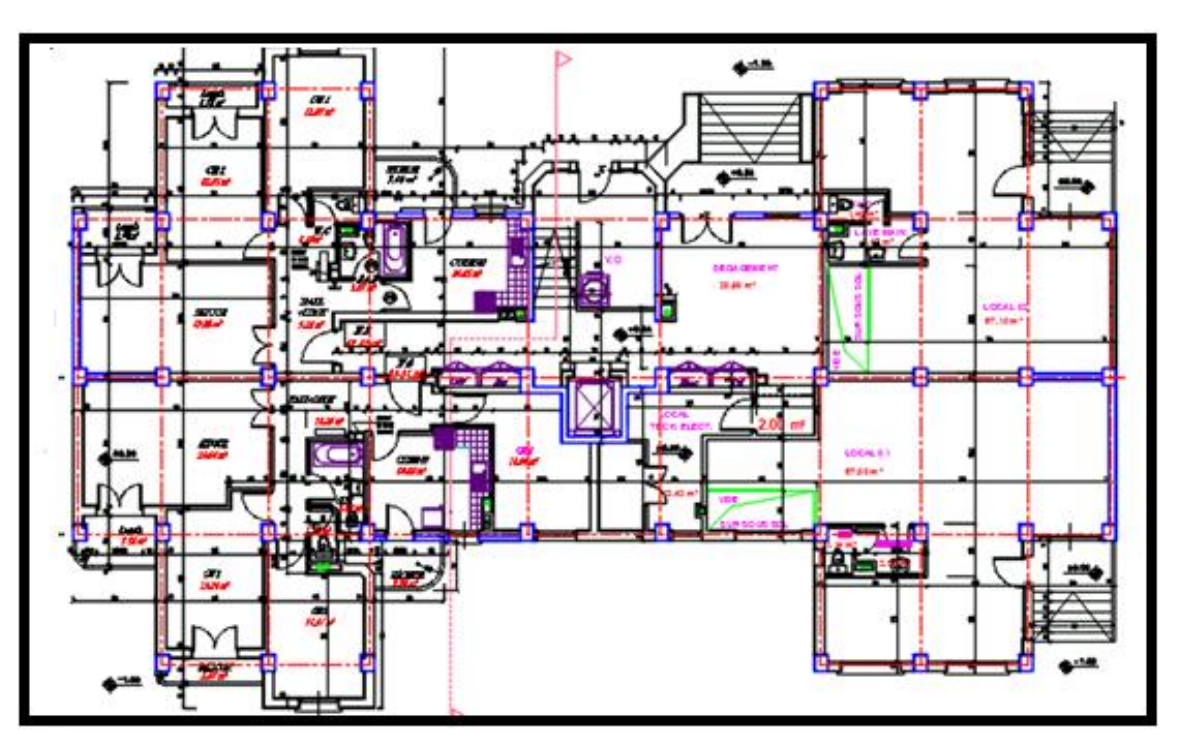

**Figure I 4 :** Vue en plan du RDC.

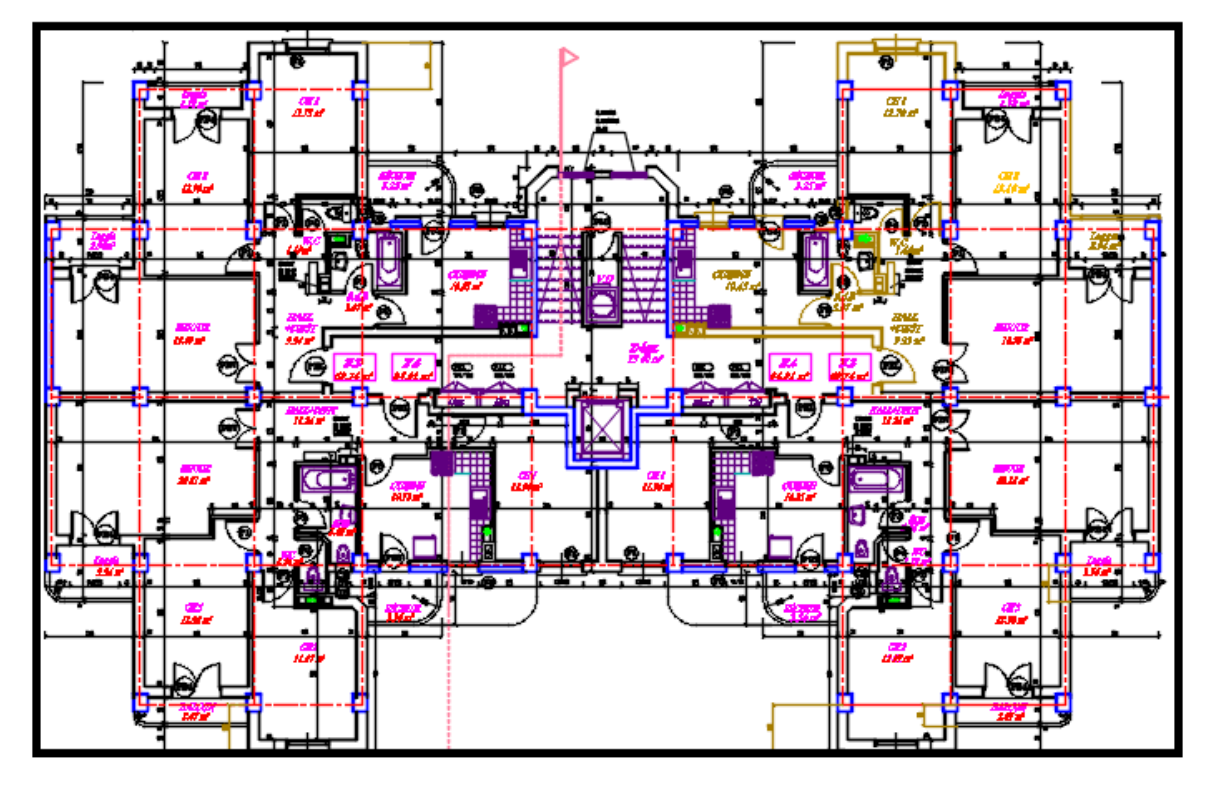

<span id="page-28-1"></span>**Figure I 5 :** Vue en plan d'un **é**tage courant.

#### <span id="page-29-0"></span>**I.4. Conception de la structure :**

Notre bâtiment est constitué d'un système de portiques auto stables contreventé par des voiles en béton armé. Le contreventement est assuré par les éléments structuraux qui concourent à la résistance et la stabilité de construction contre les actions horizontales telle que le séisme et le vent.

On utilise pour cela:

- Des voiles intérieurs dans les deux sens longitudinal et transversal.
- Des portiques composés de poteaux et de poutres.

#### <span id="page-29-1"></span>**I.4.1. Plancher :**

Les planchers sont réalisés en deux types :

- $\triangleright$  Type 1 : plancher à corps creux.
- $\triangleright$  Type 2 : Dalle pleine pour plancher haut sous-sol.

#### <span id="page-29-2"></span>**I.4.2.Escaliers :**

Sont des éléments non structuraux, permettant le passage d'un niveau à un autre avec deux volées et un palier intermédiaire.

#### <span id="page-29-3"></span>**I.4.3. Maçonnerie :**

On distingue :

- Mur extérieur (double parois).
- Mur intérieur (simple paroi).

#### **Murs extérieurs :**

Ils sont réalisés en doubles cloisons de briques creuses de 10 cm d'épaisseur avec une lame d'air de 5 cm (10+5+10).

#### **Murs intérieurs :**

Ils sont réalisés en briques creuses de 10 cm d'épaisseur.

#### **I.4.4. Revêtement :** Le revêtement est constitué de :

- Enduit en ciment pour les faces extérieures des murs de façade.
- Enduit de plâtre pour les murs intérieurs et les plafonds.
- Carrelage pour les planchers et les escaliers.

#### <span id="page-30-0"></span>**I.4.5. Acrotère :**

La terrasse étant inaccessible, le dernier niveau est entouré d'un acrotère en béton armé d'une hauteur variant entre 60cm et 100cm et de 10cm d'épaisseur.

#### <span id="page-30-1"></span>**I.5. Caractéristiques des matériaux :**

#### <span id="page-30-2"></span>**I.5.1. Béton :**

#### **Définition :**

Le béton s'obtient après un mélange judicieux de ciment, des granulats et de l'eau. Il doit satisfaire au traitement ultérieur les exigences suivantes :

- Sécurité de la structure.
- Propriétés particulières (confort).
- La durabilité et la résistance.
- L'environnement (respect de l'écologie).

#### **Les avantages du béton :**

- La résistance à la compression.
- Souplesse d'utilisation
- Entretien facile.
- Résistance au feu.
- Possibilité d'obtenir des éléments préfabriqués de forme variés.

#### **Les inconvénients du béton :**

- Résistance très faible à la traction
- Poids volumique élevé 2500 kg /  $m<sup>3</sup>$
- Difficulté de modifier un élément de l'ouvrage déjà existant.

#### <span id="page-30-3"></span>**I.5.2. Les constituant du béton :**

#### **Ciment :**

C'est un liant hydraulique, il est caractérisé par la propriété de donner avec l'eau une pâte qui se solidifie en passant par un processus chimique.

#### **Les granulats :**

Ce sont des matériaux inertes provenant de l'érosion des roches ou de leurs concassages, on distingue :

- Les granulats naturels utilisés directement sans traitement mécanique préalable.

- Les granulats naturels provenant de concassage des roches.

#### **Les adjuvants :**

Ce sont des produits qui sont ajoutés à faible proportion au béton dans le but d'améliorer certaines propriétés du béton.

Exemple : Retardateur de prise, accélérateur de prise, hydrofuges…etc.

#### <span id="page-31-0"></span>**I.5.3. Dosages :**

Plusieurs formulations de béton seront établies en amont, en fonction du besoin au niveau du chantier et également en fonction des matières premières existantes dans la région où l'ouvrage est implanté.

#### <span id="page-31-1"></span>**I.5.4. Résistance :**

#### **Résistance mécanique à la compression :**

Le béton est caractérisé par sa résistance à la compression à l'âge de 28 jours, noté  $f_{c28}$ . Cette valeur est mesurée par compression axial d'un cylindre droit, de révolution de diamètre 16cm, de hauteur 32cm pour un granulat de diamètre au plus égal à 40mm. Pour les éléments principaux, le béton doit avoir une résistance fc28 au moins égale à 20Mpa et au plus égale à 45MPa……………………**RPA99 version 2003 (Art 7.2.1.)** Lorsque  $j \leq 28$  jours, la résistance du béton non traité thermiquement suit approximativement les lois suivantes :

$$
\begin{cases}\nf_{cj} = \frac{j}{4.76 + 0.83j} f_{c28} \rightarrow f_{c28} \le 40 MPa \dots (1) \\
&\vdots \\
f_{cj} = \frac{j}{1.40 + 0.95j} f_{c28} \rightarrow f_{c28} > 40 MPa \dots (2)\n\end{cases}
$$

**11)**

Lorsque  $28 < j < 60$   $\rightarrow$  on utilise la relation (1)

Lorsque  $j \ge 60 \rightarrow$  on utilise la relation  $f_{cj} = 1.1 \times f_{c28}$  avec :  $f_{c28} = 25 MPa$ 

#### **Résistance à la traction :**

La résistance à la traction à l'âge de j jours  $f_{tj}$  est définie par la formule suivante :

f tj =  $0.6 + 0.06$  f cj pour fcj  $\leq 60$  MPa ........CBA93 (Article A. 1. 2. 12) Pour notre projet :  $f_{c28} = 25 MPa$  et  $f_{t28} = 2.1 MPa$ 

#### <span id="page-32-0"></span>**I.5.5. Module de déformation longitudinale :**

#### **Module de déformation instantanée :**

Lorsque la contrainte appliquée est inférieure à 24 heures, il résulte un module égal à :

Eij = 11000√fcj <sup>3</sup> ...............................................**CBA93 (Article A.2.2.21)**

On a :  $f_{C28} = 25 \text{ MPa}$  donc: Eij = 32164.195 MPa.

#### **Module de déformation différée :**

Lorsque la contrainte normale appliquée est de longue durée, et afin de tenir en compte l'effet de fluage du béton, on prend un module égal à :

Evj=3700√fcj <sup>3</sup> ……….........................................**CBA93 (Article A.2.1.22)**

On a:  $f_{c28} = 25 \text{ MPa}$  donc  $E_{vi} = 10818.86 \text{ MPa}$ 

#### <span id="page-32-1"></span>**I.5.6. Coefficient de poisson :**

C'est le rapport entre les déformations transversales et les déformations longitudinales.

J ⊱  $\mathcal{L}$  $v = 0 \rightarrow$  $v = 0.2 \rightarrow$  $0 \rightarrow$  Pour le béton fissuré (ELU)  $(0.2 \rightarrow$  Pour le béton nom fissuré (ELS)  $\Big\}$ ...**CBA93** (Article A. 2. 1. 3)

#### <span id="page-32-2"></span>**I.5.7. Contrainte ultime de cisaillement du béton :**

Dans le cas où les armatures d'âmes sont droites ou comportent à la fois des barres droites et des barres relevées, d'après **CBA93 (Art A.5.2.11)** on a :

$$
\bar{\tau} = min(0.2f_{cj}/\gamma_b; 5MPa) \dots \dots \dots \dots
$$
 Pour la fissuration **peu préjudiciable.**

$$
\bar{\tau} = min(0.15f_{cj}/\gamma_b; 4MPa) \dots \dots \dots \dots
$$
 Pour la **fissuration préjudiciable.**

Dans notre cas on a :  $f_{c28} = 25Mpa$ 

**Donc :**  <sup>τ</sup> <sup>U</sup> 3.33 MPa........................ Fissuration **peu préjudiciable.**

<sup>τ</sup> <sup>U</sup> 2.5 MPa........................ .. Fissuration préjudiciable.

*La contrainte de compression à l'ELU :*

 = 0,8528 × ………………**CBA93 (Art A. 4. 3. 41)**

 $\gamma_b$ : Coefficient de sécurité pour le béton; tel que

 $\gamma_{\rm b} = 1.5 \rightarrow$  Pour une situation courante  $\gamma_b = 1.15 \rightarrow$  Pour une situation accidentelle

 $\theta$  = 1 : Si la durée probable d'application de la combinaison d'actions > 24h

 $\theta$  = 0.9 : Si la durée probable d'application de la combinaison d'actions et compris entre 1h et 24h.

 $\theta$  = 0.85: Si la durée probable d'application de la combinaison d'actions <1h.

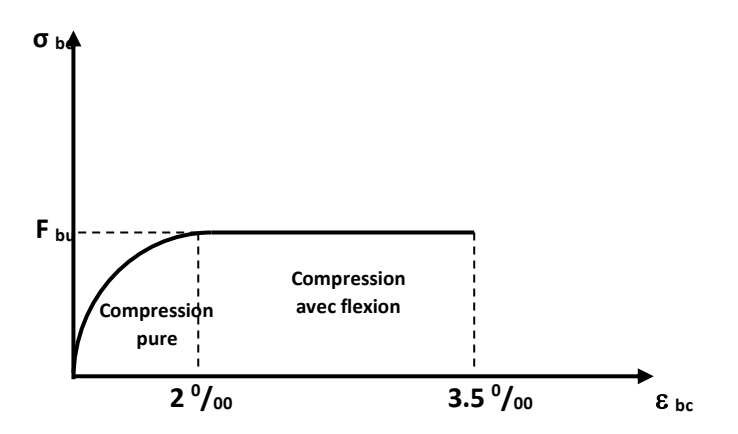

**Figure I 6 :** Diagramme des contraintes déformations du béton**.**

Le diagramme **parabole rectangle** est utilisé dans le calcul relatif à l'état limite ultime de résistance, le raccourcissement relatif de la fibre la plus comprimée est limité à :

- 2‰ : en compression simple ou flexion composée avec compression.
- 3.5 ‰ : en flexion simple ou composée.

#### *La contrainte de compression à l'ELS :*

La contrainte limite de service en compression est donnée par la relation suivante :

̄ = 0.6 × 28 = 15 ...............................**CBA93 (Art A.4.5.2).**

Avec dans notre cas :  $f_{c28} = 25 MPa$ .

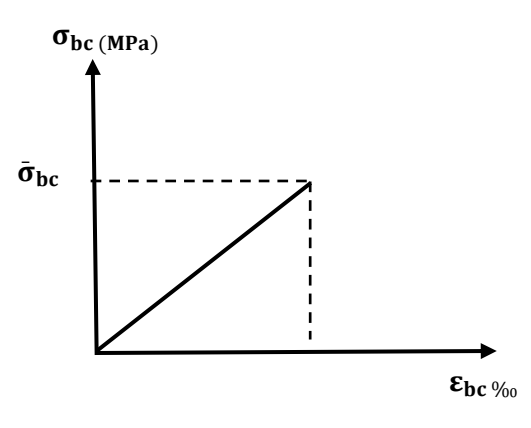

**Figure I 7 :** Diagrammes des contraintes du béton à l'ELS.

### <span id="page-34-0"></span>**I.6. L'acier :**

#### <span id="page-34-1"></span>**I.6.1. Définition :**

 L'acier est un alliage du fer et du carbone en faible pourcentage, ils sont destinés à équilibrer les efforts de traction, et éventuellement de compression quand le béton ne pourrait supporter seul. Sont caractérisés par leurs limites élastiques f<sup>e</sup> et leur module d'élasticité E.

| <b>Type</b>   | <b>Nomination</b>     | <b>Symbol</b>  | Limite      | Résistanc      | <b>Allongement</b> | Cœfficien  | Coefficien    |
|---------------|-----------------------|----------------|-------------|----------------|--------------------|------------|---------------|
| d'acie        |                       | e              | d'élasticit | e à la         | relatif à la       | t de       | t de $[\psi]$ |
| r             |                       |                | é           | <b>Rupture</b> | <b>Rupture</b>     | fissuratio | scellement    |
|               |                       |                | Fe[Mpa]     |                | [%o]               | n          |               |
| <b>Aciers</b> | <b>Rond lisse</b>     | R <sub>L</sub> | 235         | 410-490        | 22‰                |            |               |
| en            | <b>FeE235</b>         |                |             |                |                    |            |               |
| <b>Barre</b>  |                       |                |             |                |                    |            |               |
|               | Haute                 |                |             |                |                    |            |               |
|               | adhérence             | H A            | 400         | 480            | 14%                | 1,6        | 1,5           |
|               | <b>FeE400</b>         |                |             |                |                    |            |               |
| <b>Aciers</b> | <b>Treillis soudé</b> |                |             |                |                    |            |               |
| en            | (T S)                 | T S            | 520         | 550            | 8%                 | 1,3        |               |
| treillis      | <b>TLE520</b>         |                |             |                |                    |            |               |
|               | $(\Phi<6)$            |                |             |                |                    |            |               |

<span id="page-34-2"></span>**I.6.2. Caractéristiques des aciers utilisés :**

**Tableau I 1 :** Caractéristiques des aciers.

#### <span id="page-35-0"></span>**I.6.3. Contraintes limites des aciers :**

#### **L'état limite ultime :**

 $\sigma s = \frac{f_e}{g}$  $\frac{f_e}{\gamma_s}$  Tel que  $\begin{cases} \gamma_s = 1.15 ... \ldots$  Pour une situation durable.<br> $\gamma_s = 1 ... ... \ldots$  Pour une situation accident  $\gamma_{\rm s}=1$ . ... ... . Pour une situation accidentelle.

 $Avec: F_e = 400 MPa$ 

 $\sigma_s = 348MPa$ ................ En situation durable.

 $\sigma_s = 400MPa$ ................ En situation accidentelle.

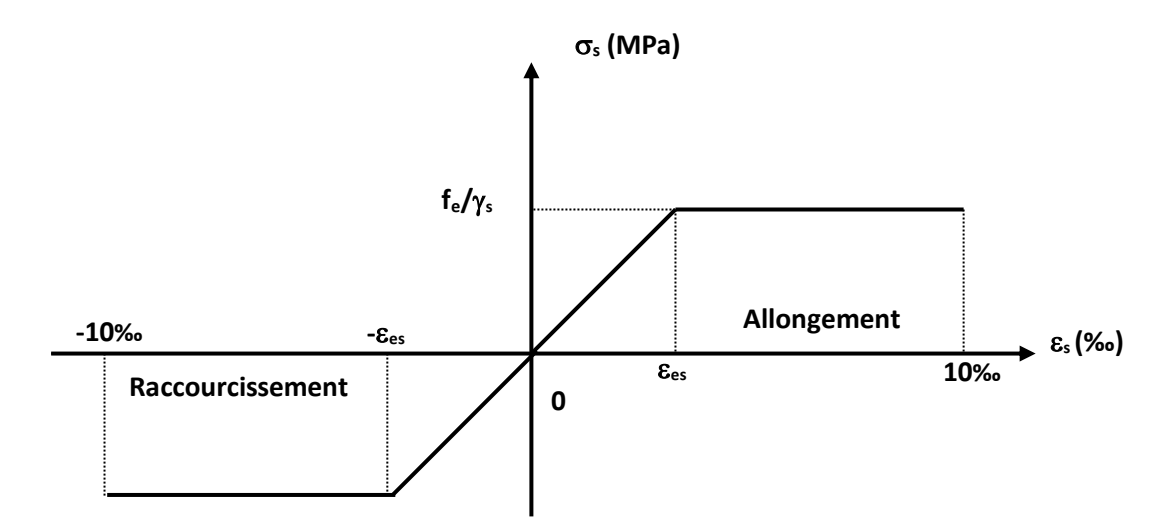

**Figure I 8 :** Diagramme des contrainte - déformation pour les aciers.

#### **L'état limite de service :**

La valeur de  $\bar{\sigma}_{s}$  est donnée en fonction de la fissuration :

- Fissuration peu **préjudiciable** : aucune vérification à faire.
- $\triangleright$  Fissuration **préjudiciable**:  $\overline{\sigma s} = \min \left[ \frac{2}{3} \right]$  $\frac{2}{3}$   $\times$  fe ; 110 $\sqrt{\eta \times f_{\text{tj}}}\right$
- **Fissuration très <b>préjudiciable** :  $\overline{\sigma}_s = \min\left[0.5 \times \text{fe} : 90\sqrt{\eta \times f_{tj}}\right]$

**Avec :**

$$
\eta
$$
: Coefficient de fissuration  $\begin{cases}\n\eta = 1 \text{ pour les ronds lisses (RL)} \\
\eta = 1.6 \text{ pour les armatures à hautes adhérence (HA)} \\
\delta \text{st} = \text{fe/ys}\n\end{cases}$
#### **I.6.4. Les hypothèses de calcul :**

Les hypothèses de calcul adoptées pour cette étude sont :

- La résistance du béton à la compression à 28 jours est :  $f_{c28} = 25 MPa$ .
- La résistance du béton à la traction est :  $f_{t28} = 2.1 MPa$ .
- Le module d'élasticité différé de béton est :  $E_{vi} = 10819MPa$ .
- Le module d'élasticité instantané de béton est : $E_{ij} = 32164.195 MPa$  Pour les armatures de l'acier :
	- Longitudinales : on a choisi le : « fe. E400 » H.A  $f_e = 400MPa$ .
	- Transversales : on a choisi le : « fe. E235 » R.L
	- Treillis soudés (de la dalle de compression) : « fe. E520 »  $T.Sf_e =$  $520 MPa$ .

#### **I.6.5. Combinaison de calcul :**

- **Les combinaisons fondamentales :**
- ELU : 1.35G+1.5Q
- ELS : G+Q
- **Les combinaisons accidentelles :**
- $\bullet$  0.8G $\pm$ Ex
- $\bullet$  0.8G $\pm$ Ey
- $\bullet$  G+Q+EX
- $\bullet$  G+Q+EY

Avec :

G : la charge permanente.

Q : la charge d'exploitation.

E : action du séisme représentée par ses composantes horizontales.

- E.L.U : Etat Limite Ultime.
- E.L.S : Etat Limite de Service.

#### B.A.E.L : Béton Armé aux Etats Limites.

- H.A : Haute Adhérence.
- Mpa: Méga Pascal.

#### **I.6.6. La Règlementation technique :**

Dans l'étude de ce projet, le règlement parasismique Algérien (RPA99 modifié 2003) a été utilisé pour le pré dimensionnement, et l'étude des planchers.

Pour tout ce qui est calcul des armatures, le règlement du béton armé aux états limites (Règles BAEL 91 révisées) nous a servis, ainsi que le document technique réglementaire (DTR.BC2.2).

#### **I.6.7. Caractéristiques géotechniques du sol :**

Le bâtiment est implanté dans une zone classée par le RPA 99/version 2003 comme zone de forte sismicité (zone **IIa**).

- L'ouvrage appartient au groupe d'usage 2.
- Le site est considéré comme meuble (S3).
- Contrainte admissible du sol  $\sigma = 1.5$  bar.

#### **I.7. Conclusion :**

Le calcule d'un bâtiment en béton arme passe par l'application rigoureuse et précise des règles en vigueur. Cependant, chaque ouvrage présente ses propres caractéristiques qui font que le calcul doit être fait avec précautions.

#### **II.1. Descente des charges :**

#### **II.1.1. Introduction :**

La descente des charges et le principe de distribution et de transfert des charges dans une structure, son calcul consiste à répertorier et à reprendre l'ensemble des charges à tous les niveaux de l'ouvrage pour les reporter au niveau du sol d'assise, elles peuvent être reparties uniformément ou non sur un élément de construction ou concentrées, en prenant compte les charges permanentes, les charges d'exploitations et d'entretien, les charges climatiques et les charges accidentelles, son objectif est de connaitre la répartition et les cheminements des dites charges sur l'ensemble des éléments porteurs de la structure.

#### **II.1.2. Plancher terrasse inaccessible** *:*

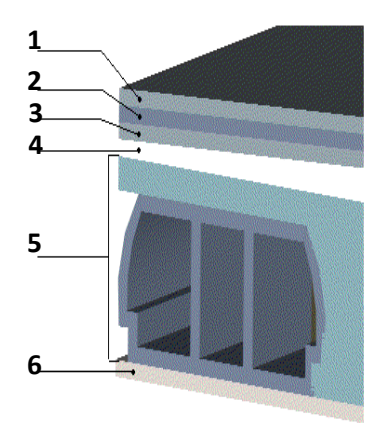

**Figure II 1 :** Disposition des matériaux pour plancher à corps creux de la terrasse. **Descentes des charges terrasse inaccessible.**

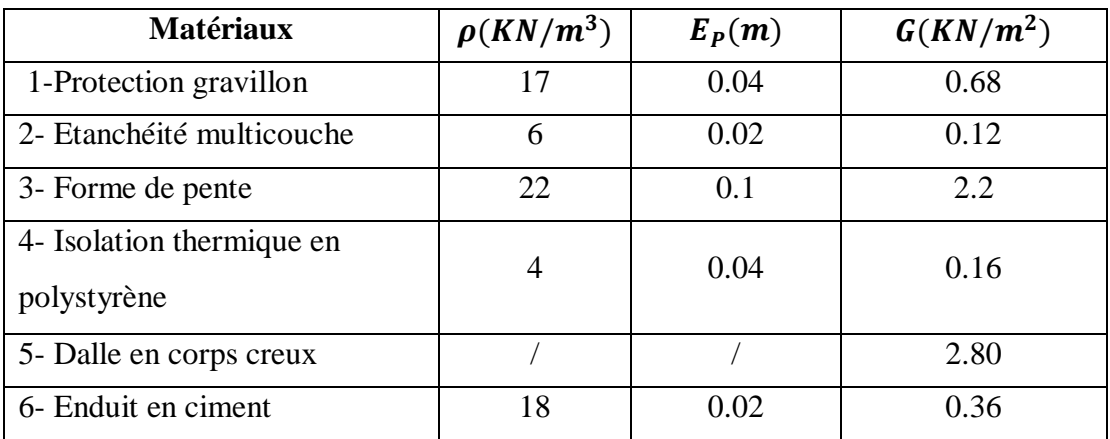

**Tableau II 1 :** Charges du plancher terrasse inaccessible.

• Charges permanentes  $G_T = 6.32KN/m^2$ 

• Charges d'exploitations  $Q_T = 1KN/m^2$ 

# **II.1.3. Plancher étage courant :**

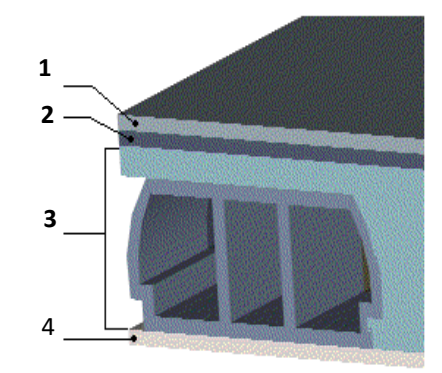

Figure II 2 : Disposition des matériaux pour un plancher à corps creux.

#### **Descentes des charges étage courant :**

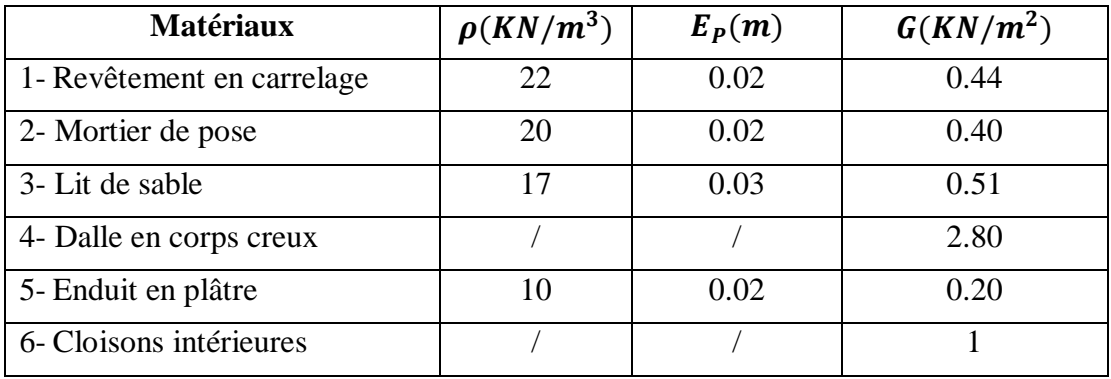

**Tableau II 2 :** Charges du plancher étage courant.

- Charges permanentes  $G_{Et} = 5.35 KN/m^2$
- Charges d'exploitations  $Q_{Et} = 1.5 K N/m^2$

### **II.1.4. Dalle pleine :**

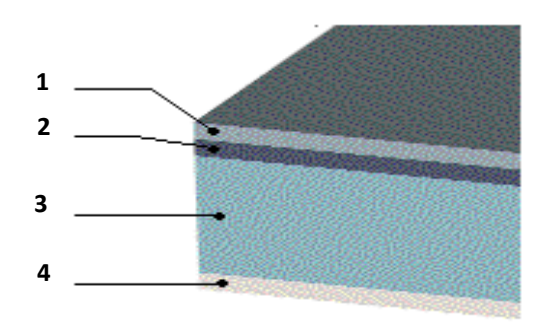

**Figure II 3 :** Disposition des matériaux pour une dalle pleine.

#### **Descentes des charges RDC en dalle pleine :**

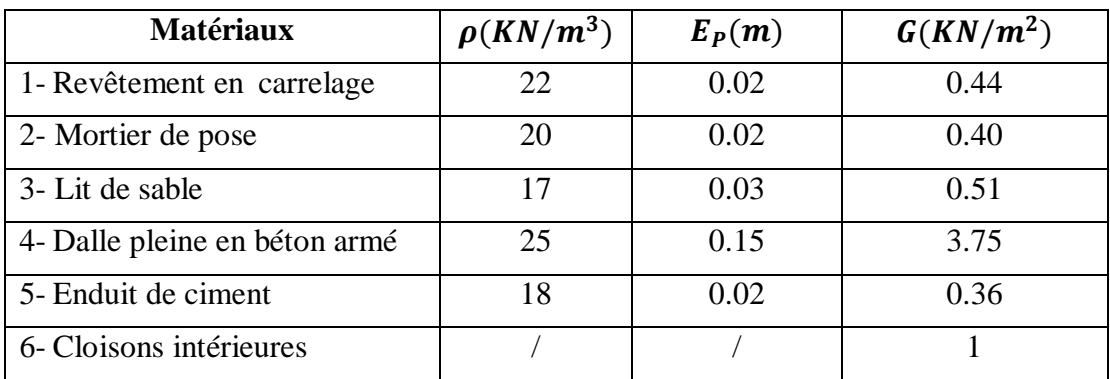

**Tableau II 3 : Charges du plancher RDC.** 

- Charges permanentes  $G = 6.46 \text{ KN/m}^2$
- Charges d'exploitations  $Q = 2.5 \, KN/m^2$

### **II.1.5. Balcon :**

**Descentes des charges Balcon :**

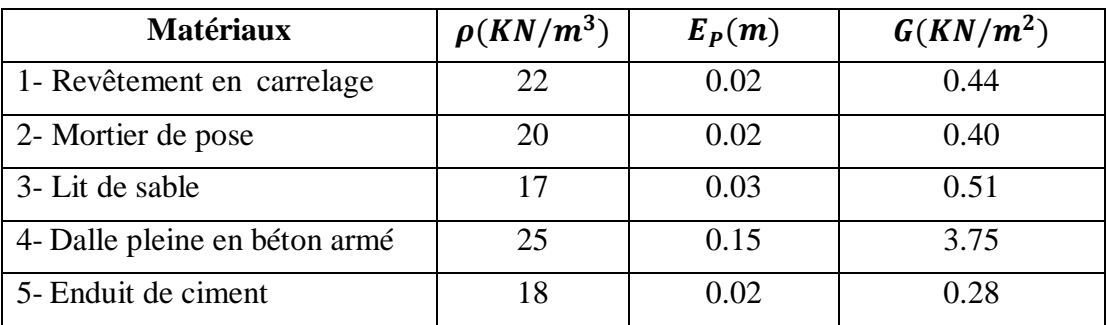

**Tableau II 4 :** Charges due aux balcons à dalle pleine.

- Charges permanentes  $G = 5.38 \text{ KN/m}^2$
- Charges d'exploitations  $Q = 3.5 \, KN/m^2$

### **II.1.6. Escalier : Descentes des charges Escalier :**

# **a) Palier :**

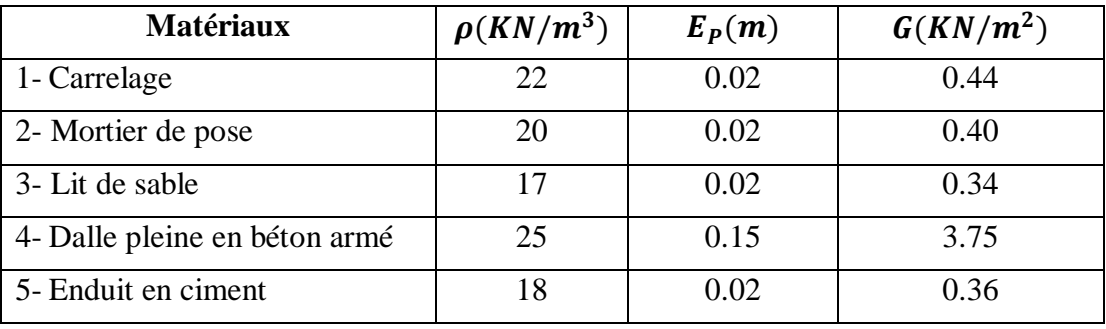

**Tableau 5 :** Charge du palier.

- Charges permanentes  $G = 5.29 \text{ KN/m}^2$
- Charges d'exploitations  $Q = 2.5 \, KN/m^2$

# **b) Volée (paillasse) :**

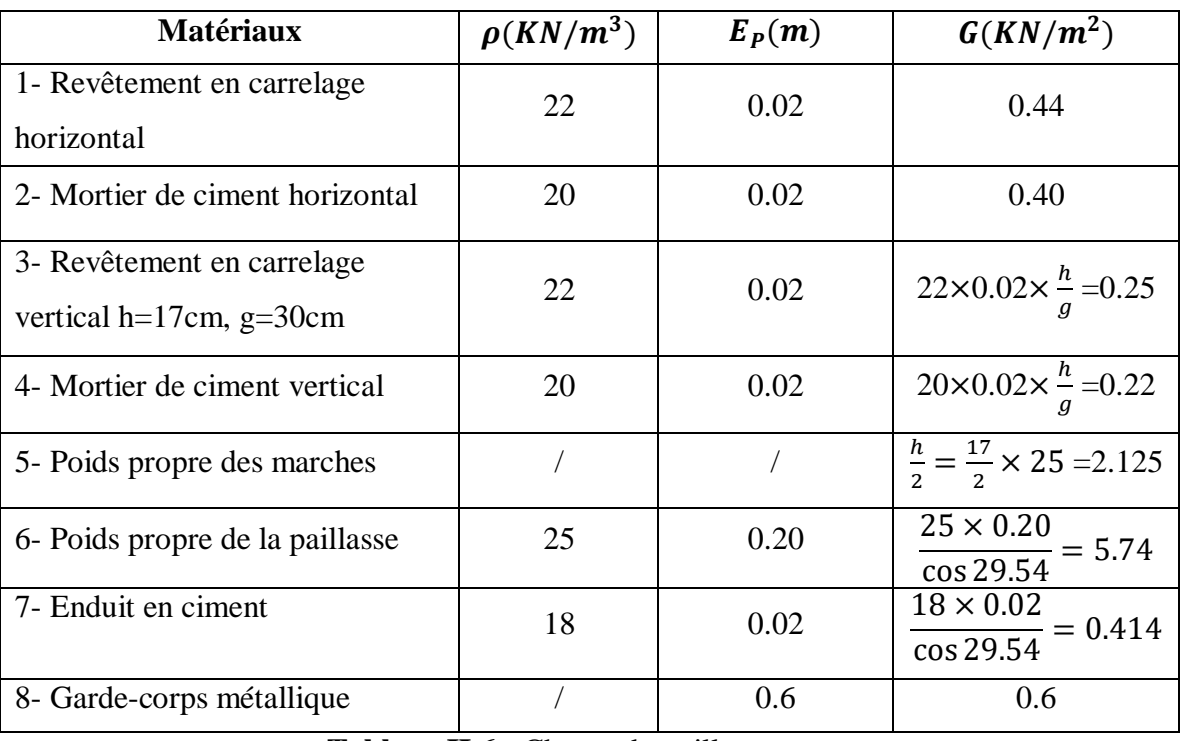

Tableau II 6 : Charge du paillasse.

- Charges permanentes  $G = 10.2 \text{ KN/m}^2$
- Charges d'exploitations  $Q = 2.5 \, KN/m^2$

## **II.1.7. Maçonnerie :**

**a) Murs extérieurs :**

| <b>Matériaux</b>                 | $\rho(KN/m^3)$ | $E_P(m)$ | $G(KN/m^2)$ |
|----------------------------------|----------------|----------|-------------|
| 1- Enduit extérieur              |                | 0.02     | 0.36        |
| 2- Briques creuses $(0.15+0.10)$ |                | 0.25     | 2.25        |
| 4- Enduit intérieur              |                | 0.02     | 0.36        |

**Tableau II 7 :** Charge permanente du mur extérieur.

• Charges permanentes  $G = 2.97 K N/m^2$ 

## **b) Murs intérieurs :**

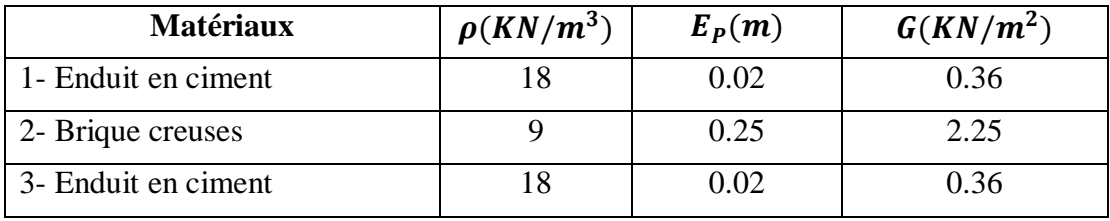

**Tableau II 8 :** Charge permanente du mur intérieur.

• Charges permanentes  $G = 2.97 K N/m^2$ 

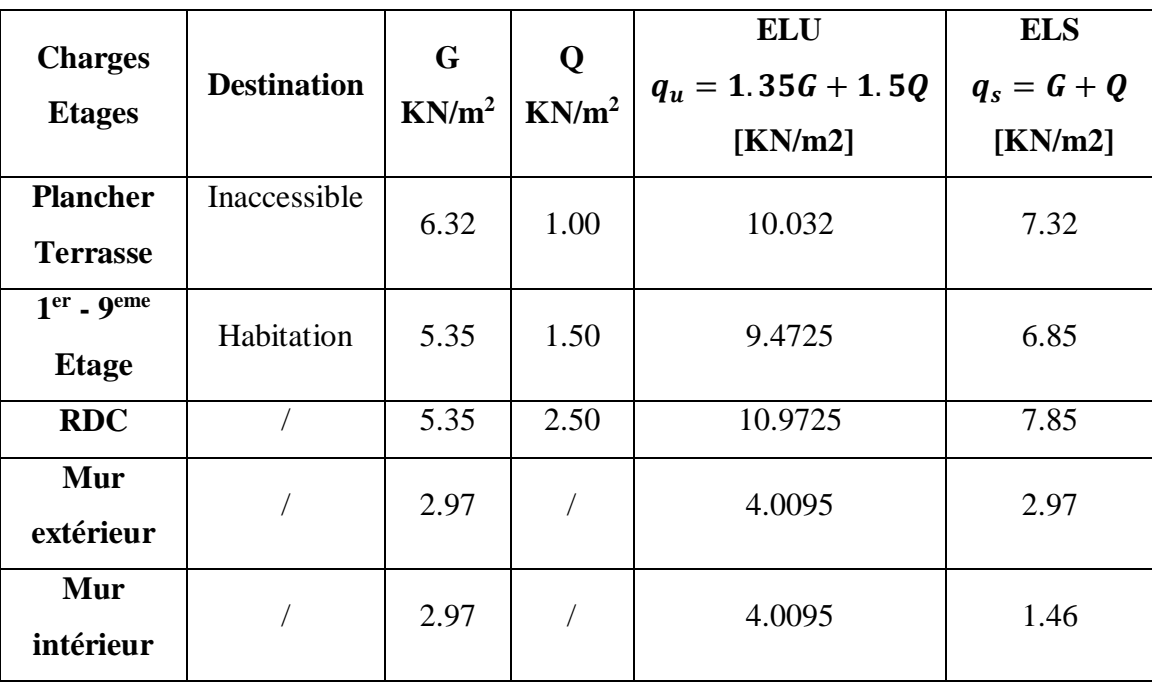

**Tableau II 9 :** Tableau récapitulatif des charges.

# **II.2. Pré dimensionnement :**

#### **II.2.1. Plancher :**

Dans notre projet, on utilise deux types de planchers :

- Plancher à corps creux en partie courante.
- Plancher à dalle pleine.

L'épaisseur des dalles dépend le plus souvent des conditions d'utilisation et de résistance.

### **II.2.2. Plancher à corps creux :**

Le dimensionnement d'un plancher à corps creux revient à déterminer sa hauteur  $h_t$  telle que  $ht = hcc + hdc$ 

Avec hcc et hdc: hauteur du corps creux et dalle de compression respectivement.

En vérifiant la condition suivante d'après le **CBA93 Art (B.6.8.4.2.4).**

$$
\frac{Lmax}{25} \le ht \le \frac{Lmax}{20}
$$

 $Avec$ :  $Lmax = (480 - 0.30) = 450cm$ .

 $L_{max}$ : Travée maximale entre nu d'appuis dans le sens de disposition des poutrelles.

 $h_t$ : Hauteur totale du plancher.

$$
\frac{450}{25} \le ht \le \frac{450}{20} \Rightarrow 18\,cm \le ht \le 22.5\,cm
$$

On adoptera donc des planchers de type corps creux avec une hauteur de **20 cm.**

Avec : 16 cm ∶ hauteur du corps creux. 4 cm: hauteur de dalle de compression.

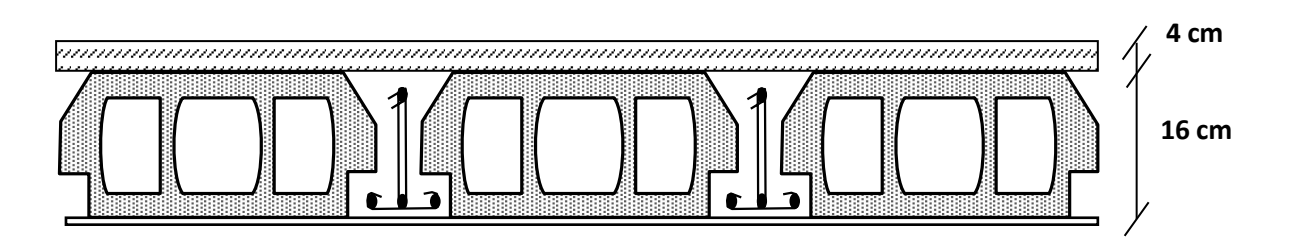

**Figure II 4 :** Plancher à corps creux.

#### **II.2.3. Les planchers à dalle pleine :**

Ce type d'élément travail essentiellement en flexion. L'épaisseur des dalles dépend aussi bien des conditions d'utilisation que des vérifications de résistance :

**Résistance au feu :**

 $\sqrt{e} = 7 \text{ cm}$  pour une heure de coup de feu.

 $\check{e}$  = 11 *cm* pour deux heures de coup de feu.

 $\check{e}$  = 17.5 *cm* pour quatre heures de coup de feu.

On adopte :  $e = 15$  cm.

#### **Isolation phonique :**

 Selon les règles techniques « CBA93 » en vigueur en l'Algérie l'épaisseur du plancher doit être supérieure ou égale à 13 cm pour obtenir une bonne isolation acoustique.

On limite donc notre épaisseur à : 15 cm.

#### **Résistance à la flexion :**

- $\checkmark$  Dalle reposant sur deux appuis :  $\frac{L_x}{2\pi}$  $\frac{L_X}{35}$  < e <  $\frac{L_X}{30}$ 30
- $\checkmark$  Dalle reposant sur trois ou quatre appuis :  $\frac{L_x}{L_y}$  $\frac{L_X}{50}$  < e <  $\frac{L_X}{40}$ 40

Lx : est la petite portée du panneau le plus sollicité.

Dans notre cas les dalles qui reposent sur 4 appuis ont une portée égale à :

 $Lx = 4.75$  m = 475 cm.

```
La dalle pleine : 475/35 \le e \le 475/30 \implies 13.57 \le e \le 15.83\Rightarrow  e = 15 \, \text{cm}
```
D'après les conditions précédentes, on optera une épaisseur **e = 15 cm** pour toutes les dalles pleines. Deux sens. Changer les calculs.

#### **II.2.4. Poutres :**

D'une manière générale on peut définir les poutres comme étant des éléments porteurs horizontaux, on a deux types de poutres :

- Les poutres principales : Reçoivent les charges transmises par les solives (poutrelles) et les réparties aux poteaux sur lesquels ces poutres reposent.
- Les poutres secondaires : Reliant les portiques entre eux pour ne pas basculées.

D'après les règles de B.A.E.L 91 on a :

$$
\frac{Lmax}{15} \le h \le \frac{Lmax}{10}
$$

#### Avec :

 $L_{max}$ : La plus grande portée entre nus d'appuis

h : Hauteur de la poutre.

#### **Poutres principales :**

On a: $L_{max}$  = (480 – 30) = 450 cm

$$
\Rightarrow \frac{450}{15} \le h \le \frac{450}{10}
$$

 $\Rightarrow$  30  $\leq h \leq 45$ 

On prend : $h = 40$  cm

$$
0.3h_p \le b \le 0.4h_p
$$

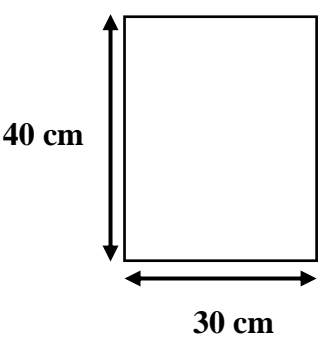

.

**Figure II 5 :** Dimension des poutres principales.

On adopte: $b = 30$  cm

12  $cm \leq b \leq 16$   $cm$ 

On adopte une section rectangulaire  $(b \times h) = (30 \times 40) \text{ cm}^2$ 

Maintenant on vérifie les dimensions adoptées vis-à-vis des exigences du RPA99/2003 art (7.5.1) qui sont les suivantes :

 $b = 30$  cm  $\geq 20$  cm Condition vérifiée.

 $h = 40$  cm  $\geq 30$  cm Condition vérifiée.

ℎ  $\frac{h}{b} = \frac{40}{30}$ 30 Condition vérifiée.

#### **Les poutres secondaires**

On a: $L_{max} = (475 - 30) = 445$  cm  $\Rightarrow \frac{445}{15}$  $\frac{145}{15} \leq h \leq \frac{445}{10}$ 10  $\Rightarrow$  29.66  $\leq h \leq 44.5$ On prend : $h = 35$  cm  $0.3h ≤ b ≤ 0.4h$ 10.5  $cm \leq b \leq 14$   $cm$ 

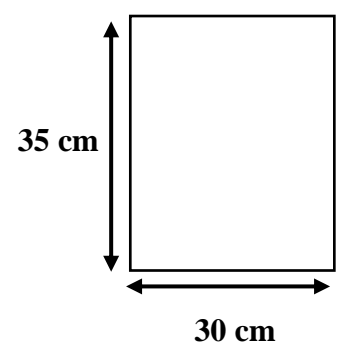

**Figure II 6 :** Dimension des poutres secondaires.

On adopte: $b = 30$  cm

On adopte une section rectangulaire  $(b \times h) = (30 \times 40) \text{ cm}^2$ 

Maintenant on vérifie les dimensions adoptées vis-à-vis des exigences du RPA99/2003 art (7.5.1) qui sont les suivantes :

 $b = 30$   $cm \geq 20$   $cm$  Condition vérifiée.

 $h = 35$  cm  $\geq 30$  cm Condition vérifiée.

ℎ  $\frac{h}{b} = \frac{35}{30}$  $\frac{35}{30}$  = 1.16 < 4 Condition vérifiée.

#### **II.2.5. Les poutrelles :**

La section transversale des nervures est assimilée à une section en (T) de caractéristique géométrique suivant :  $h_t = 20$  cm

La largeur de la table de compression est égale à :

 $0.4h_t < b_0 < 0.8h_t$ 

 $8 cm < b<sub>0</sub> < 16 cm$ 

On prend :  $b_0 = 12$  cm

 $b = b<sub>0</sub> + 2b<sub>1</sub>$ 

Avec :

L1= 60cm (distance entre deux axes des deux poutrelles)

 $L = 450$ cm (la portée maximale du chainage entre nus d'appuis)

$$
b_1 = \min\{\frac{l1 - b0}{2}; \frac{l}{10}; 6h0 \le b1 \le 8h0\}
$$
  
\n
$$
b_1 = \min\{\frac{60 - 12}{2}; \frac{45}{10}; 24 \le b1 \le 32\} \to b_1 = \min\{24; 45; 28\}
$$
  
\n
$$
b_1 = 24 \text{ cm}
$$

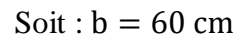

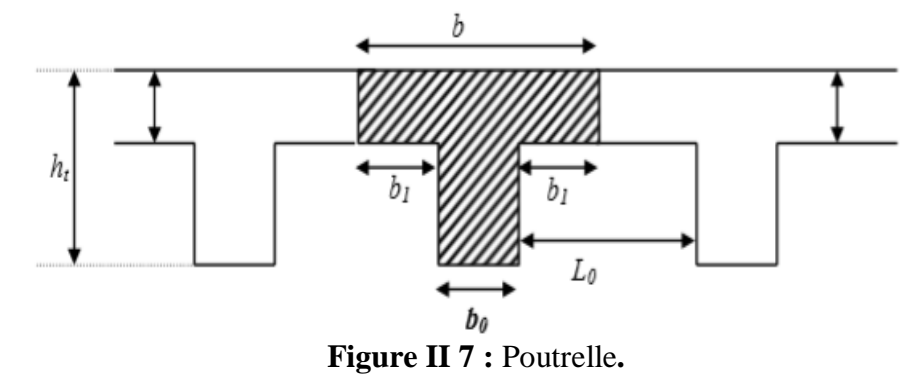

#### **II.2.6. Les voile :**

Les voiles sont des éléments verticaux essentiellement la transmission des charges et des surcharges aux fonctions et sont charges et sont charges de reprendre les efforts horizontaux dus aux séismes. L'épaisseur minimale exigée par le RPA99 est de 15cm pour le sous-sol et les étages courants, l'épaisseur doit être déterminée en fonction de la hauteur libre de l'étage he On a les conditions suivantes à vérifier :

 $L \ge e \times 4$ 

$$
e \geq \frac{he}{25}
$$

Avec :

- L : longueur de voile.
- : L'épaisseur de mur voile

Pour les voiles des sous-sols et RDC et 9<sup>er</sup> etage:

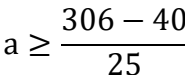

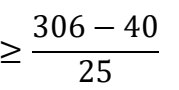

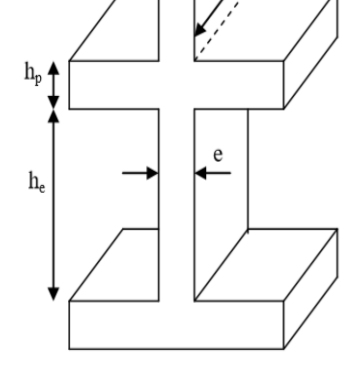

**Figure II 8 :** Coupes des voiles en élévation

 $a \ge 10.64$  cm

|                       | Epaisseur |  |
|-----------------------|-----------|--|
| Pour tous les niveaux |           |  |

**Tableau II 10 :** Epaisseur du voile.

### **II.2.7. L'escalier :**

Les escaliers sont une succession de marches permettant le passage d'un niveau à un autre, elles seront réalisées en béton armé coulé sur place, les différents éléments constituant un escalier sont :

- $\bullet$  1  $\rightarrow$  palier.
- $2 \rightarrow$  palliasse.
- $\bullet$  3  $\rightarrow$  contre marche.
- $\bullet$  4  $\rightarrow$  giron.
- $\bullet$  5  $\rightarrow$  emmarchement.
- $\bullet$  6  $\rightarrow$  épaisseur.

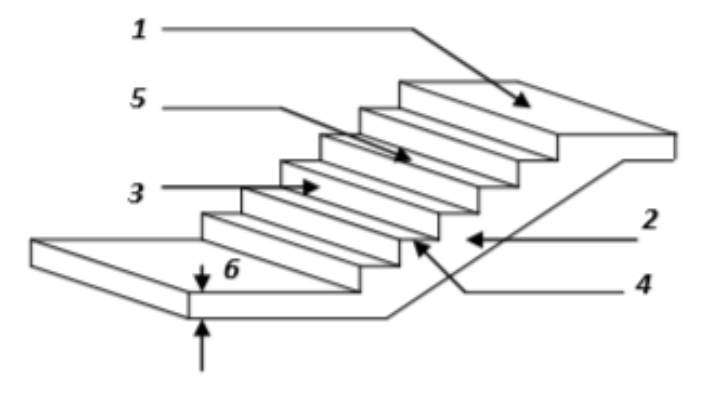

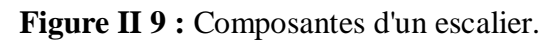

L'escalier de notre projet est de même type : deux volées et un palier intermédiaire.

Pour déterminer « g et h » on utilise la relation de **BLONDEL** qui est la suivante :

$$
59 \le g + 2h \le 66
$$

# **Nombre de contremarche :**

 $H<sub>o</sub>=3 m$ 

On prend la hauteur de marche h=17 cm.

$$
25 \le g \le 32
$$

On prend:  $g = 30$  cm.

 $N_1 = H_0/h = 3.06/0.17 = 18$  Contremarches (pour les deux volées).

⇒ Donc : 9 contremarches par volée.

 $N_2 = H_0/h = 3/0.17 = 18$  Contremarches (pour les deux volées).

⇒ Donc : 9 contremarches par volée.

## **Nombre de marche :**

 $N - 1 = 8$  Marches par volée.

**Longueur de ligne de foulée :**

$$
L = (n - 1) \times g
$$

 $L = (9 - 1) \times 0.30 \Rightarrow L = 2.4$  m

**L'inclinaison de la paillasse :**

$$
\tan \alpha 1 = \frac{153}{240} \implies \alpha = 32.52
$$

tan α $2=$ H  $\frac{1}{L}$  = 136  $\frac{\ }{240} \Rightarrow \alpha = 29.53^{\circ}$ 

**Longueur de la paillasse :**

$$
Lp1 = \frac{1.53}{\sin \alpha} = 2.85 \text{ m}
$$

**Longueur de la paillasse :**

$$
Lp2 = \frac{1.36}{\sin \alpha} = 2.75 \text{ m}
$$

**Epaisseur de palier :**

$$
\frac{L}{20} \le e \le \frac{L}{15}
$$

$$
\Rightarrow \frac{240}{20} \le e \le \frac{240}{15}
$$

$$
\Rightarrow 12 \le e \le 16
$$

On prend :  $e = 15$  cm

**Epaisseur de palliasse :**

On prend :  $e = 15$  cm

#### **II.2.8. Poteaux :**

Les poteaux sont des éléments en béton armé dont la forme est généralement carrée, rectangulaire ou circulaire.

Les poteaux sont des éléments en béton armé dont la forme est généralement carrée, rectangulaire ou circulaire.

#### **Méthode de calcul :**

Les pré-dimensionnement des poteaux doit respecter :

- Les critères de résistance
- Les conditions du RPA99 version
- Condition de flambement

#### **Critères de résistance :**

Selon l'article B 8.4.1 du BAEL 91 :

$$
N_{u} = \alpha \left[ \frac{B_{r}.f_{c28}}{0.9.\gamma_{b}} + \frac{A.f_{e}}{\gamma_{s}} \right]
$$

**Avec :**

 $N_u$ : Effort normal apporté par les différents niveaux.

 $B_r$ : Section reduite du beton.

 $B_r = (a - 2) \cdot (b - 2)$  Poteau rectangulaire.

 $B_r = \pi (D - 2)^2/4$  Poteau circulaire.

- $\gamma_h$ : Coefficient de sécurité du béton.
- $\gamma_s$ : Coefficient de sécurité de l'acier.
- $f_{\rho}$ : : Nuance de l'acier (limite élastique).
- : Section des armatures longitudinale.
- : Coefficient qui dépend de l'élancement λ.

#### **Application :**

$$
\lambda \le 50: \ \alpha = \frac{0.85}{1 + 0.2(\frac{\lambda}{35})^2} = \frac{0.85}{\beta}
$$
\n
$$
\beta = 1 + 0.2(\frac{\lambda}{35})^2
$$

On prend  $\lambda = 35$  pour que toutes les armatures participant à la résistance.

$$
\beta = 1 + 0.2 \; (\frac{35}{35})^2 = 1.2
$$

Donc :  $\alpha = \frac{0.85}{\sqrt{2.8 \times 10^{-3}}}$  $1+0.2(\frac{35}{25})$  $\frac{35}{35}$ )<sup>2</sup>  $= 0,71$ 

#### **On a:**

$$
\beta_r \ge \frac{\beta N_u}{\left[\frac{\sigma_b}{0.9} + 0.85\left(\frac{A}{\beta_r}\right) \cdot \frac{f_e}{\gamma_s}\right]}
$$

On prend : Zone IIa  $\rightarrow$   $A_{min} = 0.8\%B_r \rightarrow \frac{A}{R}$  $\frac{A}{B_r}$  = 0.008 RPA99 version 2003 (art .7.4.2.).

 $\sigma_{s}$ : Contrainte d'acier :  $\sigma_{s} = \frac{f_{e}}{v_{s}}$  $\frac{Je}{\gamma_s}$  = 348 MPa

 $\sigma_b$ : Resistance de calcul du beton:  $\sigma_b = 0.85 \times \frac{f c_{28}}{v_b}$  $\frac{c_{28}}{v_b}$  = 0.85 x  $\frac{25}{1.5}$  = 14,17 MPa

En introduisant les valeurs dans l'inégalité

$$
\beta_r \ge \frac{1.2 N_u.10}{\left[\frac{14,16}{0.9} + 0.85\left(\frac{0.8}{100}\right).348\right]} = 0.66299 \text{ Nu}
$$

Donc,  $B_r \ge 0.66299 \text{ Nu (cm}^2)$ .

On peut avoir « a » et « b » sachant que :

$$
B_r = (a-2) \times (b-2)
$$
 en [cm<sup>2</sup>]

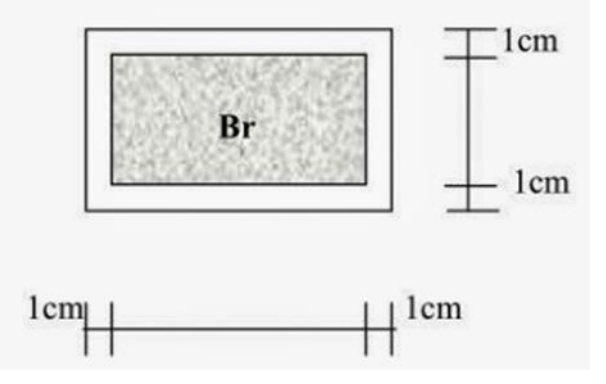

**Figure II 10 :** Section réduite du béton.

### **Remarque :**

Comme le nombre d'étage de ce bâtiment est supérieur à 5, l'évaluation des charges d'exploitation sera effectuée à l'aide de la loi de dégression.

**Loi de dégression :** 

# **Application de la loi de dégression :**

Soit  $Q_0$  la surcharge appliquée sur la terrasse.

Soit  $Q_i$  la surcharge appliquée a l'étage numéro (i)

Les étages seront numérotés de haut en bas.

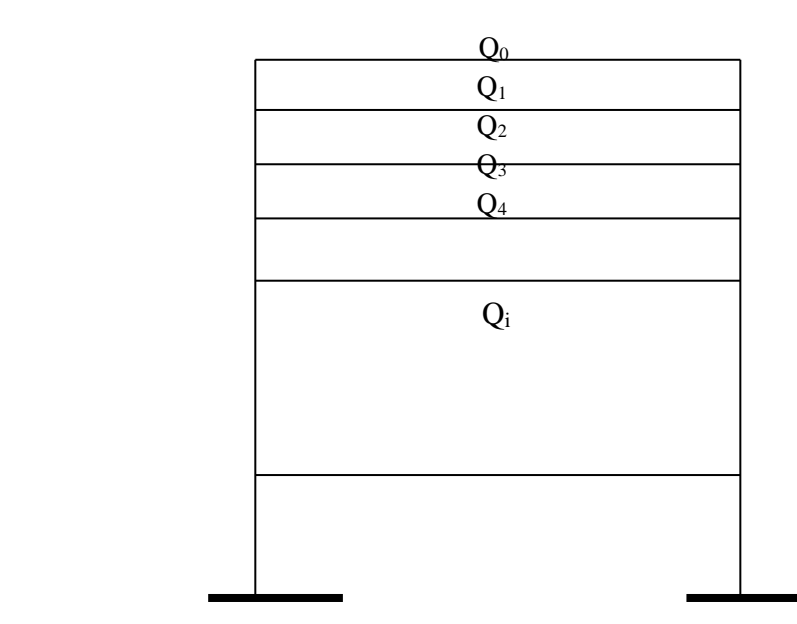

**Figure II 11 :** Schéma des niveaux.

# **Remarque :**

| Si (i $\geq$ 7) : Q <sub>0</sub> + $\frac{3+i}{2}$ Q <sub>i</sub> |                              |                                                 |                      |
|-------------------------------------------------------------------|------------------------------|-------------------------------------------------|----------------------|
| I                                                                 | <b>Niveaux</b>               | <b>Surcharges</b>                               | $\mathbf{Q}$<br>(KN) |
| 1                                                                 | Ou 9 <sup>eme</sup> étage    | $Q_0$                                           | $\mathbf{1}$         |
| $\overline{2}$                                                    | Haut 8 <sup>eme</sup> étage  | $Q_0 + Q_1$                                     | 2.5                  |
| 3                                                                 | Haut 7 <sup>eme</sup> étage  | $Q_0 + 0.9 (Q_1 + Q_2)$                         | 3.85                 |
| $\overline{\mathbf{4}}$                                           | Haut 6 <sup>eme</sup> étage  | $Q_0 + 0.8 (Q_1 + Q_2 + Q_3)$                   | 5.05                 |
| 5                                                                 | Haut 5 <sup>eme</sup> étage  | $Q_0$ + 0,7 ( $Q_1$ + + $Q_4$ )                 | 6.1                  |
| 6                                                                 | Haut 4 <sup>eme</sup> étage  | $Q_0 + 0.6 (Q_1 + \dots + Q_5)$                 | $\tau$               |
| 7                                                                 | Haut 3 <sup>eme</sup> étage  | $Q_0 + 0.5 (Q_1 + \dots + Q_6)$                 | 7.75                 |
| 8                                                                 | Haut 2 <sup>eme</sup> étage  | $Q_0 + 0.5 (Q_1 + \dots + Q_7)$                 | 8.5                  |
| 9                                                                 | Haut 21 <sup>eme</sup> étage | $Q_0 + 0.5 (Q_1 + \dots + Q_8)$                 | 9.25                 |
| 10                                                                | Haut RDC                     | $Q_0 + 0.5 (Q_1 + \dots + Q_9)$                 | 10                   |
| 11                                                                | Ou sous-sol                  | $Q_0$ + 0.5 (Q <sub>1</sub> ++Q <sub>10</sub> ) | 11.25                |

**Figure II 12 :** Surcharges d'exploitation.

**Calcul de la section du poteau :**

#### **Pré dimensionnement du poteau central**

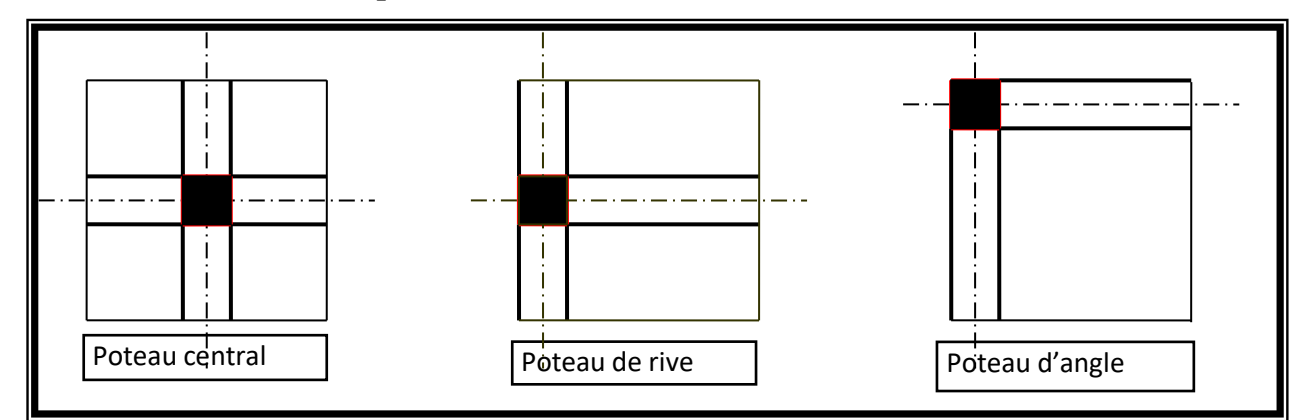

**Figure II 13 :** Différents types de poteaux.

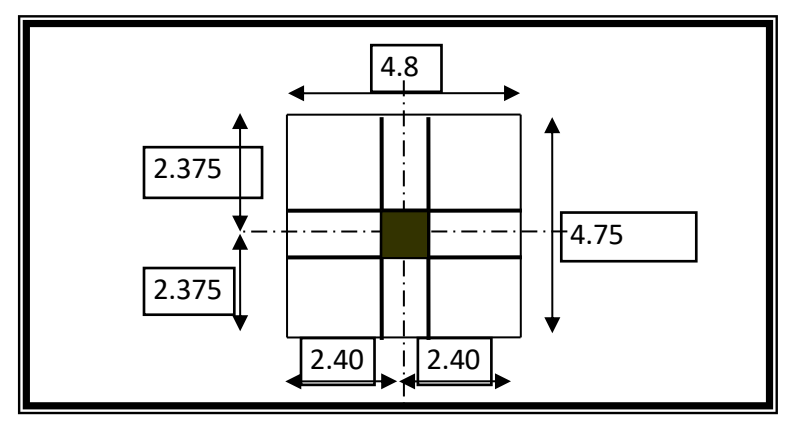

**Figure II 14 :** Surface afférente du poteau central**.**

- SQ : Surface afférente (entre axe)
- SG : Surface afférente (entre nus)
- SQ= 4.8 x 4.75= 20.80 m²

SG=  $(4.75-0.3)$  x  $(4.80-0.3)$  = 20.025 m<sup>2</sup>

# **Calcul de la section du poteau du 6ème étage :**

$$
N_{plancher} = (1.35G + 1.5Q) \times 4,8 \times 4,75 = 861.259KN
$$
\n
$$
N_{pp} = 1.35 \times 30 \times 40 \times 25 \times 4.8 \times 0.0001 \times 4 = 77.760 KN
$$
\n
$$
N_{ps} = 1.35 \times 30 \times 35 \times 25 \times 4.75 \times 0.0001 \times 4 = 67.331 KN
$$
\n
$$
N_u = N_{plancher} + N_{pp} + N_{ps} + N u_{pot}
$$
\n
$$
N_u = 861.259 + 77.760 + 67.331 + 23.693
$$
\n
$$
N_u = 1030.042 KN
$$

> La section réduite du béton est :

 $B_r = 0.662765257 \times 1030.042 = 682.676 \text{cm}^2$ 

$$
Br = (a - 2) \times (b - 2) \Rightarrow a = \sqrt{B_r} + 2
$$

a=28.128cm  $\Rightarrow$  on adopte (35x35) cm<sup>2</sup>

# **Calcul des sections des poteaux :**

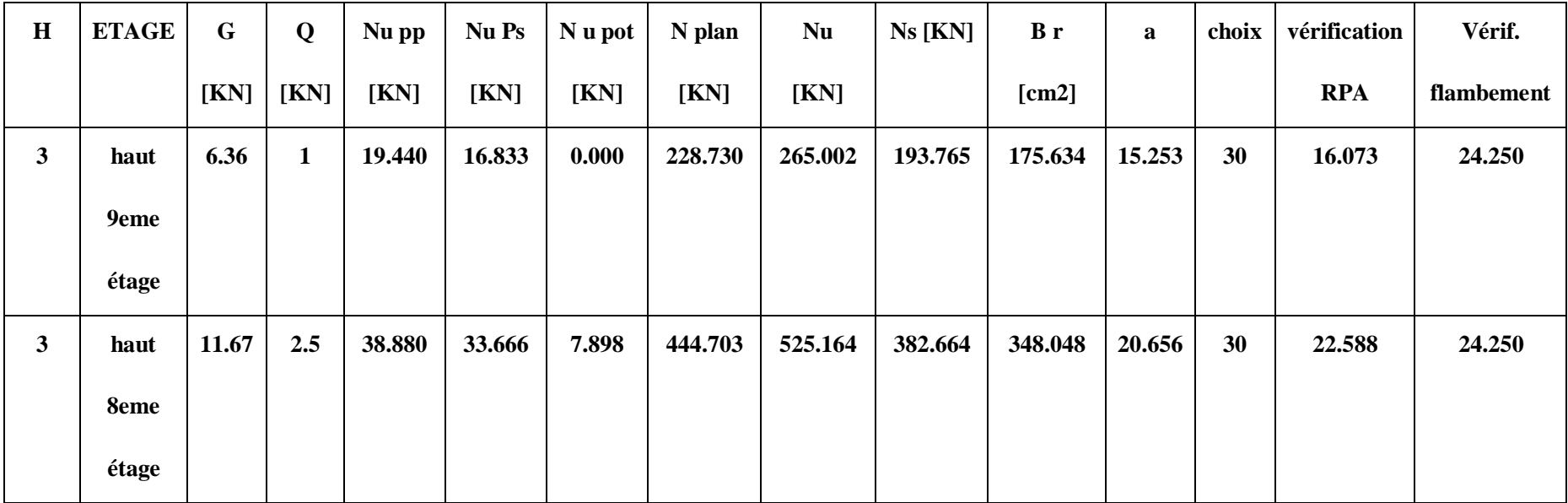

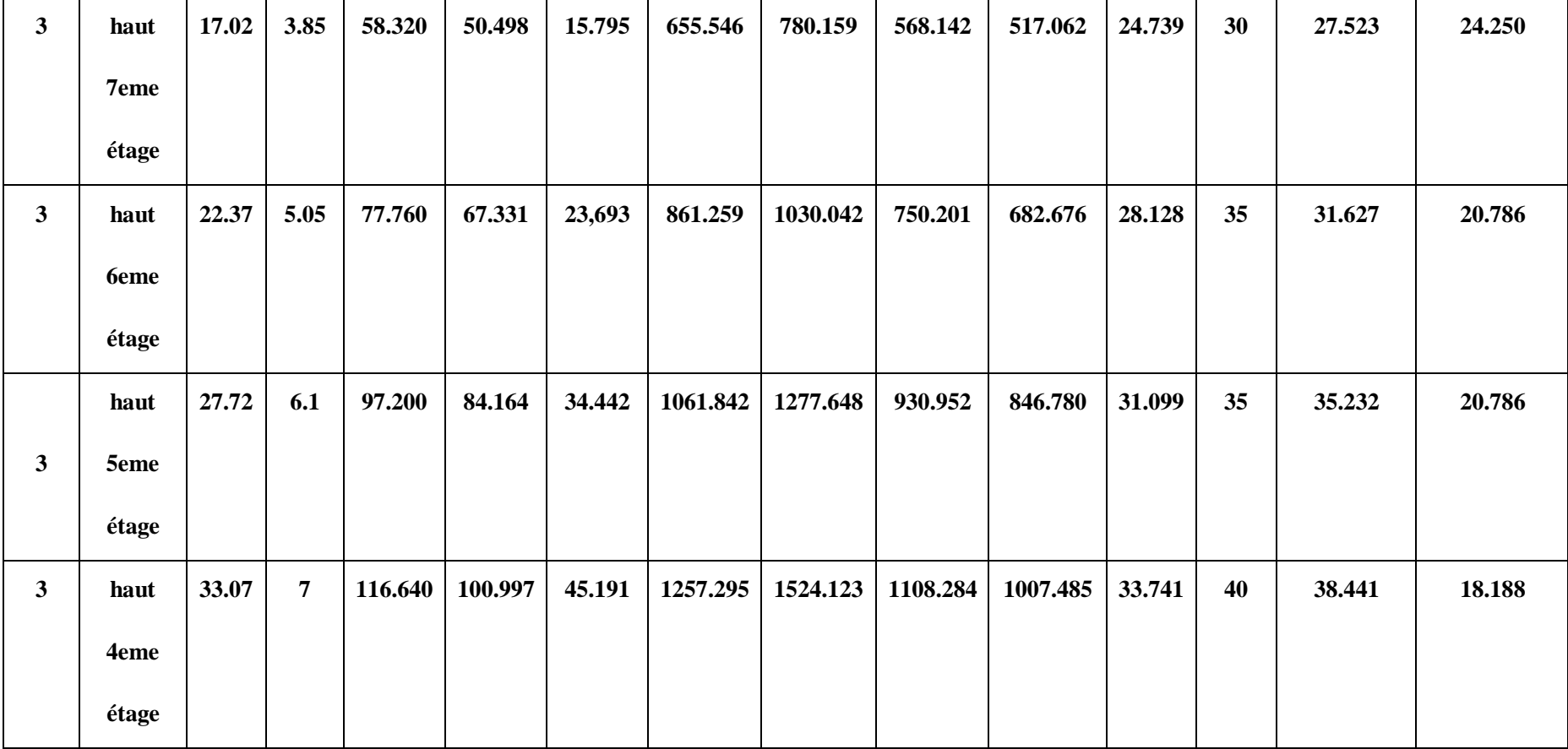

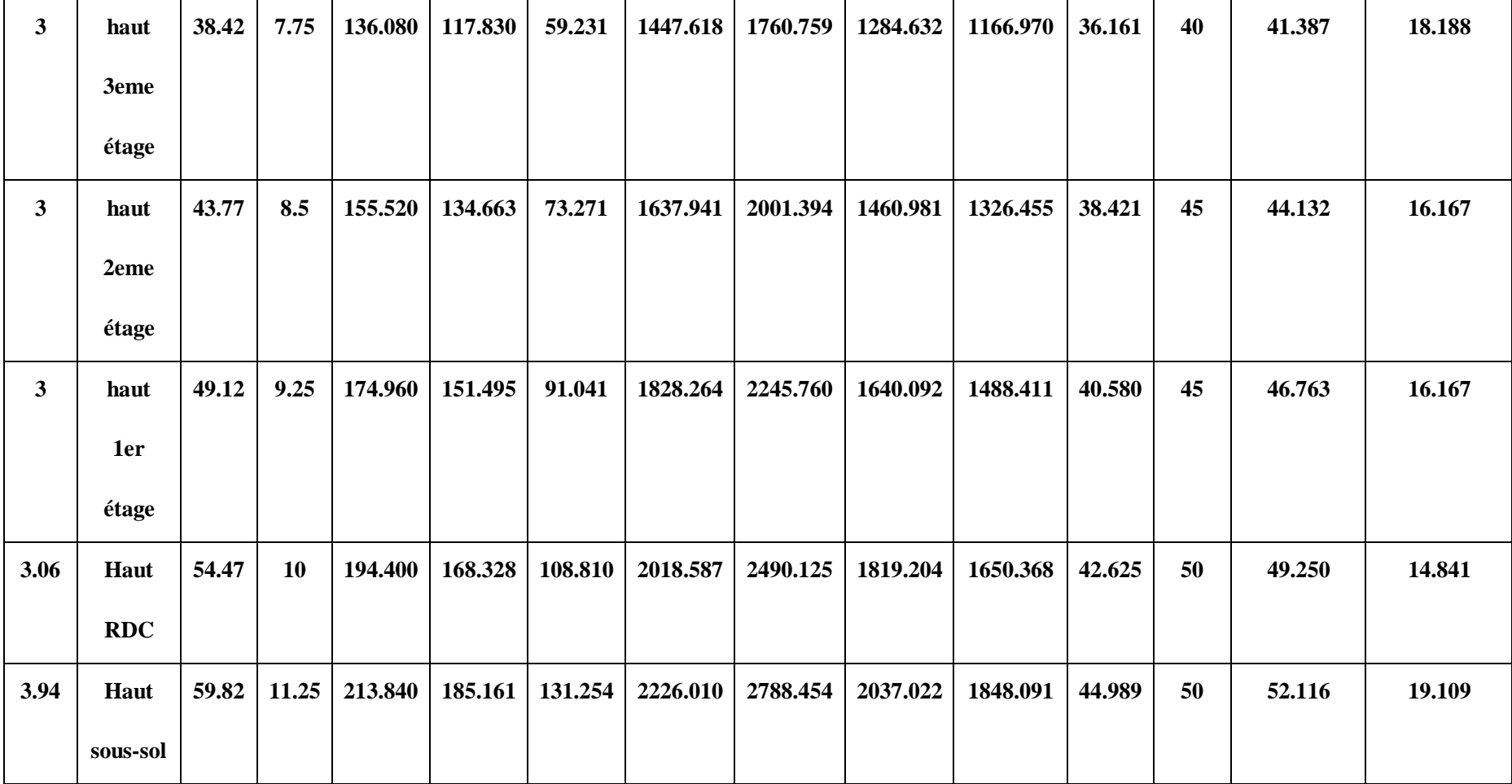

**Tableaux II 11 :** Calculs des poteaux.

# **II.3. Conclusion :**

Le pré-dimensionnement, l'évaluation de charges et la descente de charges sont des étapes nécessaires à achever, afin de pouvoir entamer la suite de notre étude. Ce chapitre nous a permis de pré-dimensionner les éléments porteurs (poutres, poteaux, voiles), et aussi les éléments secondaires les sections adoptées en pré-dimensionnement peuvent être augmenté après calcul dynamique.

### **III.1. Introduction :**

Les planchers sont des éléments structuraux horizontaux qui permettent de limiter les différents niveaux du bâtiment, et s'appuient sur des éléments, ils ont un rôle essentiel qui est l'assurassions la reprise et la transmission des charges verticales aux éléments porteurs (poutres, murs porteurs…), ils offrent une isolation thermique et acoustique, et protège contre l'incendie entre les différents étages, leurs calculs consistent à évaluer les moments fléchissant et les efforts tranchants sollicitant les poutrelles afin de déterminer le ferraillage nécessaire à adopter.

La structure étudiée distingue deux types de planchers qui sont : Plancher à corps creux et plancher à dalle pleine.

#### **III.2. Plancher dalle à corps creux :**

Les planchers à corps creux sont constitués d'une dalle de compression (dalle en béton armé) reposant sur les poutrelles, ils assurent la double fonction qui est :

- Celle de la résistance : Les planchers supportant leur poids propre et les charges d'exploitations, servent à transmettre les charges verticales aux éléments porteurs verticaux et assurant la compatibilité des déplacements horizontaux.
- Celle d'isolation thermique et acoustique : Le calcul d'un plancher se résume au calcul des poutrelles qui sont perpendiculaires aux poutres principales.

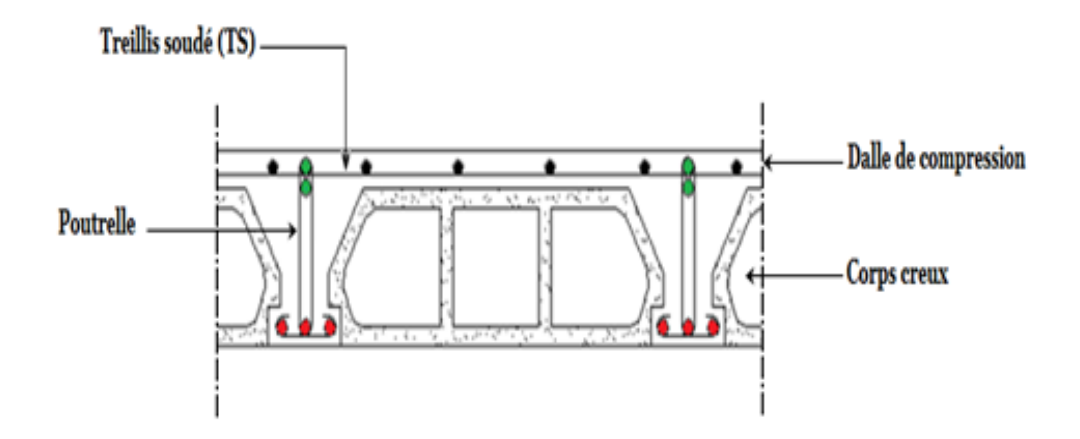

**Figure III 1 :** Plancher d'étage a corps creux.

# **III.3. Les poutrelles :**

Les poutrelles sont des petites poutres en béton armé formant le squelette d'un plancher, elles se calculent comme des sections en T, leur disposition se fait selon deux critères qui sont :

- Critère de la petite portée.
- $\triangleright$  Critère de continuité (le sens où il y a plus d'appuis).

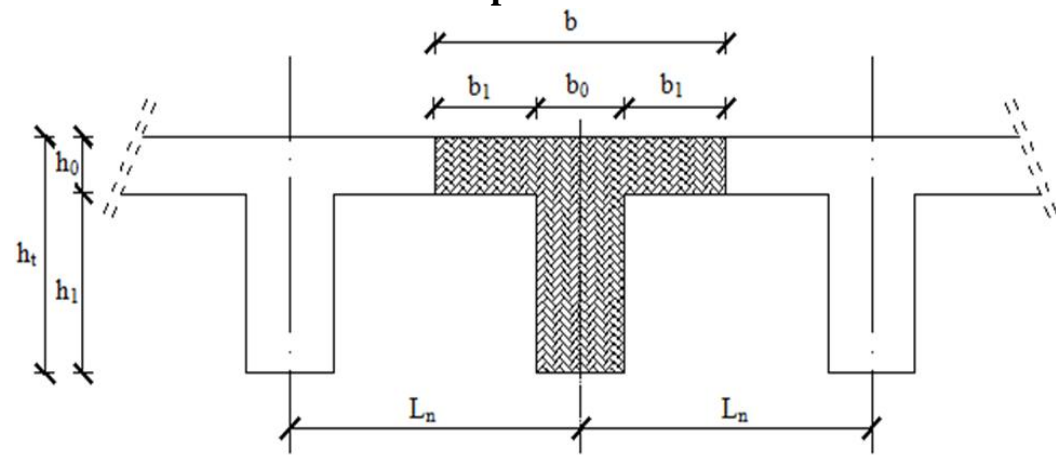

# **III.4. Pré dimensionnement des poutrelles :**

**Figure III 2 :** Dimensions des poutrelles.

## **III.5. Étude et ferraillage de la dalle de compression :**

Le ferraillage de la dalle de compression se calculera en respectant les conditions de l'article **[B 6.8.4.23 du BAEL91]**.

L'hourdis doit avoir une épaisseur minimale de 4 cm, armée d'un quadrillage de barres (treillis soudés), dont l'espacement ne doit pas dépasser les valeurs suivantes :

- 20 cm pour les armatures perpendiculaires aux nervures A

- 30 cm pour les armatures parallèles aux nervures A

D'après [A.4.1.3 du BAEL91] on a :

$$
b1 \le \min \begin{cases} \nb_1 \le \frac{L_n - b_0}{2} \to b_1 \le \frac{60 - 12}{2} = 24 \text{ cm} \\ \nb_1 \le \frac{L}{10} \to b_1 \le \frac{450}{10} = 45 \text{ cm} \\ 6h_0 \le b \le 8h_0 \to 24 \le b \le 32 = 28 \text{ cm} \end{cases}
$$

#### **Avec :**

Ln : Distance entre axes des nervures

(Ln=60 cm)

 $L = 450$ cm (la portée maximale du chainage entre nus d'appuis)

 $b_0$ : Epaisseur de la nervure ( $b_0$ =12 cm)

h<sup>0</sup> : Hauteur maximale de la dalle de

compression  $(h_0=4cm)$ 

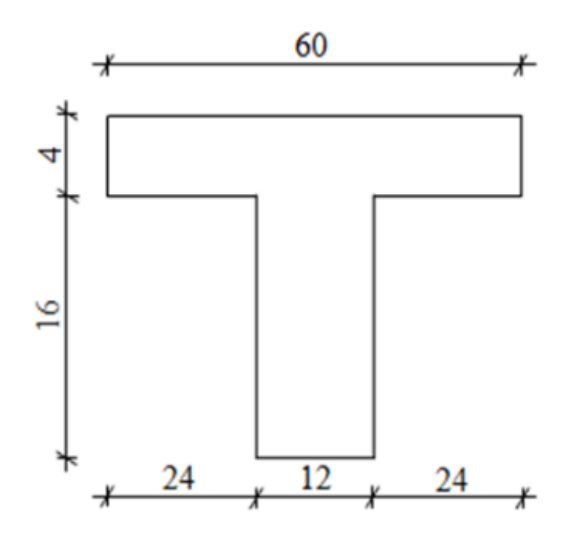

**Figure III 3 : Section de calcul.** 

#### **Donc :**

 $b1 \le min (24 ; 45 ; 28) = 24$ cm.

On prend  $b1 = 24$ cm.

La largeur de la dalle de compression est donc :

 $b = 2b1 + b0 = 60$ cm.

#### **Ferraillage de la dalle de compression :**

Le ferraillage de la dalle de compression doit respecter les règles données par l'article B.6.8,423/ BAEL91. Il doit être exécuté par un quadrillage en treillis soudé dont les dimensions de mailles ne doivent pas dépasser :

- 20 cm  $\rightarrow$  (<sup>5 barres</sup>/m)  $\rightarrow$  Pour les armatures perpendiculaires aux nervures que l'on note A;
- 33 cm  $\rightarrow$   $(3 \text{ barres/m}) \rightarrow$  Pour les armatures parallèles aux nervures que l'on note A./⁄.

# **Chapitre III Etude des planchers**

Les sections des armatures doivent satisfaire aux conditions suivantes :

$$
L_n \leq 50 \text{ cm} \rightarrow \begin{cases} A_\perp \geq \frac{200}{f_\text{e}} \\ A_{//} \geq \frac{A_\perp}{2} \end{cases}
$$
  

$$
50 \leq Ln \leq 80 \text{ cm} \rightarrow \begin{cases} A_\perp \geq \frac{4L_n}{f_\text{e}} \\ A_{//} \geq \frac{A_\perp}{2} \end{cases}
$$

### **Calcul des armatures perpendiculaires aux nervures** ( **A**⏊) **:**

Dans notre plancher, on a :

$$
L_n = 60 \text{ cm} \xrightarrow{\text{alors}} 50 \text{ cm} \le L_n = 80 \text{ cm}
$$
  
Donc :  $A_{\perp} = \frac{4L_n}{f_e} = \frac{4 \times 60}{520} \rightarrow A_{\perp} = 0.46 \text{ cm}^2/\text{ml}$ 

#### **Choix des armatures :**

 $5\Phi_0/\text{ml} \rightarrow A_\perp = 1.41 \text{ cm}^2/\text{ml}$  $\Phi$ 6  $\rightarrow$  e = 20 cm

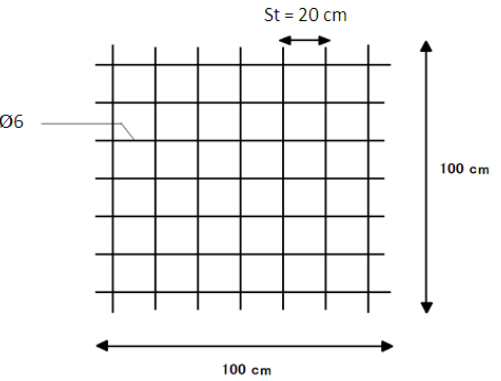

**Calcul des armatures parallèles aux nervures** (**A**//) **:**

$$
A_{//} \ge \frac{A_{\perp}}{2} = \frac{1.41}{2} \rightarrow A_{//} = 0.71
$$
 cm<sup>2</sup>/ml

**Choix des armatures :**

5Φ6/ml $\rightarrow$ A<sub>//</sub> = 1.41 cm<sup>2</sup>/ml  $\Phi_6 \rightarrow e = 20 \text{ cm}$ 

 $\rightarrow$  Le treillis soudé adopté est : TS Φ6 (200×200) mm<sup>2</sup>

# **III.6. Étude des poutrelles : Méthode de calcul :**

Les poutrelles sont calculées à la flexion simple sous les charges permanentes(G) et les surcharges d'exploitations (Q) comme des poutres continues.

Pour le calcul des sollicitations on peut appliquer l'une des méthodes suivantes :

### **Méthode forfaitaire :**

Conditions d'application de la méthode forfaitaire :

-Plancher à surcharge modérée ( $Q \leq min(2G; 5KN/m2)$ .

-Le moment d'inertie constant sur toutes les travées.

- le rapport des portées successives soit compris entre 0.8 et 1.25.

-La fissuration est peu préjudiciable.

#### **Méthode de Caquot :**

Dans le cas où l'une des trois dernières conditions de la méthode forfaitaire n'est pas satisfaite, on peut appliquer la méthode de Caquot.

# **III.7. Types de poutrelles :**

On distingue les types de poutrelles suivantes :

# **Plancher terrasse inaccessible :**

**Type 01 :**

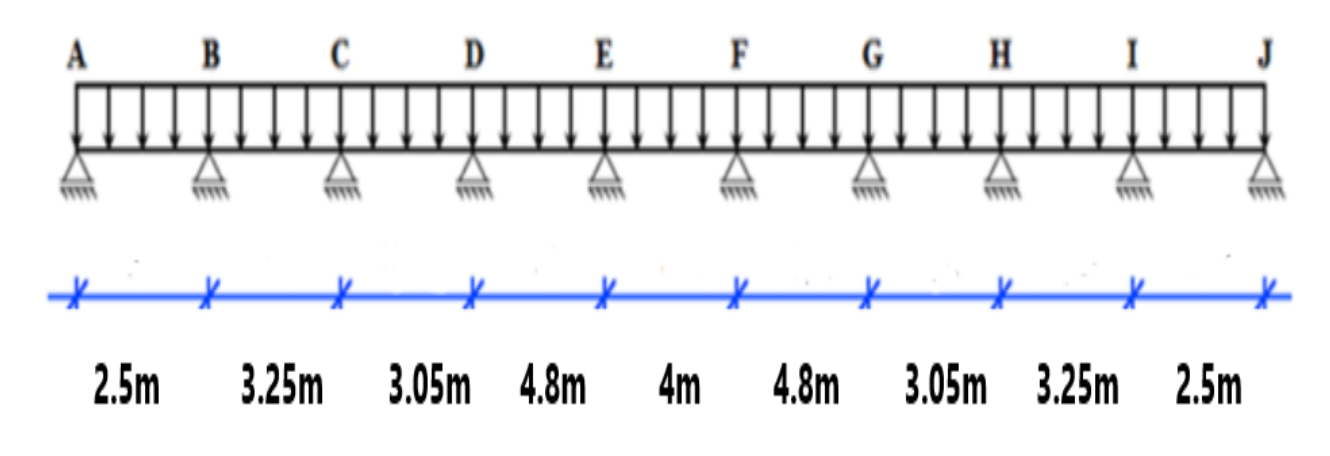

**Type 02 :**

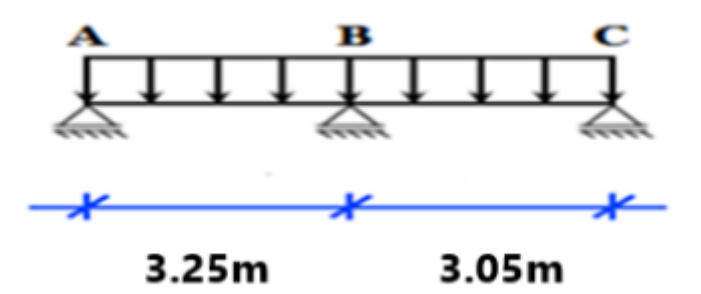

# **Plancher étage courant :**

**Type 03 :**

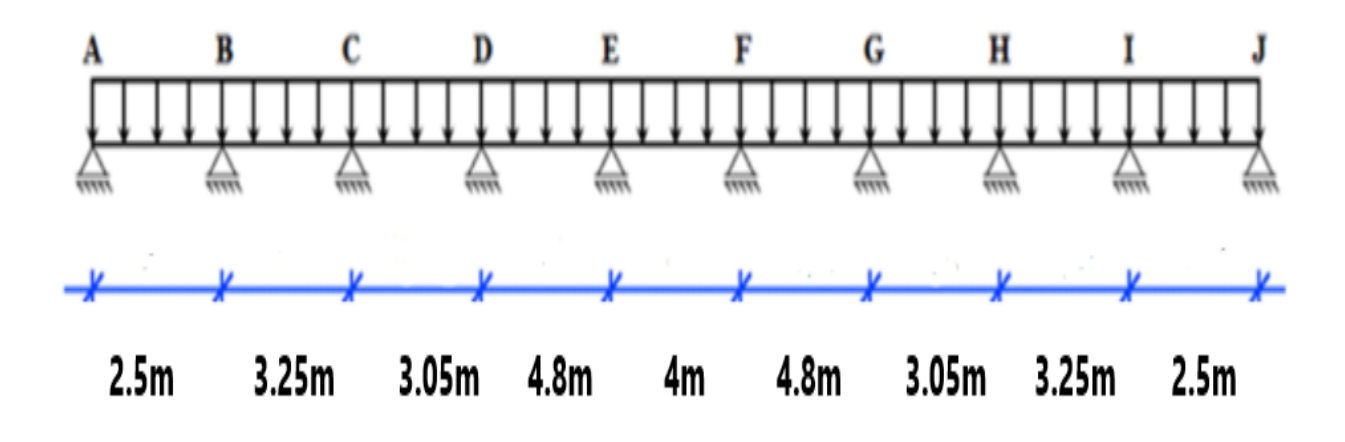

**Type 04 :**

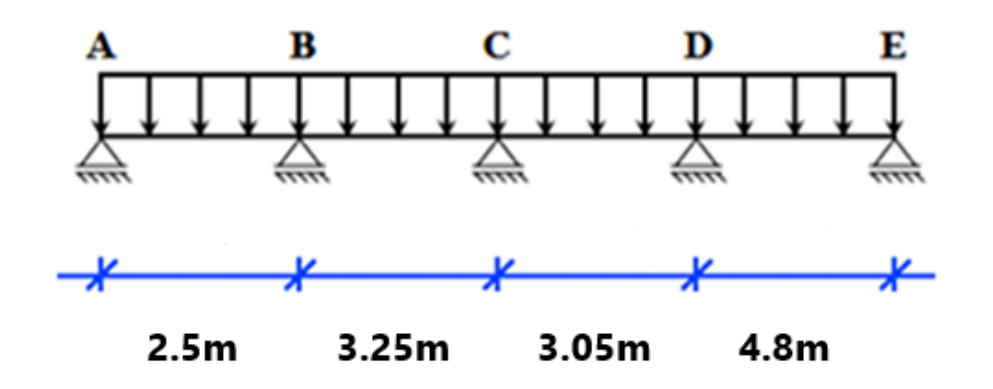

**Type 05 :**

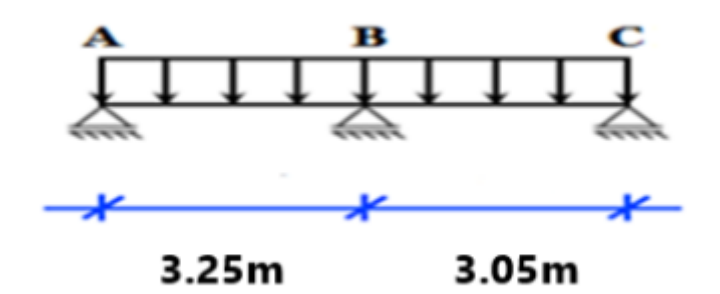

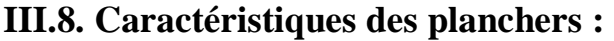

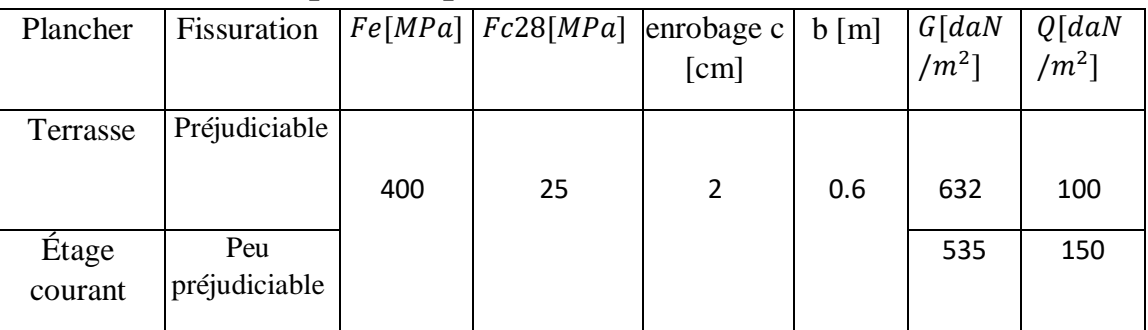

**Tableau III 1:** Tableau récapitulatif des caractéristiques des planchers.

# **III.9. Combinaison d'action :**

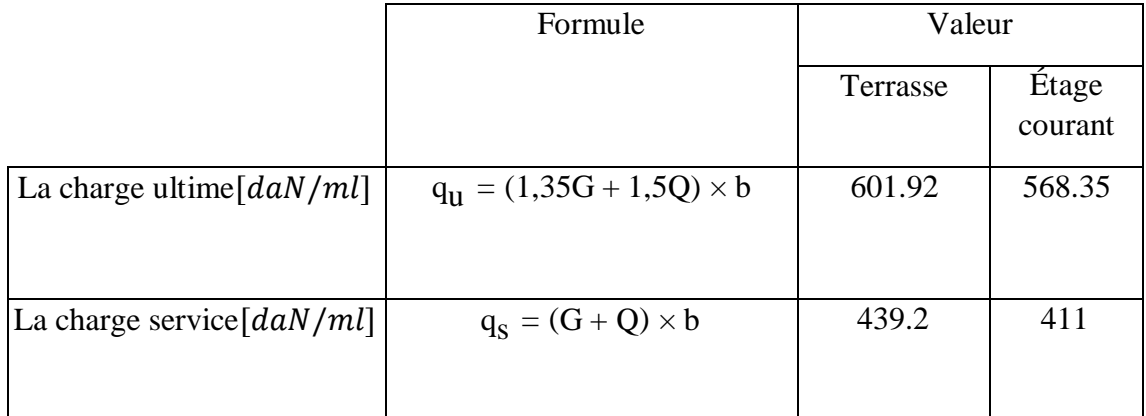

**Tableau III 11 :** Tableau de combinaison d'actions.

# **III.10. Détermination des sollicitations :**

 **Plancher étage courant (corps creux) : Type 4 :**

**Schéma statique :**

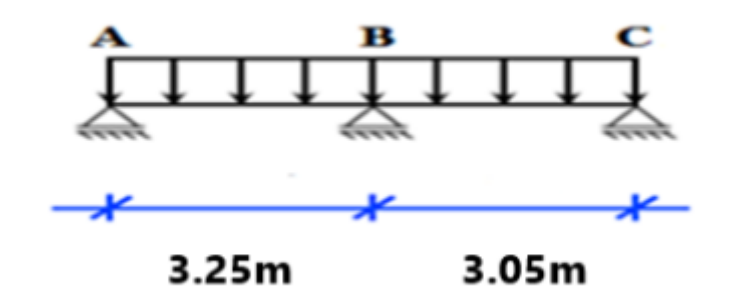

**Figure III 4 :** Schéma statique de la poutrelle.

**Vérification des conditions d'application de la méthode forfaitaire :** On va vérifier les conditions suivantes :

- La surcharge  $Q \leq \text{min} (2G; 500 \text{ day/m}^2)$
- $Q = 150$  daN/m<sup>2</sup>  $\leq$  min (2  $\times$  535; 500 ) daN/m<sup>2</sup>  $\rightarrow$  Condition vérifiée .
	- Les moments d'inertie des sections transversales (I ) sont les mêmesdans les différentes travées → Condition vérifiée.
	- Les portées successives sont dans un rapport compris entre 0.8 et 1.25

$$
0.8 \le \frac{L_i}{L_i + 1} \le 1.25 \to 0.8 \le \frac{3.25}{3.05} = 1.06 \le 1.25 \to
$$
Condition vérifiée.

• La fissuration est peu préjudiciable  $\rightarrow$  Condition vérifiée.

#### **Conclusion :**

Les conditions d'application de la méthode forfaitaire sont toutes vérifiées pour le

2éme et 4éme et 5eme types de poutrelles.

|                          | Travée 1 | Travée 2 |  |
|--------------------------|----------|----------|--|
| Portée (m)               | 3.25     | 3.05     |  |
| G : permanentes $(kg/m)$ | 535      |          |  |
| $Q:$ exploitation (kg/m) | 150      |          |  |

**Tableau III 3 :** Données de la travée.

### **Application de la méthode forfaitaire :**

 $\triangleright$  Etat limite ultime (E.L.U) :

$$
q_u = (1.35G + 1.5Q) \times 0.6 = (1.35 \times 535 + 1.5 \times 150) \times 0.6
$$

 $q_u = 568.35 \text{ daN/mL}$ 

 $\triangleright$  Etat limite de service (E.L.S) :

qser =  $(G + Q) x b = (535 + 150) x 0,6$ 

 $qser = 411$  daN/ml

### **Moments fléchissant (à l'ELU) et (à l'ELS):**

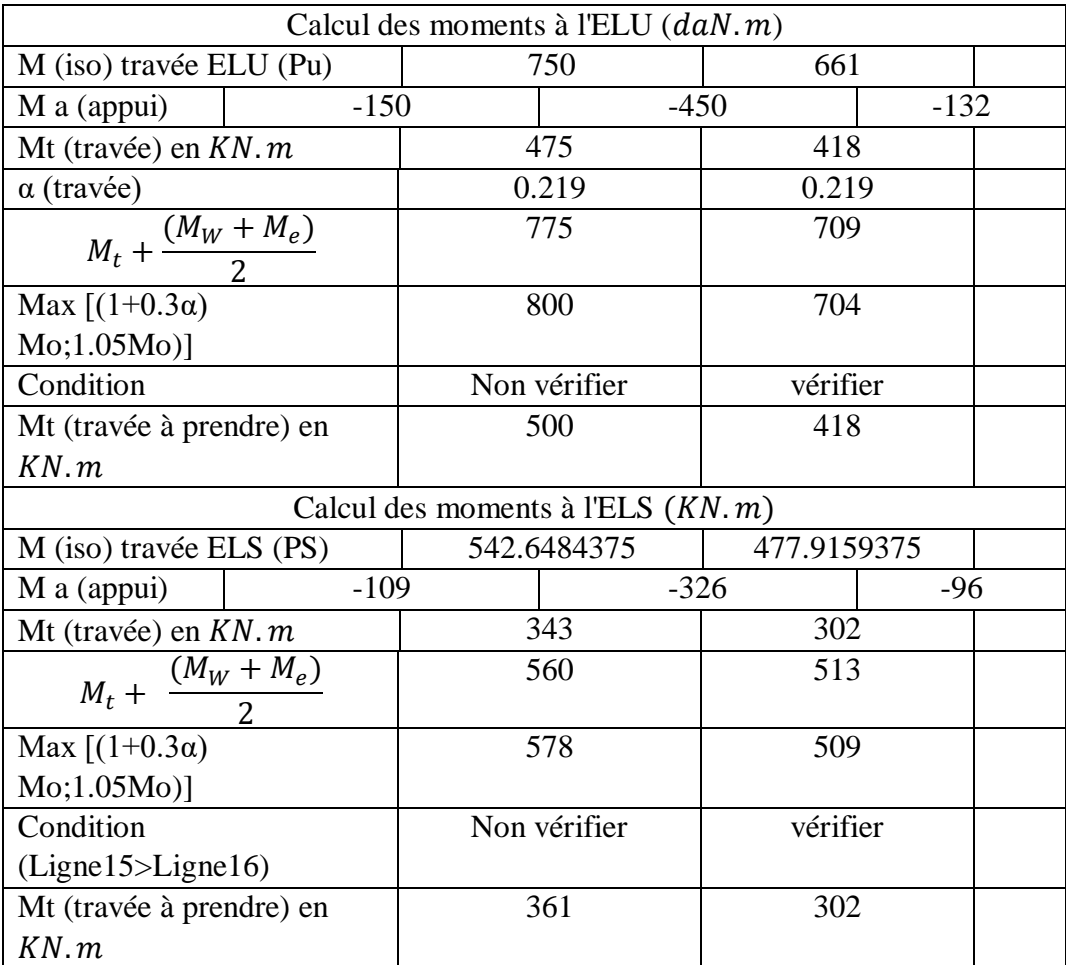

**Tableau III 4 :** Calcul des moments fléchissant a l'ELU et l'ELS.

# **Efforts tranchants (à l'ELU) :**

**Pour**: L<sub>1</sub> = 3.25 m  
\n
$$
T_g = \frac{q_u \times l_i}{2} + \frac{|M_{i-1}| - |M_i|}{l_i} = \frac{568.35 \times 3.25}{2} + \frac{150 - 450}{3.25} = 831.26 \text{ (daN)}
$$
\n
$$
T_d = -\frac{q_u \times l_i}{2} - \frac{|M_{i-1}| - |M_i|}{l_i} = -\frac{568.35 \times 3.25}{2} - \frac{450 - 132}{3.25} = -1021.41 \text{ (daN)}
$$
\n**Travée A-B**\n**Travée B-C**\n**La Longueur ×**\n3,25\n3,05\n  
\n
$$
T_g[daN]
$$
\n831.26\n768.37\n  
\n7<sub>d</sub>[daN] -1021.41 -970.99

**Tableau III 5 :** Tableau des efforts tranchants à l'ELU.

 $\triangleright$  Diagramme des moments fléchissant  $(daN.m):$ 

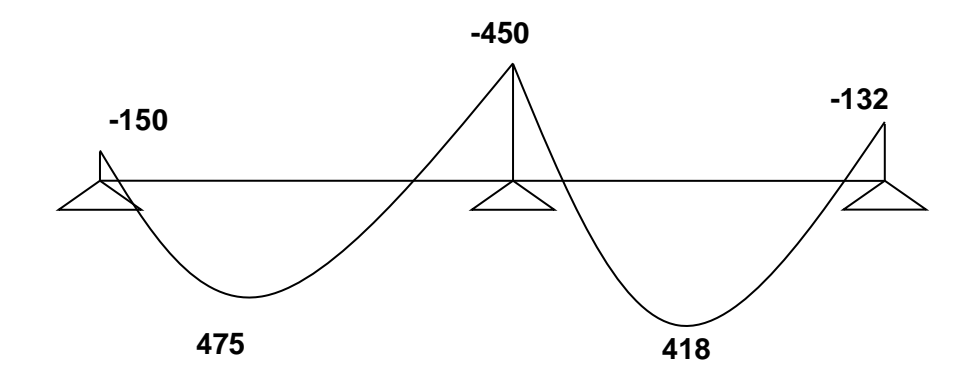

**Figure III 5 :** Diagramme des moments fléchissant à a l'ELU.

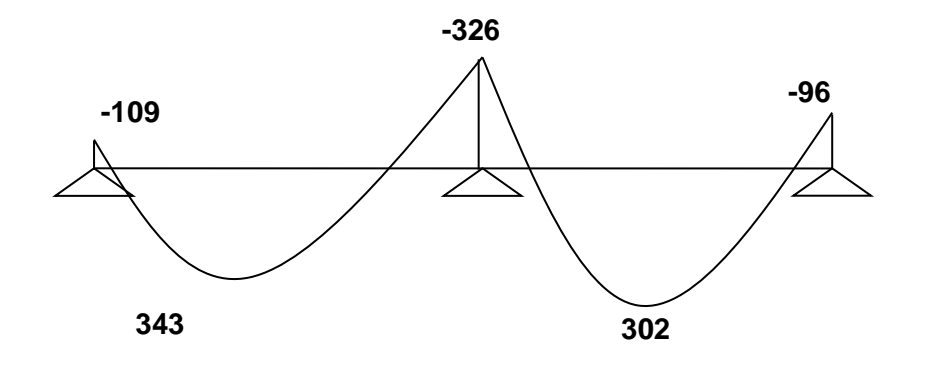

**Figure III 6 :** Diagramme des moments fléchissant a l'ELS.

 $\triangleright$  Diagramme des efforts tranchants ( $KN$ ) :

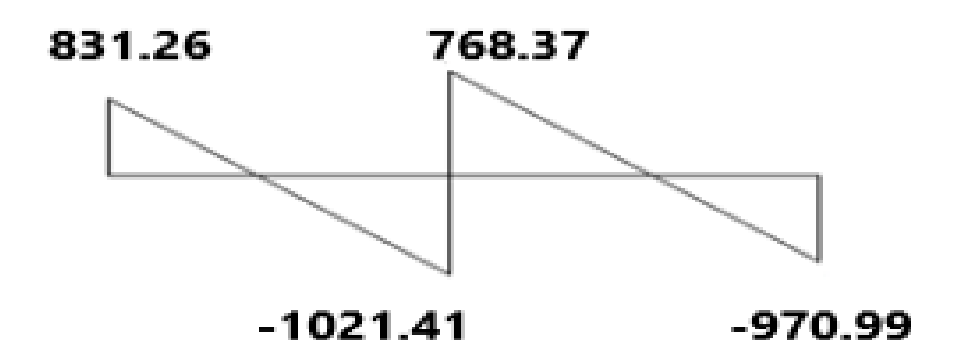

Figure III 7 : Diagramme des efforts tranchants du 5<sup>eme</sup> type de poutrelle.

**Résultant :**

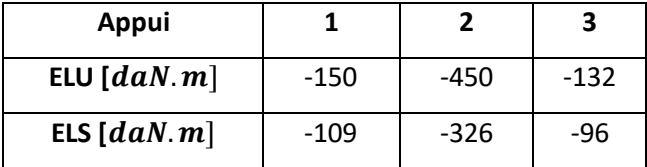

**Résultant :**

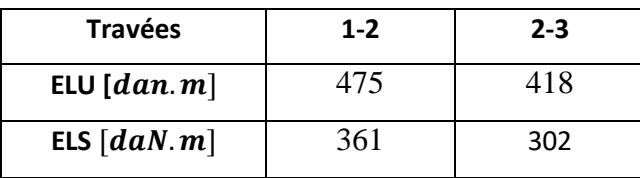
**Etude du 1eme type calculé par la méthode de Caquot minoré (Terrasse inaccessible**):

**Schéma statique :**

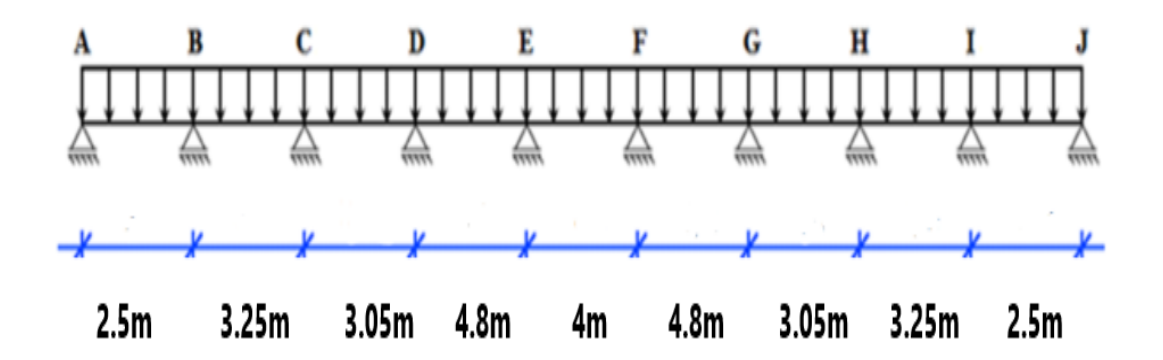

On a :

 $G = 632d\frac{a}{m^2}$   $Q = 100d\frac{a}{m^2}$ 

 $qu = (1,35G + 1,5Q) \times b = 601.92daN/ml$ 

 $qu' = [1,35(2G/3) + 1,5Q] \times b = 431.28daN/ml$ 

 $qser = (G + Q) \times b = 439.2daN/ml$ 

 $qser' = [(2G/3) + Q] \times b = 312.8daN/m$ 

**Moment fléchissant :**

**Longueur réduite :** 

 $l_i^{\prime} = 0.8 \times l_i$ 

| $\vert 2.00 \vert 2.60 \vert 2.444 \vert 3.84 \vert 3.20 \vert 3.84 \vert 2.44 \vert 2.60 \vert 2.00$ |  |  |  |  |
|----------------------------------------------------------------------------------------------------|--|--|--|--|

# **Chapitre III Etude des planchers**

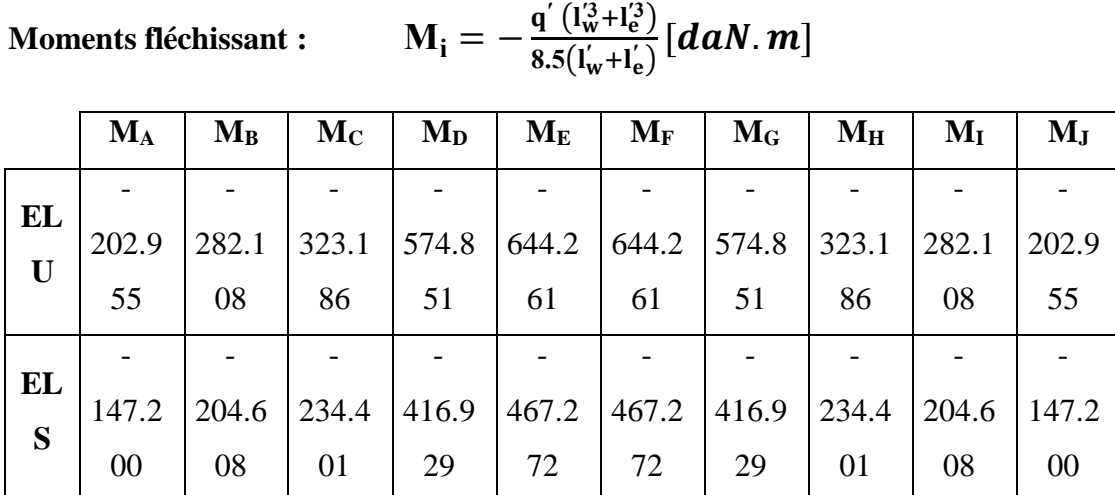

**Tableau III 12 :** Tableau des moments fléchissant en appuis du 1<sup>er</sup> type de poutrelle.

**En travée :**

$$
X_0 = \frac{|M_{i-1}| - |M_i|}{l_i \times q_u} + \frac{l_i}{2}
$$

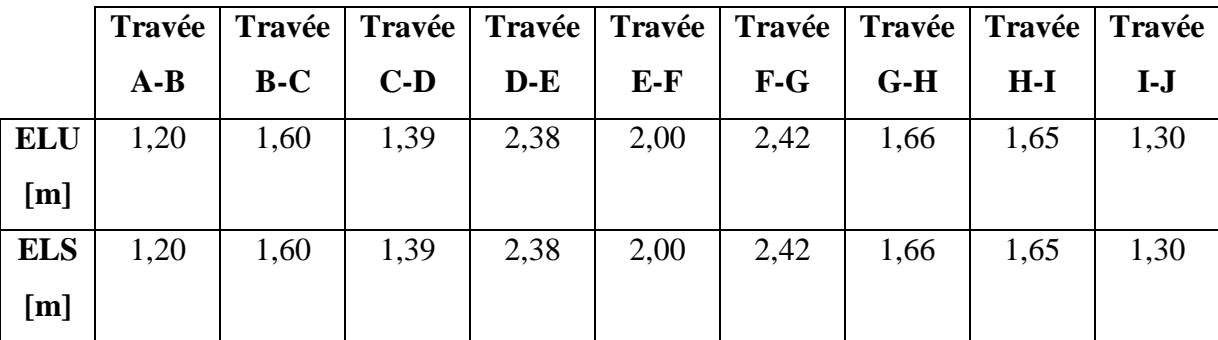

**Tableau III 7 :** Tableau d'abscisse du moment en travée.

## **Calcul du moment fléchissant en travée :**

$$
M(X) = \left(\frac{q \times l_i}{2}X - q \times \frac{X^2}{2}\right) + \frac{|M_{i-1}| - |M_i|}{l_i}X - |M_{i-1}|[daN.m]
$$

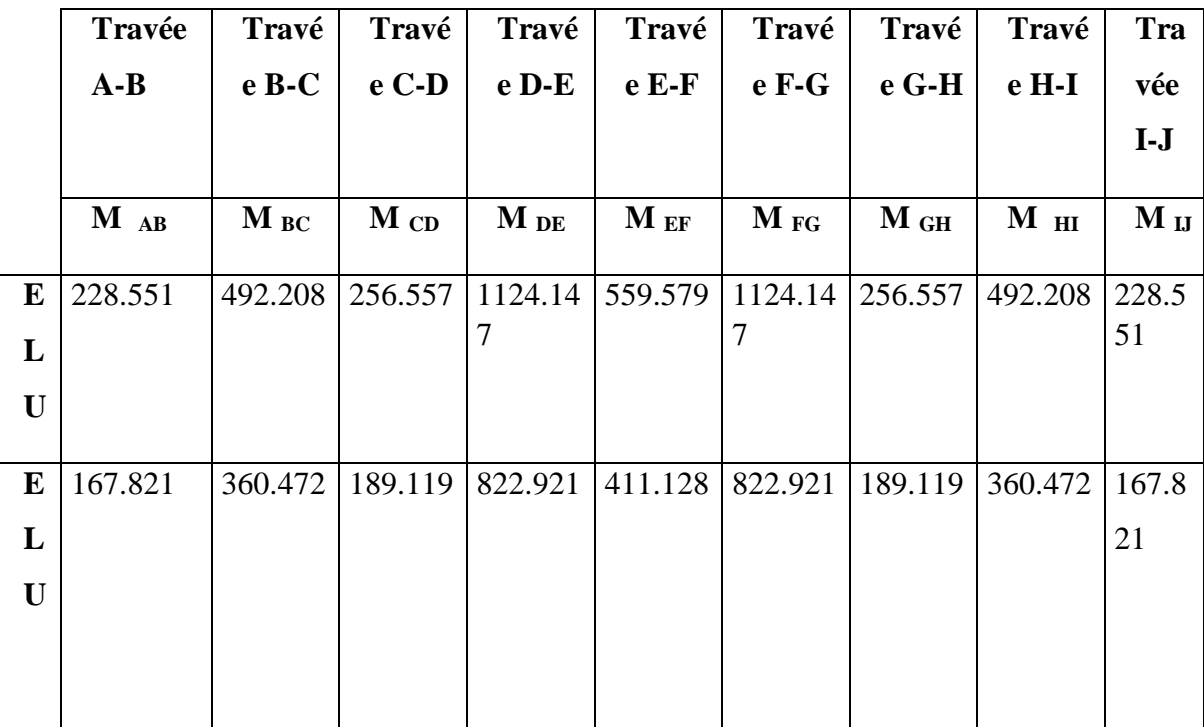

Tableau III 8 : Tableau des moments fléchissant en travée du 1<sup>er</sup> type de poutrelle.

## **Efforts tranchants à l'ELU :**

$$
T(X) = \left(\frac{q_{u} \times l_{i}}{2} - q_{u} \times X\right) + \frac{|M_{i-1}| - |M_{i}|}{l_{i}}
$$

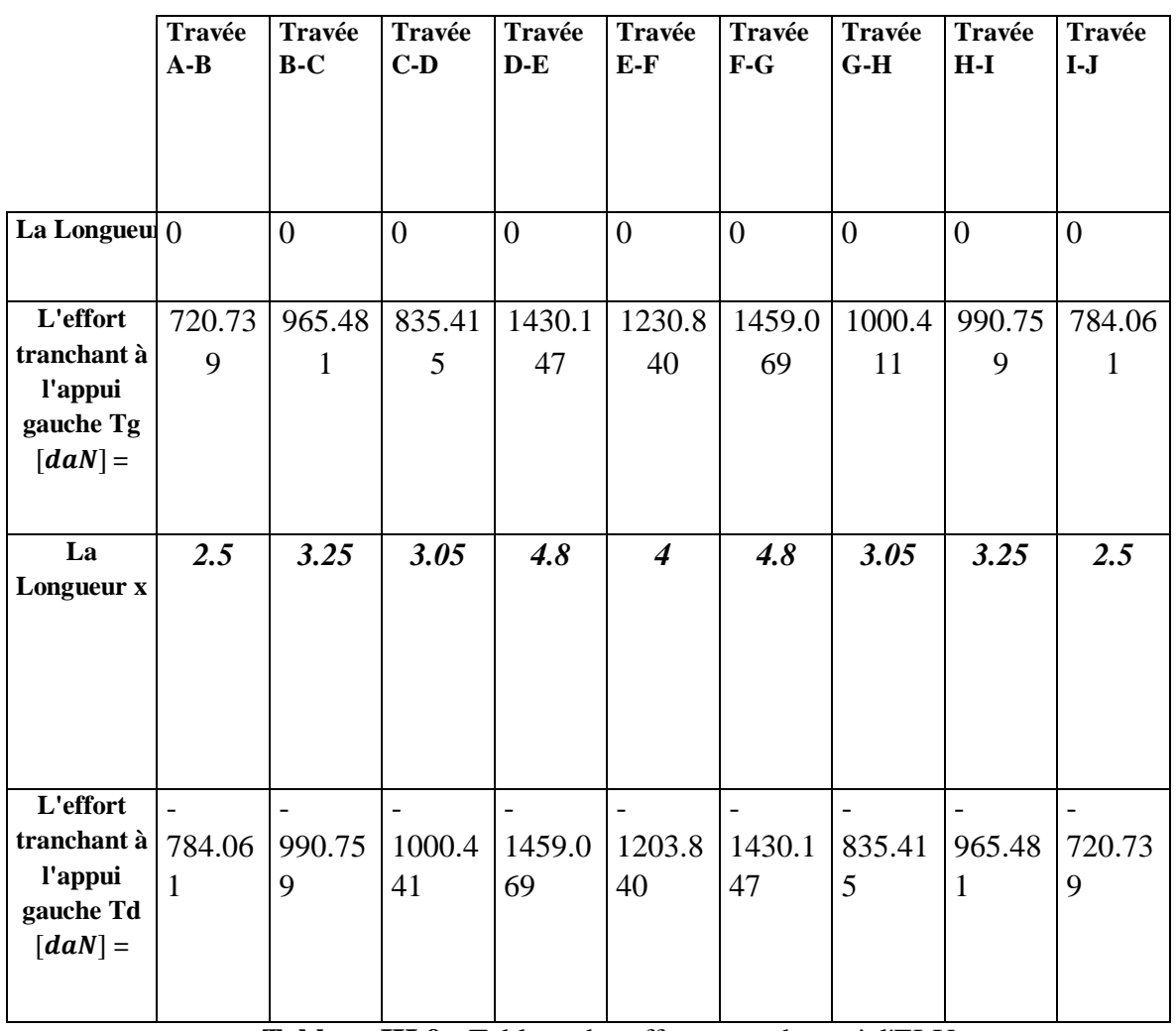

**Tableau III 9 :** Tableau des efforts tranchants à l'ELU.

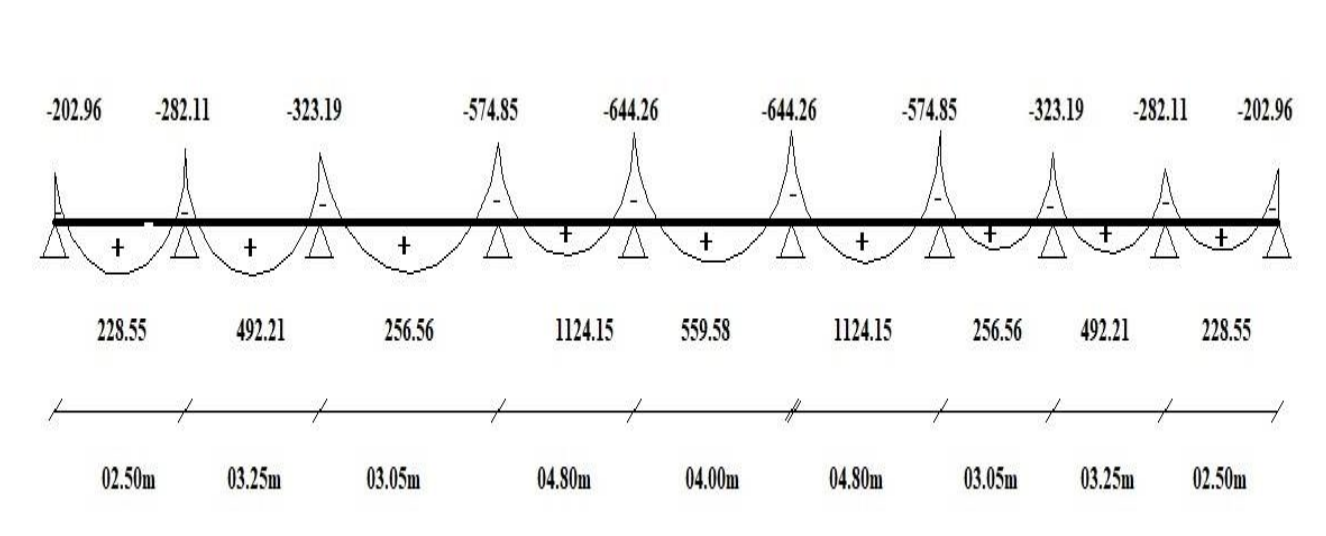

## **Diagramme des moments fléchissant :**

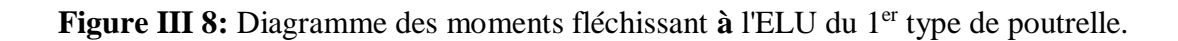

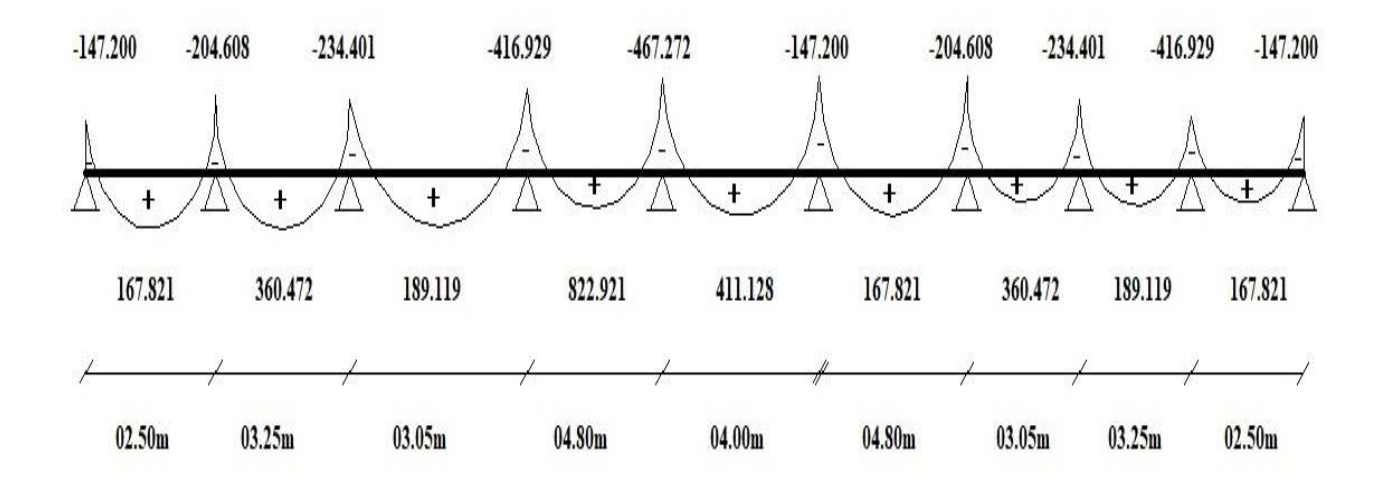

**Figure III 9 :** Diagramme des moments fléchissant **à** l'ELS du 1er type de poutrelle.

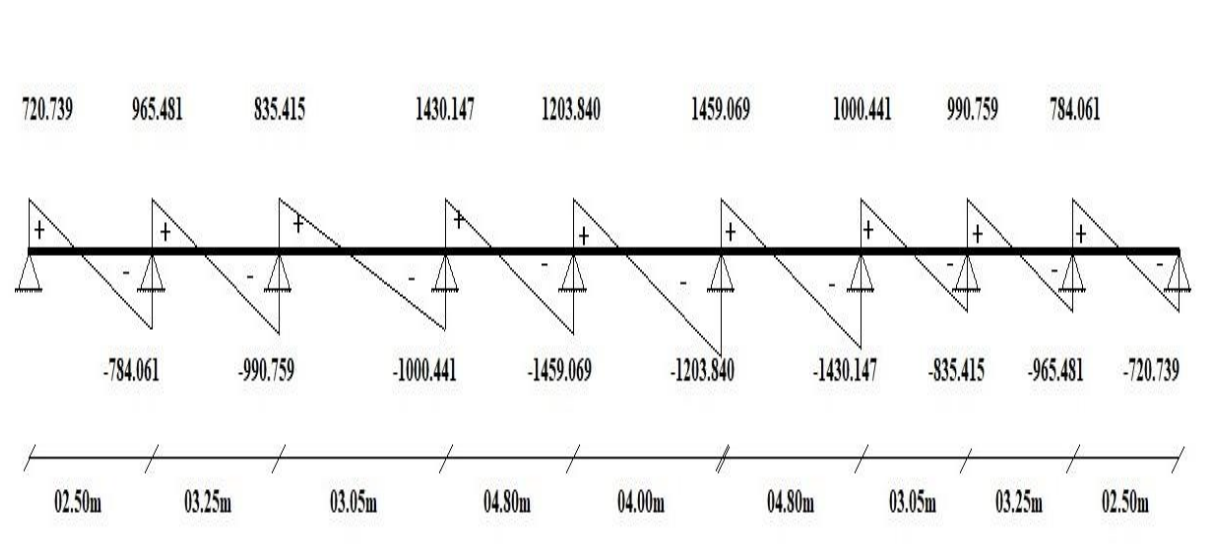

## **Diagramme d'effort tranchant :**

Figure III 10 : Diagramme des efforts tranchants à l'ELU du 1<sup>er</sup> type de poutrelle.

| <b>Type</b><br>de<br>plancher | <b>Type</b><br>de | <b>Méthode</b> | Moment en appuis | $\left[$ daN.m $\right]$ | Moment en travée<br>$\left[$ daN.m $\right]$ |            | <b>Effort</b><br>tranchant |
|-------------------------------|-------------------|----------------|------------------|--------------------------|----------------------------------------------|------------|----------------------------|
|                               | poutrell<br>e     | de calcul      | <b>ELU</b>       | <b>ELS</b>               | <b>ELU</b>                                   | <b>ELS</b> | $\lceil daN \rceil$        |
| <b>Terrasse</b>               | Type 1            | Caquot minoré  | $-644.261$       | $-467.272$               | 1124.127                                     | 822.921    | 1459.07<br>$-1430.15$      |
|                               | Type 2            | Forfaitaire    | $-477$           | $-348$                   | 517                                          | 377        | 1056<br>$-918$             |
| <b>Etage</b><br>courant       | Type 3            | Caquot minoré  | $-633.237$       | $-454.126$               | 1037.900                                     | 754.144    | 1378.25<br>$-1349.83$      |
|                               | Type 4            | Forfaitaire    | $-818$           | $-592$                   | 1171                                         | 847        | 1500<br>$-1364$            |
|                               | Type 5            | Forfaitaire    | $-450$           | $-326$                   | 500                                          | 361        | 997<br>$-867$              |

**Tableau III 10 :** Tableau récapitulatif des moments fléchissant et efforts tranchants maximums de chaque type de poutrelle.

**Exemple :**

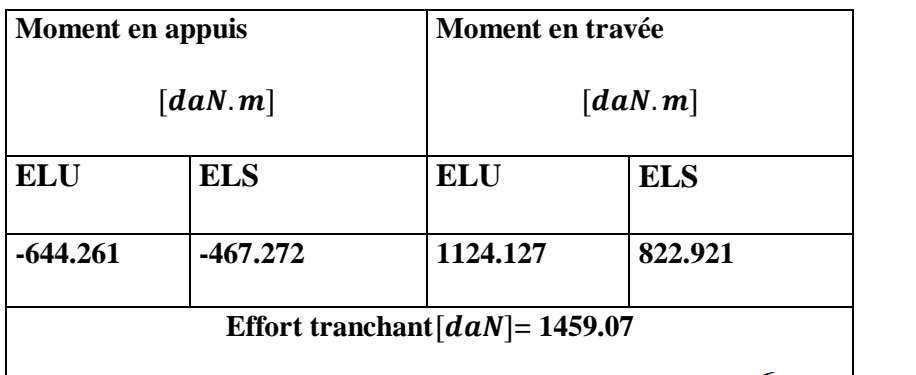

## **III.11. Calcul du ferraillage :**

Calcul des armatures longitudinales :

#### **En travées :**

 $\checkmark$  Etat limite ultime (E.L.U) :

$$
M_u^t = 1124.127\, \text{d}aN.\,m
$$

 $M_u^t = 11241.27 N.m$ 

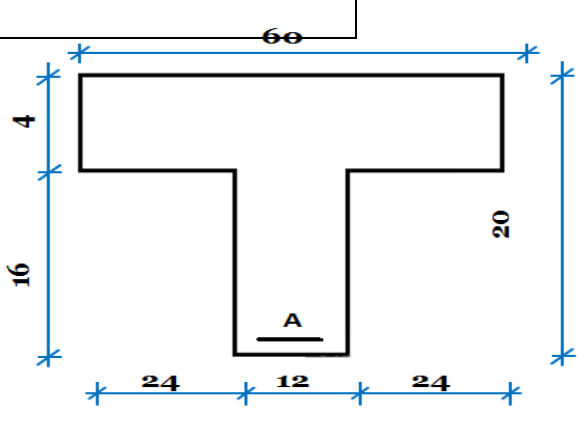

**Figure III 11 :** Section de calcul.

**Vérification de l'étendue de la zone comprimée :**

$$
M_T = \sigma_b \times b \times h_0 \times \left( d - \frac{h_0}{2} \right)
$$
  

$$
M_T = 14,17 \times 60 \times 4 \times \left( 18 - \frac{4}{2} \right) = 54412,8 \text{ N.m}
$$

 $M_{max} = 11241.27 N.m \leq M_{Table} = 54412.8 N.m$ 

Donc la zone comprimée se trouve dans la table de compression, et la section de calcul sera une section rectangulaire de dimensions (b x h) = (60 x 20) cm<sup>2</sup>

## **Vérification de l'existence des armatures comprimées A' :**

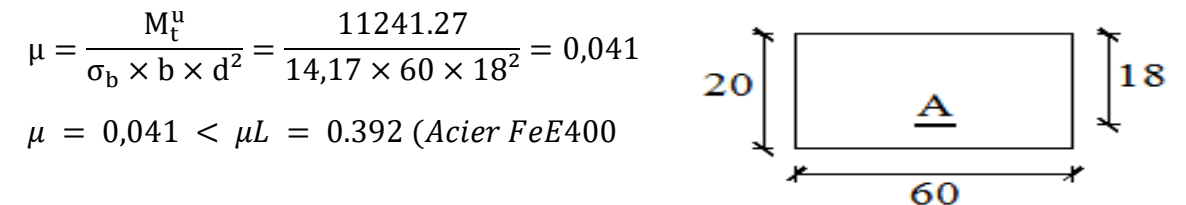

 **Figure III 12 :** Section de calcul en travée

**Page | 54**

## **Chapitre III Etude des planchers**

Donc les armatures comprimées ne sont pas nécessaires A' = 0

$$
\alpha = 1.25(1 - \sqrt{1 - 2\mu}) \Rightarrow \alpha = 0.052
$$
  

$$
\beta = 1 - 0.4\alpha \Rightarrow \beta = 0.979
$$
  

$$
A_u = \frac{M_t^u}{\sigma_s \times \beta \times d} = \frac{10504.6}{348 \times 0.981 \times 18} = 1.83 \text{ cm}^2.
$$

Calcul des Armatures minimales (condition de non fragilité) :

$$
A_{\min} = 0.23 \times b_0 \times d \times \frac{f_{t28}}{f_e} = 0.23 \times 12 \times 18 \times \frac{2.1}{400} = .26 \text{ cm}^2
$$

 $A_t^u = \max(A_{cal}; A_{min}) \Longrightarrow A_t^u = 1.83 \text{ cm}^2$ 

## **Choix des armatures :**

 $3T10 \rightarrow A = 2.36 \, \text{cm}^2$ 

 $\checkmark$  Etat limite de service (E.L.S) :

$$
M_{ser}^t = 822.921 daN.m
$$

#### **On a :**

Flexion simple

Section rectangulaire avec  $(A \nexists) \rightarrow \alpha^2 \leq \frac{\gamma - 1}{2}$  $rac{-1}{2} + \frac{f_{c28}}{100}$ 100

AcierFeE400

$$
\gamma = \frac{M_u^t}{M_{ser}^t} = \frac{10346.7}{8229.21} = 1,366 \rightarrow \frac{\gamma - 1}{2} + \frac{fc28}{100} = 0,433 > \alpha = 0,052
$$
  

$$
\sigma_b < \sigma_b = 0.6 \text{ x F}_{c28} = 15 \text{MPA}
$$

Fissuration peu préjudiciable  $\implies$  Les armatures calculées à l'ELUR seront maintenues.

(Aucune vérification de  $\sigma_s$ .)

### **En appuis :**

$$
M_u^a = -644.261 \, \text{d}aN \, m = -6442.61 N \, m
$$
 20

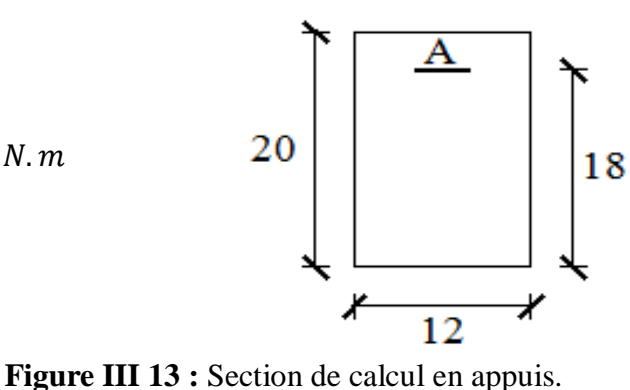

#### **Remarque :**

La table de compression se trouve dans la partie tendue  $(M < 0)$  et comme le béton tendu n'intervient pas dans les calculs de résistance, on néglige les ailettes et la section de calcul devient une section rectangulaire de dimension ( $b_0 x h$ ) = (12 x 20).

## **Vérification de l'existence des armatures comprimées :**

$$
\mu = \frac{M_{\text{a max}}^{\text{u}}}{\sigma_{\text{b}} \times \text{b} \times \text{d}^2} = \frac{6442.61}{14.17 \times 12 \times 18^2} = 0.117
$$

 $\mu = 0.117 < \mu_L = 0.392$  (Acier FeE400)

 $\Rightarrow$  Á n'existe pas et ;

$$
1000\epsilon_{s} > 1000\epsilon_{l} \implies \sigma_{s} = \frac{f_{e}}{\delta_{s}} = \frac{400}{1.15} = 348 \text{ MPa}
$$

$$
\alpha = 1.25(1 - \sqrt{1 - 2\mu}) \Rightarrow \alpha = 0.156
$$

 $β = 1 - 0.4α => β = 0.938$ 

#### **Détermination des armatures :**

$$
A = \frac{M_{a\text{ max}}^{\text{u}}}{\sigma_s \times \beta \times d} = \frac{6442.61}{348 \times 0.938 \times 18}
$$
  

$$
A_u = 1.1 \text{ cm}^2.
$$

## **Condition de non fragilité [BAEL91/A4.2.1] :**

 $A_{\text{min}} = 0.23 \times b_0 \times d \times$  $f_{t28}$  $\frac{128}{f_e}$  = 0.26 cm<sup>2</sup>

 $A_a^u = \max(A_{cal}; A_{min}) \implies A_a^u = 1.1 \text{ cm}^2$ 

#### **Choix des armatures :**

 $1T12 \rightarrow A = 1.13cm^2$ 

 $\checkmark$  Etat limite de service (E.L.S) :

La zone comprimée se trouve dans la table de compression et la section de calcul sera une section rectangulaire de dimension (b x h).

 $M_{ser}^a = 467.271$ daN.  $m = 4672.71$ N. m

## **On a :**

Flexion simple

Section rectangulaire avec  $\vec{A} \vec{A} \rightarrow \alpha^? \leq \frac{\gamma - 1}{2}$  $rac{-1}{2} + \frac{f_{c28}}{100}$ 100

AcierFeE400

$$
\gamma = \frac{M_a^u}{M_a^{\text{ser}}} = \frac{6442.61}{4672.71} = 1.379 \rightarrow \frac{\gamma - 1}{2} + \frac{fc28}{100} = 0.439 > \alpha = 0.156 \rightarrow \sigma_b < \sigma_b
$$
  

$$
\sigma_b < \sigma_b = 0.6 \text{ x F}_{c28} = 15 \text{MPA}
$$

Fissuration peu préjudiciable Les armatures calculées à l'ELUR seront maintenues.

Aucune vérification de  $\sigma_{s}$ .

#### **Vérification vis-à-vis de l'effort tranchant :**

 $T_{max}$  = 1459.07 daN = 14590.7 N.m

#### **Calcul des armatures transversales :**

L'effort tranchant peut engendrer des fissures inclinées à 45° par rapport à la ligne moyenne, et pour y remédier on utilise des armatures transversales.

 $T_{max}$  = 1459.07daN

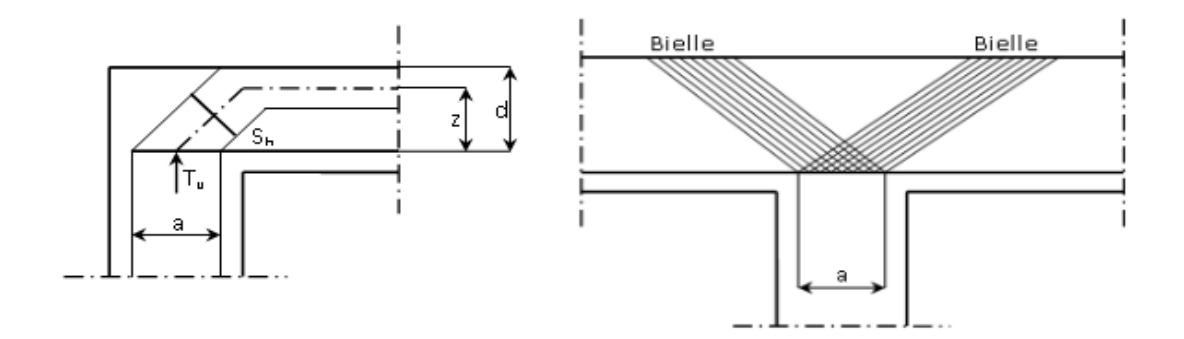

**Figure III 14 :** L'influence de l'effort tranchant.

 **Vérification de l'influence de l'effort tranchant au voisinage des appuis :**  $T_u \leq 0.267 \times a \times b_0 \times f_{c28}$ 

Avec :

 $a = 0.9 \times d = 0.9 \times 18 \Rightarrow a = 16.2 \text{ cm}$ 

 $T_u^{\text{max}} = 14590.7 \text{ N} \leq 0.267 \times 16.2 \times 12 \times 25 \times 10^2 = 129762 \text{ N}$ 

**Donc :** L'effort tranchant n'influe pas au voisinage des appuis.

# **Vérification de l'influence de l'effort tranchant sur les armatures longitudinale inférieures :**

On doit vérifier que :

$$
A_1 \ge \frac{\gamma_s}{f_e} \Big[ T_u + \frac{M_a^u}{0.9 \times d} \Big]
$$
  

$$
A_1 = 2.36 \ge \frac{1.15}{400} \Big[ 14590.7 + \frac{-5982.81}{0.9 \times 18} \Big] \times 10^{-2} = 0.42 \text{ cm}^2
$$

Il n'y a aucune influence de l'effort tranchant sur les armatures transversales

## **Vérification si les armatures transversales sont perpendiculaires à la ligne moyenne :**

$$
\tau_u < \overline{\tau}_u \text{ [BAEL91/A.5.1, 211]}.
$$

$$
\tau_{\rm u} = \frac{T_{\rm u}^{\rm max}}{b0 \times d} = \frac{14590.7}{12 \times 18 \times 10^2} = 0.7 \text{ MPa}
$$

Fissuration peu nuisible :  $\overline{\tau_{\mathrm{u}}} = \min \left[ 0.2 \times \frac{f_{\mathrm{c28}}}{\pi} \right]$ γb ; 4 MPa] = 3.3 MPa

 $\tau = 0.7 \text{ MPa } < \overline{\tau_u} = 3.3 \text{ MPa } \Rightarrow$  Les armatures transversales (cadres + étriers) sont perpendiculaires à la ligne moyenne de la poutrelle.

#### **Diamètre des armatures transversales [BAEL91/A.7.2,9] :**

Section et écartement des armatures transversales **At.**

#### **Diamètre des armatures transversales :**

$$
\emptyset_{\text{t}} \le \min\left(\frac{\text{h}}{35} : \frac{\text{b}_0}{10} : \emptyset_{1\,\text{min}}\right)
$$
\n  
\n $\emptyset_{\text{t}} \le \min\left(\frac{20}{35} : \frac{12}{10} : 1\right) = 0.57 \text{ cm}$ 

On prend : $\phi_t$  = 6mm de nuance d'acier FeE235=>A<sub>t</sub> = 2T<sub>6</sub> = 0.57 cm<sup>2</sup>

#### **Espacement des armatures transversales :**

 $\delta_t$ : L'espacement entre les armatures transversales.

$$
\frac{A_t}{b_0 \times \delta_{t1}} \ge \frac{\tau_u - 0.3f_{tj} \times k}{0.8 \times f_e(\sin \alpha + \cos \alpha)}
$$
  
\n
$$
\begin{cases}\nk = 1.0014 \text{(flexion simple)} \\
\alpha = 90^\circ\n\end{cases}
$$

**Donc :**

$$
\delta_{t1} \le \min(0.9d; 40 \text{ cm}) = \min(16.2; 40) = 16.2 \text{ cm}
$$
  

$$
\delta_{t2} \le \frac{A_t \times f_e}{0.4 \times b_0 \times \sin \alpha} = \frac{0.57 \times 235}{0.4 \times 12} = 27.91 \text{ cm}
$$
  

$$
\delta_{t_3} \le \frac{A_t \times 0.8 f_e}{b_0 \times (\tau_u - 0.3 f_{t_2s})} = 196.29 \text{ cm}
$$
  

$$
\triangleright \text{Conclusion:}
$$

 $\delta_t = \min(\delta_{t1}; \delta_{t2}; \delta_{t3}) = 16.2 \text{ cm}$ 

Donc : On adopte  $\delta_t = 15$  cm

#### **Vérification si le calcul de la flèche est nécessaire :**

La vérification de la flèche se fait à E.L.S **;** Suivant les règles [BAEL 91 / B.7.5], il n'est pas nécessaire de calculer la flèche d'une poutre si cette dernière est associée à un hourdi et si toutes les conditions suivantes sont vérifiées :

$$
\frac{h}{L} \ge \frac{1}{16}
$$

$$
\frac{h}{L} \ge \frac{1}{10} \left(\frac{M_t^s}{M_a^s}\right)
$$

$$
\frac{A_s^t}{b_0 \times d} \le \frac{4.2}{f_e}
$$

**Avec :**

L : la portée de la travée entre nus d'appui.

 $h:$  la hauteur totale de la section droite.

 $M_{ser}$ : Moment maximal en travée a l'E.L.S.

 $M_{ser}$ : Moment maximal en appuis a l'E.L.S.

A : section des armatures tendues a l'E.L.S.

## **Vérification des conditions :**

- $\bullet$   $\frac{h}{t}$  $\frac{h}{L} = \frac{0.2}{4.8}$  $\frac{0.2}{4.8} \geq \frac{1}{16}$  $\frac{1}{16}$  = > 0.0417 > 0.0625 → Condition non vérifiée.
- $\bullet$   $\frac{h}{h}$  $\frac{\text{h}}{\text{L}} \geq \frac{1}{10} \left( \frac{\text{M}_\text{t}^\text{S}}{\text{M}_\text{a}^\text{S}} \right)$  $\frac{M_{\rm t}}{M_{\rm a}^{\rm s}}$  = > 0.0417 > 0.0648  $\rightarrow$  Condition non vérifiée
- $\bullet$   $\frac{A_{\rm S}^{\rm t}}{A_{\rm S}}$  $\frac{A_{\rm S}^{\rm t}}{b_0 \times d} \leq \frac{4.2}{f_{\rm e}}$  $f_{\text{fe}}^{t,2}$  => 0.0109 > 0,0105  $\rightarrow$  Condition non vérifiée.

## **Conclusion :**

La 1<sup>er</sup> et 2<sup>eme</sup> et la 3<sup>ème</sup> condition n'est pas vérifiée, donc Le calcul de la flèche est nécessaire.

#### **Calcul de la flèche :**

 $\Delta f_t ( f_{gv} - f_{ji} ) + ( f_{pi} - f_{gi} )$ 

#### *Calcul des charges :*

- *G :* Charge permanente après la mise en place des cloisons.
- $G = 632 x1.00 = 632 \text{ daN/ml}$
- $i$ : Charge permanente avant la mise en place des cloisons.
- $j = 632 x 1.00 = 632$  daN/ml
- P : charge total (G+Q).

 $P = (G + Q)b = (632+100) \times 1.00 = 732 \text{ daN/m}$ 

Pour  $b = 0, 6m$ :

 $G = j = 632 \times 0.6 = 3792N/ml$ 

P= 732 x 0.6 = 4392N/ml

#### **Calcul des moments fléchissant :**

 $M_g = M_j = 0.8 \times$  $G \times L^2$  $\frac{1}{8}$  $3792 \times 4.8^{2}$  $\frac{1}{8}$  = 8736.768 daN. m  $M_P = 0.8 \times$  $P \times L^2$  $\frac{1}{8}$  $4392 \times 4.8^2$  $\frac{1}{8}$  = 10119.168 daN. m

## **Modules de déformations longitudinaux :**

 $Ev = 3700\sqrt[3]{f}c28 = 10818.87Mpa$  $E_i = 110003/f_{c28} = 32164.19 MPa$ 

### **Calcul du moment d'inertie (I0) :**

$$
V_1 = \frac{\sum A_i \cdot y_i}{\sum A_i} \qquad \qquad n = 15
$$

$$
V_1 = \frac{b \times h_0 \times y_1 + b_0 \times (h - h_0) \cdot y_2 + 15 \cdot A \cdot d}{b \times h_0 + b_0 \times (h - h_0) + 15 \cdot A}
$$

$$
V_1 = \frac{60 \times 4 \times 2 + 12 \times (20 - 4) \times 12 + 15 \times 2.36 \times 18}{60 \times 4 + 12 \times (20 - 4) + 15 \times 2.36}
$$

$$
V_1=7.31cm
$$

$$
V_2 = h - V_1
$$

 $V_2 = 20 - 7.31 = 12.69$ cm

**Détermination des moments d'inertie :** 

$$
I_0 = \frac{b \cdot V_1^3}{3} - \frac{(b - b_0)(V_1 - h_0)^3}{3} + \frac{b_0 V_2^3}{3} + n \cdot A(d - V_1)^2
$$
  

$$
I_0 = \frac{60 \times 7.31^3}{3} - \frac{(60 - 12)(7.31 - 4)^3}{3} + \frac{12 \times 12.69^3}{3} + 15 \times 2.36(18 - 7.31)^2
$$

4  $I_0 = 19451.69$ *cm* 

## **Calcul des contraints d'acier suivant les sollicitations :**

$$
\sigma_{s} = \frac{M^{SER}_{I}}{A \cdot \beta_{1} \cdot d}
$$
\n
$$
\rho_{1} = 100\rho = 100 \times \frac{A}{b_{0} \times d} = 100 \times \frac{2.36}{12 \times 18} = 1.090 \qquad \frac{\text{tableau}}{\text{m}} \rightarrow \beta_{1} = 0.8559
$$
\n
$$
\lambda_{i} = \frac{0.05 \times f_{i_{28}}}{\left(2 + 3\frac{b_{0}}{b}\right)\rho}
$$
\n
$$
\lambda_{i} = \frac{0.05 \times 2.1}{\left(2 + 3\frac{12}{60}\right) \times 0.0109} = 3.7050
$$
\n
$$
\lambda_{v} = \frac{2}{5} \lambda_{i}
$$
\n
$$
\lambda_{v} = \frac{2}{5} \times 3.7050 = 1.4820
$$
\n
$$
\sigma^{s} = \sigma^{t} = \frac{M^{s}}{A \cdot \beta_{1} \cdot d} = \frac{8736.768}{2.36 \times 0.8559 \times 18} = 240MPa
$$
\n
$$
\sigma^{p} = \frac{M^{p}}{A \cdot \beta_{1} \cdot d} = \frac{10119.168}{2.36 \times 0.8559 \times 18} = 278MPa
$$
\n
$$
\Rightarrow \text{Calculate de } \mu_{j}; \mu_{g}; \mu_{p};
$$
\n
$$
\mu_{g} = \mu_{j} = 1 - \frac{1.75 f_{i_{28}}}{4 \times 0.858 + f_{i_{28}}}
$$
\n
$$
\mu_{g} = \mu_{j} = 1 - \frac{1.75 \times 2.1}{4 \times 1.090 \times 240 + 2.1} = 0.9964
$$

**Page | 62**

$$
\mu_{\rm p} = 1 - \frac{1.75 \text{ f}_{t_{28}}}{4 \text{ p.} \sigma_{\rm s}^{\text{p}} + \text{ f}_{t_{28}}}
$$
\n
$$
\mu_{\rm p} = 1 - \frac{1.75 \times 2.1}{4 \times 1.090 \times 278 + 2.1} = 0.9969
$$

Calcul des moments d'inertie fictifs (If) :

$$
I_{fgv} = \frac{1.1 \times I_0}{1 + \lambda_v \times \mu_g} = \frac{1.1 \times 19451.69}{1 + 1.4820 \times (0.9964)} = 8639.3843cm^4
$$
  

$$
I_{fgi} = I_{fli} = \frac{1.1 \times I_0}{1 + \lambda_i \times \mu_g} = \frac{1.1 \times 19451.69}{1 + 3.7050 \times (0.9964)} = 4560.6139cm^4
$$
  

$$
I_{fvi} = \frac{1.1 \times I_0}{1 + \lambda_i \times \mu_g} = \frac{1.1 \times 19451.69}{1 + 3.7050 \times (0.9969)} = 4558.8138cm^4
$$

#### **Calcul de la flèche (totale et admissible):**

$$
f_{gv} = \frac{M_g \times l^2}{10E_v \times I_{fgv}} = \frac{8736.768 \times 480^2}{10 \times 10818.86 \times 8639.3843} = 2cm
$$
  

$$
f_{gi} = f_{ji} = \frac{M_g \times l^2}{10E_i \times I_{fgi}} = \frac{8736.768 \times 480^2}{10 \times 32164.19 \times 4560.6139} = 1.3cm
$$

$$
f_{pi} = \frac{M_p \times l^2}{10E_I \times I_{fpv}} = \frac{10119.168 \times 480^2}{10 \times 32164.19 \times 4558.8138} = 1.5cm
$$

## **La flèche totale :**

$$
\Delta f_t = (f_{gv} - f_{ji}) + (f_{pi} - f_{gi})
$$

$$
\Delta f_t = (2 - 1.3) + (1.5 - 1.3) = 0.9 \, \text{cm}
$$

#### **La flèche admissible :**

4.8m˂5.00m

$$
\Rightarrow \Delta f_{t,\text{max}} = \frac{l}{500} = \frac{480}{500} \, \text{cm} = 0.96 \, \text{cm}
$$

 $\Delta f$ <sub>t;max</sub> ⇒ 0.9cm<0.96cm → Donc la flèche est vérifié.

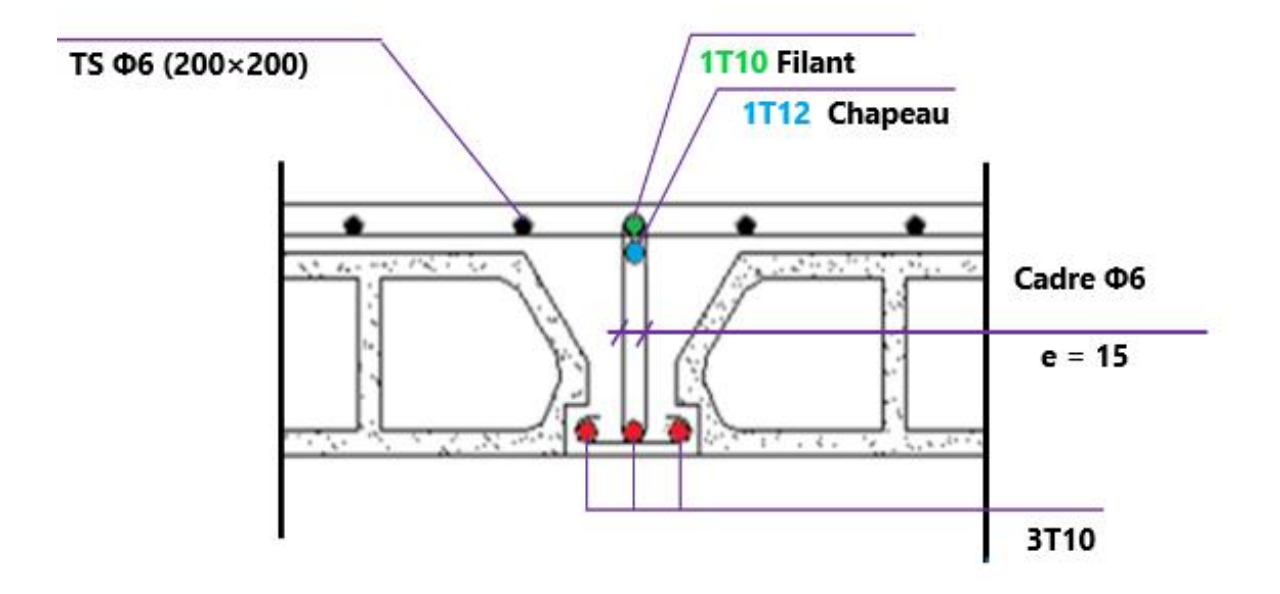

# **III.12. Dessin de ferraillage :**

Figure III 15 : Dessin de ferraillage de la dalle a corps creux.

## **III.13. Plancher dalle pleine :**

Les dalles pleines sont des planchers rectangulaires de dimensions  $L_x$  et  $L_y$  dont  $(L_x \le L_y)$  et d'une épaisseur  $h_d$  dont les appuis sont des poutres ou des voiles en béton armé. Ce sont des dalles partiellement ou totalement encastrés sur le contour des murs en maçonnerie (dalle simplement appuyé sur le contour).

- Pour  $\rho < 0.4$ ; la dalle porte dans un seul sens.
- Pour  $0.4 \le p \le 1$ ; la dalle porte suivant deux directions.

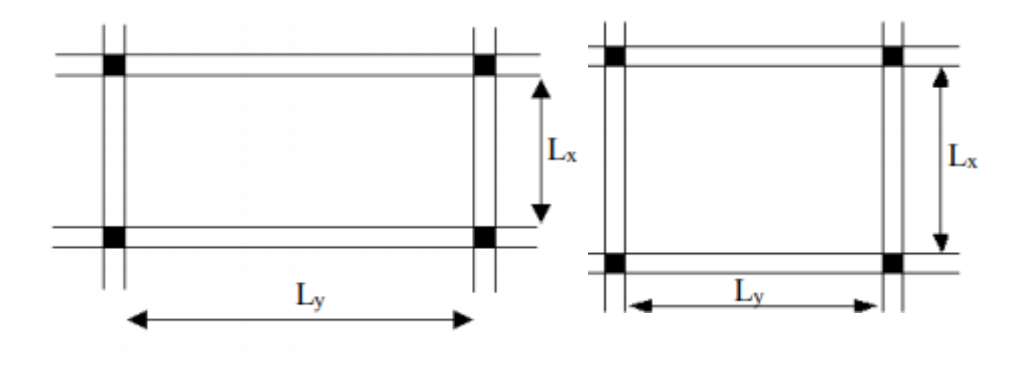

**Figure III 9 :** Dimensions d'un panneau de dalle pleine.

## **III.13.1. Méthode de calcul :**

La méthode de calcul dépend du rapport  $\rho = \frac{Lx}{L}$ Ly

Les dalles de notre structure portent suivant deux directions **(voir chap. II)**, et le calcul sefait en flexion simple.

Le principe du calcul est basé sur :

- La dalle est considérée comme un panneau reposant sur 4 cotés
- Considérons 2 bandes :
	- $\checkmark$  Une bande suivant le sens *x* de longueur  $l_x$  de largeur 1 m;
	- $\checkmark$  Une bande suivant le sens *y* de longueur  $l_y$  de largeur 1 m.

 Une charge élémentaire P appliquée sur une bande perpendiculaire aux lignesd'appui à l'ELUR et à L'ELS.

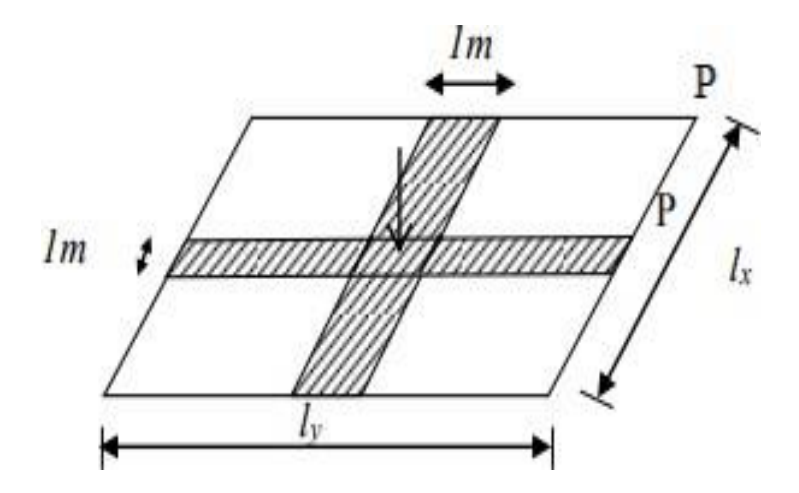

**Figure III 16 :** Hypothèse de calcul.

## **Constatations :**

Sous l'effet de la charge :

- Chaque bande se déforme
- Chaque bande dans un sens et soulagée par une série de bonde élastique dans le deuxième sens
- Les lignes de ruptures déterminées par essai de chargement figurent en traits interrompus.

## **Diamètre des armatures :**

Le diamètre des armatures à utiliser sera au plus égal au dixième de l'épaisseur de ladalle.

D'après l'article A.7.2, 2 BAEL91, on a :

$$
\emptyset \le \frac{h_d}{10} \; avec \; h_d = 16cm \; \rightarrow \emptyset \le \frac{16}{10} = 1.6cm
$$

On prendra  $\phi = 1$  cm

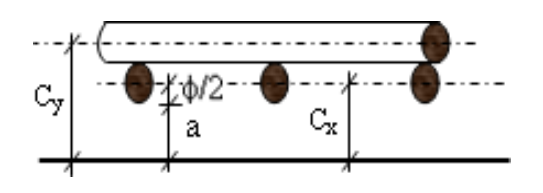

**Figure III 17 :** Enrobage.

**Page | 66**

## **Chapitre III Etude des planchers**

La fissuration est considéré comme préjudiciable :  $a = 1$  cm

**Calcul de l'enrobage :**

$$
C_x = a + \frac{\phi}{2} \qquad \to C_x = (10 + \frac{10}{2}) = 15 \text{mm}
$$
\n
$$
C_y = a + \phi + \frac{\phi}{2} \qquad \to C_y = 10 + 10 + \frac{10}{2} = 25 \text{cm}
$$

**Hauteurs utiles :**

$$
d_x = h_d - c_x = 16 - 1.5 = 14.5 \, \text{cm}
$$

$$
d_y = h_d - C_y = 16.2.5 = 13.5 \, \text{cm}
$$

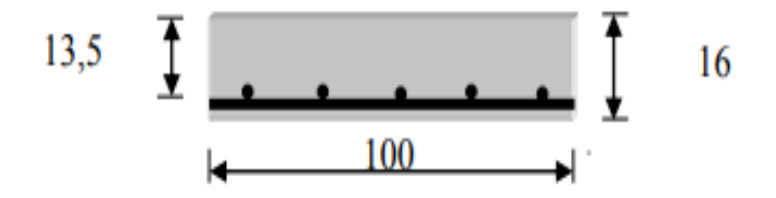

Figure III 18 : Disposition des armatures de la nappe supérieure.

## **Evaluation des charges et combinaisons fondamentales :**

D'après la descente de charges effectuée dans le chapitre II ; on a :

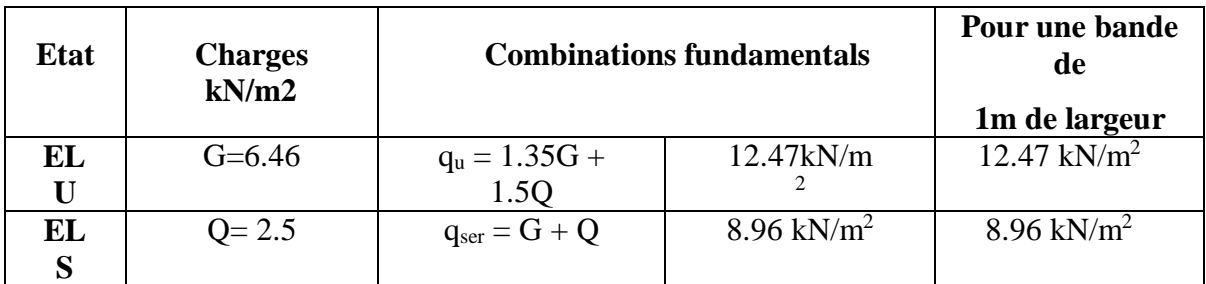

**Tableau III 11 :** Combinaisons fondamentales du plancher bas RDC.

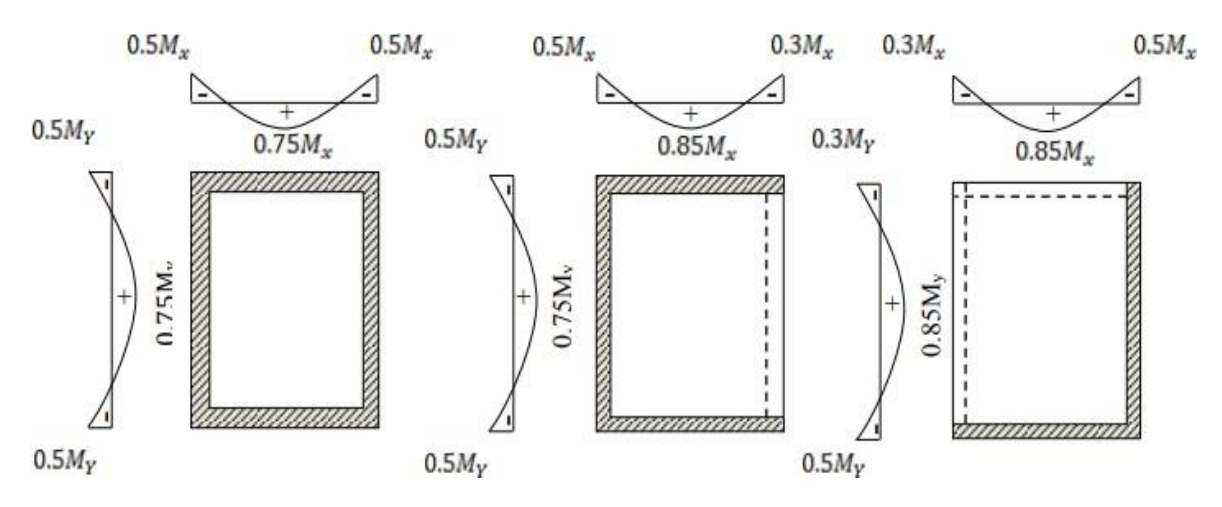

#### **Mode d'encastrement :**

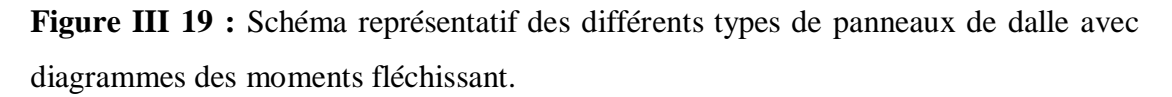

#### **Calcul des sollicitations :**

**Type 1 :** Panneau intermédiaire appuyé sur 4 cotés :

Lx= 4.75 cm. Ly= 4.80 cm.  $G= 6.46$  KN/m<sup>2</sup>  $Q=2.5$  KN/ $m^2$ 

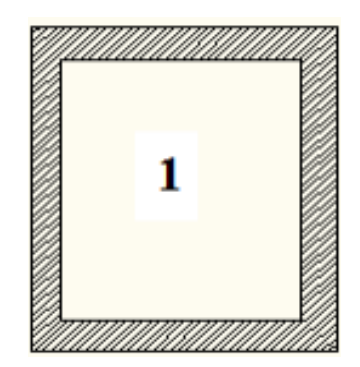

Figure III 20 : Panneau intermédiaire appuyé sur 4 cotés.

 $\rho = \frac{Lx}{L}$  $\frac{Lx}{Ly} = \frac{475}{480}$  $\frac{475}{480}$ =0.9>0.4 => La dalle portant suivant deux directions.

Donc, la dalle porte suivant deux sens.

$$
q_u = 12.47 \text{ kN} \qquad \qquad q_{ser} = 8.96 \text{ kN}
$$

# **Chapitre III Etude des planchers**

$$
U_x^u = 0.0456
$$
  
ELU : {  

$$
U_y^u = 0.7834
$$
  
ELS : {  

$$
U_y^{ser} = 0.0528
$$
  

$$
U_y^{ser} = 0.0528
$$
  

$$
U_y^{ser} = 0.0528
$$

**En sens y-y :**

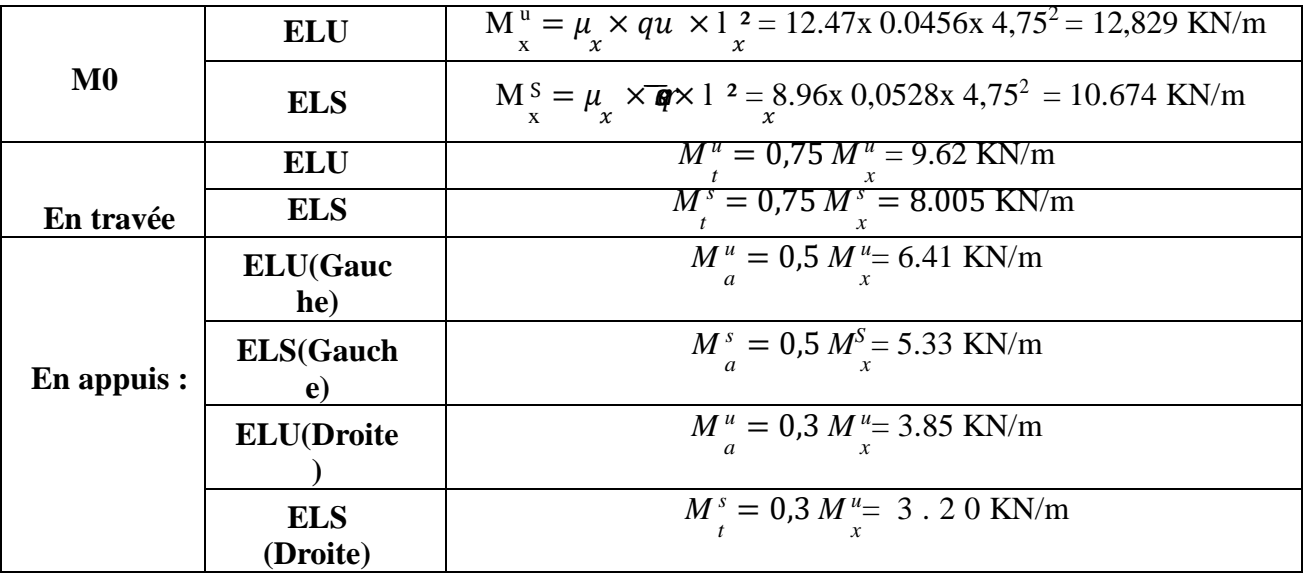

**En sens x-x :**

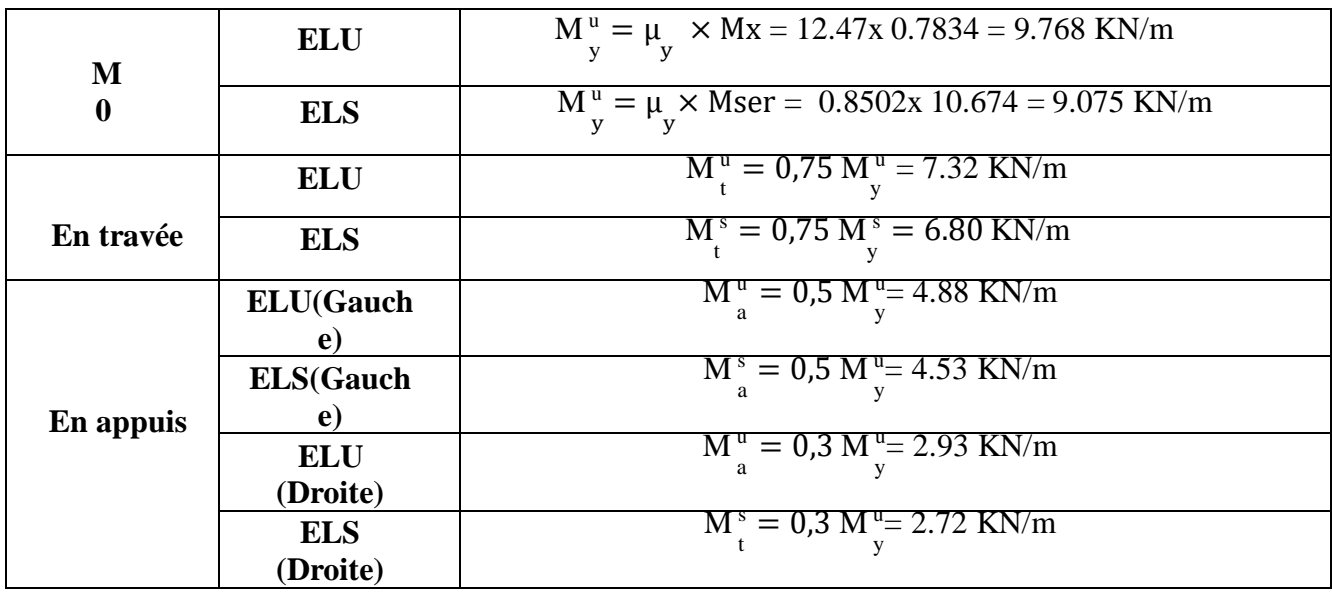

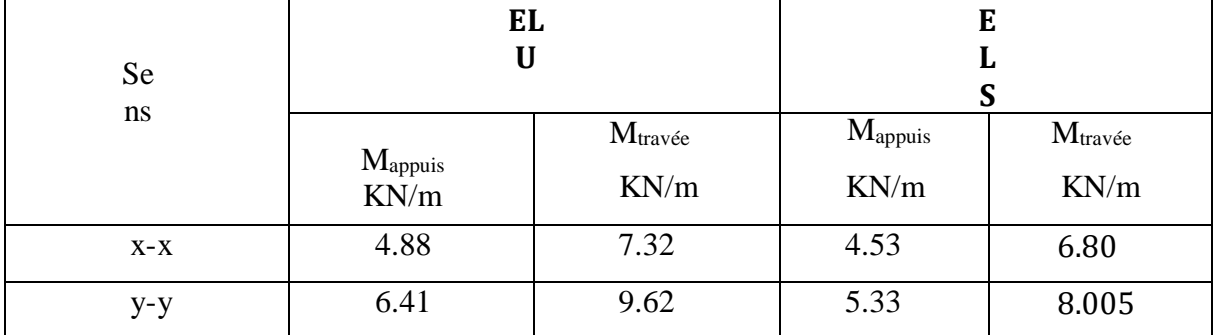

**Tableau III 12 :** Récapitulatif des sollicitations maximales du type 01.

## **Remarque**

Pour le calcul du ferraillage de la dalle pleine, on prend le cas le plus défavorable.

C'est-à-dire leplus grand panneau.

## **Calcul de ferraillage :**

**Sens X-X**

## **1. En travée :**

 $\checkmark$  Etat limite ultime (E.L.U) :

$$
M_t^u = 7.32 \; kN
$$

**Vérification de l'existence des armatures comprimées :**

$$
\mu = \frac{M_{tx}^u}{\sigma b \times b \times d^2} = \frac{7320}{14.17 \times 100 \times 14.5^2} = 0.02
$$

$$
\mu = 0.02 < \mu = 0.392 \implies A' \text{ n'existence pas}
$$
\n
$$
1000\epsilon_s > 1000\epsilon_l \implies \sigma s = \frac{fe}{\gamma} = 348 \, MPa
$$
\n
$$
\alpha = 1,25(1 - \sqrt{1 - 2\mu}) \implies \alpha = 0.02
$$
\n
$$
\beta = 1 - 0.4\alpha \implies \beta = 0.992
$$

**Détermination des armatures :**

$$
A_{tx}^{u} = \frac{M_{tx}^{u}}{\sigma s \times \beta \times d_{x}} = \frac{7320}{348 \times 0.992 \times 14.5} = 1.46 \text{cm}^{2}
$$

# **Calcul des armatures minimales (condition de non fragilité)** {**CBA91/A4 .2.1**}**:**

Dalle qui porte suivant deux sens (barres à haute adhérence de classeFeE400)

 $A_{min} = 0.0008 \times b \times h = 0.0008 \times 100 \times 16 = 1.28$ cm<sup>2</sup>

## **Conclusion:**

 $A_{tx} = max (A_{cal}; A_{min}) = max (1.46; 1.28) = 1.46cm<sup>2</sup>/ml$ 

## **Espacement maximal des armatures:**

L'écartement des armatures :  $e \le \text{min} (3h_d; 33cm) = \text{min} (3x16; 33cm) = 33cm$ .

## **Choix des Armatures:**

5T10  $(T10 \rightarrow e = 20cm)$ 

 $\checkmark$  Etat limite de service (E.L.S):

 $M_t^{ser} = 6.80$  kN

Fissuration peu nuisible  $\Rightarrow$  Aucune vérification pour  $\sigma_s$   $(\sigma_s \leq \sigma_s)$ 

Flexion simple

Section rectangulaire  $\alpha \leq \frac{\gamma-1}{2}$  $\frac{-1}{2} + \frac{Fc28}{100}$  $\frac{\sigma_{L20}}{100} \rightarrow \sigma_b < \sigma_b$  bar

Acier FeE 400

$$
\gamma = \frac{M_{tu}}{M_{ts}} = 1.07
$$
  

$$
\frac{1.07 - 1}{2} + \frac{25}{100} = 0.28 > \alpha = 0.02 \rightarrow (condition \, v \, \text{erif} \, \text{ité})
$$

 **Conclusion :**  $\sigma_b \leq \sigma_b bar = 15 MPa$ 

La fissuration est peu nuisible (aucune vérification pour  $\sigma_s$ 

 $\Rightarrow$ Les armatures calculées à L'E.L.U seront maintenues.

#### **2. En appuis :**

 $\checkmark$  Etat limite ultime(E.L.U) :

 $M_{amp} = 4.88 \, kN$ 

**Vérification de l'existence des armatures comprimées :**

 $\mu = \frac{M_{ap}^u}{l_{v}l_{v}l_{v}}$  $\frac{dp}{\sigma b \times b \times d^2} =$ 4880  $\frac{1}{14.17 \times 100 \times 14.5^2} = 0.016$ 

 $μ = 0.016 < μ = 0.392 => A'$  n'existe pas  $1000\epsilon_{\rm s} > 1000\epsilon_{\rm l} \equiv > \sigma s = \frac{fe}{\sigma s}$  $\frac{e}{\gamma}$  = 348 MPa  $\alpha = 1.25 (1 - \sqrt{1 - 2\mu}) \Rightarrow \alpha = 0.02$  $β = 1 - 0.4α = > β = 0.992$ 

#### **Détermination des armatures :**

$$
A_{tx}^{u} = \frac{M_{app}^{u}}{\sigma s \times \beta \times d_{x}} = \frac{4880}{348 \times 0.992 \times 14.5} = 0.97 cm^{2}
$$

## **Calcul des armatures minimales (condition de non fragilité) CBA91/A4 .2.1:**

Dalle qui porte suivant deux sens (barres à haute adhérence de classeFeE400)

 $A_{min} = 0.0008 \times b \times h = 0.0008 \times 100 \times 16 = 1.28 \text{cm}^2$ 

 $5T10 \rightarrow A = 3.39cm^2 \rightarrow (T10 \rightarrow e = 20cm)$ 

 $\checkmark$  Etat limite de service (E.L.S):

$$
M_t^{ser}=9.62\;kN
$$

Fissuration peu nuisible  $\Rightarrow$  Aucune vérification pour  $\sigma_s$   $(\sigma_s \leq \sigma_s)$ 

Flexion simple

Section rectangulaire  $\alpha \leq \frac{\gamma-1}{2}$  $\frac{-1}{2} + \frac{Fc28}{100}$  $\frac{\sigma_{L20}}{100} \rightarrow \sigma_b < \sigma_b$  bar

Acier FeE 400

$$
\gamma = \frac{M_{tu}}{M_{ts}} = 0.83
$$
  

$$
\frac{0.83 - 1}{2} + \frac{25}{100} = 0.165 > \alpha = 0.02 \rightarrow (condition \, v \, \text{erif} \, \text{ité})
$$

 **Conclusion :**  $\sigma_b \leq \sigma_b bar = 15 MPa$ 

La fissuration est peu nuisible (aucune vérification pour  $\sigma_s$ 

Les armatures calculées à L'E.L.U seront maintenues.

## **2. En appuis** :

 $\checkmark$  Etat limite ultime (E.L.U) :  $M_{app}^u = 6.41 \, kN$ 

## **Vérification de l'existence des armatures comprimées :**

 $\mu = \frac{M_{ap}^u}{l_{av}l_{av}}$  $\frac{dp}{\sigma b \times b \times d_y^2} =$ 6410  $\frac{14.17 \times 100 \times 13.5^2}{24.17 \times 100 \times 13.5^2} = 0.02$ 

 $μ = 0.02 < μ = 0.392 => A'$  n'existe pas  $1000\epsilon_{\rm s} > 1000\epsilon_{\rm l} \Rightarrow \sigma s = \frac{fe}{\epsilon}$  $\frac{e}{\gamma}$  = 348 MPa  $\alpha = 1.25 (1 - \sqrt{1 - 2\mu}) \Rightarrow \alpha = 0.02$  $β = 1 - 0.4α = > β = 0.992$ 

#### **Détermination des armatures :**

$$
A_y^u = \frac{M_{app}^u}{\sigma s \times \beta \times d_y} = \frac{6410}{348 \times 0.992 \times 13.5} = 1.37 \, \text{cm}^2
$$

## **Calcul des armatures minimales (condition de non fragilité) CBA91/A4 .2.1:**

Dalle qui porte suivant deux sens (barres à haute adhérence de classeFeE400)  $A_{\text{min}} = 0,0008 \times b \times h = 0,0008 \times 100 \times 16 = 1,28 \text{cm}^2$ 

 $5T10 \rightarrow A = 3.39cm^2 \rightarrow (T10 \rightarrow e = 20cm)$ 

 $\checkmark$  Etat limite de service (E.L.S):

 $M_{ap}^{ser} = 5.33$  kN

## **Chapitre III Etude des planchers**

Fissuration peu nuisible  $\Rightarrow$  Aucune vérification pour  $\sigma_s$   $(\sigma s \leq \sigma s)$ 

 Flexion simple Section rectangulaire  $\alpha \leq \frac{\gamma-1}{2}$  $\frac{-1}{2} + \frac{Fc28}{100}$  $\frac{\sigma_{L20}}{100} \rightarrow \sigma_b < \sigma_b$  bar

Acier FeE 400

$$
\gamma = \frac{M_u}{M_s} = 1.2
$$
  

$$
\frac{1.2 - 1}{2} + \frac{25}{100} = 0.35 > \alpha = 0.02 \to (condition \, v \, \text{érifi} \, \text{é)}
$$

$$
\sigma_b \le \sigma_b bar = 15 MPa
$$
\n
$$
\sigma_b \le \sigma_b bar = 15 MPa
$$
\nLa fissuration est peu nuisible (aucune vérification pour  $\sigma_s$ )

Les armatures calculées à L'E.L.U seront maintenues.

**Vérification des contraintes de cisaillement :**

**Détermination de l'effort tranchant :** Tmax = max (Tx ;Ty)

$$
T_x = \frac{q_u \times L_x}{2} \cdot \frac{L_y^4}{L_y^4 + L_x^4} = \frac{12.47 \times 4.75}{2} \cdot \frac{4.80^4}{4.80^4 + 4.75^2} = 15.11 \text{ kN}
$$

$$
T_y = \frac{q_u \times L_y}{2} \cdot \frac{L_x^4}{L_y^4 + L_x^4} = \frac{12.47 \times 4.80}{2} \cdot \frac{4.75^2}{4.80^2 + 4.75^2} = 14.64 \text{ kN}
$$

**Donc :** T<sub>U max</sub>=14.64 KN

$$
T_u = \frac{T_{max}}{b \times d \times 100} = \frac{15110}{100 \times 14.5 \times 100} = 0.10 MPa
$$
  

$$
\tau_u = 0.05 \times f_{c28} = 1.25 MPa
$$

## **Chapitre III Etude des planchers**

0.012MPA < 1.25MPA donc il n'y a pas reprise de bétonnage et Les armatures. transversales ne sont pasnécessaires.

## **Vérification de la flèche:**

## **Conditions de la flèche (A.B.7.5 BAEL 91) :**

$$
\frac{\mathrm{h}}{\mathrm{L}_{\mathrm{x}}} \ge \frac{\mathrm{M}_{\mathrm{tx}}}{20. M_{\mathrm{x}}}
$$

$$
\rho = \frac{A}{b \cdot d} \le \frac{2}{fe} \text{ (fe en MPa)}
$$

## **Vérification si le calcul de la flèche est nécessaire** :

$$
\frac{16}{475} = 0.03 > \frac{6.80}{20 \times 9.075} = 0.029 \rightarrow condition \, \text{vérifi\,}
$$

$$
\frac{3.39}{100 \times 14.5} = 0.002 < \frac{2}{400} = 0.005 \to condition \, \text{vérifi\,}
$$

Donc la vérification de la flèche n'est pas nécessaire.

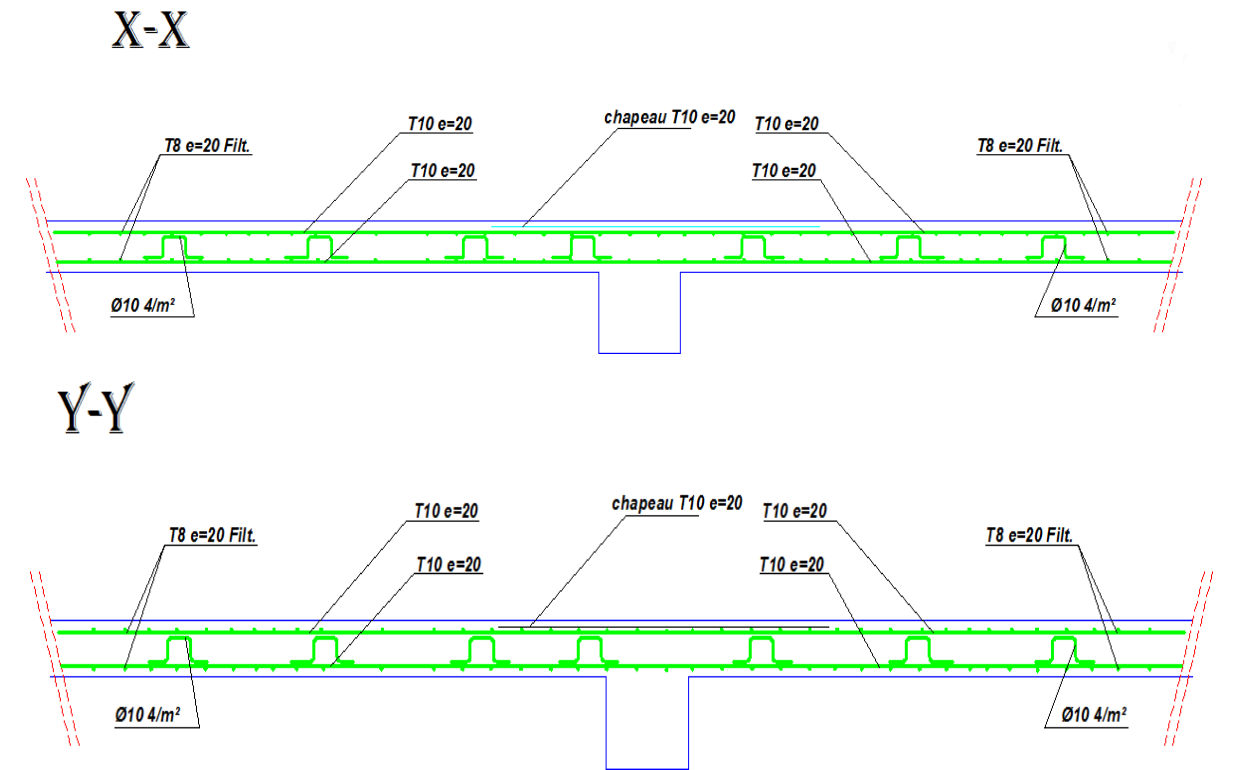

## **III.14. Dessin de ferraillage de dalle pleine :**

Figure III 21 : Schéma de ferraillage de dalle pleine.

## **IV.1. Étude de l'acrotère :**

## **IV.1.1. Introduction :**

La construction quelconque on distingue deux types d'éléments :

Les éléments porteurs principaux qui contribuent directement au contreventement; Les éléments secondaires qui ne contribuent pas directement au contreventement. Dans le présent chapitre on s'intéresse uniquement à l'étude des éléments secondaires (escaliers, acrotère et balcon) dont l'étude est indépendante de l'action sismique, mais ils sont considérés comme dépendant de la géométrie interne de la structure. Cette étude se fait en suivant le cheminement suivant : pré dimensionnement des éléments, calcul des sollicitations les plus défavorables puis, détermination de la section de acier nécessaire pour reprendre les charges en question toutes on respectant le règlement parasismique Algérien RPA99

## **IV.1.2 Acrotère :**

L'acrotère est un élément structural assimilée à une console verticale encastrée à la base dans le plancher terrasse (Poutre de plancher), cette dernière est soumise à un effort normal du à son poids propre «  $W_P$  » et une surcharge «  $F_P$  » appliquée horizontalement due à la poussée d'une main courante.

L'acrotère est un élément exposé aux intempéries et sera calculé en considérant les fissurations comme préjudiciable.

Le ferraillage de la section dangereuse, celle de l'encastrement sera calculé comme pour une section rectangulaire d'une largeur de 1mètre travaillant en flexion composé.

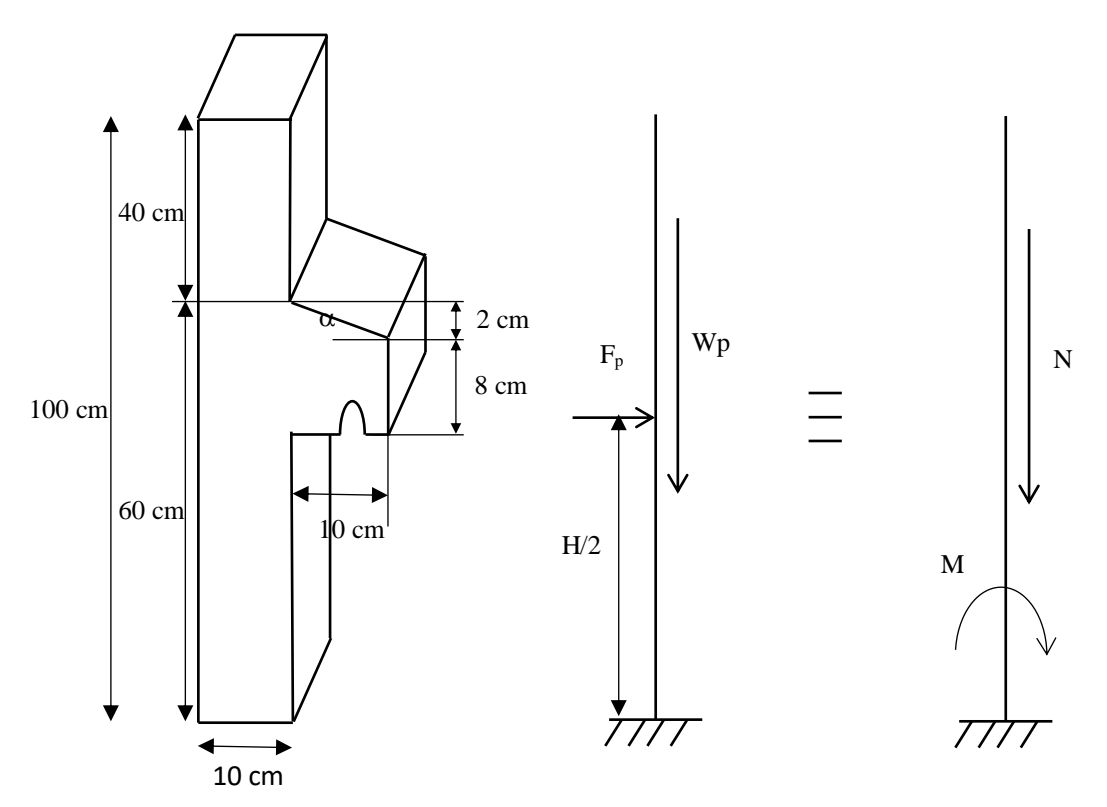

**Figure IV 1 :** Schéma de l'acrotère sous combinaisons accidentelles.

#### **IV.1.3. Méthode de calcul :**

L'acrotère sera calculé en flexion composée sous l'effet d'un effort normal Wp dû à son propre poids et un moment de flexion dû à une force horizontal  $Fp$ . Le calcul se fait pour une bande de **1m** linéaire et une épaisseur de **10cm**.

Le ferraillage obtenu sera généralisé sur toute la longueur de l'élément.

#### **IV.1.4. Evaluation de la charge : Poids propre de l'acrotère :**

 $G_1 = \gamma_{béton} \times S_{acrotère}$ 

 $\gamma_{\text{Béton}}$ : poids volumique du béton [kN/m3].

S acrotère : la surface latérale de l'acrotère.

$$
G_1 = 25 \times \left(1 \times 0.1 + 0.1 \times 0.08 + \frac{0.1 \times 0.02}{2}\right) = 25 \times 0.109 = 2.73 \text{ kN/ml}
$$

#### $\triangleright$  Enduit en ciments ( $ep = 2cm$ ):

$$
G_2 = \gamma_{\text{ciment}} \times U
$$

 $\gamma$ Ciment : poids volumique d'enduit en ciment par cm  $\Rightarrow$   $\gamma$ <sub>ciment</sub> = 0.18 kn/m<sup>2</sup>

U : périmètre de l'acrotère.

 $G_2 = (0.18 \times 2) \times (0.1 + 1 + 0.1 + 0.9 + 0.1 + 0.08 + 0.02 + 0.102)$ 

 $G_2 = 0.36 \times 2.402 = 0.86kN/ml$ 

#### **Force horizontale due à la main courante :**

Exigence d'une valeur :  $P = 1 kN$ 

#### **Force horizontale accidentelle :**

Exigences des règles RPA99 v2003 :

Le règlement impose l'application de la force horizontale  $F\mathbf{p}$  pour le calcul des éléments de structure secondaire et les équipements ancrés à la structure suivant la formule :

$$
F_p = 4. A. C_p. W_p
$$

Avec :

A : coefficient d'accélération de zone 
$$
\Rightarrow
$$
 A = 0.10 « zone I ; groupe d'usage 2 ».

 $C_p$ : facteur de force horizontal  $\Rightarrow C_p = 0.8$  (élément en console), tableau 6.1

 $Wp$ : Poids des éléments considéré  $\Rightarrow Wp = G_1 + G_2 = 2.73 + 0.86 = 3.59$  KN/ml

 $F_p = 4 \times 0.10 \times 0.8 \times 3.59 = 1.15 kN/ml$ 

#### **IV.1.5. Calcul des sollicitations sous combinaisons fondamentales :**

L'acrotère sera calculé comme une section rectangulaire de **H = 100cm** et **h=10** cm  $(100\times10)$  en flexion composé.

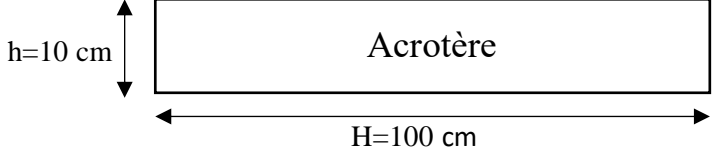

**Figure IV 2 :** Section de l'acrotère

**Page | 79**

#### **A l'état limite ultime (E.L.U) :**

Le calcul sera fait sur une bande de 1m linéaire :

Effort normal: 
$$
N_u = 1.35 \times W_p = 1.35 \times 3.59 = 4.85 kN
$$

Moment fléchissant :  $M_u = 1.5 \times P \times H = 1.5 \times 1 \times 1 = 1.5$  kN. m

## **Calcul des excentricités :**

## **Excentricité du 1er ordre :**

$$
e_1 = \frac{M_u}{N_u} + e_a
$$

Avec :

e<sup>a</sup> : excentricité additionnelle traduisant les imperfections géométriques initiales après exécution.

$$
e_a = max \left\{ \frac{2 \text{ cm}}{250} \implies e_a = max \left\{ \frac{2 \text{ cm}}{100} \implies e_a = 2 \text{ cm} = 0.02 \text{ m} \right\}
$$

H : la longueur libre de la pièce.

$$
e_1 = \frac{1.50}{4.85} + 0.02 = 0.33 \ m
$$

#### **Elancement géométrique :**

$$
l_f = 2 \times H = 2 \times 1 = 2 m
$$

*l<sup>f</sup>* : la longueur de flambement

$$
\frac{l_f}{h} = \frac{2}{0.1} = 20 < \max\left(15; \frac{20e_1}{h}\right) \Longrightarrow \frac{l_f}{h} < \max(15; 66) \Longrightarrow \frac{l_f}{h} < 66 \dots \dots \dots \dots C.V
$$

Donc le calcul sera mené à la flexion composée en tenant compte de l'excentricité du second ordre.

#### **Excentricité du 2eme ordre :**

$$
e_2 = \frac{3l_f^2}{10^4 \cdot h} \cdot (2 + \alpha \cdot \phi)
$$

e<sup>2</sup> : L'excentricité due aux effets de second ordre lié à la déformation de la structure.

$$
\alpha = \frac{M_G}{M_G + M_Q} = \frac{W_p}{W_p + P} = \frac{3.59}{3.59 + 1} = 0.78
$$

 $\varphi$ : Le rapport de déformation finale dû au fluage de la déformation instantanée ( $\varphi$ Généralement égale à : 2).

 $h$  : La hauteur totale de la section dans la direction du flambement (  $h$  =10 cm)

$$
e_2 = \frac{3 \times 2^2}{10^4 \times 0.1} (2 + 0.78 \times 2) = 0.043 \, m
$$

**Page | 80**

**Sollicitations ultimes corrigée pour le calcul en flexion composée :**

$$
M_u = N_u(e_1 + e_2) = 4.85(0.33 + 0.043) = 1.81 \text{ kN} \cdot m
$$
  

$$
e_0 = e_1 + e_2 = 0.33 + 0.043 = 0.373 \text{ m}
$$

**Sollicitations ramenées au centre de gravité des aciers tendus :**

$$
e_A = e_0 + \left(d - \frac{h}{2}\right) = 0.373 + \left(0.09 - \frac{0.1}{2}\right) = 0.413m
$$

 $M_{uA} = N_u$ .  $e_A = 4.85 \times 0.413 = 2$  kN. m

**A l'état limite de service (E.L.S) :**

Effort normal :  $N_{ser} = W_p = 3.59 \, kN/ml$ 

Moment fléchissant :  $M_{ser} = P \times H = 1 \times 1 = 1$  kN. m

$$
e_{0 \text{ ser}} = \frac{M_{ser}}{N_{ser}} = \frac{1}{3.59} = 0.28m > \frac{h}{2} - d_1 = \frac{0.1}{2} - 0.01 = 0.04m
$$
  

$$
\implies \text{Section particular} \text{tendu}
$$

**Sollicitations ramenées au centre de gravité des aciers tendus :**

$$
e_A = e_{0 \text{ser}} + \left(d - \frac{h}{2}\right) = 0.28 + \left(0.09 - \frac{0.1}{2}\right) = 0.32 \text{ m}
$$

 $M_{ser A} = N_{ser}$ .  $e_A = 3.59 \times 0.32 = 1.15$  kN. m

#### **IV.1.6. Calcul des armatures :**

Moment réduit de référence à l'E.L.U :

$$
\mu_{bc} = 0.8 \frac{h}{d} \left( 1 - 0.4 \frac{h}{d} \right) = 0.8 \frac{0.1}{0.09} \left( 1 - 0.4 \frac{0.1}{0.09} \right) = 0.494
$$

Moment réduit agissant :

$$
\mu_{bu} = \frac{M_{uA}}{b_0 \cdot d^2 \cdot f_{bu}} = \frac{2.10^3}{100 \times 9^2 \times 17} = 0.015
$$

$$
\mu_{bu} = 0.015 < \mu_{bc} = 0.494 \Rightarrow
$$
 section particle element tendue

Donc le calcul se fait en flexion simple.

**Calcul des aciers en flexion simple :**

 $\overline{a}$ 

$$
\gamma = \frac{M_{uA}}{M_{serA}} = \frac{2}{1.15} = 1.74
$$
  
\n
$$
\mu_{lu} = \left(3440. \theta. \gamma + 49. \frac{fc_{28}}{\theta} - 3050\right) . 10^{-4}
$$
  
\n
$$
\mu_{lu} = \left(3440 \times 1 \times 1.74 + 49 \times \frac{30}{1} - 3050\right) . 10^{-4} = 0.441
$$
  
\n
$$
\mu_{bu} = 0.015 < \mu_{lu} = 0.441 \Rightarrow pas \, d'armature \, comprime \, (A' = 0); \, A = Au
$$

Le béton résiste seul à la compression (les armatures comprimées ne sont pas nécessaires).

$$
0.015 < 0.275 \Rightarrow Z_b = d(1 - 0.6\mu_{bu}) \dots \dots \dots for mule simplifier
$$
\n
$$
Z_b = 0.09(1 - 0.6 \times 0.015) = 0.089m
$$
\n
$$
A_{FS} = \frac{M_{uA}}{z_b \cdot f_{ed}} = \left(\frac{2 \times 10^{-3}}{0.09 \times 348}\right) \cdot 10^4 = 0.64 \, \text{cm}^2/\text{ml}
$$

**Armatures en flexion composée :**

$$
A = A_{FS} - \frac{N_u}{f_{ed}} = 0.64 - \left(\frac{4.85 \times 10^{-3}}{348} \cdot 10^4\right) = 0.50 \text{ cm}^2/\text{ml}
$$

**Section minimale :**

$$
A_u \ge A_{min} = 0.23 \cdot \frac{ft_{28}}{fe}, b_0. d
$$
  

$$
A_{min} = 0.23 \cdot \frac{2.4}{400} \times 100 \times 9
$$
  

$$
A_{min} = 0.23 \cdot \frac{ft_{28}}{fe}, b_0. d = 4.97 cm^2
$$

On adopte  $A = 4.97$  cm<sup>2</sup>  $\Rightarrow$  (A < A<sub>min</sub>)

#### **Calcul des sollicitations sous combinaisons accidentelles :**

#### **A l'état limite ultime (E.L.U) :**

Le calcul sera fait sur une bande de **1m** linéaire :

Effort normal :  $N_u = 1.35 \times W_p = 1.35 \times 3.59 = 4.85 kN$ 

Moment fléchissant :  $M_u = 1.5 \times F_p \times \frac{H}{2}$  $\frac{H}{2}$  = 1.5  $\times \frac{1.15}{2}$  $\frac{13}{2} \times 1 = 0.86 \text{ kN}.$  **Calcul des excentricités :**

#### **Excentricité du 1er ordre :**

$$
e_1 = \frac{0.86}{4.85} + 0.02 = 0.20 \ m
$$

#### **Elancement géométrique :**

$$
\frac{l_f}{h} = \frac{2}{0.1} = 20 < \max\left(15; \frac{20e_1}{h}\right) \Longrightarrow \frac{l_f}{h} < \max(15; 40) \Longrightarrow \frac{l_f}{h} < 40 \dots \dots \dots C. V
$$

Donc le calcul sera mené à la flexion composée en tenant compte de l'excentricité du second ordre.

#### **Excentricité du 2eme ordre :**

$$
e_2 = \frac{3 \times 2^2}{10^4 \times 0.1} (2 + 0.81 \times 2) = 0.043 \, m
$$

**Sollicitations ultimes corrigée pour le calcul en flexion composée :**

$$
M_u = N_u(e_0) = 4.85(0.20 + 0.043) = 1.18 \, kN \, m
$$

**Sollicitations ramenées au centre de gravité des aciers tendus :**

$$
e_A = e_0 + \left(d - \frac{h}{2}\right) = 0.243 + \left(0.09 - \frac{0.1}{2}\right) = 0.283m
$$

 $M_{uA} = N_u$ .  $e_A = 4.85 \times 0.283 = 1.37$  kN. m

#### **A l'état limite de service (E.L.S) :**

Effort normal :  $N_{ser} = W_p = 3.59 \, kN/ml$ 

Moment fléchissant :  $M_{ser} = 0$  kN. m

$$
e_{0 \text{ ser}} = \frac{0}{3.59} = 0 \text{ m}
$$

**Sollicitations ramenées au centre de gravité des aciers tendus :**

$$
e_A = e_{0 \text{ ser}} + \left(d - \frac{h}{2}\right) = 0 + \left(0.09 - \frac{0.1}{2}\right) = 0.04 \text{ m}
$$

 $M_{ser A} = N_{ser}$ .  $e_A = 3.59 \times 0.04 = 0.14$  kN. m

#### **Calcul des armatures :**

 $\mu_{bu} = 0.008 < \mu_{bc} = 0.494 \Rightarrow$  section partiellement tendue Donc le calcul se fait en flexion simple.

**Page | 83**
**Calcul des aciers en flexion simple :**

$$
\gamma = \frac{M_{uA}}{M_{serA}} = \frac{1.37}{0.14} = 9.79
$$

 $\mu_{\text{bu}} = 0.008 < \mu_{\text{lu}} = 3.210 \Rightarrow$  pas d'armature comprimé (A'=0) ; A=A<sub>u</sub>

$$
A_{FS} = \left(\frac{1.37 \times 10^{-3}}{0.09 \times 400}\right) . 10^4 = 0.38 \, \text{cm}^2/\text{ml}
$$

**Armatures en flexion composée :**

$$
A = A_{FS} - \frac{N_u}{f_{ed}} = 0.38 - \left(\frac{4.85 \times 10^{-3}}{400} \cdot 10^4\right) = 0.26 \, \text{cm}^2/\text{ml}
$$

#### **Section minimal :**

On adopte  $A = 4.97$  cm<sup>2</sup>  $\Rightarrow$  (A < A<sub>min</sub>)

**Ferraillage adopté :**

#### **Les armatures principales :**

Choix des barres **: 7T10 = 5.53cm<sup>2</sup> /ml** (soit T10 espacé de **15cm**).

### **Les armatures de répartition :**

$$
A_r = \frac{A}{4} = \frac{4.40}{4} = 1.10 \text{ cm}^2
$$

Choix des barres : **5T8 = 2.51cm<sup>2</sup> /ml** (soit T8 espacé de **20cm**).

### **Vérification des contraintes à l'ELS :**

$$
y_c^3 + p \cdot y_c + q = 0
$$
  
\n
$$
p = -3C^2 + \frac{90A}{b_0} (d - C) = -3(-23)^2 + \frac{90 \times 5.53}{100} (9 + 23) = -1427.74 \text{ cm}^2
$$
  
\n
$$
q = -2C^3 - \frac{90A}{b_0} (d - C)^2 = -2(-23)^3 - \frac{90 \times 5.53}{100} (9 + 23)^2 = 19237.55 \text{ cm}^3
$$
  
\nAvec:  $C = d - e_A = 9 - 32 = -23 \text{ cm}$   
\n
$$
\Delta = q^2 + \frac{4p^3}{27} = -61081777.86 < 0 \Rightarrow 0n \text{ a } 03 \text{ solution de } (y_c)
$$
  
\n
$$
y_{c1} = a \cdot \cos \frac{\varphi}{3} = 43.63 \times \cos \frac{157.89^{\circ}}{3} = 26.48 \text{ cm}
$$
  
\nAvec:  $a = 2\sqrt{\frac{-p}{3}} = 43.63$  *et*  $\varphi = \cos^{-1}(\frac{3q}{2p} \cdot \sqrt{\frac{-3}{p}}) = 157.89^{\circ}$   
\n
$$
y_1 = y_{c1} + C = 26.48 - 23 = 3.48 \text{ cm}
$$

$$
y_{c2} = a \cdot \cos\left(\frac{\varphi}{3} + 120^{\circ}\right) = 43,63 \times \cos\left(\frac{157.89}{3} + 120^{\circ}\right) = -43.27 \text{ cm} \implies \text{exclude}(y_{c2} < 0)
$$

Donc on prend :  $y_1 = 3.48$ cm

$$
I_1 = \frac{b_0 \cdot y_1^3}{3} + 15A'(y_1 - d')^2 + 15A(d - y_1)^2
$$
  
\n
$$
I_1 = \frac{100 \times 3.48^3}{3} + 0 + 15 \times 5.53(9 - 3.48)^2 = 3932.33 \text{ cm}^4
$$
  
\n
$$
K = \frac{N_{ser \, A} \times y_c}{I_1} = \frac{3.59 \cdot 10^{-3} \times 26.48 \cdot 10^{-2}}{3932.33 \times 10^{-8}} = 24.17 \, \text{MN/m}^3
$$

 $\sigma_{bc} = K.y_1 = 24.17\,\times 3.48.\,10^{-2} = 0.84 MPa$ 

Donc :  $\sigma_{bc} = 0.84 MPa < \overline{\sigma_{bc}} = 0.6 fc_{28} = 18 MPa \Rightarrow condition vérifié$ 

$$
\sigma_s < \bar{\sigma_s} = \min \begin{cases}\n\frac{2}{3}f_e = 266.66 \, MPa \\
\max \begin{cases}\n0.5f_e = 200 \, MPa \\
110. \sqrt{1.6 \times f t_{28}} = 215.56 \, MPa\n\end{cases}\n\end{cases} \Rightarrow \bar{\sigma_s} = 215.56 \, MPa
$$
\n
$$
\sigma_s = 15K. \left(d - y_1\right)
$$
\n
$$
= \frac{M_{\text{ser }A}}{2} = \frac{1.15.10^{-3}}{1.15.10^{-3}} = 13.8 \, MN/m^3
$$

$$
K = \frac{m_{ser\ A}}{I} = \frac{1.13.10}{100 \times 10^3} = 13.8 \, MN/m^3
$$

$$
y_1 = -E + \sqrt{E^2 + F}
$$
  
avec :  

$$
\begin{cases} E = \frac{15(A+A')}{b_0} \\ F = \frac{30(A'd'+Ad)}{b_0} \end{cases}
$$

 $b_0$ 

Pour : A =  $8.80 \text{ cm}^2$ ; A' =  $0$ ; d =  $9 \text{ cm}$  et  $b_0 = 100 \text{ cm}$ 

$$
E = 1.32 \text{ cm}
$$
  
\n
$$
F = 23.76 \text{ cm}^2
$$
  
\n
$$
y_1 = -1.32 + \sqrt{1.32^2 + 23.76} = 3.73 \text{ cm}
$$
  
\n
$$
\sigma_s = 15 \times 13.8 \times (0.09 - 0.0373) = 10.91 \text{ MPa}
$$
  
\n
$$
\sigma_s = 10.91 \text{ MPa} < \overline{\sigma_s} = 215.56 \text{ MPa} \Rightarrow \text{condition verifyi\'e.}
$$

#### **Vérification de l'effort tranchant sous combinaisons fondamentales :**

$$
V_{max}=P=1\;kN
$$

$$
\tau_u = \frac{V_{max}}{b_0 \times d} = \frac{1 \times 10^{-3}}{1 \times 0.09} = 0.011 \text{ MPa}
$$

La contrainte limite (fissuration peu préjudiciable) :

$$
\tau_{lim} = \min(0.2 \frac{fc_{28}}{\gamma_b}; 5 MPa)
$$
  

$$
\tau_{lim} = \min\left(0.2 \frac{30}{1.5}; 5 MPa\right) = \min(4 MPa; 5 MPa)
$$
  

$$
\Rightarrow \tau_{lim} = 5 MPa
$$

$$
\tau_{\rm u} = 0.011 \, \text{MPa} < \tau_{\rm lim} = 4 \, \text{MPa} \implies \text{condition } \text{v\'erifi\'e}
$$

Donc les armatures transversales ne sont pas nécessaires.

#### **Vérification de l'effort tranchant sous combinaisons accidentelles :**

$$
V_{max} = F_p = 1.15 \; kN
$$

$$
\tau_{\rm u} = \frac{1.15 \times 10^{-3}}{1 \times 0.09} = 0.013 \text{ MPa}
$$

$$
\tau_{lim} = \min\left(0.2\frac{30}{1.15}; 5\ MPa\right) = \min(5.22\ MPa; 5\ MPa) \Rightarrow \tau_{lim} = 5\ MPa
$$

$$
\tau_{u} = 0.013\ MPa < \tau_{lim} = 5\ MPa \Rightarrow condition \ \text{vérifié}
$$

Donc les armatures transversales ne sont pas nécessaires.

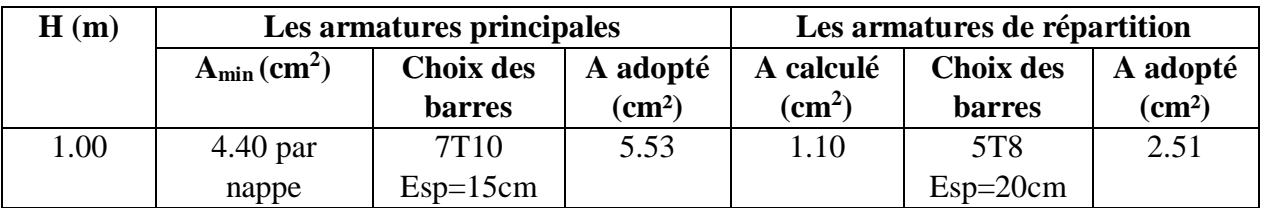

**Tableau IV 1 :** Ferraillage de l'acrotère.

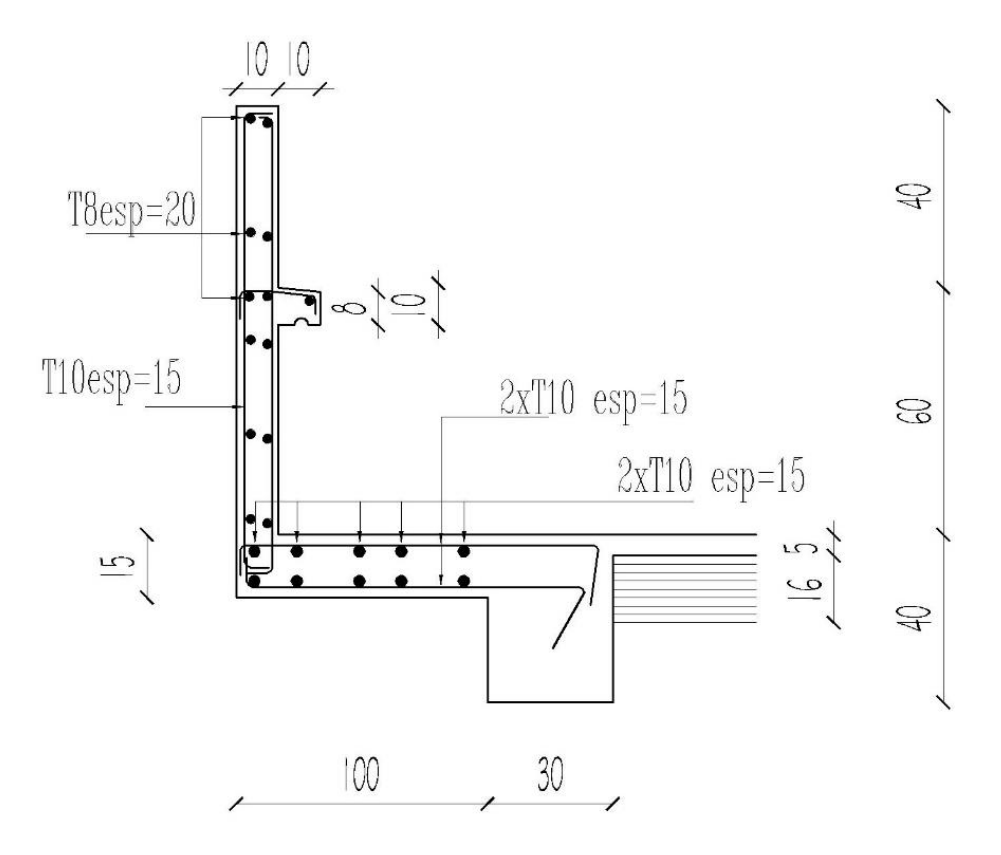

**Figure IV 3 :** Schéma de ferraillage de l'acrotère.

# **IV.2. Etude balcon :**

### **IV.2.1. Introduction :**

Les parties en saillie sont constituées de dalle pleine rectangulaire de (15*cm*) d'épaisseur.

Elles seront étudiées comme des consoles encastrées soumises à leurs poids propre, aux charges permanentes **"G"**, à la surcharge d'exploitation **"Q"** et au poids propre du mur ou de l'acrotère pour le plancher terrasse **"P"**.

Ce bâtiment comporte trois types de console comme représenté sur les figures suivantes :

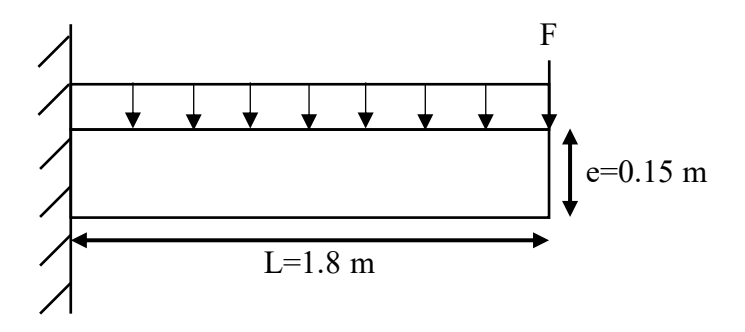

**Figure IV 4 : Schéma statique du balcon (type 01).** 

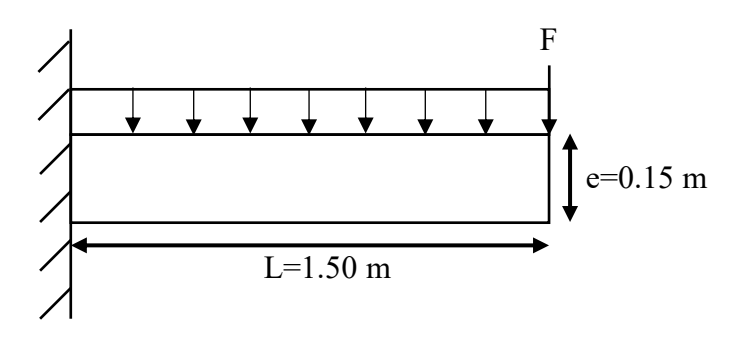

**Figure IV 5 : Schéma statique du balcon (type02).** 

#### **L'épaisseur des dalles :**

D'après le BAEL 91 :

$$
e \ge \frac{L_{x \max}}{20} \Longrightarrow e \ge \frac{180}{20} \Longrightarrow e \ge 9 \; cm
$$

On adopte : **e = 15 cm**

$$
\phi_{\text{max}} \le \frac{h_d}{10} \text{ avec } h_d = 15 \text{ cm}
$$

$$
\Rightarrow \phi_{\text{max}} \le \frac{15}{10} = 1.5 \text{ cm}
$$

Donc : on prendra  $\phi = 10$ *mm* 

**Calcul de l'enrobage :**

$$
C=\left(10+\frac{10}{2}\right)mm=15mm
$$

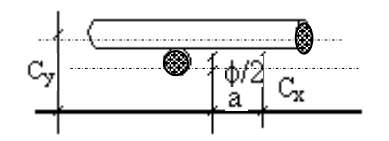

 $\overline{\phantom{0}}$ 

**Figure IV 6 :** Enrobage du balcon.

#### **Les hauteurs utiles :**

 $d = hd - C = 15 - 1.5 = 13.5 cm$ 

#### **Remarque :**

On prend comme exemple de calcul un seul type de balcon (type 01), le ferraillage des autres balcons sera illustré dans un tableau récapitulatif.

# **IV.2.2. Etude du balcon type 01(usage partie d'une chambre):**

# **La décente des charges :**

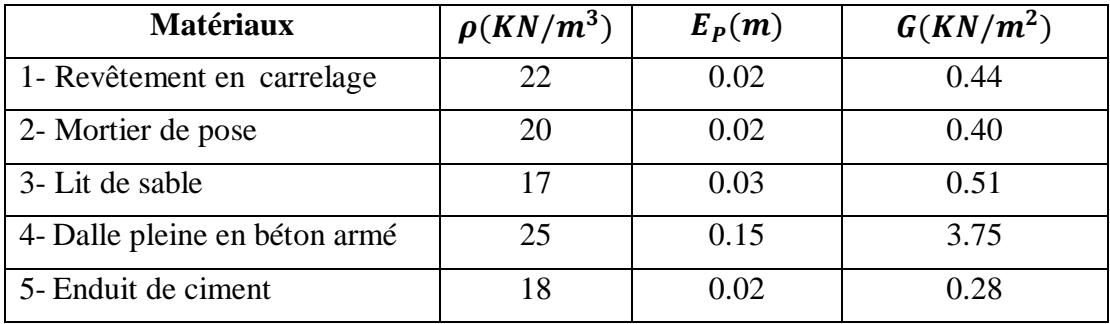

**Tableau IV 2 :** Charge due aux balcons à dalle pleine.

- Charges permanentes  $G = 5.38 \text{ KN/m}^2$
- Charges d'exploitations  $Q = 3.5$  KN/ $m^2$

#### **Calcul de la charge concentré (P) :**

- Poids propre du mur ( $ep = 30$  cm) :  $Gmur = 2.76$  kN/m2
- La hauteur du mur :  $h = 1.20$  m

Donc la charge concentrée du mur pour une bande de **1m** :

 $F = 2.76 \times 1.2 \times 1 = 3.31$  kN

#### **Les sollicitations :**

$$
ELU: P_u = 1.35G + 1.5Q = (1.35 \times 5.38 + 1.5 \times 3.5) \times 1m = 12.513kN/ml
$$
  

$$
ELS: P_{ser} = G + Q = (5.38 + 3.5) \times 1m = 8.88 kN/ml
$$

### **Calcul des moments :**

$$
ELU: M_u = \frac{P_u L^2}{2} + 1.35 \times F \times L = \frac{12.513 \times 1.8^2}{2} + 1.35 \times 3.31 \times 1.8
$$

$$
M_u=28.31\,kN.m
$$

$$
ELS: M_{ser} = \frac{P_{ser}.L^2}{2} + F \times L = \frac{8.88 \times 1.8^2}{2} + 3.31 \times 1.8
$$

 $M_{ser} = 20.34 \, KN.m$ 

**IV.2.3. Ferraillage du balcon type 01 (usage partie d'une chambre): ELU :**  $\overline{P}$  $\overline{\phantom{a}}$ 

$$
Mu = 28.31KN.m
$$

**Figure IV 7 :** Section de calcul.

#### **Vérification de l'existence des armatures comprimées :**

$$
\mu_{bu} = \frac{M_u}{\sigma_b \times b \times d^2} = \frac{28.31 \times 10^3}{14.17 \times 100 \times 13.5^2} = 0.109
$$
  

$$
\gamma = \frac{M_u}{M_{ser}} = \frac{28.31}{20.34} = 1.39
$$

 $\mu_u = 0.109 < \mu_l = 0.320 \Rightarrow$  Pas d'armature comprimé (A'=0), A=A<sub>u</sub>

$$
1000 \ \varepsilon_s > 1000 \ \varepsilon_l \Rightarrow \sigma_s = \frac{f_e}{\gamma_s} = \frac{400}{1.15} = 348 MPa
$$

$$
\Rightarrow \alpha = 1.25 \cdot (1 - \sqrt{1 - 2\mu}) = 0.144
$$

$$
\beta = 1 - 0.4\alpha = 0.942
$$

٦

#### **Détermination des armatures :**

$$
A_u^x = \frac{M_u^x}{\sigma_s \times \beta \times d} = \frac{28310}{348 \times 0.942 \times 13.5} = 6.40 \, \text{cm}^2/\text{ml}
$$

#### **Calcul des armatures minimales (condition de non fragilité) :** *(B.7.4*

$$
A_{\min} = 0.0008 \times b \times h = 0.0008 \times 100 \times 15 = 1.20 \, cm^2 / ml
$$

$$
A_u = \max(A_{cal}; A_{min}) = 6.40 \, \text{cm}^2/\text{ml}
$$

#### **Choix des armatures :**

*BAEL91)*

 $7T12/ml \rightarrow A = 7.92 \text{ cm}^2/ml$ 

$$
(T12 \longrightarrow e = 15cm)
$$

#### **ELS :**

Ms=20.34KN.m

Flexion simple

Section rectangular results as 
$$
A' = \frac{\partial A}{\partial x} \Rightarrow \alpha \le \frac{\gamma - \hat{f}}{2} + \frac{f_{c28}}{100} \Rightarrow \sigma_b \le \overline{\sigma_b} = 0, 6 \times f_{c28} = 15MPa
$$

Acier FeE400

$$
\text{Avec}: \ \gamma = \frac{M_u}{M_{ser}} = \frac{28310}{20340} = 1.39
$$

$$
\frac{1.39 - 1}{2} + \frac{25}{100} = 0.44 > \alpha = 0.093 \implies
$$
 Condition verify

ſ

Conclusion :

$$
\sigma_{\text{b}}^{} < \sigma_{\text{b}}^{} = 15 MPa
$$

Fissuration peu préjudiciable (Aucune vérification pour  $(\sigma_s)$ Les armatures de répartition :

 $\Rightarrow$  Les armatures calculées à E.L.U seront maintenues

$$
A_r = \frac{A_p}{4} = \frac{6.40}{4} = 1.60 \text{cm}^2 / \text{ml}
$$

$$
4 \quad 4
$$

# **Choix des armatures :**

 $4T8 \text{ cm}^2/\text{ml} \longrightarrow A=2.01 \text{ cm}^2/\text{ml}$ 

**Calcul des armatures transversales :**

$$
T_u^{max} = (1.35G+1.5q).L + 1.35F
$$
  
\n
$$
T_u^{max} = (1.35 \times 538 + 1.5 \times 350) \times 1.8 + 1.35 \times 3.31
$$

$$
T_u^{\text{max}} = 26.9919 \text{KN}
$$
  
\n
$$
\tau_u = \frac{T_u^{\text{max}}}{b \times d} = \frac{26991.9}{(100 \times 13.5) \times 100} = 0.199 MPa
$$
  
\n
$$
\tau_u = 0.05 \times f_{c28} = 1.25 MPa \text{ (Fissuration peu préjudiciable) } (\textbf{B.6.7, 2 BAEL 91})
$$
  
\n
$$
\tau_u = 0.199 MPa < \tau_u = 1 \text{MPa}
$$
  
\nII n'y a pas de reprise de bétonnage  $\}$   $\Rightarrow$  Les armatures transversales ne sont pas nécessaires

# **Vérification de la flèche : Condition de la flèche : (B.7.5 BAEL 91)**

$$
\frac{h}{L} > \frac{1}{20}
$$
\n
$$
\rho = \frac{A}{b \times d} < \frac{2}{fe}
$$

**Vérification si la flèche est nécessaire :**

$$
\frac{h}{L} = \frac{15}{180} > \frac{1}{20} \Rightarrow 0.083 > 0.05 \Rightarrow C.V.
$$
  

$$
\rho = \frac{A}{b \times d} = \frac{7.92}{100 \times 13.5} = 0.005 < \frac{2}{fe} = \frac{2}{400} = 0.005 \Rightarrow C.V.
$$
  

$$
\triangleright \text{conclusion :}
$$

le calcul de la fleche n'est pas necessaire.

#### **Remarque :**

Pour eviter un moment de torsion important, on utilisera un contre poids.

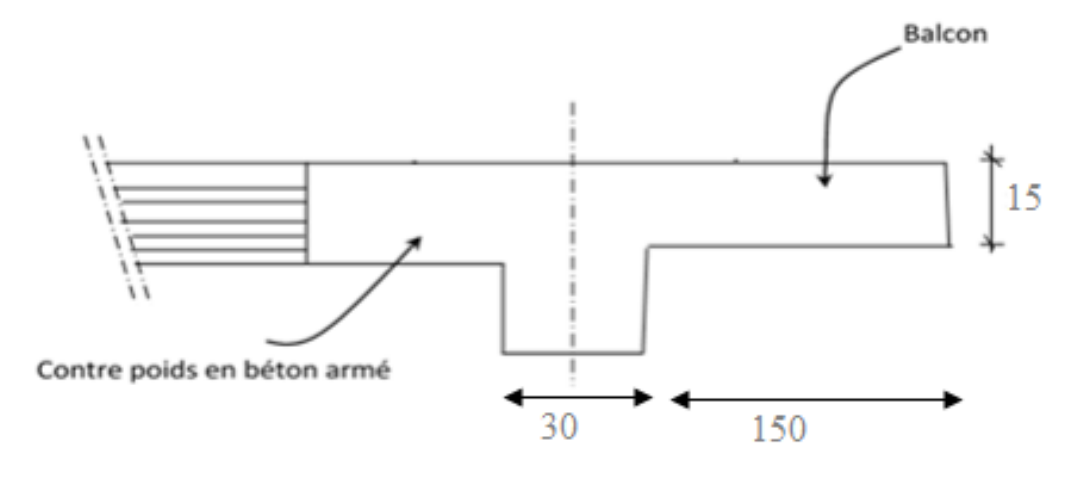

**Figure IV 8 :** Schéma du balcon avec un contre poids.

# **Calcul du contre poids :**

Le calcul du contre poids se fait comme suit :

$$
G_{balcon} = G_{centre\,\,poids}
$$

G<sup>i</sup> : poids propre.

$$
G_{balcon} = G_{centre\,\,poids} \Longrightarrow 25 \times (1.8 \times 0.15 \times 1) = 25 \times (0.20 \times l \times 1)
$$

 $\Rightarrow$  l = 1.35 m  $\Rightarrow$  0n prend **l** = **1.35 m** 

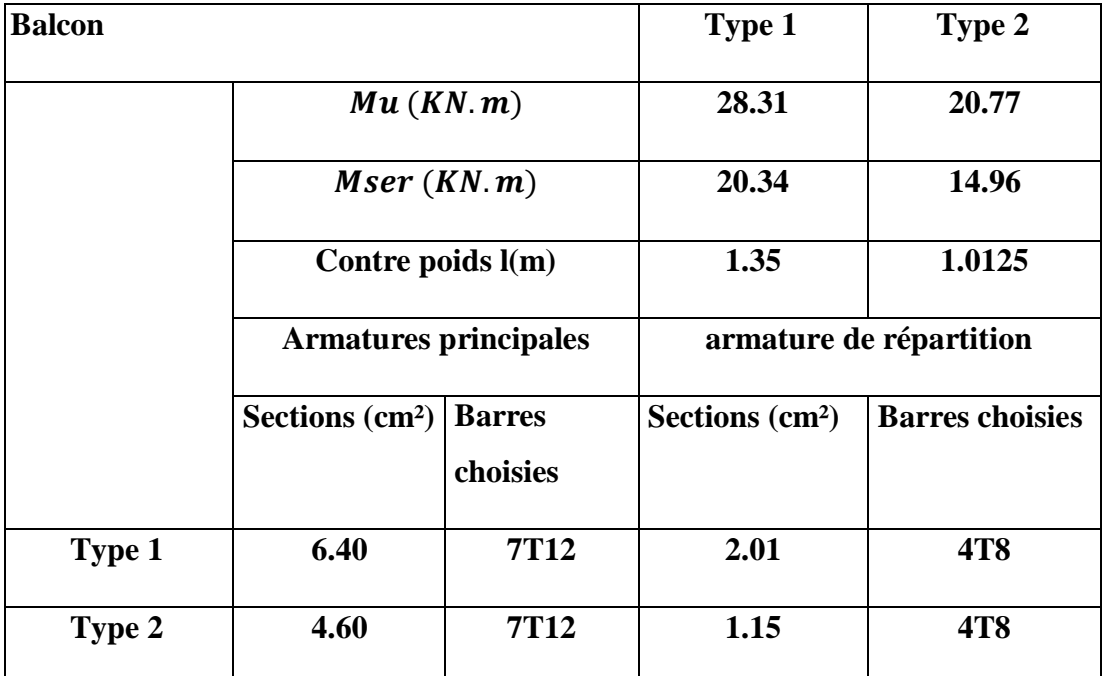

Les résultats des autres types des parties en saillie pour les différents niveaux sont classés dans le tableau suivant :

**Tableau IV 3 :** Récapitulatif (Ferraillage, sollicitations, contre poids) des parties en

saillie.

# **IV.2.4 : Dessin de feraillage :**

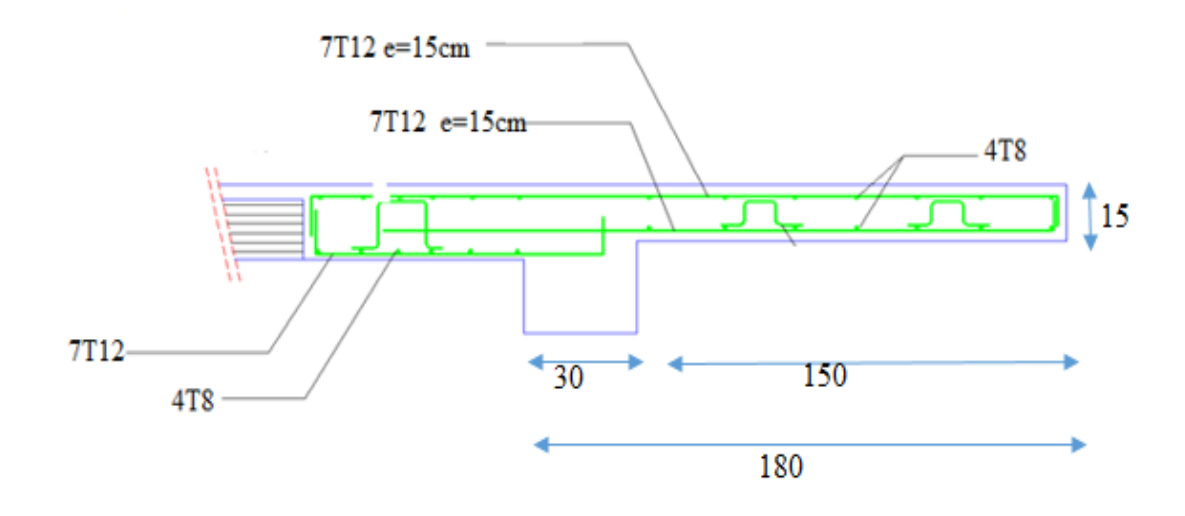

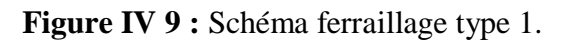

# **IV.3. Étude des escaliers :**

#### **IV.3.1. Introduction :**

Dans le domaine du génie civil, les escaliers sont bien plus que de simples structures permettant la circulation verticale. Ils sont le reflet de l'ingéniosité humaine, combinant esthétique, fonctionnalité et sécurité pour faciliter le mouvement entre les différents niveaux d'un bâtiment.

 Les escaliers sont des structures dynamiques, constamment sollicitées par diverses forces. Cela comprend non seulement leur propre poids, mais aussi les charges variables imposées par l'utilisation quotidienne. Ces charges peuvent être aussi diverses que le passage des personnes, le transport de meubles ou d'équipements. Par conséquent, la conception des escaliers doit prendre en compte ces facteurs pour garantir leur résistance et leur durabilité.

 Un escalier est une symphonie de composants travaillant ensemble pour créer une structure cohérente et sécurisée. Parmi ces composants, on trouve :

- La volée, qui est une séquence de marches permettant l'ascension ou la descente.

- Le palier de repos, une plateforme horizontale offrant un espace de repos entre les volées.

- Le palier d'arrivée, une plateforme située à chaque étage pour faciliter l'accès aux différents niveaux.

- La paillasse, une dalle inclinée qui supporte les marches et contremarches, jouant un rôle crucial dans la transmission des charges.

- La marche et la contremarche, qui sont respectivement la surface horizontale et la surface verticale de chaque étape de l'escalier.

- L'emmarchement, qui est la longueur de la marche.

### **IV.3.2. Pré-dimensionnement :**

#### **Type 1 (escaliers des étages courants) :**

Le pré dimensionnement des escaliers doit respecter la formule de '' BLONDEL ''

59 cm  $\leq$  g+2h  $\leq$  66cm

 $g+2h = 64$  cm

$$
g = \frac{L}{n-1}
$$

$$
h = \frac{H}{n}
$$

Avec :

He : la hauteur d'étage. (3.06 m)

h : la hauteur des contres marches.

g : giron (la largeur de la marche).

H : hauteur entre les faces supérieures des deux paliers successifs d'étage.

L : projection horizontale de la longueur totale de la volée.

La formule de '' BLONDEL :

$$
59 \, \text{cm} \leq g + 2h \leq 66 \, \text{cm}
$$
\n
$$
14 \, \text{cm} \leq h \leq 20 \, \text{cm}
$$

 $h_{mov}$  = 17 cm

$$
22 \text{ cm} \leq g \leq 33 \text{ cm}
$$

 $g_{mov} = 30$  cm Selon la formule de '' BLONDEL :

59 cm  $\leq$  30+2(17)  $\leq$  66cm condition vérifié.

RDC = 3.06 m  
\n
$$
H = \frac{he}{2} = \frac{306}{2} = 153 \text{m} = 1.53 \text{cm}
$$
  
\nL=17 cm  $\Rightarrow$  n =  $\frac{H}{17} = \frac{153}{17} = 9$ 

#### **Donc :**

n =9 (contre marches)

$$
n - 1 = 9 - 1 = 8
$$
 (marches)

**Inclinaison de la paillasse** :

$$
tg\alpha = \frac{h}{g} = \frac{17}{30} = 0.56 \Rightarrow \alpha = 29.54^{\circ}
$$

#### **l'épaisseur de la paillasse et de palier :**

$$
L' = \frac{153}{\sin 29.54} = 310 \text{cm} = 3.10 \text{ m}
$$

L' + L  $_{\text{paller}}$  = 310 + 118 = 428 cm

#### **Condition de résistance :**

$$
\frac{L}{30} < e < \frac{L}{20} \implies \frac{428}{30} < e < \frac{428}{20} \implies 14.26 < e < 21.4
$$

On prend :  $e_p = 15$  cm (paillasse et palier).

#### **Descentes des charges Escalier :**

#### **Volée (paillasse) :**

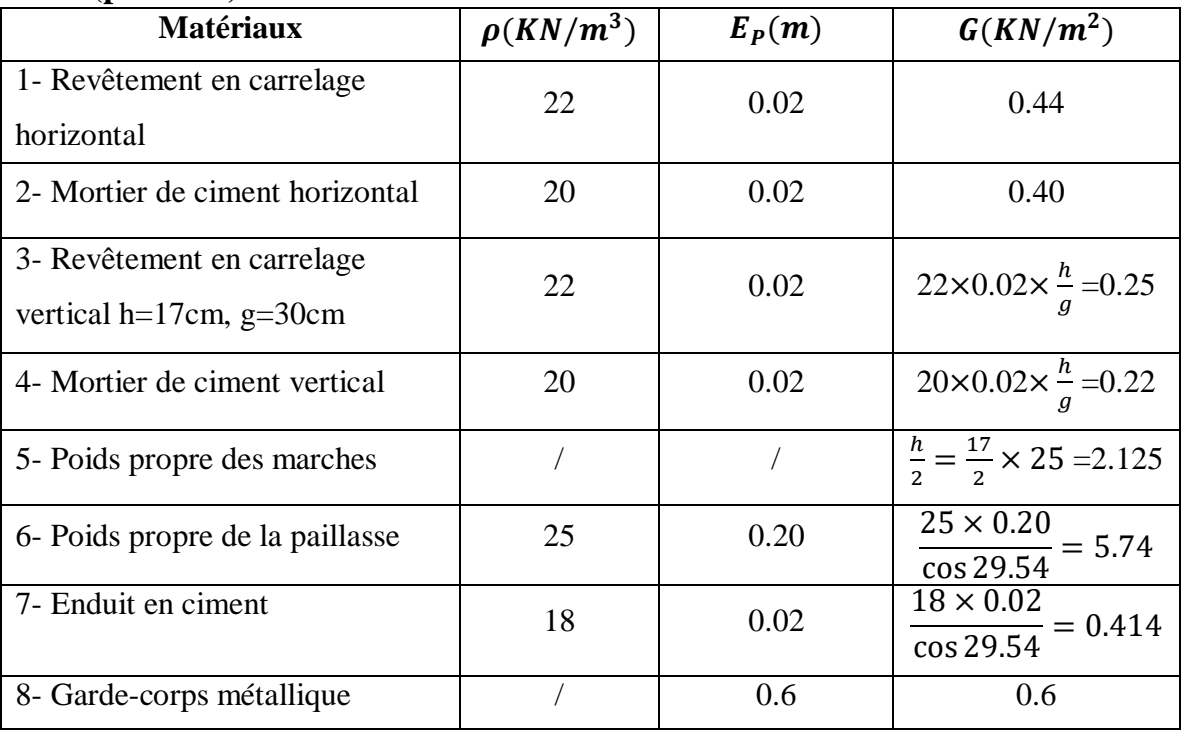

**Tableau IV 4 :** Charge permanents et surcharge de la paillasse.

• Charges permanentes  $G = 10.2 \text{ KN/m}^2$ 

• Charges d'exploitations  $Q = 2.5 \, KN/m^2$ 

### **Combinaisons fondamentales :**

Pour une bande de 1m de largeur :

 $\checkmark$  Etat limite ultime (E.L.U) :

$$
q_u = 1.35 G + 1.5 Q = 1.35 \times 10.20 + 1.5 \times 2.50 = 17.52 \text{ KN/m}^2.
$$

 $q_u = q_u \times 1 = 17.52KN/ml.$ 

 $\checkmark$  Etat limite de service (E.L.S) :

 $q_{ser} = G + Q = 10.2 + 2.50 = 12.70 K N/m^2$ .

 $q_{ser} = q_{ser} \times 1 = 12.70 KN$  /ml.

**Palier :**

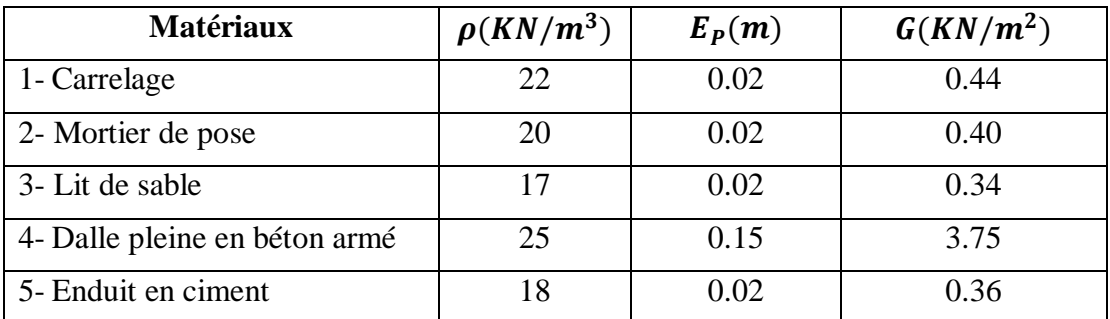

**Tableau IV 5 :** Charges permanents et surcharges du palier.

- Charges permanentes  $G = 5.29 \text{ KN/m}^2$
- Charges d'exploitations  $Q = 2.5 \, KN/m^2$

# **Combinaisons fondamentales :**

Pour une bande de 1m de largeur :

 $\checkmark$  Etat limite ultime (E.L.U) :

$$
q_u = 1.35 G + 1.5 Q = 1.35 \times 5.29 + 1.5 \times 2.50 = 10.89 \, \text{KN/m}^2.
$$

 $q_u = q_u \times 1 = 10.89KN/ml.$ 

 $\checkmark$  Etat limite de service (E.L.S) :

 $q_{ser} = G + Q = 5.29 + 2.50 = 7.79 \, KN/m^2$ .

 $q_{ser} = q_{ser} \times 1 = 7.79 KN$  /ml.

# **IV.3.3. Ferraillage des escaliers :**

# **Etat limite ultime (ELU) :**

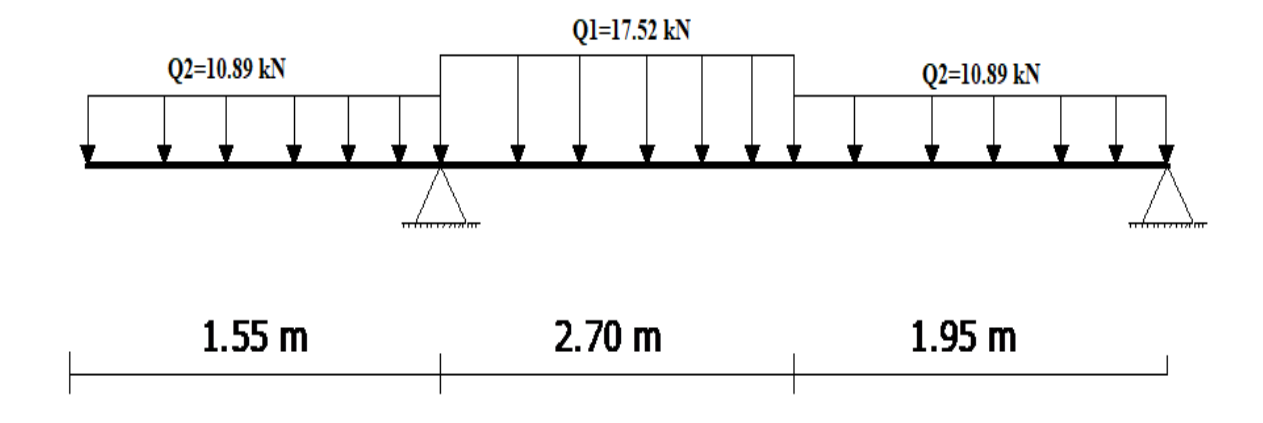

**Figure IV 10 :** Schéma statique d'un escalier a paillasse avec un palier de l'étage courant.

**Calcul des réactions :**

$$
\sum Fv = 0 \rightarrow R_A + R_B = q_{u2} \times 1.55 + q_{u1} \times 2.70 + q_{u2} \times 1.95
$$
  
\n
$$
R_A + R_B = 10.89 \times 1.55 + 17.52 \times 2.70 + 10.89 \times 1.95
$$
  
\n
$$
R_A + R_B = 85.419 kN
$$
  
\n
$$
\sum M/B = 0
$$
  
\n
$$
R_A = \frac{q_{u1} \times 1.55 \left(\frac{1.55}{2} + 2.70 + 1.95\right) + q_{u1} \times 2.70 \left(\frac{2.70}{2} + 1.95\right) + q_{u2} \times 1.95 \left(\frac{1.95}{2}\right)}{6.2}
$$

$$
R_A = 52.27 kN
$$
  
\n
$$
\Sigma M/A = 0
$$
  
\n
$$
R_B = \frac{q_{u2} \times 1.55 \left(\frac{1.55}{2}\right) + q_{u1} \times 2.70 \left(\frac{2.70}{2} + 1.55\right) + q_{u2} \times 1.95 \left(\frac{1.95}{2} + 2.70 + 1.55\right)}{6.2}
$$
  
\n
$$
R_B = 42.13 kN
$$

# **Etat limite ultime (ELS) :**

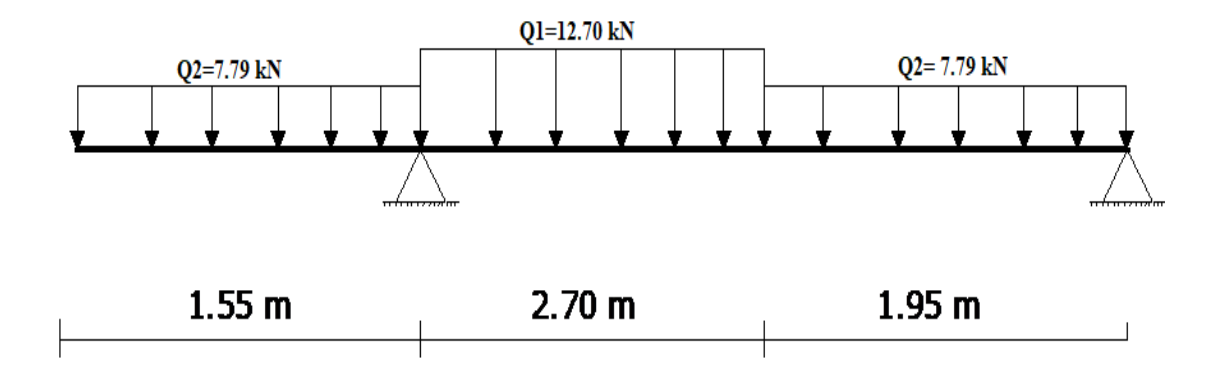

**Figure IV 11 :** Schéma statique d'un escalier a paillasse avec un palier de l'étage courant.

**Calcul des réactions :**

$$
\sum Fv = 0 \rightarrow R_A + R_B = q_{u2} \times 1.55 + q_{u1} \times 2.70 + q_{u2} \times 1.95
$$
  
\n
$$
R_A + R_B = 7.79 \times 1.55 + 12.70 \times 2.70 + 7.79 \times 1.95
$$
  
\n
$$
R_A + R_B = 61.55 kN
$$
  
\n
$$
\sum M/B = 0
$$
  
\n
$$
a \times 1.55 (1.55 + 2.70 + 1.95) + a \times 2.70 (2.70 + 1.95) + a \times 1.95 (1.95)
$$

$$
R_A = \frac{q_{u1} \times 1.55 \left(\frac{1.55}{2} + 2.70 + 1.95\right) + q_{u1} \times 2.70 \left(\frac{2.70}{2} + 1.95\right) + q_{u2} \times 1.95 \left(\frac{1.95}{2}\right)}{6.2}
$$

$$
R_A = 31.20 \text{ kN}
$$
\n
$$
\Sigma \text{ M/A} = 0
$$
\n
$$
R_B = \frac{q_{u2} \times 1.55 \left(\frac{1.55}{2}\right) + q_{u1} \times 2.70 \left(\frac{2.70}{2} + 1.55\right) + q_{u2} \times 1.95 \left(\frac{1.95}{2} + 2.70 + 1.55\right)}{6.2}
$$
\n
$$
R_B = 30.34 \text{ kN}
$$

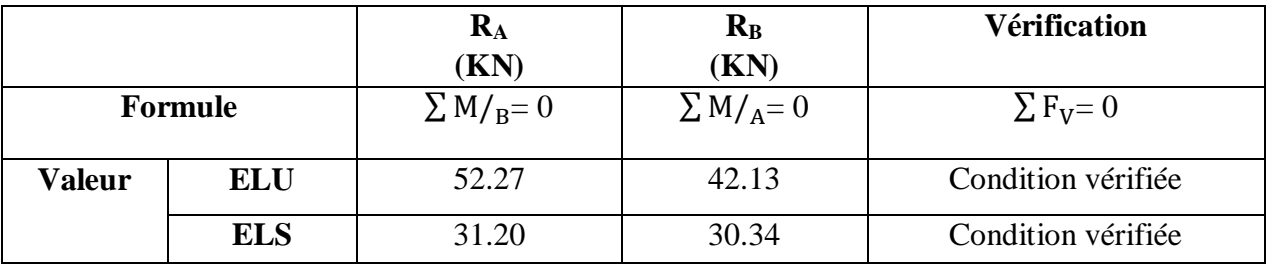

**Tableau IV 6 :** Tableau des réactions à l'ELU et l'ELS.

# **Calcul du moment fléchissant et efforts tranchant :**

Après l'utilisation du LOGICIEL RDM6, nous avons obtenu les résultats ci-joints suivants avec leurs diagrammes :

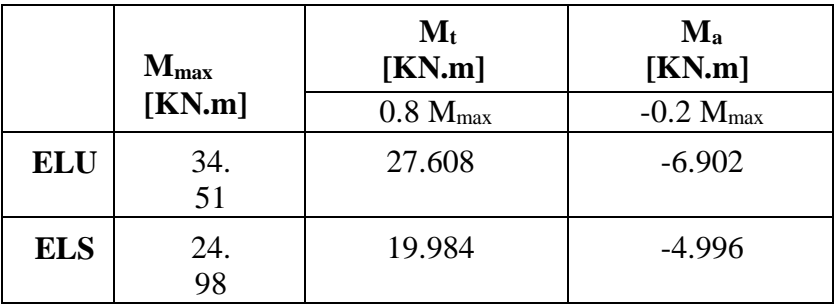

**Tableau IV 7 :** Tableau des moments fléchissant maximaux en travée et en appuis.

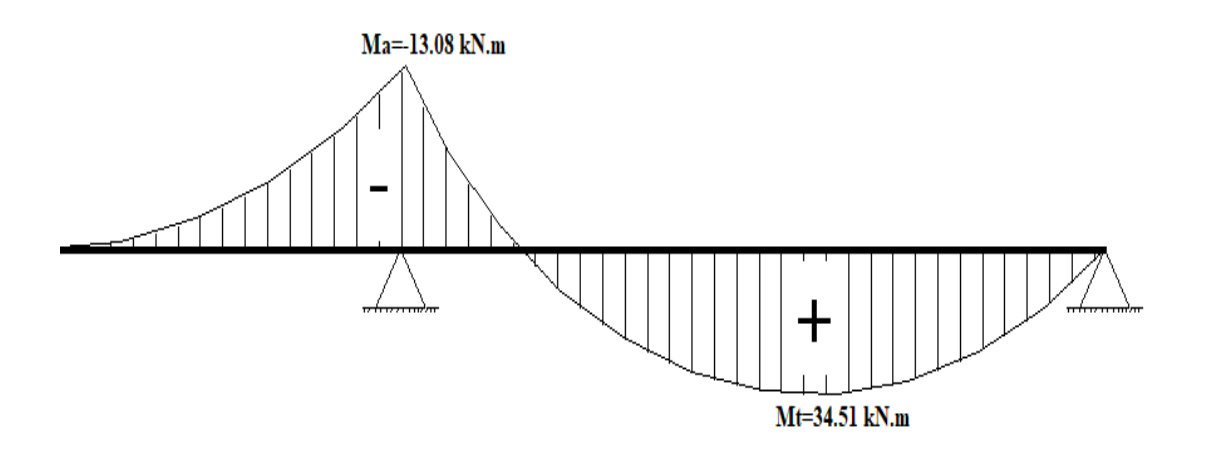

**Figure IV 12 :** Diagramme des moments en appuis et travées a l'ELU.

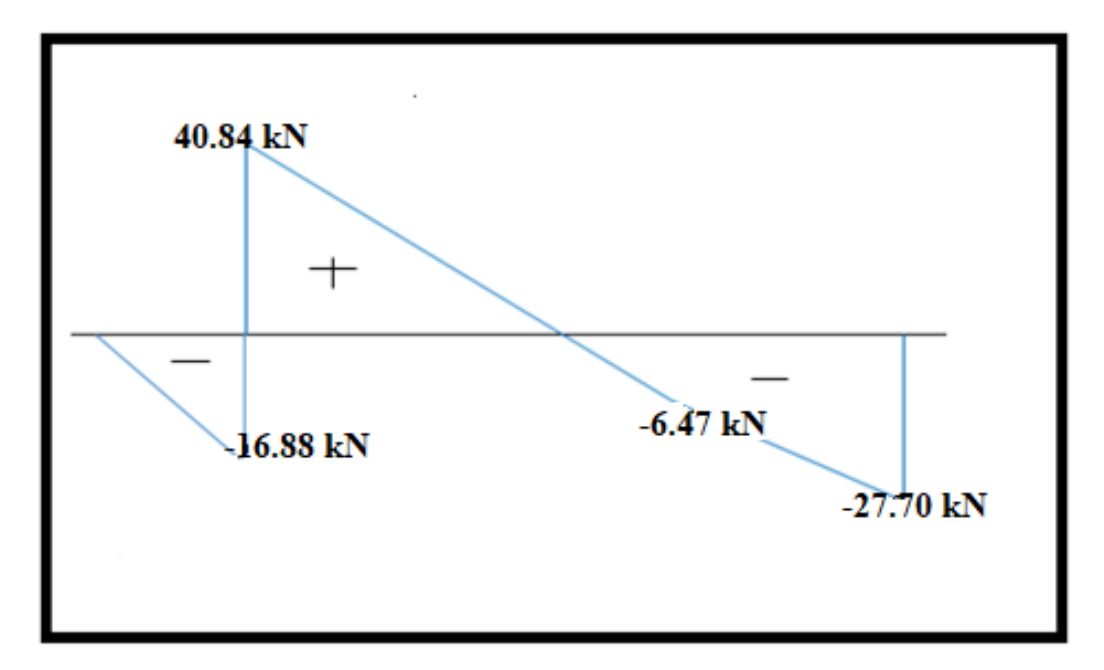

**Figure IV 13 :** Diagramme de l'effort tranchant à l'ELU.

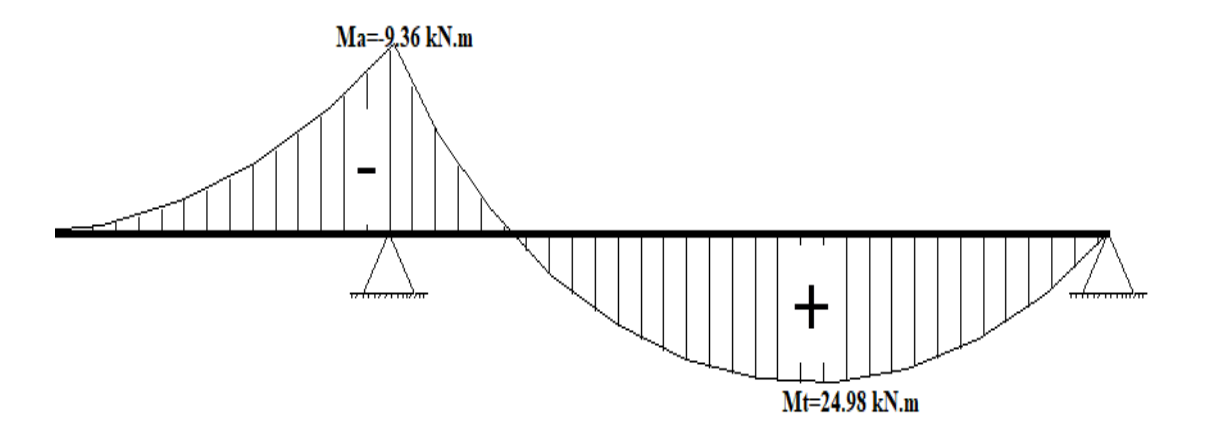

**Figure IV 14 :** Diagramme des moments en appuis et trav**é**es à l'ELS.

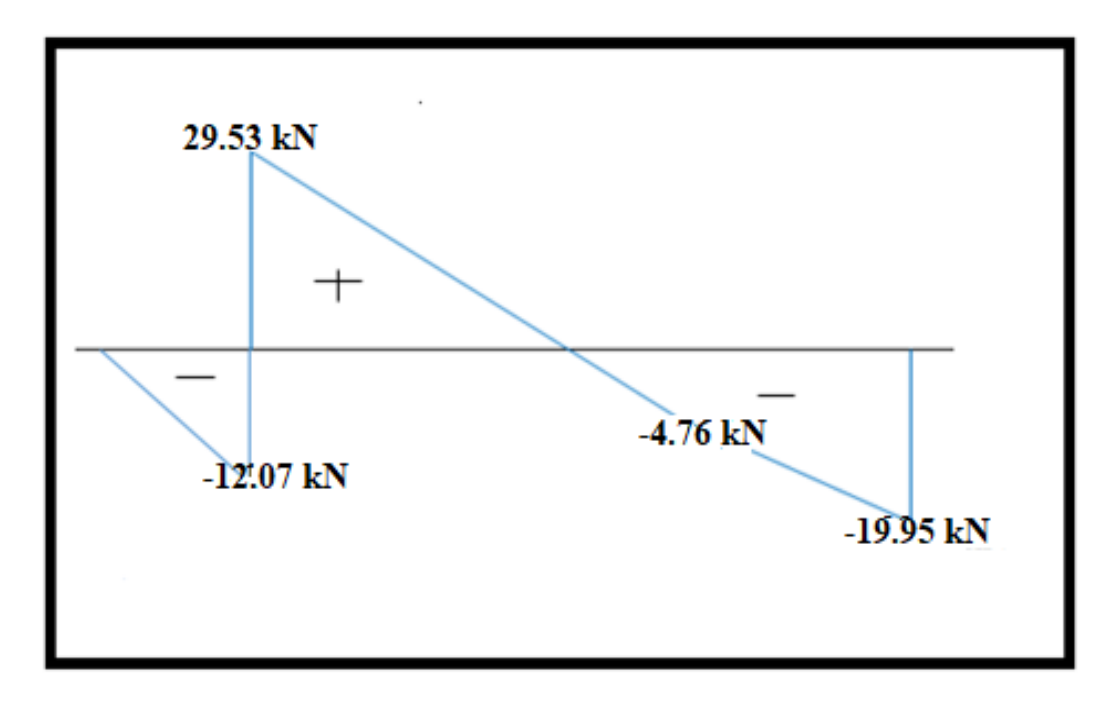

**Figure IV 15 :** Diagramme de l'effort tranchant à l'ELS.

**Calcul des armatures :** 

#### **En travée :**

 $\checkmark$  Etat limite ultime (E.L.U) :

 $M_t^u = 27.608kN$ . m

# **Vérification de l'existence des armatures comprimées :**

$$
\mu = \frac{M_t^u}{\sigma_b \times b \times d^2} = \frac{27608}{14.17 \times 100 \times 14^2} = 0.09
$$
\n
$$
\mu = 0.09 < \mu_L = 0.392 = > \hat{A} \text{ N'existe pas et ;}
$$
\n
$$
1000\epsilon_s > 1000\epsilon_l = > \sigma_s = \frac{f_e}{\delta_s} = 348 \text{ MPa}
$$
\nFigure IV 16\n
$$
\alpha = 1.25(1 - \sqrt{1 - 2\mu}) = > \alpha = 0.11
$$
\n
$$
\beta = 1 - 0.4\alpha = > \beta = 0.956
$$
\n
$$
A_t^u = \frac{M_t^u}{\sigma_s \times \beta \times d} = \frac{27608}{348 \times 0.956 \times 14} = 5.92 \text{ cm}^2
$$
\n
$$
> \text{Condition de non fragilité :}
$$
\n
$$
A_{\text{min}} = 0.23 \times b_0 \times d \times \frac{f_{t28}}{f_e} = 0.23 \times 100 \times 14 \times \frac{2.1}{400} = 1.69 \text{ cm}^2/\text{ml}
$$
\n
$$
A_t^u = \max(A_{\text{cal}}; A_{\text{min}}) = > A_t^u = 5.92 \text{ cm}^2
$$

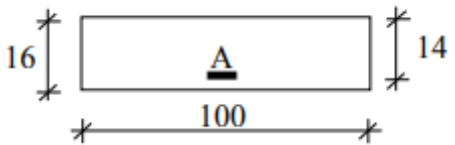

IV 16 : Section de calcul.

**Page | 103**

*C***hoix des armatures :** 

# $5T12 \rightarrow A= 5.65 \text{ cm}^2$  $(T12 e = 20 cm).$  $\checkmark$  Etat limite de service (E.L.S) :  $M_{t}^{ser} = 19.984$  kN. m Flexion simple Section rectangulaire avec  $\widehat{A} \neq 0$   $\alpha^2 \leq \frac{\gamma - 1}{2}$  $rac{-1}{2} + \frac{f_{c28}}{100}$ 100 Acier FeE400 Fissuration peu nuisible  $\gamma = \frac{M_t^u}{\sqrt{se}}$  $\frac{1}{M_t^{\text{ser}}}$  = 27608  $\frac{119984}{19984} = 1.38$  $\alpha \leq \frac{1.38-1}{2}$  $\frac{8-1}{2} + \frac{25}{100}$  $\frac{20}{100}$  = 0.44 >  $\alpha$  = 0.05  $\Rightarrow$  condition vérifiée **Conclusion :**  $\bullet$   $\sigma_b \leq \overline{\sigma b} = 15 \text{ MPa}$ Fissuration peu préjudiciable les armatures calculées à E.L.U seront maintenues Aucune vérification pour σs **Armatures de répartition :**  $A_r =$ A  $\frac{1}{4}$  => A<sub>r</sub> = 1.41 cm<sup>2</sup>/ml **Choix des armatures :**  $4T10 \longrightarrow A= 3.14 \text{ cm}^2/\text{ml}$

#### **En appuis**

 $\checkmark$  Etat limite ultime (E.L.U) :

 $M_a^u = -6.902$  kN. m

### **Vérification de l'existence des armatures comprimées :**

$$
\mu = \frac{M_a^u}{\sigma_b \times b \times d^2} = \frac{6902}{14.17 \times 100 \times 14^2} = 0.02
$$
  
\n
$$
\mu = 0.02 < \mu_L = 0.392 = > A^{'} N \text{ existe pas et ;}
$$
  
\n
$$
1000\epsilon_s > 1000\epsilon_l = > \sigma_s = \frac{f_e}{\delta_s} = 348 \text{ MPa}
$$
  
\n
$$
\alpha = 1.25(1 - \sqrt{1 - 2\mu}) = > \alpha = 0.025
$$
  
\n
$$
\beta = 1 - 0.4\alpha = > \beta = 0.99
$$

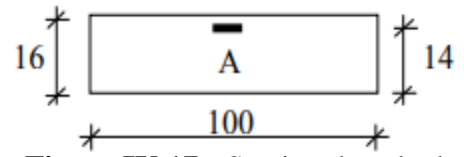

**Figure IV 17 :** Section de calcul.

#### **Détermination des armatures** *:*

$$
A_a^u = \frac{M_a^u}{\sigma_s \times \beta \times d} = \frac{6902}{348 \times 0.99 \times 14} = 1.43 \text{ cm}^2
$$

#### **Condition de non fragilité :**

$$
A_{\min} = 0.23 \times b_0 \times d \times \frac{f_{t28}}{f_e} = 0.23 \times 100 \times 14 \times \frac{2.1}{400} = 1.69 \, \text{cm}^2/\text{ml}
$$

$$
A_a^u = \max(A_{cal}; A_{\min}) \Longrightarrow A_a^u = 1.43 \text{ cm}^2
$$

#### **Choix des armatures :**

 $5T12 \rightarrow A= 5.65 \text{ cm}^2/\text{ml}$ 

 $\checkmark$  Etat limite de service (E.L.S) :

 $M_a^{ser} = -4.996$  kN. m

Flexion simple

Section rectangular area 
$$
\angle
$$
  $\angle$   $\angle$ 

Fissuration peu nuisible

$$
\gamma = \frac{M_a^{\rm u}}{M_a^{\rm ser}} = \frac{6902}{4996} = 1.38
$$

# **Chapitre IV Etude des éléments secondaires**

$$
\alpha \le \frac{1.38 - 1}{2} + \frac{25}{100} = 0.44 > \alpha = 0.024 \Rightarrow
$$
 condition verifyée

### **Conclusion :**

- $\bullet$   $\sigma_b \leq \overline{\sigma b} = 15 \text{ MPa}$
- 

Fissuration peu préjudiciable  $\left\{ \right.$  les armatures calculées à E.L.U seront maintenues

Aucune vérification pour σs

**Armatures de répartition :**

$$
A_r = \frac{A}{4} \Rightarrow A_r = 1.38 \text{cm}^2/\text{ml}
$$

#### **Choix des armatures :**

4T10  $A= 3.14$  cm<sup>2</sup>/ml

#### **Vérification des contraintes de cisaillement :**

$$
T_u^{\text{max}} = 40.84kN
$$
  
\n
$$
\tau_u = \frac{T_{ux}^{\text{max}}}{b \times d} = \frac{40840}{100 \times 14 \times 100} = 0.29MPa
$$
  
\n
$$
\overline{\tau_u} = \min(\frac{0.2fc28}{\gamma b}; 5MPa) = 3.33MPa
$$
  
\n
$$
\tau_u = 0.29MPa < \overline{\tau_u} = 3.33MPa
$$
  
\nII n'y a pas de reprise de bétonnage  
\n
$$
\longrightarrow
$$
 Les armatures transversales ne sont pas nécessaires

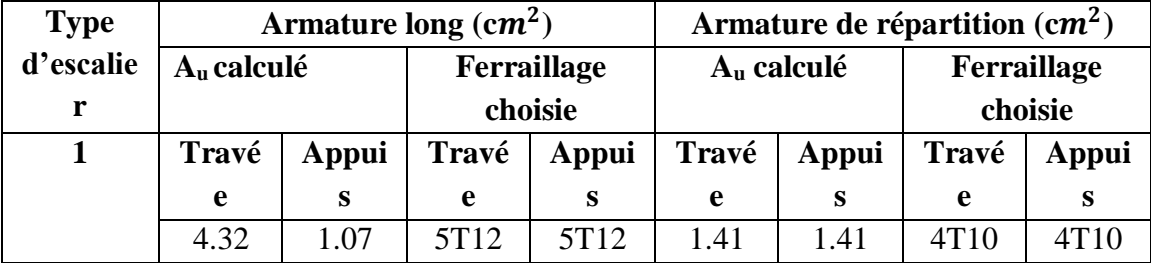

**Tableau IV 8 :** Section armatures d'escalier.

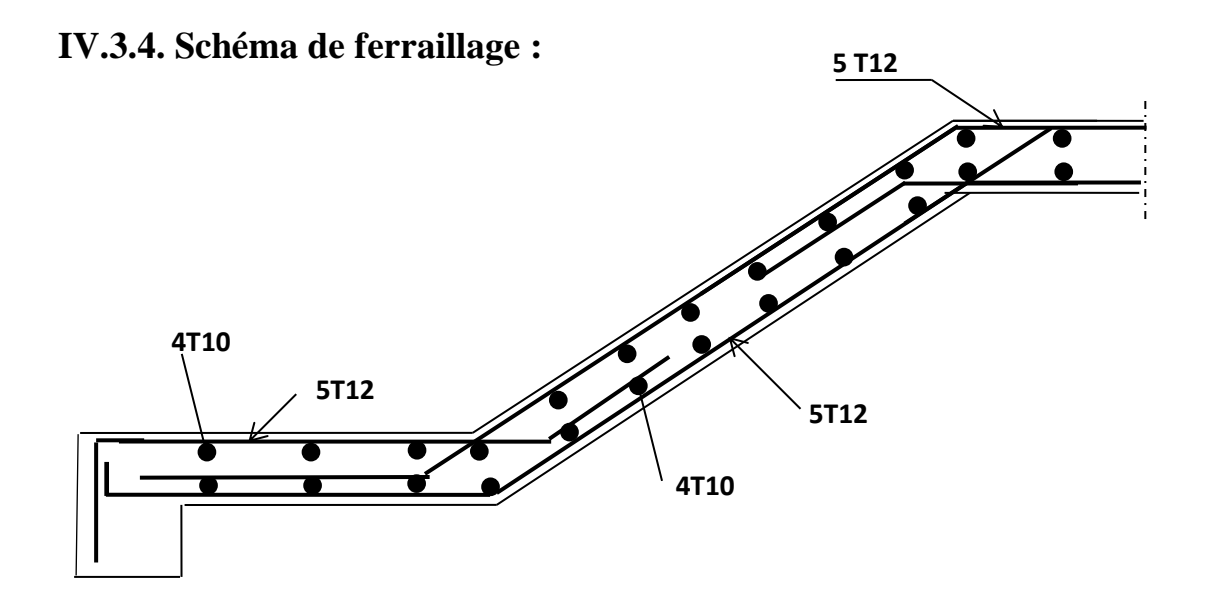

**Figure IV 18 :** Schéma de ferraillage pour les deux types d'escalier.

# **IV.5. Etude de la poutre palière :**

La poutre palière sert d'appui pour la volée et palier intermédiaire au niveau de la cage d'escalier. Son calcul se fait à la flexion simple.

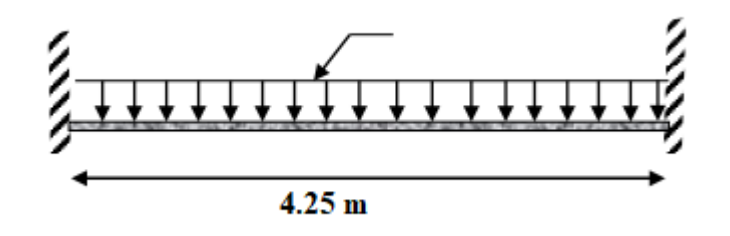

**Figure IV 19 :** Schéma statique de la console palière.

**Pré dimensionnement :** d'après le règlement BEAL91 on a :

L  $\frac{L}{15} \leq h \leq \frac{L}{10}$ 10 424  $\frac{424}{15} \le h \le \frac{425}{10}$ 10

On prend : h=40 cm ; b= 30 cm

# **Vérification des conditions du RPA :**

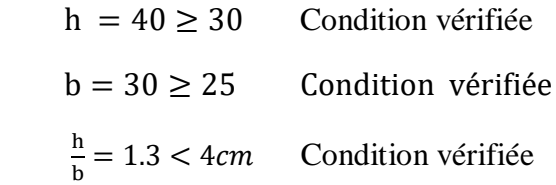

### **Calcul des charges :**

**ELU** →  $R_B$  = 42.13 KN (réactions du palier au niveau de l'appui B).

 $\mathbf{ELS} \rightarrow R_B = 30.34$  KN

**L'ELU:**  $P_U = 1.35 G_0 + R_B$ 

#### **Calcul des moments**

$$
M_0 = \frac{P_U \times L^2}{8} = 55.02 \text{ KN} \cdot m
$$
  

$$
M_t = 0.8 M_0 = 44.02 \text{ KN} \cdot m
$$
  

$$
M_a = -0.2 M_0 = -11.01 \text{ KN} \cdot m
$$

$$
V_U = \frac{P_U \times L}{2} = 55.02 \text{ KN}
$$

**IV.5.1. Le ferraillage :** On  $a : b = 30$  cm ;  $h = 35$  cm

On utilise le logiciel SOCOTEC pour calculer le ferraillage.

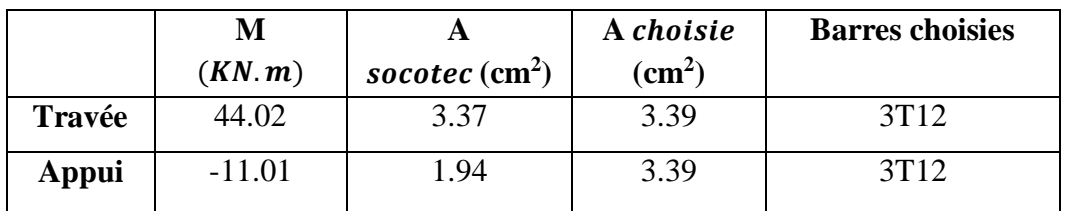

**Tableau IV 9 :** Ferraillage de la poutre palière à la flexion simple.

# **Condition de non fragilité :**

$$
A_{\min} = 0.23 \times \frac{f_{t28}}{f_e} \times b \times d
$$

 $A_{min} = 1.69$   $cm<sup>2</sup>$  Condition vérifiée

### **Vérification de le section minimale exigée par le RPA**

 $3H A12 + 3H A12 = 6.78$  cm<sup>2</sup>

 $A_{min} = 0.5\% \times b \times h = 6 \text{ cm}^2$  Condition vérifiée

### **Vérification de l'effort tranchant**

$$
\tau_u = \frac{T_{umax}}{b \times d} \; ; \; T_{umax} = 55.02 \; KN \; m
$$
\n
$$
\tau_u = \frac{55.02 \times 10^{-3}}{0.30 \times 0.32} = 0.57 \; MPa
$$
\nFigure IV 20 : Schéma de ferraillege de la pourre palière.  
\n
$$
\overline{\tau} = min\left\{0, 2\frac{f_{28}}{v_b}, 5MPa\right\} = min\left\{\frac{0.2 \times 25}{1.5}, 5MPa\right\} \overline{\tau} = 3.33 \; MPa
$$
\n
$$
\tau_u = 0.57 \; MPa < \overline{\tau} = 3.33 \; MPa \quad \text{Condition} \; \text{veinfie}
$$
\nCaloul de l'engagement

### **Calcul de l'espacement**

D'après CBA93 (l'article A.5.1.2.2 et Article A.5.1.2.3)

St  $\leq$  min (0.9d; 40 cm)

On prend  $: St = 15$  cm

### **Calcul des armatures transversales :**

$$
A\text{trans} \ge \frac{0.4 \times b \times St}{fe}
$$

Atrans  $\geq 0.45$  cm<sup>2</sup>

3T<sub>12</sub>

cadre  $\phi$ 6

$$
Atrans \ge \frac{b \times St(\tau u - 0.3ft28)}{0.9 \text{ fe}}
$$

Atrans  $\geq$  0.287 cm<sup>2</sup>

Atran = max ( $0.45 \text{cm}^2$ ;  $0.287 \text{cm}^2$ ), donc on prend Atrans =  $0.45 \text{cm}^2$ 

On adopte :  $2H A6 = 0.57$  cm<sup>2</sup> (1 cadre+1 étrier).

#### **Vérification à L'ELS**

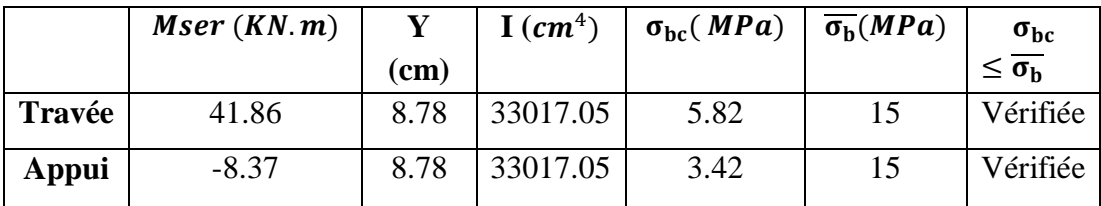

**Tableau IV 10 :** Vérification des contraintes de compression dans le béton.

### **Vérification de l'état limite de déformation :**

Si les conditions suivantes sont satisfaites ; il n'y a pas lieu de vérifier la flèche :

$$
\frac{h}{l} = \frac{0.35}{4} = 0.1 > \frac{1}{16} = 0.0625
$$
 Condition verifiée  
\n
$$
\frac{h}{l} = 0.1 > \frac{M_t}{18 \times M_0} = \frac{41.86}{18 \times 55.02} = 0.042
$$
 Condition verifiée  
\n
$$
\frac{A}{b \times d} = \frac{3.39}{100 \times 31.5} = 0.001 < \frac{4.2}{f_e} = \frac{4.2}{400} = 0.0105
$$
 Condition vérifiée

Les conditions sont vérifiées, donc il n y'a pas lieu de vérifier la flèche.

#### **V.1. Introduction :**

 Un tremblement de terre est une secousse soudaine et rapide de la surface terrestre. Vue que notre projet est situé à Mostaganem qui est une zone de moyenne sismicité IIa, il est nécessaire de construire des structure pouvant résister à ce phénomène et cela impose l'étude du comportement dynamique de la structure afin d'estimer les valeurs caractéristiques les plus défavorables de la réponse sismique et le dimensionnement des éléments de résistance, pour obtenir une sécurité satisfaisante de l'ensemble de l'ouvrage et de définir un modèle structuralqui vérifie les conditions et les critères de sécurités imposées par les règles parasismiques Algériennes (RPA99/version 2003).

#### **V.3. Modélisation de la masse :**

La charge des planchers WP est supposée uniformément répartie sur toute la surface duplancher. La masse est calculée par l'équation (G+β Q) imposée par le tableau **(4.5 RPA99 version 2003)** avec (β = 0,2) pour un bâtiment à usage d'habitation. (Massesource).

 La masse volumique attribuée aux matériaux constituant les poteaux et les poutres estprise égale à celle du béton à savoir 25kN/m<sup>3</sup>

#### **V.4. Modélisation de la structure étudiée :**

 La modélisation de notre structure a été effectuée à l'aide du logiciel ROBOT structural qui est un logiciel de calcul automatique des structures.

#### **Présentation du logiciel :**

« Autodesk ROBOT » est un logiciel de calcul, d'analyse et la modélisation en 3D.

C'est un programme structural basé sur la méthode des éléments finis autonome pour l'analyse et la conception des structures, il offre une interface utilisable intuitive, puissante avec beaucoup d'outils pour faciliter la construction et simplifie le travail de l'ingénieur :

- Il donne plusieurs possibilités de création du modèle.
- Il calcul automatiquement le centre de gravité et le centre d'inertie

de chaque niveau ainsique le poids total de la structure.

- Contient une instruction qui détermine les erreurs et spécifie leur position.
- Il permet un affichage des résultats sous forme de tableaux et graphiques bien détaillés comme il donne le maximum des efforts internes (moments fléchissant M, efforts tranchants T, efforts normaux, contraintes σ…).
- **Etape de modélisation :**
- Initialiser le modèle (unités, grilles, niveaux)
- Définir les paramètres de l'analyse (matériaux, sections, cas et combinaisonsde chargements)
- Définir la géométrie du modèle
- Assigner les conditions aux appuis et les diaphragmes
- Appliquer les charges
- Spécifier les options d'analyse (effet p-delta ; options d'analyse modale)
- Définir le spectre de réponse (selon la norme) qui va être utilisé pour l'analyse spectrale.
- Exécuter l'analyse et afficher les résultats (modale et spectrale).
- Exploiter les résultats d'analyse (visualisation graphique, listes, exportation de résultats).

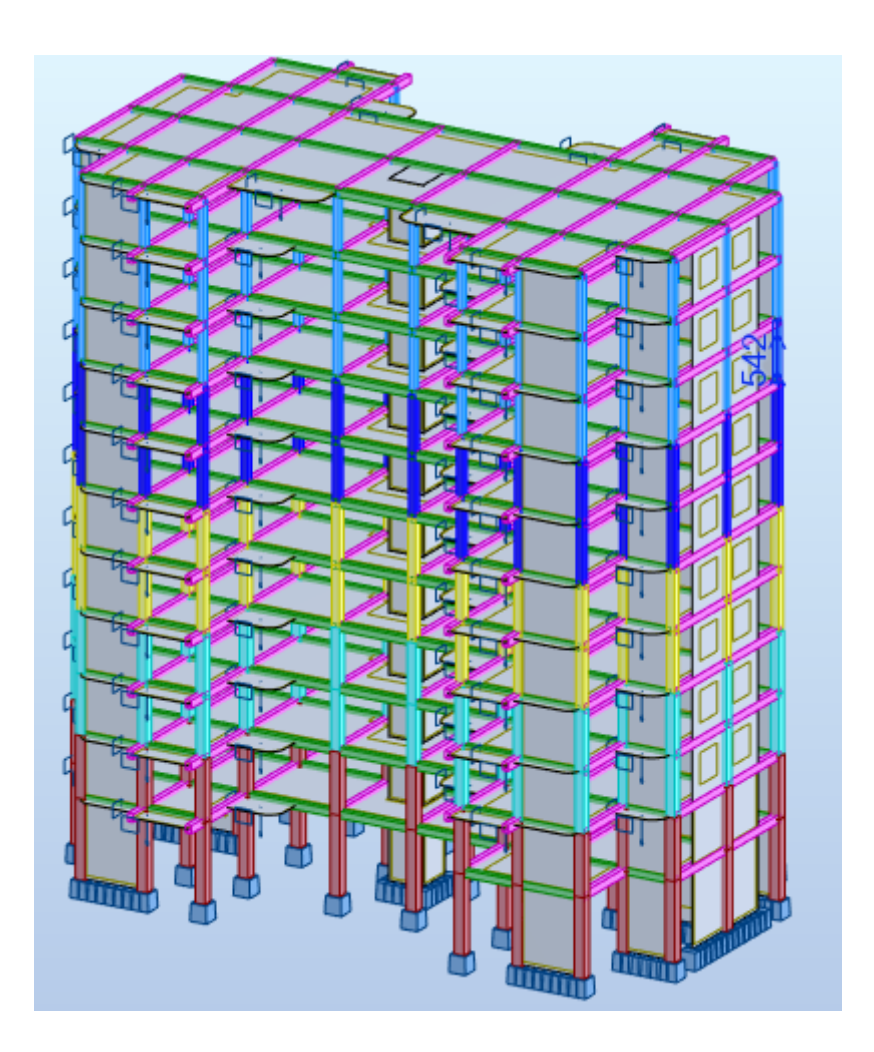

**Figure V 1 :** Modélisations en 3D par ROBOT structural.

#### **Détermination des charges :**

Pour notre structure, on a trois types:

#### *Charge permanente G :*

Contient le poids total de la structure et la charge permanente distribuée par les planchers aux poutres principales et secondaires ainsi que la poussée des terres pour les voiles périphériques du sous-sol.

#### *Charge d'exploitation Q :*

Les charges d'exploitations distribuées par les planchers aux poutres.

#### *Les forces sismiques E:*

Contient les masses concentrées au centre de gravité de chaque niveau et le spectre dans les trois  $sens(X, Y \text{ et } Z)$ .

- **Déterminations des combinaisons :**
- $1.35G + 1.5Q$
- $\bullet$  G + O
- $-0.8G + E$
- $-0.8G E$
- $\bullet$  G + O + E
- $\bullet$  G + Q E
- $G + 0.2Q$

# **V.5. choix de la méthode de calcul :**

Le choix des méthodes de calcul et la modélisation de la structure ont comme objectif de prévoir aux mieux le comportement réel de l'ouvrage. Les règles parasismiques Algériennes (RPA99/version2003) propose trois méthodes de calcul des sollicitations :

- La méthode statique équivalente.
- La méthode d'analyse modale spectrale.
- La méthode d'analyse dynamique par accélérogramme.

La hauteur de notre structure (zone IIa, groupe d'usage 2) est supérieure à 23 mètres, donc la méthode statique équivalente est inapplicable (RPA99Art4.1.2). La méthode d'analyse dynamique par accélérogrammes nécessite l'intervention d'un personnel qualifié, donc la méthode qui convient pour notre cas est la méthode d'analyse modale spectrale.

### **V.5.1. La Méthode statique équivalente :**

Les forces réelles dynamiques qui se développent dans la construction sont remplacées par un système de forces statiques fictives dont les effets sont considérés équivalents à ceux de l'action sismique.

Le mouvement du sol peut se faire dans une direction quelconque dans le plan horizontal. Les forces sismiques horizontales équivalentes seront considérées appliquées successivement suivant deux directions orthogonales caractéristiques choisies par le projeteur. Dans le cas général, ces deux directions sont les axes principaux du plan horizontal de la structure.

#### **V.5.2. La méthode d'analyse dynamique par accélérogrammes :**

Utilisée par un personnel qualifié, elle donne l'accélération du sol par rapport au temps, et indique les ondes exercées.

#### **V.5.3. La méthode d'analyse modale spectrale :**

Par cette méthode, il est recherché pour chaque mode de vibration, le maximum des effets engendrés dans la structure par les forces sismiques représentées par un spectre de réponse de calcul. Ces effets sont par la suite combinés pour obtenir la réponse de la structure.

#### **Détermination du paramètre du spectre de réponse :**

 Le terme spectre de réponse désigne une accélération maximale d'un oscillateur simple en fonction de sa période propre et de son amortissement critique permettant ainsi de déterminer, selon les fréquences caractéristiques des bâtiments et des équipements, l'accélération (et donc la force) maximale à laquelle ils seraient soumis.

Comme expliqué dans le RPA99v2003, il est recherché pour chaque mode de vibration, le maximum des effets engendrés dans la structure par les forces sismiques représentées par un spectre de réponse de calcul. Ces effets sont par la suite combinés pour obtenir la réponse de la structure.

Pour déterminer le spectre de réponse, on doit calculer plusieurs paramètres qui sont :

### **Coefficient d'accélération du sol « A » :**

Coefficient qui dépend de la zone sismique du site et le groupe d'usage de l'ouvrage illustrée dans un tableau (RPA99v2003. Tableau4.1)

Implantation à MOSTAGENEM : Zone IIa

Ouvrage de type habitation : Groupe d'usage 2

|                   | Zone de sismicité |            |            |      |
|-------------------|-------------------|------------|------------|------|
| Groupe<br>d'usage |                   | <b>Iia</b> | <b>IIb</b> | Ш    |
|                   |                   |            |            |      |
| 1A                | 0.15              | 0.25       | 0.30       | 0.40 |
| 1B                | 0.12              | 0.20       | 0.25       | 0.30 |
| 2                 | 0.10              | 0.15       | 0.20       | 0.25 |
| 3                 | 0.07              | 0.10       | 0.14       | 0.18 |

**Tableau V 1 :** Coefficient d'accélération A.

# $\textbf{Donc}: A = 0.15$

# **Période fondamentale (T) :**

Selon le RPA 99 version 2003 (Article 4.2.4) La valeur de la période fondamentale (T) de la structure peut être estimée à partir de formules empiriques ou calculées par des méthodes analytiques ou numériques :

 $T1 = Ct \cdot hN^{3/4}$ 

 $T2 = 0.09 \times hN/\sqrt{Dx}$ 

 $T3 = 0.09 \times hN/\sqrt{Dy}$ 

 $Temp = min(T1; T2; T3)$ 

- $h = hN$  = hauteur mesurée en mètres à partir de la base de la structure jusqu'au dernier niveau (N).  $hN = 34.6 m$
- $\blacksquare$  Ct = coefficient, fonction du système de contreventement, du type de remplissage et donné par **le tableau 4.6 page 42 RPA99**.

Pour notre cas :  $Ct = 0.05$ 

Dx et Dy : sont les dimensions de la structure mesurée à sa base dans la direction de calcul considérée

 $Dx = 31.20m$  ;  $Dy = 20m$ 

 $T1 = 0.05$ .  $(34.6)^{3/4} = 0.713$  s

 $T2 = 0.09 \times (34.6)/\sqrt{31.20} = 0.557 s$ 

 $T3 = 0.09 \times (34.6)/\sqrt{20} = 0.696 s$ 

 $Temp = min ( 0.713 s; 0.557 s; 0.696 s )$ 

On prend :  $Temp = 0.557 s$ 

#### **Calcul de la période T1 et T2 :**

Selon le rapport géotechnique relatif à notre ouvrage, la catégorie du site est « Sol meuble » Notée « S3 », Et en se référant au **tableau 4.7 du RPA99v2003**, la période caractéristique associée à la catégorie de site est :

$$
T_1 = 0, 15 s \quad , \quad T_2 = 0.50 s
$$

#### **Coefficient de correction d'amortissement η :**

Selon le RPA 99 version 2003, Le coefficient d'amortissement est donné par la formule suivante :

$$
\eta=\sqrt{7/(2+\xi)}\geq 0,7
$$

**ξ (%)** : est le Pourcentage d'amortissement critique fonction du matériau constitutif, du type de structure et de l'importance des remplissages.

Pour notre cas on prend :  $\xi = 7\%$ 

 $\eta = \sqrt{7/(2 + 10)} \ge 0.7$   $\implies \eta = 0.88 \ge 0.7$ 

#### **Facteur d'amplification dynamique moyen « D » :**

Dépend de la catégorie de site, du facteur de correction d'amortissement η de la période fondamentale de la structure T (4.2) :

D = { 2,5 × η − − − − − − − 0 ≤ T ≤ T<sup>2</sup> 2,5η × ( T2 T ) 2 <sup>3</sup> − − − T<sup>2</sup> ≤ T ≤ 3sec 2,5η × ( T2 3 ) 2 <sup>3</sup> × ( 3 T ) 5 <sup>3</sup> − −T ≥ 3sec

Pour notre cas :

$$
0.5 \le 0.557 \le 3 \text{ sec}
$$
  
\n
$$
D_X = 2.5 \times 0.88 \times \left(\frac{0.5}{0.557}\right)^{2/3}
$$
  
\n
$$
D_X = 2.05
$$
  
\n
$$
0.5 \le 0.696 \le 3 \text{ sec}
$$
  
\n
$$
D_Y = 2.5 \times 0.88 \times \left(\frac{0.5}{0.696}\right)^{2/3}
$$

 $D_{\rm v} = 1.77$ 

#### **Coefficient de comportement global de la structure R :**

La valeur de R est donnée par **le « tableau 4.3 »** de RPA 99 / version 2003 en fonction du système de contreventement tel qu'il est défini **dans (l'article 3.4 du RPA 99 version 2003)** Dans notre structure ; on a un système par des voiles porteurs en béton armée.

Donc le Coefficient de comportement global de la structure égale à : **R=3.5**

### **Facteur de qualité Q :**

Le facteur de qualité de la structure est fonction de :

- La redondance et de la géométrie des éléments qui la constituent.
- La régularité en plan et en élévation.
- La qualité du contrôle de la construction

La valeur de Q est déterminée par la formule :

$$
Q=1+\sum_{i=1}^6 p_{qi}
$$

Pq : est la pénalité à retenir selon que le critère de qualité q " est satisfait ou non"

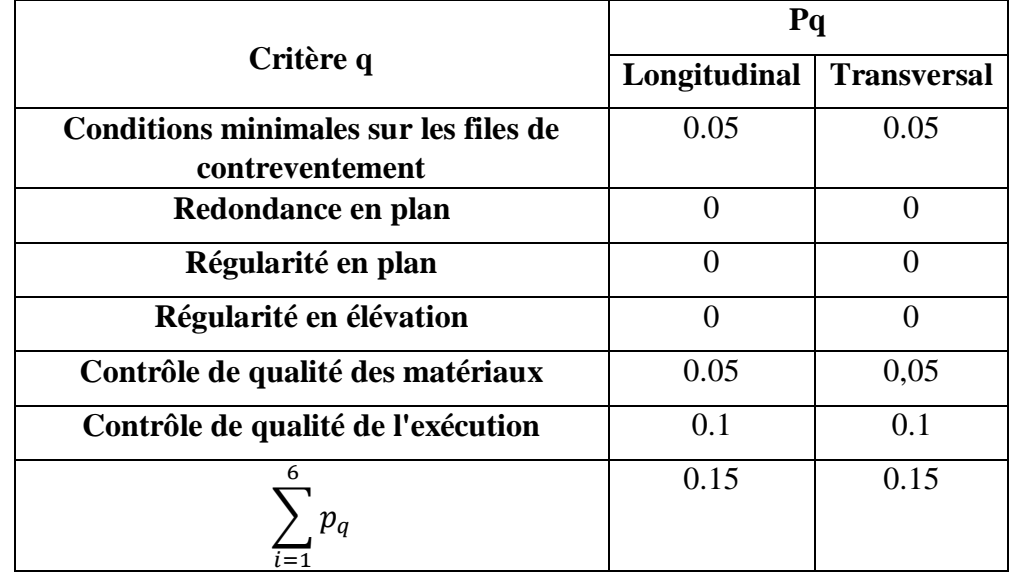

**Tableau V 2 :** Pénalité en fonction de critère de qualité : (RPA 99 Tab 4.4)

$$
Ql = 1 + \sum_{i=1}^{6} p_q = 1 + (0.05 + 0.05 + 0.1) = 1.20
$$

$$
Qt = 1 + \sum_{i=1}^{n} p_q = 1 + (0.05 + 0.05 + 0.1) = 1.20
$$

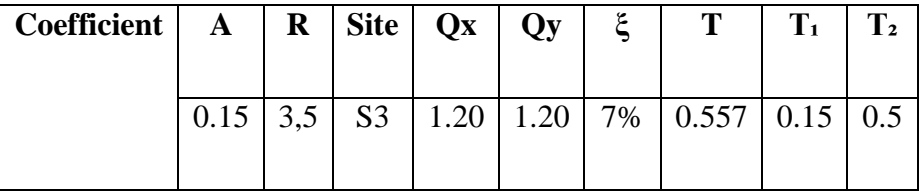

**Tableau V 3:** Récapitulation des paramètres sismiques de l'ouvrage.

# **Spectre de réponse de calcul :**

D'après le RPA99v2003 (4.3.3), l'action sismique est :

$$
\begin{cases}\n1,25A\left[1+\frac{T}{T_1}(2.5\eta\frac{Q}{R}-1)\right] & 0 \le T \le T_1 \\
2,5\eta(1,25)A\left(\frac{Q}{R}\right) & T \le T \le T_2 \\
2,5\eta(1,25)A\left(\frac{Q}{R}\right)\left(\frac{T}{T_2}\right)^{2/3} & T \le T \le 3 s \\
2,5\eta(1,25)A\left(\frac{T_2}{3}\right)^{2/3}\left(\frac{3}{T}\right)^{5/3}\left(\frac{Q}{R}\right) & T > 3 s\n\end{cases}
$$
# **Chapitre V Etude sismique**

En fonction du calcul du mode spectral et en remplaçant les paramètres du spectre, on dessine le graphe par rapport à la période fondamentale T :

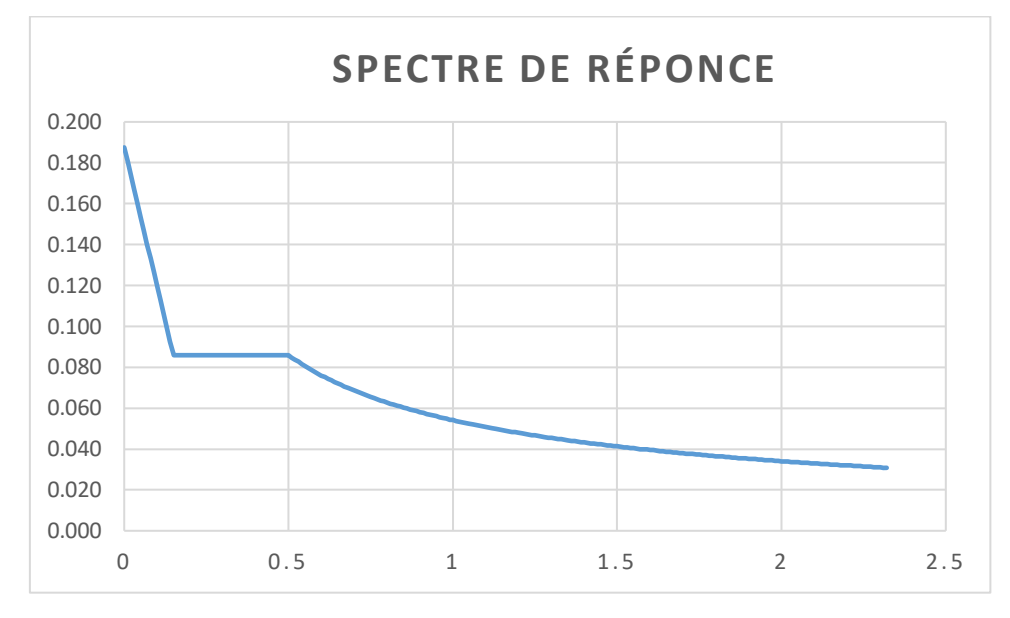

**Figure V 2 :** Diagramme du spectre de réponse.

**Choix de la disposition des voiles :**

|   | $\Box$ | <b>Contractor</b>        |                     |        |  |
|---|--------|--------------------------|---------------------|--------|--|
|   |        | . 夏 . 原. . 夏 . 夏 . 夏 . 夏 |                     | ш<br>٠ |  |
| İ |        | $\sim 10^{-1}$           |                     | 冒      |  |
| 0 |        |                          |                     |        |  |
|   | f⊟ i   |                          | D.<br>$\sim$ $\sim$ | .      |  |

**Figure V 3 :** Disposition des voiles.

# **V.6. Modélisation :**

## **V.6.1. Nombre de modes à considérer :**

Selon l'RPA 99 version 2003 (Article 4.3.4) : Pour les structures représentées par des modèles plans dans deux directions orthogonales, le nombre de modes de vibration à retenir dans chacune des deux directions d'excitation doit être tel que :

- La somme des masses modales effectives pour les modes retenus soit égale à 90 % au moins de la masse totale de la structure.
- Ou que tous les modes ayant une masse modale effective supérieure à 5% de la masse totale de la structure soient retenus pour la détermination de la réponse totale de la structure.
- Le minimum de modes à retenir est de trois (03) dans chaque direction considérée Dans le cas où les conditions décrites ci-dessus ne peuvent pas être satisfaites le nombre minimal des modes (K) doit être :

$$
K \ge 3\sqrt{N} \qquad \qquad et \qquad \qquad Tk \le 0.20
$$

| <b>Mode</b>    | Période | <b>UX</b> | <b>UY</b> | <b>SUM UX</b> | <b>SUM UY</b> |
|----------------|---------|-----------|-----------|---------------|---------------|
|                | (s)     | (%)       | $(\%)$    | (%)           | $(\%)$        |
| $\mathbf{1}$   | 0.81    | 0.00      | 69.88     | 0.00          | 69.88         |
| $\overline{2}$ | 0.66    | 65.31     | 0.00      | 65.31         | 69.88         |
| 3              | 0.56    | 0.01      | 0.00      | 65.32         | 69.88         |
| 4              | 0.23    | 0.00      | 16.54     | 65.32         | 86.41         |
| 5              | 0.16    | 0.25      | 0.00      | 65.57         | 86.41         |
| 6              | 0.15    | 19.97     | 0.00      | 85.54         | 86,41         |
| 7              | 0.11    | 0.00      | 6.40      | 85.54         | 92.82         |
| 8              | 0.08    | 0.00      | 0.00      | 85.54         | 92.82         |
| 9              | 0.07    | 0.03      | 0.00      | 85.57         | 92.82         |
| 10             | 0.07    | 6.82      | 0.00      | 92.39         | 92.82         |

Où : N est le nombre de niveaux au-dessus de sol et Tk la période du mode K.

**Tableau V 4 :** Période et facteur de participation massique.

On constate qu'il faut 7 modes ( $Sum Uy$ ) et pour 10 modes ( $Sum Ux$ ) attendre 90% de participation des masses modales exigée par le RPA 99 VERSION 2003 ART 4.3.4.a

- Le 1er mode est un mode translation selon l'axe Y avec 69.88% de participation de masse modale.
- Le  $2^{eme}$  mode est un mode translation selon l'axe X avec 65.31 % de participation de masse modale.
- Le  $3^{eme}$  mode est mode torsion.

### **V.6.2. Justification vis-à-vis la force sismique :**

D'après le RPA 99 V2003 (article 4.3.6, p54), la résultante des forces sismiques à la base Vt obtenue par la combinaison des valeurs modales ne doit pas être inférieure à 80% de la résultante des forces sismiques déterminée par la méthode statique équivalente V pour une valeur de la période fondamentale donnée par la formule empirique appropriée. Si Vt < 0.80 Vs, il faudra augmenter tous les paramètres de la réponse (forces, déplacements, moments...) dans le rapport 0.8 Vs/Vt.

### **Détermination de la force sismique statique :**

$$
V=\frac{A.D.Q}{R}.W
$$

W : Poids total de la structure.

On a :  $W = 49814.04KN$ 

$$
Vsx = \frac{0.15 \times 2.05 \times 1.20}{3.5} \times 49814.06
$$

$$
Vsy = \frac{0.15 \times 1.77 \times 1.20}{3.5} \times 49814.06
$$

$$
Vsx=5253.03KN
$$

$$
Vsy = 4529.34KN
$$

$$
0.8\,Vsx=4202.42KN
$$

$$
0.8 \, Vsy = 3623.47 KN
$$

Après analyse, on obtient les résultats suivants :

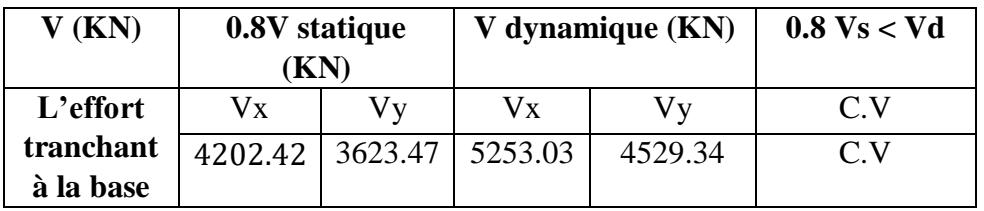

**Tableau V 5 :** Vérification de la résultante des forces sismiques.

## **V.6.3. Vérification de déplacement :**

## **Justification vis-à-vis des déformations :**

Les déplacements relatifs latéraux d'un étage par rapport aux autres qui lui sont adjacents, ne doivent pas dépasser 1% de la hauteur d'étage (h).

D'après la modélisation de notre structure par logiciel ROBOT Le déplacement total de chaque niveau est donné ci-dessous :

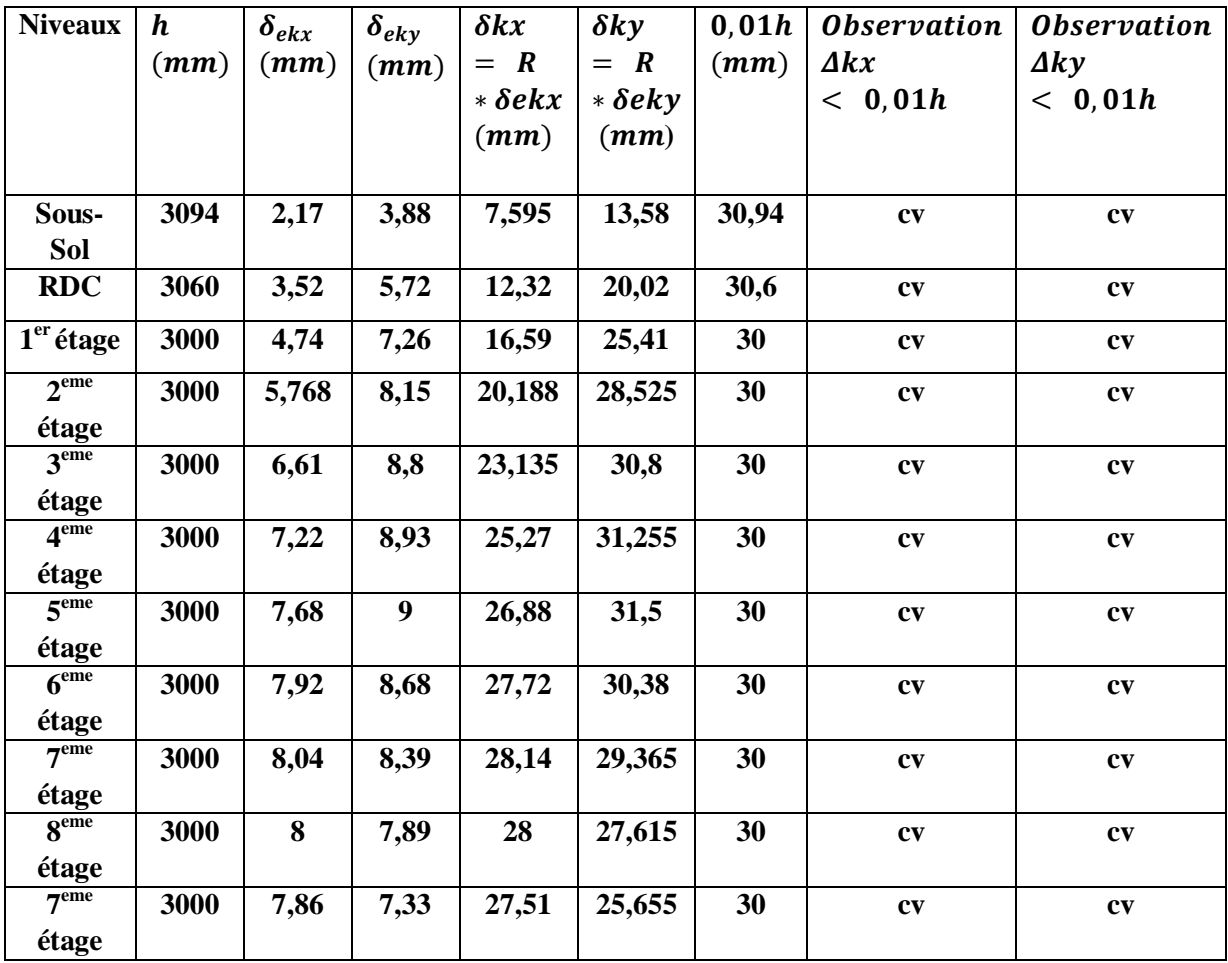

**Tableau V 6 :** Déplacements relatifs de tous les niveaux.

# **V.6.4. Justification vis-à-vis de l'effet P-Δ :**

Selon l'RPA 99 version 2003 (Article 5.9), Les effets du 2° ordre (ou effet P- Δ) peuvent être négligés dans le cas des bâtiments si la condition suivante est satisfaite à tous les niveaux :

$$
\theta = \frac{Pk \times \Delta k}{Vk \times hk} \leq 0.10
$$

- Pk : Poids total de la structure et des charges d'exploitation associées audessus du niveau « k ».
- $Vk$ : Effort tranchant d'étage au niveau "k" :
- Δk : Déplacement relatif du niveau « k » par rapport au niveau « k-1 ».
- $hk$ : Hauteur de l'étage « k ».

# **Sens longitudinal :**

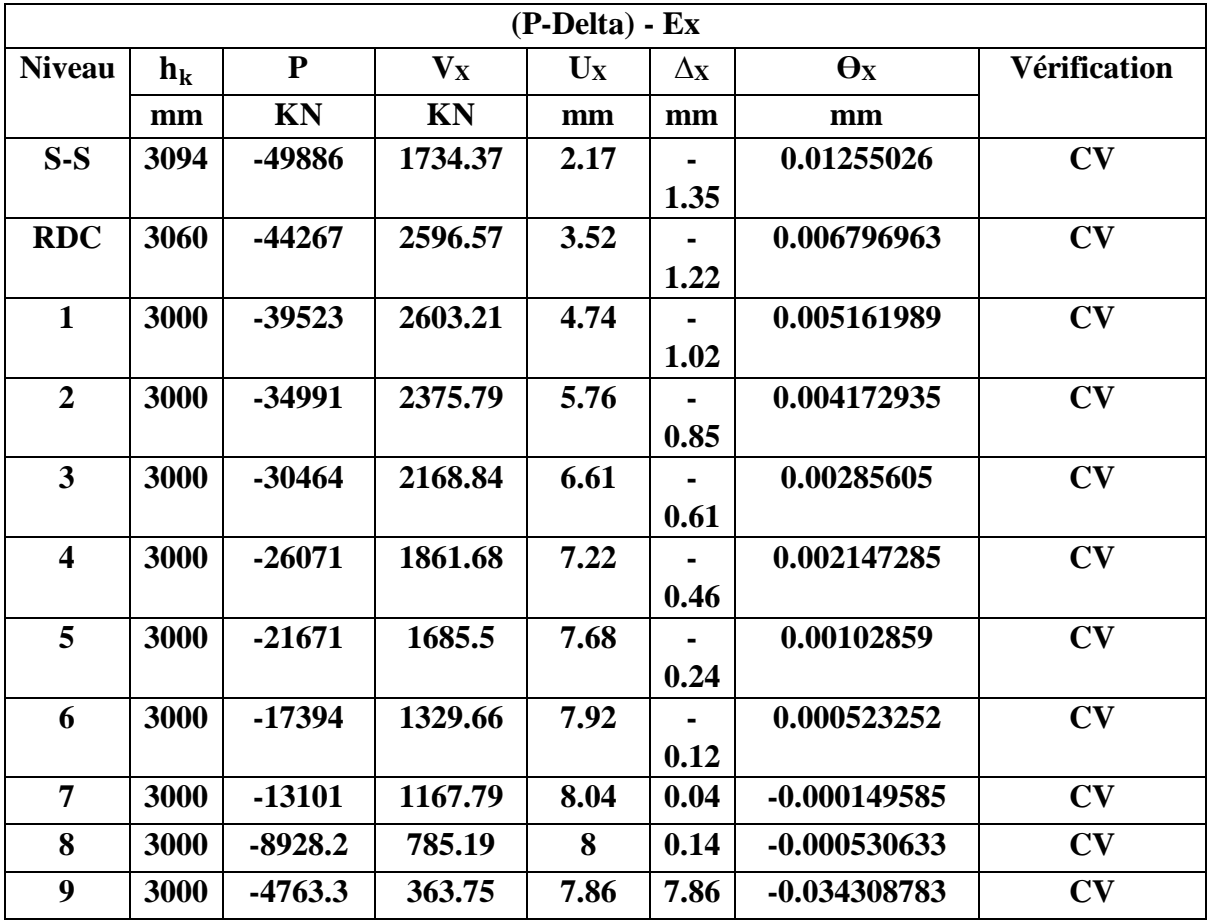

**Tableau V 7 :** Valeur l'effet P- Δ (Sens longitudinal).

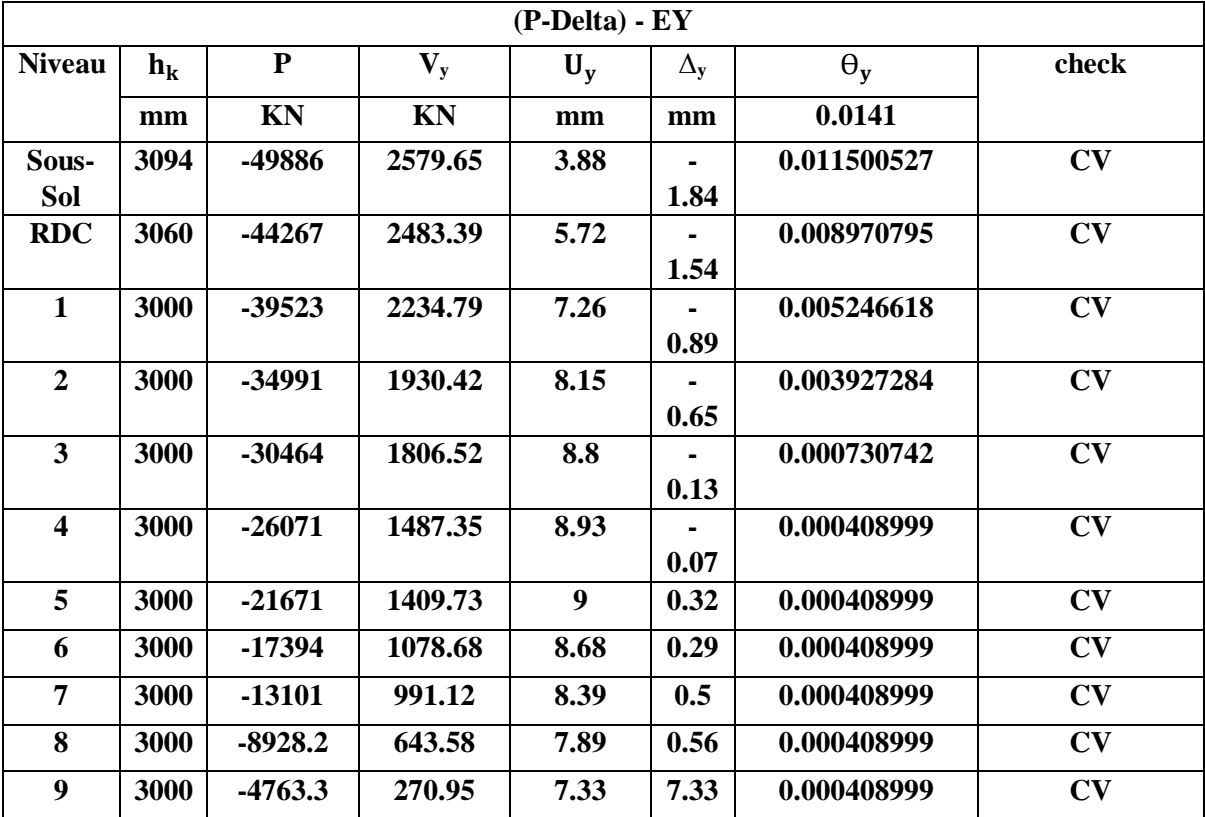

# **Sens transversal :**

**Tableau V 8 :** Valeur l'effet P- Δ (Sens transversal).

# **V.7. Conclusion :**

L'étude sismique nous a permis d'évaluer le risque sismique et d'entreprendre plusieurs vérifications visant à une conception qui résiste à de tels phénomènes et un comportement parasismique optimal, et cela par une disposition idéale des voiles assurant le contreventement de notre bâtiment.

Les constructions parasismiques doivent suivre un ensemble de règles (RPA99 ver 2003).

# **VI.1. Introduction :**

Notre structure est un ensemble de poteaux (verticaux), poutres (horizontaux) et voiles, ils sont capables de reprendre la totalité des forces verticales et horizontales (ossature auto stable).

Le calcul de leurs armatures longitudinales et transversales dans les poutres et poteaux est effectué en considérant les sollicitations dues aux charges gravitaires (charges permanentes et d'exploitations) et sismiques selon les combinaisons d'actions définies dans les deux règlements de calcul utilisée à cette effet, à savoir le règlement de calcul [BAEL91] ; et le règlement [RPA99/Version 2003].

# **VI.2. Ferraillage des portiques :**

### **VI.2.1. Combinaisons d'actions :**

Dans le cas des bâtiments courants, les diverses actions sont noté comme suit:

- G : Charges permanentes.
- Q : Charges d'exploitations.
- $\bullet$  E : Efforts sismiques

### **Combinaisons prises en compte :**

BAEL 91 **:** Combinaisons fondamentales ou bien durables et transitoires;

$$
1.35G + 1.5Q \longrightarrow E.L.U.
$$

 $G+P \longrightarrow EL.S.$ 

**Pour les poutres et poteaux :**

1.35G + 1.5QG + Q **Combinaisons fondamentales [BAEL91]**. G + Q + Ex G + Q + Ey 0.8G ± Ex **Combinaisons accidentelles [RPA99/V2003].** 0.8G ± Ey

Les efforts sont calculés en tenant compte de ces combinaisons à l'aide du logiciel « **ROBOT »**.

## **VI.2.2. Ferraillage des poutres :**

On distingue deux types des poutres :

- Poutres principales :  $(30x40)$  cm<sup>2</sup>.
- Poutres secondaires:  $(30x35)$  cm<sup>2</sup>.

### **Ferraillage réglementaire :**

Recommandation du [RPA99/V2003]

### **a) Armatures longitudinales : [Article7.5.2.1]**

- Armatures minimales : 0.5 % B en toute section et en zone II-a,
- Armatures maximale 4 % B  $\Rightarrow$  zone courante ; 6 % B  $\Rightarrow$  zone de recouvrement.
- Longueur de recouvrement est de 40 ∅ pour la zone II-a.

Avec :

 $B = Ia$  section de la poutre.

#### **b) Armatures transversales : [Article7.5.2.2]**

 $\checkmark$  La quantité d'armatures transversales minimales est donnée par :

$$
A_{\text{tmin}} = 0.003 \times S \times b
$$

**Avec :**

b : Largeur de la section

S : L'espacement des armatures transversales.

- $\checkmark$  L'espacement maximal des armatures transversales est déterminé comme suit :
	- Dans la zone nodale et en travée si les armatures comprimées sont nécessaires :

$$
S = \min\left(\frac{h}{4} : 12 \times \sigma\right) \quad \text{ou} \quad S = \min\left(h/4:12\emptyset\right)
$$

• En dehors de la zone nodale :  $s \leq \frac{h}{2}$  ou  $S = \frac{h}{2}$ h  $S =$ 

Règlement [BAEL91/Article6.1]

:

La section minimale des armatures longitudinales en flexion simple est :

$$
A_{\min} = 0.23 \times \frac{f_{t28}}{fe} \times b \times d \implies \text{Pour les armatures tendues.}
$$

### **Les sollicitations des poutres :**

A l'aide du fichier des résultats donné par le logiciel "ROBOT", on obtient les résultats suivants

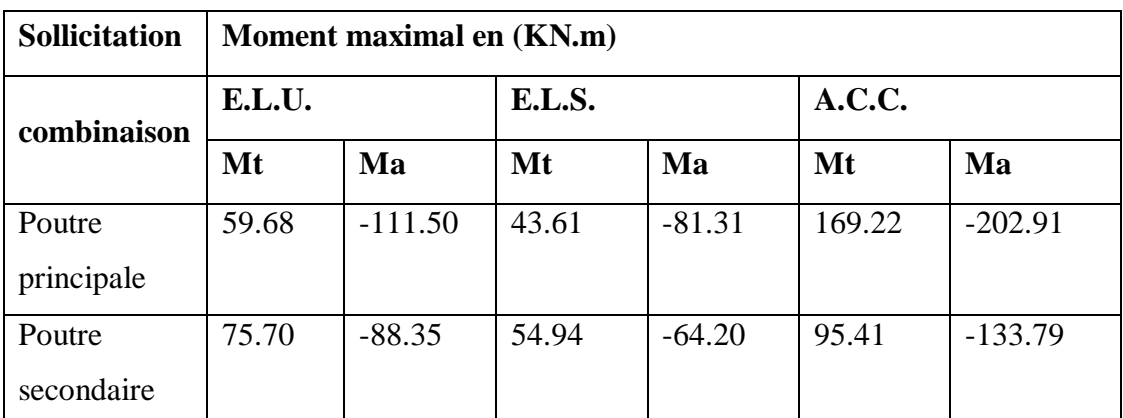

**Tableau VI 1 :** Tableau récapitulatif des moments fléchissant.

## **1. Armatures longitudinales** :

- *Conditions imposées par le RPA99 (version 2003) :*
	- *Poutres principales :*  $A_{\min} = 0.005 \times 30 \times 40 = 6 \, cm^2$
	- *Poutres secondaires:*  $A_{\text{min}} = 0.005 \times 30 \times 35 = 5.25 \text{ cm}^2$

## **2. Armatures transversales** :

- *Conditions imposées par le BAEL.91 :*
	- *-* Poutres principales :  $A_{\min} = 0.23 \times \frac{2.1}{1.3} \times 30 \times 40 = 1.50$  cm<sup>2</sup> 400  $A_{\min} = 0.23 \times \frac{2.1}{100} \times 30 \times 40 = 1...50$  cm
	- *Poutres secondaires* :  $A_{\min} = 0.23 \times \frac{2.1}{1.3} \times 30 \times 35 = 1.27 cm^2$ 400  $A_{\text{min}} = 0.23 \times \frac{2.1}{100} \times 30 \times 35 = 1.27$  cm

**Exemple de calcul :**

 **Ferraillage de la poutre principale (30×40) cm<sup>2</sup> : En travée :** 40cm 36cm  $\checkmark$  Etat limite ultime (E.L.U.) : A  $M_t^u = 59.68$  *KN.m* 30cm

**Figure VI 10 :** Section de calcul en travée.

# **Vérification de l'existence des armatures comprimées** :

$$
\mu = \frac{M_t^u}{\sigma_b \times b \times d^2} = \frac{59680}{14.17 \times 30 \times 36^2} = 0.108
$$

$$
A \text{vec} : d = h - \frac{h}{10} = 36 \text{ cm}
$$

$$
\mu = \langle \mu_{AB} \equiv \Rightarrow_{A'} N' \text{exists pas}
$$

$$
1000\varepsilon_s > 1000\varepsilon_L \Longrightarrow \sigma_s = \frac{f_e}{\gamma_s} = \frac{400}{1.15} = 348 MPa
$$

$$
\Rightarrow \alpha = 1.25 \times \left(1 - \sqrt{1 - 2\mu}\right) = 0.144
$$

$$
\beta = 1 - 0.4\alpha = 0.942
$$

 **Détermination des armatures :**  $A_t^u = \frac{M_t^u}{\sigma \times \beta}$  $\frac{1}{\sigma_s \times \beta \times d}$  =  $\frac{59680}{348 \times 0.942 \times 36} = 5.05 \text{cm}^2$   $\checkmark$  Etat limite de service (E.L.S.) :

$$
M_t^{ser} = 43.610 \, \text{KN} \cdot m
$$

Flexion simple

Section rectangulaire avec  $A' \nexists \quad \qquad \rangle \Rightarrow \alpha$ 

$$
\Rightarrow \alpha^? \leq \frac{\gamma - 1}{2} + \frac{f_{c28}}{100}
$$

 $\bigg)$ 

 $\frac{1}{2}$ 

Acier FeE400 : Fissuration peu nuisible

$$
\gamma = \frac{M_t^u}{M_t^{ser}} = \frac{59680}{43610} = 1.37
$$
  

$$
\alpha \le \frac{1.37 - 1}{2} + \frac{25}{100} = 0.43 > \alpha = 0.119 \Rightarrow
$$
 condition verify

**Donc :** le ferraillage calculé à l'ELU convient pour l'ELS.

# **Situation accidentelle (ACC) :**

$$
M_t^{Acc} = 169.22 \text{KN}.\text{m}
$$

**Vérification de l'existence des armatures comprimées** :

$$
\mu = \frac{M_t^{Acc}}{\sigma_b \times b \times d^2} = \frac{169220}{18.48 \times 30 \times 36^2} = 0.235
$$

$$
\sigma_{\rm b} = 0.85 \times \frac{f_{c28}}{\delta_{\rm b}} = 18.48 \text{ MPa}
$$
 avec  $\delta_{\rm b} = 1.15$  (situations accidental)

$$
\mu = 0.235 < \mu_{AB} = 0.379 \implies A' \text{ n'existe pas et}
$$

$$
\varepsilon_{s} > \varepsilon_{l} \implies \sigma_{s} = \frac{f_{e}}{\delta_{s}} = \frac{400}{1} = 400 \text{ MPa}
$$

Avec :  $\delta_s = 1$  (situations accidentelles)

$$
\alpha = 1.25(1 - \sqrt{1 - 2\mu}) \Rightarrow \alpha = 0.34
$$

 $β = 1 - 0.4α => β = 0.864$ 

**Page | 130**

### **Détermination des armatures :**

$$
A_t^{Acc} = \frac{M_t^{Acc}}{\sigma_s \times \beta \times d} = \frac{169220}{400 \times 0.864 \times 36} = 11.36
$$
cm<sup>2</sup>

 $A_t = max(A_{cal}, A_{min}) = 5.05$  cm<sup>2</sup>

**Choix des armatures :**

 $5T16 \longrightarrow A= 7.70 \text{ cm}^2$ 

**a. En appuis**

 $\checkmark$  Etat limite ultime (E.L.U) :

 $M_a^u = -111.50$ KN. m

### **Vérification de l'existence des armatures comprimées :**

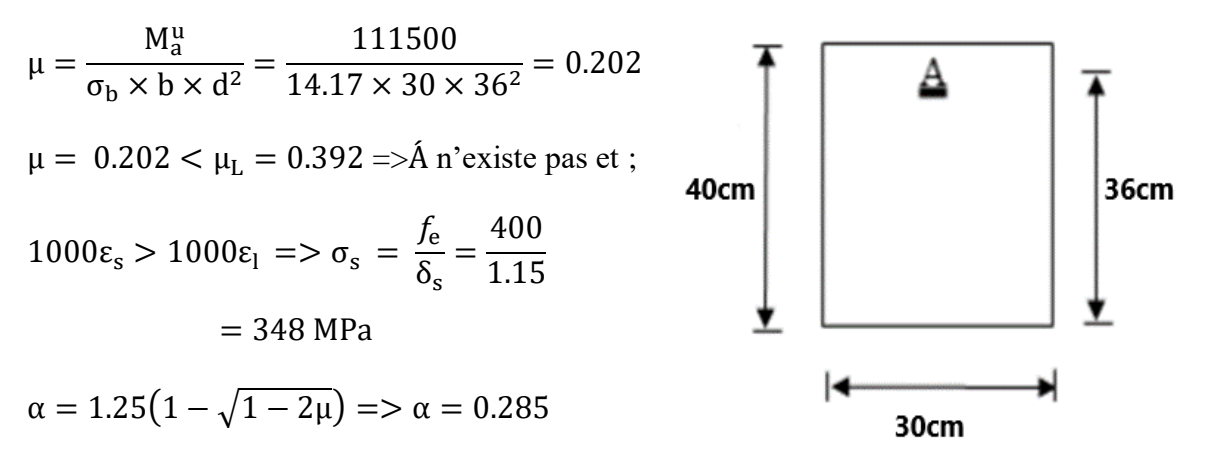

 $\beta = 1 - 0.4\alpha \Rightarrow \beta = 0.919$  **Figure VI 2 :** Section de calcul en appuis.

 $rac{-1}{2} + \frac{f_{c28}}{100}$ 100

**Détermination des armatures :**

$$
A_a^u = \frac{M_a^u}{\sigma_s \times \beta \times d} = \frac{111500}{348 \times 0.919 \times 36} = 9.68 \text{ cm}^2
$$

 $\checkmark$  Etat limite de service (E.L.S) :

$$
M_a^{\text{ser}}=-81.31\text{kN}.\,\text{m}
$$

Flexion simple

Section rectangulaire avec  $A' \not\exists \quad | \quad \Rightarrow \alpha^2 \leq \frac{\gamma - 1}{2}$ 

Acier FeE400

Fissuration peu nuisible

$$
\gamma = \frac{M_a^u}{M_a^{ser}} = \frac{111500}{81310} = 1.37
$$

 $\alpha \leq \frac{1.37-1}{2} + \frac{25}{100}$  $\frac{25}{100}$  = 0.43 >  $\alpha$  = 0.206  $\longrightarrow$  condition vérifiée.

Donc : le ferraillage calculé à l'ELUR convient pour l'ELS.

### **Situation accidentelle (ACC) :**

$$
M_a^{Acc}=-202.91\text{kN}.\,m
$$

### **Vérification de l'existence des armatures comprimées :**

$$
\mu = \frac{M_a^{Acc}}{\sigma_b \times b \times d^2} = \frac{202910}{18.48 \times 30 \times 36^2} = 0.282
$$

$$
\sigma_b = 0.85 \times \frac{f_{c28}}{\delta_b} = 18.48 \text{ MPa}
$$
 avec  $\delta_b = 1.15$  (situations accidentalles)

$$
\mu = 0.282 < \mu_L = 0.379 \implies A' \text{ n'existence pas}
$$

$$
\varepsilon_{\rm s} > \varepsilon_{\rm l} \implies \sigma_{\rm s} = \frac{f_{\rm e}}{\delta_{\rm s}} = \frac{400}{1} = 400
$$
 MPa

$$
\alpha = 1.25(1 - \sqrt{1 - 2\mu}) \Rightarrow \alpha = 0.436
$$

$$
\beta=1-0.4\alpha => \beta=0.826
$$

### **Détermination des armatures :**

$$
A_a^{Acc} = \frac{M_a^{Acc}}{\sigma_s \times \beta \times d} = \frac{202910}{400 \times 0.826 \times 36} = 17.06 \text{cm}^2
$$

 $A_a = max(A_{cal}, A_{min}) = 9.68 \text{cm}^2$ 

## **Choix des armatures :**

 $5T14+3T12 \longrightarrow A= 7.70+3.39=11.09cm^2$ 

**Vérification de l'effort tranchant :**

 $T_{u}^{max} = 83000N$ 

 **Vérification de l'influence de l'effort tranchant au voisinage d'appuis : [CBA93/A.5.1.3]**

 $T_u^{\text{max}} \leq 0.267 \times a \times b \times f_{c28}$ 

**Avec :**

 $a = 0.9 \times d = 0.9 \times 36 \implies a = 32.4 \text{ cm}$ 

 $T_u^{\text{max}} = 83000 \text{ N } \leq 0.267 \times 32.4 \times 30 \times 25 \times 10^2 = 6488100 \text{ N}$ 

**Donc** : il n'y a pas d'influence de l'effort tranchant au voisinage des appuis.

 **Vérification de l'influence de l'effort tranchant sur les armatures longitudinales [Article CBA93/A.5.1.3.2] :**

$$
A_l \geq \frac{\gamma_s}{f_e} \Bigl[ T_u^{\max} + \frac{M_a^u}{0.9 \times d} \Bigr]
$$

 $A_1 = 7.70 \text{ cm}^2 \ge \frac{1.15}{400}$  $\frac{1.15}{400}$  × 10<sup>-2</sup> ×  $\left[83000 + \frac{111500}{0.9 \times 36}\right]$  = 2.48 cm<sup>2</sup> → Condition vérifiée.

 **Vérification si les armatures transversales sont perpendiculaires à la ligne moyenne [Article CBA93/A.5.1.1/A.5.1.2.1.1] :**

$$
\tau = \frac{T_u^{\text{max}}}{b \times d} = \frac{83000}{30 \times 36 \times 100} = 0.768 \text{MPa}
$$

Fissuration peu nuisible :  $\overline{\tau_{u}} = \min \left[ 0.2 \frac{f_{c28}}{v} \right]$  $\frac{c28}{\gamma_{\rm b}}$  ; 4Mpa] = 3.33 MPa

 $\tau = 0.768 \text{MPa} < \overline{\tau_u} = 3.33 \text{MPa} \Rightarrow \text{Les armatures transversales} \text{ sont}$ perpendiculaires à la ligne moyenne.

**Section et écartement des armatures transversales A<sup>t</sup> :**

**Diamètre des armatures transversales : [Article BAEL91/4.2.3]**

$$
\emptyset_t \le \min\left(\frac{h}{35} : \frac{b}{10} : \emptyset_{1 \min}\right)
$$
  

$$
\emptyset_t \le \min\left(\frac{40}{35} : \frac{30}{10} : 1.2\right) = 1.2 \text{ cm}
$$

On prend :  $\phi_t = 8$  mm de nuance d'acier FeE235=> $A_t = 4\phi_8 = 2.01$  cm<sup>2</sup>

$$
(1\;cadre + 1\; \acute{e}trier).
$$

L'espacement des armatures transversales [Article CBA93/A.5.1.2.2/ A.5.1.2.3] :

$$
\frac{A_t}{b_0 \times \delta_{t1}} \ge \frac{\tau_u - 0.3 f_{t28} \times k}{0.8 \times f_e(\sin \alpha + \cos \alpha)} = \frac{k}{\alpha} = 1 \text{ (flexion simple)}
$$

$$
\delta_{t1} \le \frac{0.80 \times A_t \times f_e}{b \times (\tau_u - 0.3 \times f_{t28})} = \frac{0.80 \times 2.01 \times 235}{30 \times (0.768 - 0.3 \times 2.1)} = 91.27 \text{cm}
$$

 $\delta_{t2} \le \min(0.9d; 40cm) = \min(32.4; 40) = 32.4$  cm

$$
\delta_{\text{t3}} \le \frac{A_{\text{t}} \times f_{\text{e}}}{0.4 \times \text{b}} = \frac{2.01 \times 235}{0.4 \times 30} = 39.36 \text{ cm}
$$

### **Selon le RPA99 (version 2003)**

**Zone nodale**

$$
\delta_{t4}\leq \min\Big(\frac{h}{4};12\text{\O}\Big)=\min\Big(\frac{40}{4};12\times 1.2;30\Big)=10\text{ cm} \Longrightarrow \delta_{t4}=10\text{ cm}
$$

**Zone courante**

$$
\delta_{\text{t5}} \le \frac{\text{h}}{2} = \frac{40}{2} = 20 \text{ cm} \Rightarrow \delta_{\text{t5}} = 20 \text{ cm}
$$

Donc : $\delta_t = 10$  cm zone nodale  $\delta_t = 20$  cm zone courante

## **Vérification des armatures transversales :**

**Zone nodale**

 $A_t = 0.003 \times \delta_{t4} \times b = 0.003 \times 10 \times 30 = 0.9$  cm<sup>2</sup>

**Zone courante**

 $A_t = 0.003 \times \delta_{t4} \times b = 0.003 \times 20 \times 30 = 1.8 \text{ cm}^2$ 

**Longueur de recouvrement :**  $L_r = 40 \phi_{max}$ 

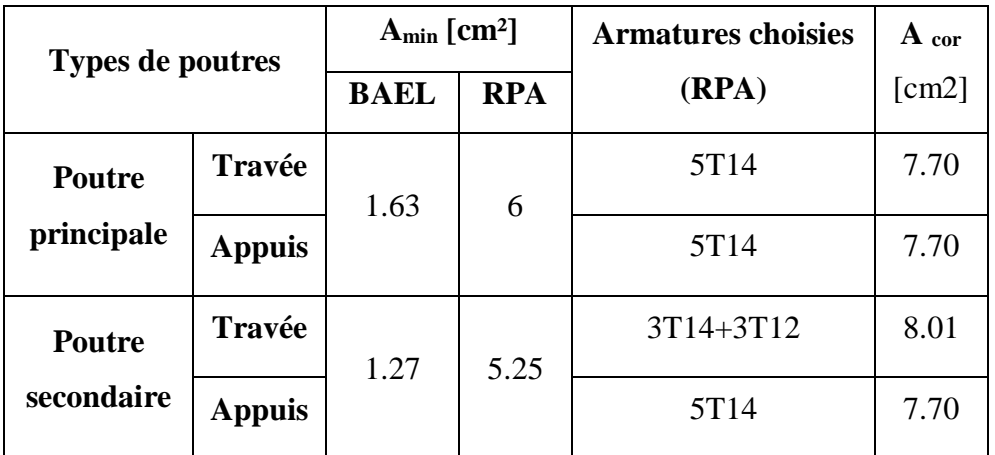

**Figure VI 2 :** Tableau récapitulatif de ferraillages trouvé par ROBOT EXPERT.

# **VI.3. Dessin de ferraillage de la poutre principale** :

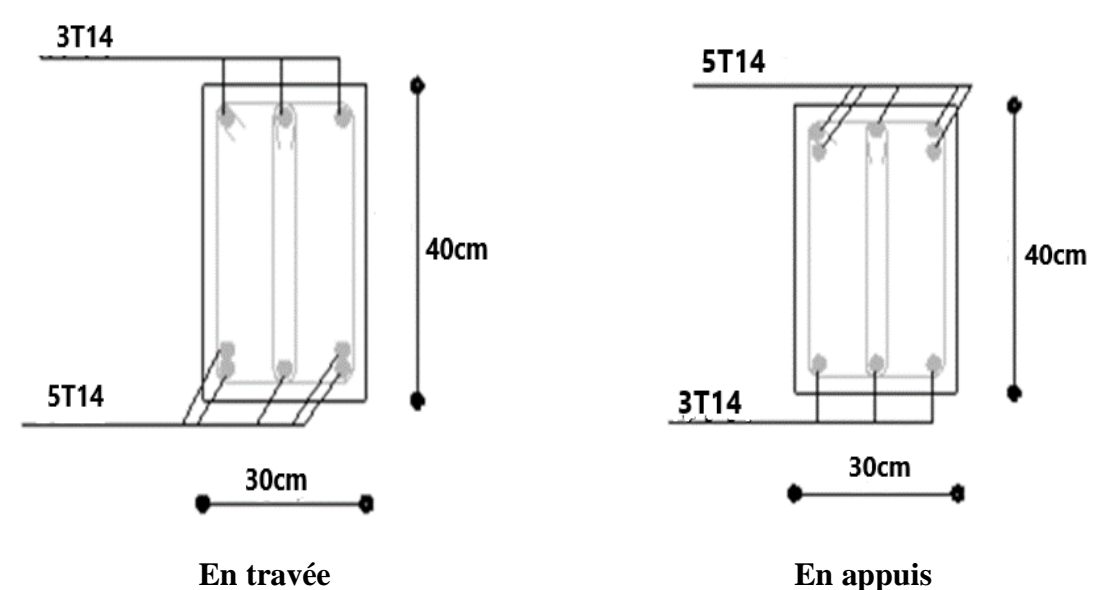

**Figure VI 3 :** Ferraillage de la poutre principale.

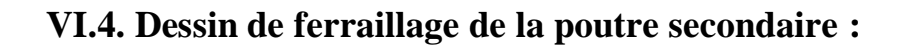

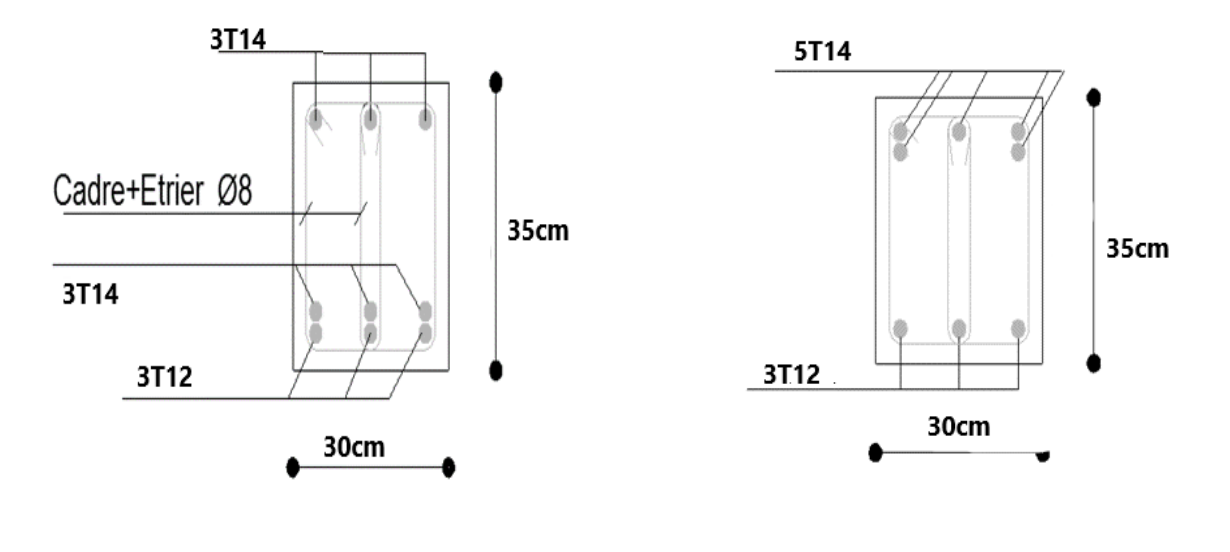

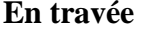

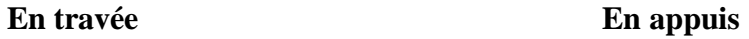

**Figure VI 4 :** Ferraillage de la poutre secondaire.

# **VI.5. Les poteaux :**

Le ferraillage des poteaux est calculé en flexion composée en fonction de l'effort normal (N) et le moment fléchissant (M) donnés par les combinaisons les plus défavorables introduites dans **Autodesk Robot Structural Analysais Professional 2023.**

## **VI.5.1. Combinaisons spécifiques de calcul :**

Les combinaisons considérées pour les calculs sont :

- **Selon BAEL 91 (combinaison fondamental)**
- E L U.........................1.35G + 1.5 Q
- E L S......................... G + Q
- **Selon RPA 99/V2003 (situation accidentelle)**

 $G + Q \pm 1.2^E$ 

### **VI.5.2. Leurs rôles :**

- Supporter les charges verticales (effort de compression dans le poteau) ;
- Participer à la stabilité transversale par le système poteaux
- Poutres pour reprendreles efforts horizontaux :
- Effet du vent ;
- Effet de la dissymétrie des charges ;
- Effet de changement de la température;
- Effet des efforts sismiques et
- Limiter l'encombrement (surfaces réduites des sections de poteaux).

 Les poteaux sont sollicités dans deux sens (x et y), ils sont calculés en fonction de l'effortnormal N et ; le moment fléchissant M selon les cas suivants :

#### **VI.5.3. Etude de ferraillage des poteaux :**

 Les poteaux sont des éléments structuraux assurant la transmission des efforts des poutres vers les fondations. Un poteau est soumis à un effort normal « N » et à un moment de flexion « M » dans les deux sens soit dans le sens longitudinal et le sens transversal. Donc les poteaux sont sollicités en flexion composée.

 Les armatures seront calculées à l'état limité ultime « ELU » sous l'effet des sollicitations les plus défavorables et ce dans les situations suivantes :

| <b>Situation</b> |      | <b>Béton</b>           |                     |                   | <b>Acier</b> |                  |
|------------------|------|------------------------|---------------------|-------------------|--------------|------------------|
|                  | γβ   | F <sub>c28</sub> (MPa) | $\sigma_{bc}$ (MPa) | $\gamma_{\sigma}$ | Fe (MPa)     | $\sigma_s$ (MPa) |
| <b>Durable</b>   | ن, 1 | 25                     | 14,2                | 1,15              | 400          | 348              |
| Accidentelle     | .15  | 25                     | 18.48               |                   | 400          | 400              |

**Contraintes caractéristiques du béton et de l'acier :**

**Tableau VI 3 :** Contraintes caractéristiques du béton et de l'acier.

Les poteaux sont sollicités dans deux sens (x et y), ils sont calculés en fonction de l'effortnormal N et ; le moment fléchissant M selon les cas suivants :

Sens v-v

#### Sens x-x

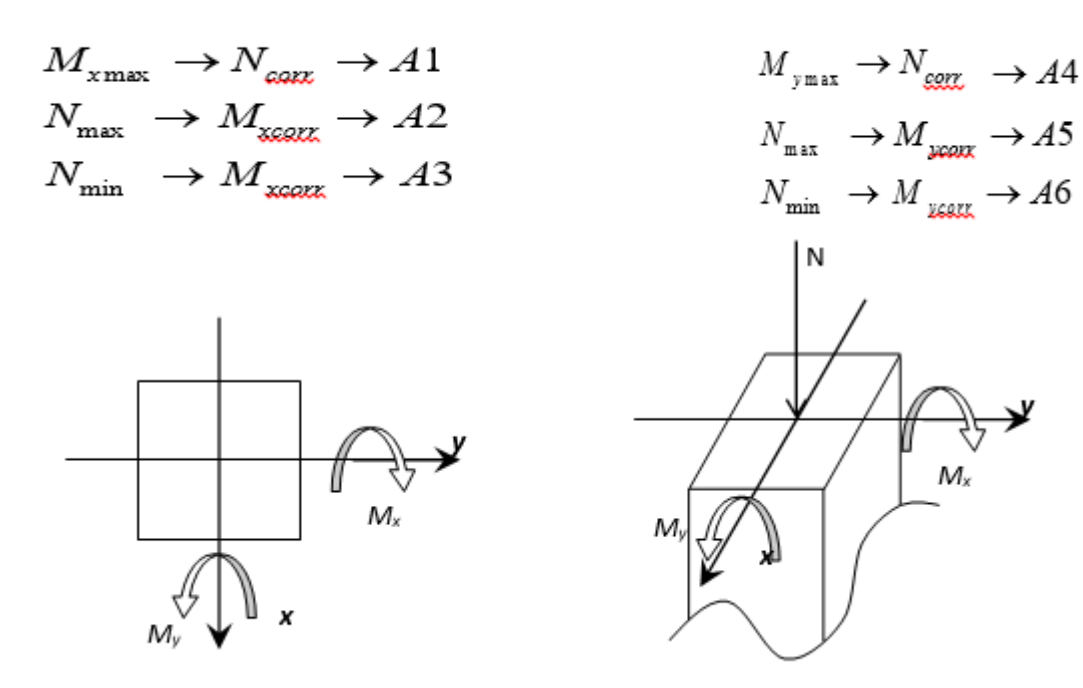

**Figure VI 5 :** Direction des moments et effort normal dans un poteau.

**Page | 138**

Les sollicitations sont calculées à l'aide du logiciel ROBOT sous les combinaisons d'actionsuivantes :

On prend le cas le plus défavorable  $(1.35G+1.5Q)$  pour la situation durable et $(G + Q -$ E) et (0.8G - E) pour la situation accidentelle. **[RPA99/V2003]**

## **Le ferraillage :**

Le ferraillage des poteaux sera déterminé en respectant les différentes règlesimposées par le RPA99(2003) et le BAEL91.

### **Les armatures longitudinales :**

Pour les armatures longitudinales, on doit respecter les conditions suivantes :

## **Conditions de RPA99 (version 2003) :**

Les armatures longitudinales doivent être à haute adhérence, droites et sans crochets :

- Leur pourcentage minimal sera de : 0.8% en zone II a.
- Leur pourcentage maximale sera de :
	- $\checkmark$  4% en zone courante et
	- $6\%$  en zone de recouvrement.
- Le diamètre minimum est de 12mm
- La longueur minimale de recouvrement est de :

 $\checkmark$  40 $\phi$  en zone II a

- La distance entre les barres verticales dans une face du poteau ne doit pasdépasser : 25cm en zone II a
- les jonctions par recouvrement doivent être faites à l'extérieur de la zone nodale(zone critique)
- Les longueurs à prendre en compte pour chaque barre
- Des armatures longitudinalesdans la zone nodale sont :

 $L'=2\times h$ 

h'=max  $(\frac{he}{6}; b1; h1; 60)$ 

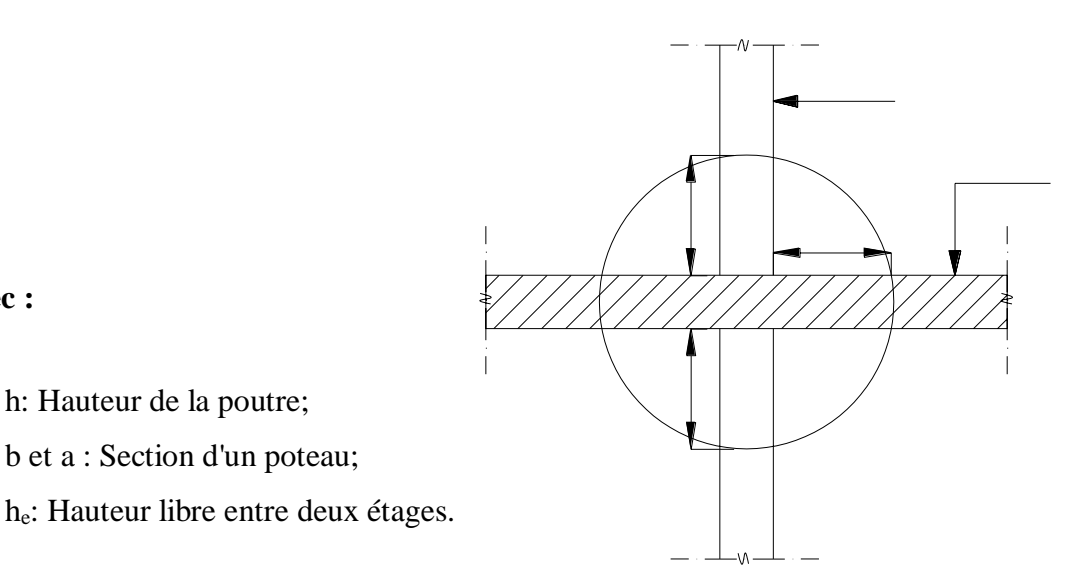

**Figure VI 6 :** La zone nodale.

#### **Règlement [BAEL91/Article A.8.1.21] :**

La section Al des armatures longitudinales doit respecter les conditions suivantes :

Al  $\geq 4$ cm<sup>2</sup> par métré de périmètre  $0.2\% \le A_l \le 5\% \text{ B}$  => Pour une section entièrement comprimée.

#### **Avec :**

**Avec :**

h: Hauteur de la poutre;

b et a : Section d'un poteau;

B= section totale du poteau

 $A_{min} = \frac{ft28}{\epsilon_{e}}$  $\frac{128}{fe}$  × *B* pour une section entièrement tendu

Pour les sections rectangulaires, la distance maximale de deux barres voisines doit

Respecter la condition suivante :

 $C<$ min (b+10cm; 40cm)

Avec b : la petite coté du rectangle.

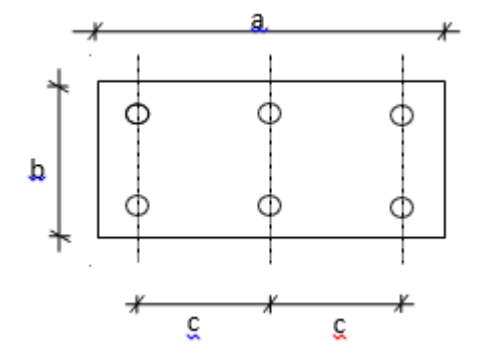

**Page | 140**

#### **Les armatures transversales :**

#### **Conditions de RPA99 version 2003**

Les armatures transversales des poteaux At sont calculées à l'aide de la formule :

 $At$  $\frac{\delta t}{\delta t} > \frac{\rho a \times Tu}{\partial x F e}$  $\partial \times Fe$ 

**Avec :**

T<sup>u</sup> : Effort tranchant;

a : Hauteur totale de la section brute;

fe: Limite élastique des armatures transversales et

 $\rho_a$ : Coefficient dépend de l'élancement géométrique  $\lambda_{g.}$ 

$$
\begin{cases}\n\rho a = 2.5 & \text{Si} \quad \gamma g > 5 \\
\downarrow \\
\rho a = 3.7 & \text{Si} \quad \gamma g > 5\n\end{cases}\n\text{ avec }:\gamma g = \frac{Lf}{a}
$$

 $\delta_t$  : Espacement entre les armatures transversales; Zone nodale  $: \delta_t \le \min(10\emptyset_1; f15 \text{ cm})$  (Zone II-a). Zone courante  $: \delta_t \leq 15\emptyset_1$  (Zone II-a).

Section minimale des armatures transversales :

At  $\frac{At}{\delta t \times b}$  en % est donnée comme suit :

$$
\lambda_{g} \le 3 \to 0.8\%
$$
  

$$
\lambda_{g} \ge 5 \to 0.4\%
$$
  

$$
\gamma g = \frac{Lf}{a} \text{ Ou } \frac{Lf}{b}
$$

**Page | 141**

### **Avec :**

a et b : Dimensions de la section droite du poteau dans la direction de déformation considérée.

L<sup>f</sup> : Longueur du flambement.

## **Conditions de [BAEL91] : [BAEL91/A.8.1.3]**

Le diamètre des armatures transversales doit être :

1 φ ≤  $\mathfrak{t}$  3 φ lmax

L'espacement des armatures transversales a pour valeur : $\delta_t = \min (15\varphi_{\text{lmin}}; 40 \text{ cm}; b +$ 

10cm)

**Avec :**

b : La plus petite dimension de la section transversale du poteau.

φlmin : Le plus petit diamètre des armatures longitudinales nécessaire à la résistance.

Dans la zone de recouvrement des armatures longitudinales, il faut prévoir trois cours desarmatures transversales.

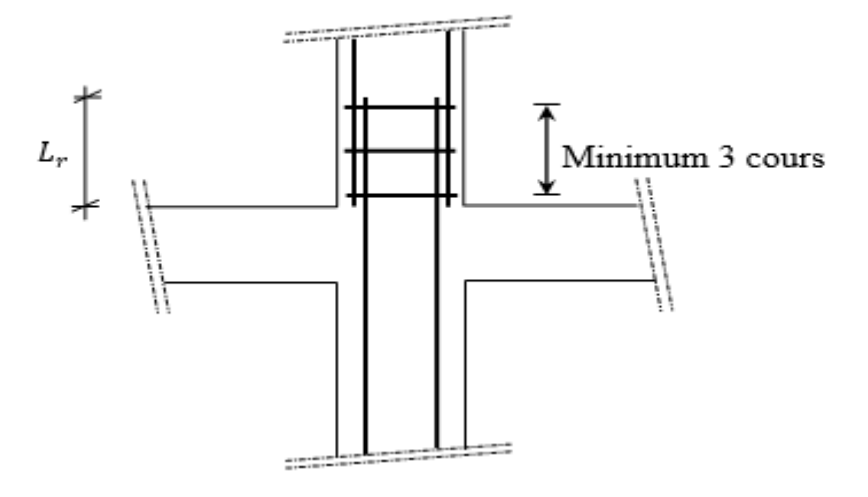

**Figure VI 7 :** Les armatures transversales dans la zone de recouvrement.

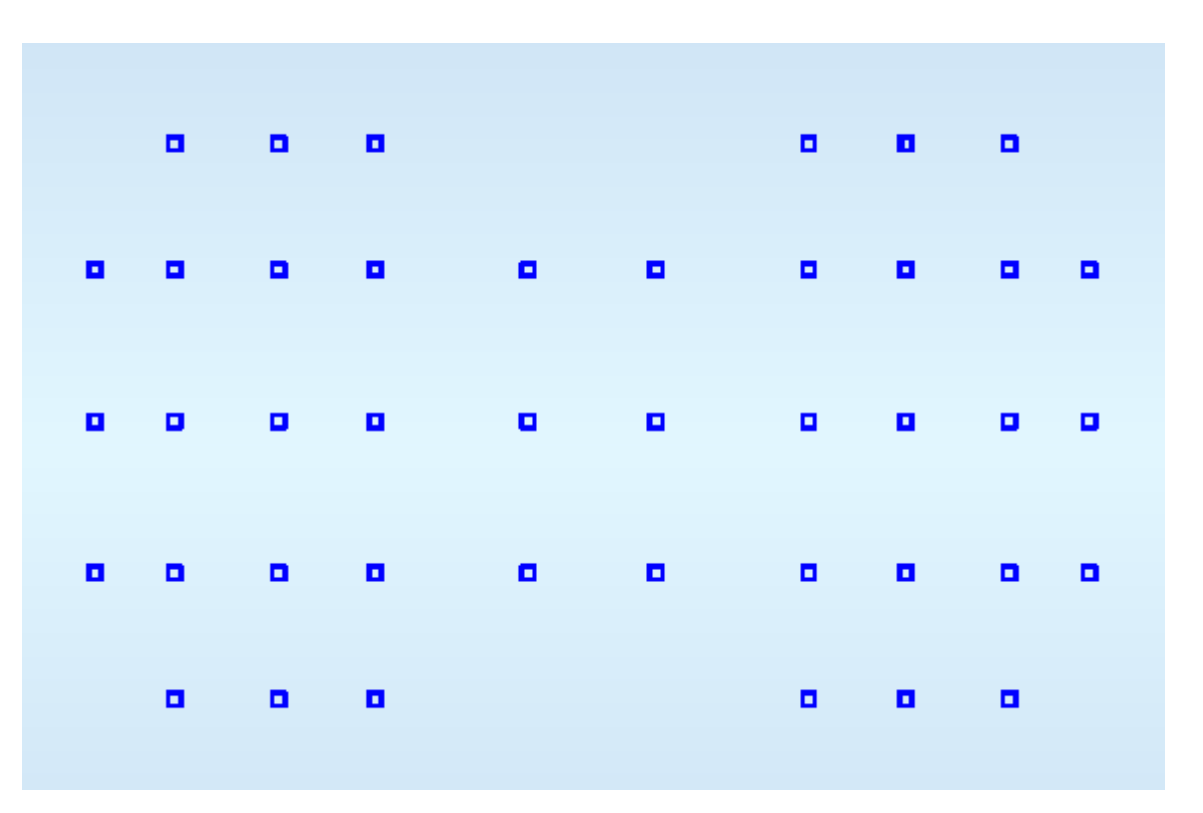

**Figure VI 8 :** La position des poteaux dans la structure.

- Pour la conception de nos poteaux, nous avons 5 types de poteaux à ferrailler :
	- Poteaux  $(50 \times 50)$ cm<sup>2</sup>: pour les niveaux  $(SOU-SOL_R.D.C)$
	- Poteaux  $(45 \times 45)$ cm<sup>2</sup> : pour les niveaux  $(1^{ier} 2^{i\text{ème}})$  Etage)
	- Poteaux  $(40 \times 40)$ cm<sup>2</sup> : pour les niveaux  $(3^{l\text{ème}} 4^{l\text{ème}})$  Etage)
	- Poteaux  $(35 \times 35)$ cm<sup>2</sup> : pour les niveaux  $(5^{i\text{ème}} 6^{i\text{ème}})$  Etage)

- Poteaux  $(30 \times 30)$ cm<sup>2</sup> : pour les niveaux  $(7^{i\text{ème}} - 8^{i\text{ème}} - 9^{i\text{ème}})$  Etage)

# **Sollicitations de calcul :**

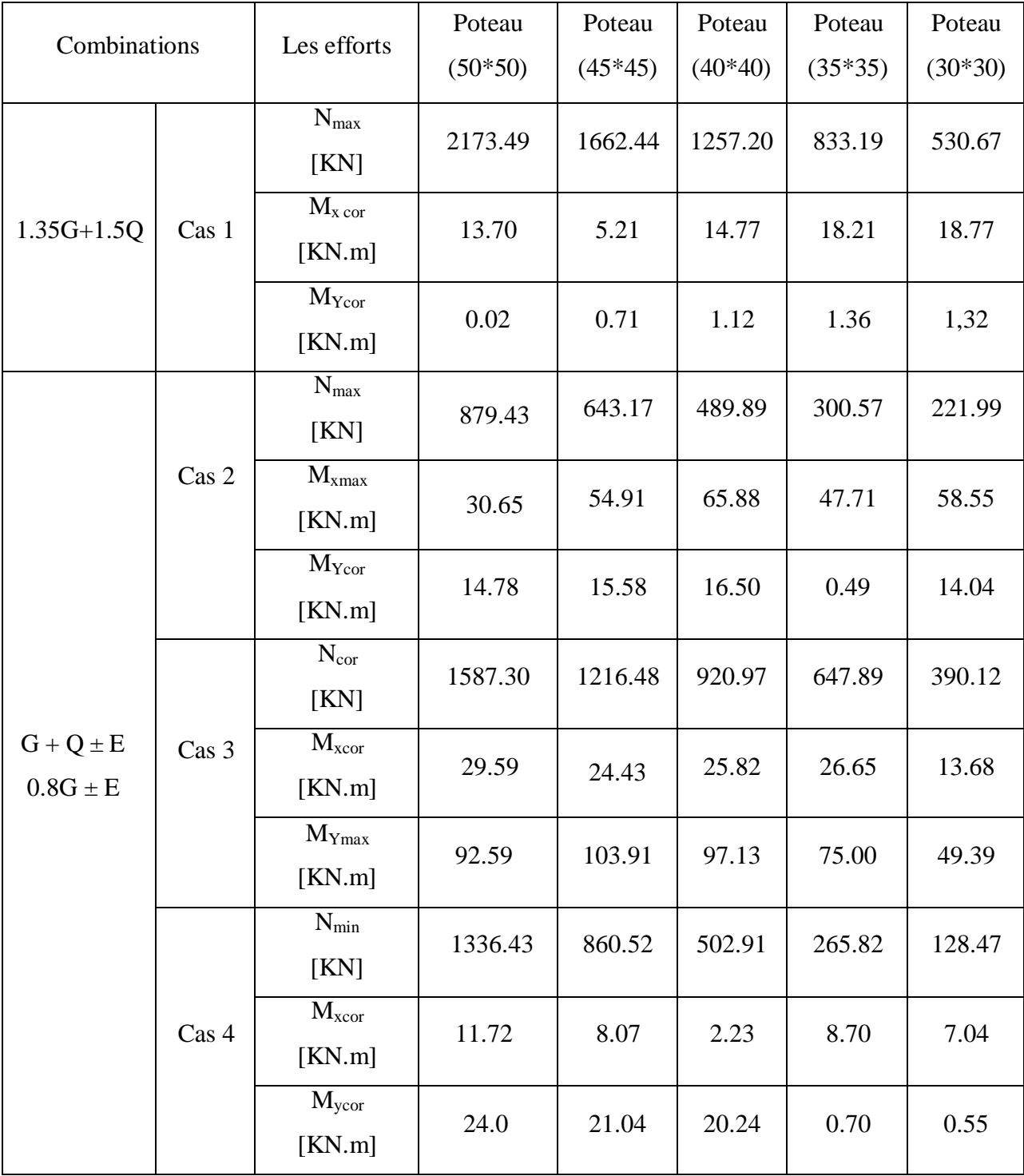

# **VI.5.4. Calcul des armatures :**

Exemple de calcul : Poteau (50×50) cm

### **Les armatures longitudinales :**

 $b = 50$  cm  $h = 50$  cm  $d = 45$  cm  $c = 5$  cm **1 ére Cas :**

**Sens y-y :**

$$
N = 2173.49 \text{ KN} \qquad M = 0.02 \text{ KN} \text{ m}
$$

$$
e = \frac{M}{N} = \frac{0.02}{2173.49} = 9.2 \times 10^{-6} \text{m} < e = \frac{h}{2} = 4.16 \text{m}
$$

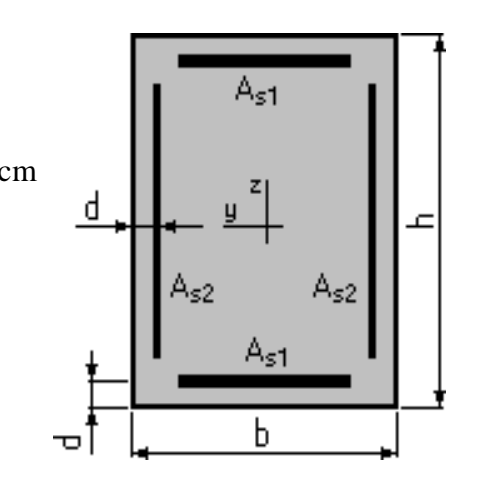

Lf = 0.7 × L0 **[BAEL91/VI.3]**

L'excentricité est inférieure à la moitié de la distance du noyau central  $\rightarrow$  On a unecompression excentrée.

 $\triangleright$  Etat limite ultime (E.L.U) :  $A_{1}$  $N-100\times b\times \sigma b$  $100 \times \sigma s$  $A_{1} = \frac{2173490 - 100 \times 50^{2} \times 14.17}{100 \times 348}$  $\frac{-100 \times 30 \times 14.17}{100 \times 348} < 0$ **Etat limite de stabilité de forme :**

**Calcul de l'élancement :**

$$
\gamma = 3.46 \frac{lf}{h}
$$

Avec :

$$
Lf=0.7\times L_0\,
$$

Lf= $0.7 \times 4.50 = 315$ cm

### $=\gamma = 3.46 \frac{315}{50}$  <max (50; 67×  $\frac{e}{50}$  $\frac{e}{50}$ ) = 50 la condition est vérifiée.

Le calcul se ramène au calcul de la même section en flexion composée sollicitée par :

$$
\frac{e}{h} = \frac{0.00092}{50} = 1.84 \times 10^{-5} < 0.75
$$
 done  $\alpha = 1 + 0.2 \left(\frac{y}{35}\right)^2 = 1.077$   
\nN<sub>1</sub> =  $\alpha_1 \times N = 1.077 \times 2173.49 = 2340.84$  KN  
\nM'<sub>1</sub> = N<sub>1</sub> × (e + e<sub>a</sub>) × 10<sup>-2</sup> = 43.48 kN.m

### **Position du point d'application de l'effort N1 :**

$$
e_1 = \frac{M/1}{N1} = \frac{43.48}{2340.84} = 0.018 \text{m} = 1.8 \text{cm} < \frac{h}{2} = 25 \text{cm}
$$

Le point d'application de l'effort normal de compression se trouve à l'intérieur de la section

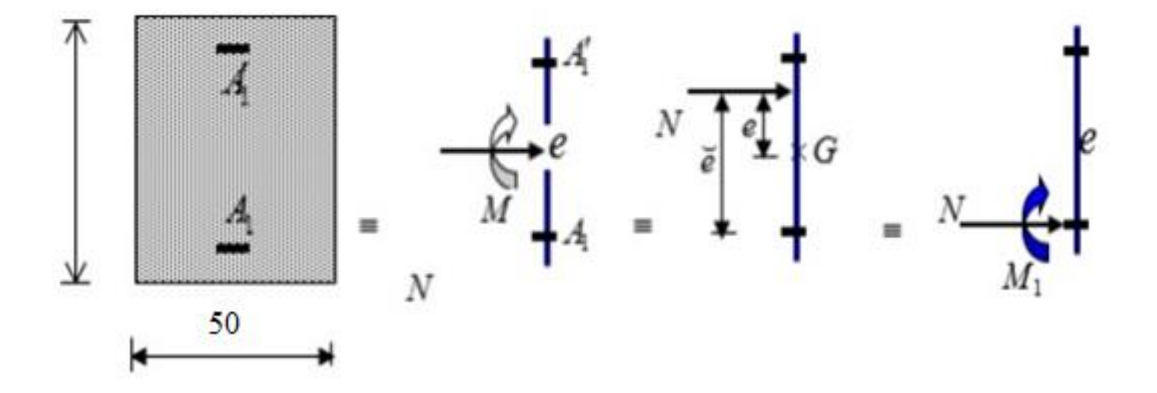

**Figure VI 9 :** Position de N1, M1 et M'1 sur la section transversale.

**Vérification si la section est partiellement comprimée :**

 $(0.337 × h – 0.81 × c<sub>1</sub>) × σ<sub>b</sub> × b × h ≤ N<sub>1</sub> (d – c<sub>1</sub>) – M<sub>1</sub>$ 

$$
= (0.337 \times 50 - 0.81 \times 5) \times 14.17 \times 50^{2} \implies (1) = 453.440 \text{ KN.m}
$$
  
=  $N1(d - c) - M1 = 2340.84 \times 10^{-2} \times (45 - 5) - 510.30 \implies (2)$   
= 426.036kN.m

 $M_1 = N_1 \times e$ 

**Avec**: 
$$
e = e1 + (\frac{h}{2} - c) = 21.8 \text{cm}
$$

M1= 2340.84× 21.8 × 10<sup>-2</sup>= 510.30 kN.m

(1) **>** (2) : Section partiellement comprimée, le calcul se ramène en flexion simple de

même section sollicitée par le moment.

 **Vérification de l'existence des armatures comprimées :**  $\mu = \frac{M1}{h^2}$  $\frac{M1}{\sigma b \times b \times d^2} = \frac{510300}{14.17 \times 50 \times}$  $\frac{310500}{14.17\times50\times45^2}$  = 0.35  $\mu = 0.35 < \mu_{AB} = 0.392 \Rightarrow A n$ 'existe pas et ;  $100 \varepsilon_{\rm s} > 100 \varepsilon_{\rm l} = \frac{fe}{\sigma_{\rm s}}$  $\frac{f^e}{\sigma s}$ =348MPa  $\alpha = 1.25 (1 - \sqrt{1 - 2\mu}) \Rightarrow \alpha = 0.565$ 

$$
\beta = 1 - 0.4\alpha \Rightarrow \beta = 0.774
$$

 **Détermination des armatures :**  $A_1 = \frac{M1}{\sigma s \times R}$  $\frac{M1}{\sigma s \times \beta \times d} = \frac{510300}{348 \times 0.7748}$  $\frac{$10300}{$348 \times 0.774 \times 45} = 42.10 cm^2$ 

On revient à la flexion composée :

$$
A=A1 - \frac{N}{100. \sigma S} = 42.10 - \frac{2340840}{100 \times 348} = -25.16 \text{ cm}^2 < 0 \rightarrow \text{AFC} = 0 \text{ cm}^2
$$

**Sens x-x :**

$$
N=2173.49 \text{ KN} \qquad M \text{ x} = 13.70 \text{ KN} \text{ m}
$$

$$
e = \frac{M}{N} = \frac{13.70}{2173.49} = 6.03 \times 10^{-3} m = 0.603 cm < e = \frac{h}{12} = 4.16 cm
$$

L'excentricité est inférieure à la moitié de la distance du noyau central → On a une compression excentrée.

$$
\triangleright
$$
 Etat limite ultime (E.L.U):  

$$
A_1 = \frac{N - 100 \times B \times \sigma b}{100 \times \sigma s} = \frac{2173490 - 100 \times 50^2 \times 14.17}{100 \times 348}
$$

 $A_1 = -39.33$ cm<sup>2</sup> < 0 => A'1= 0 cm<sup>2</sup>

## **Etat limite de stabilité de forme :**

**Calcul de l'élancement :**

$$
\gamma = 3.46 \times \frac{lf}{h}
$$

**Avec :**

 $l_f = 0.7 \times l_0$  $\Rightarrow$   $\gamma = 3.46 \times \frac{315}{50}$  $\frac{315}{50}$  <max (50; 67×  $\frac{e}{50}$  $\frac{e}{50}$ ) = 50 la condition est vérifiée.

Le calcul se ramène au calcul de la même section en flexion composée sollicitée par :

$$
\frac{e}{h} = \frac{0.00092}{50} = 1.84 \times 10^{-5} < 0.75
$$
 donc  $\alpha = 1 + 0.2 \left(\frac{y}{35}\right)^2 = 1.077$   
N<sub>1</sub> =  $\alpha_1 \times N = 1.077 \times 2173.49 = 2340.84$  KN  
M'<sub>1</sub> = N<sub>1</sub> × (e + e<sub>a</sub>) × 10<sup>-2</sup> = 60.93 KN.m

**Position du point d'application de l'effort N1** :

$$
e_1 = \frac{M/1}{N1} = \frac{60.93}{2340.84} = 0.026 \text{ m} = 2.6 \text{ cm} < \frac{h}{2} = 25 \text{ cm}
$$

Le point d'application de l'effort normal de compression se trouve à l'intérieur de la section

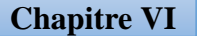

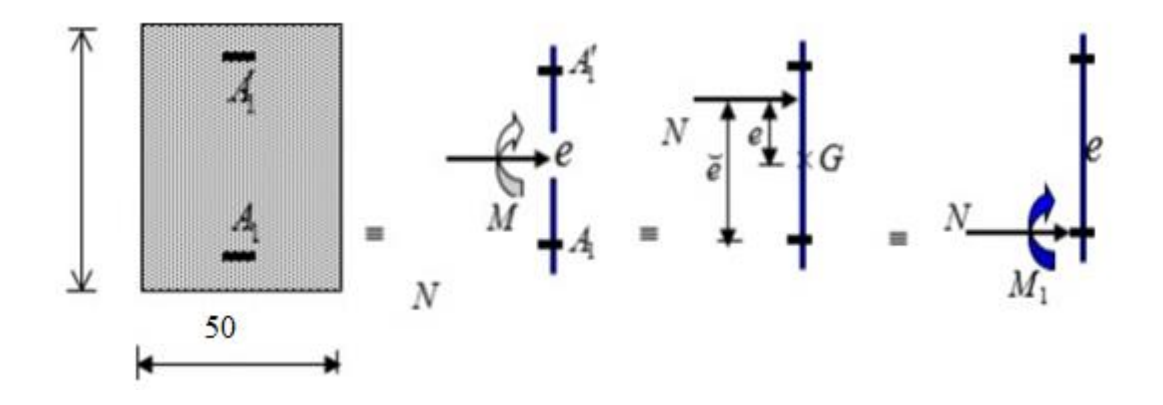

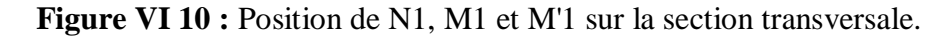

**Vérification si la section est partiellement comprimée :**

 $(0.337 \times h - 0.81 \times c_1) \times \sigma_b \times b \times h \le N_1 (d - c_1) - M_1$ 

 $= (0.337 \times 50 - 0.81 \times 5) \times 14.17 \times 50^{2} = (1) = 453.440 \text{ kN}$ .m  $= 2340.84 \times 10^{-2}(45-5) - 529.02 \approx (2) = 407.316 \text{ kN.m}$  $M_1 = N_1 \times e$ 

**Avec :** 

$$
e = e_1 + \left(\frac{h}{2} - C\right) = 22.6 \, \text{cm}
$$

M1= 2340.84× 22.6 × 10<sup>-2</sup> = 529.02kN.m

(1) **>**(2) : Section partiellement comprimée, le calcul se ramène en flexion simple de la même section sollicitée par le moment.

 **Vérification de l'existence des armatures comprimées :**  $\mu = \frac{M1}{I_{\text{min}}}$  $\frac{M1}{\sigma b \times b \times d^2} = \frac{529020}{14.17 \times 50 \times}$  $\frac{325020}{14.17\times50\times45^2}$  = 0.36

 $\mu = 0.35 < \mu_{AB} = 0.392 \Rightarrow A'$  n'existe pas et :

 $1000\varepsilon_s > 1000\varepsilon_l \Rightarrow \sigma s = \frac{fe}{\sigma s}$  $\frac{f_e}{\sigma s}$  348 MPa

$$
\alpha = 1.25 (1 - \sqrt{1 - 2\mu}) \Rightarrow \alpha = 0.58
$$

 $β = 1 - 0.4α \implies β = 0.768$ 

**Détermination des armatures :**

$$
A_1 = \frac{M_1}{\sigma s \times \beta \times d} = \frac{529020}{348 \times 0.768 \times 45} = 43.98 \, \text{cm}^2
$$

On revient à la flexion composée :

A=43.98
$$
\frac{2340840}{100\times348}
$$
= -23.28 <0 $\rightarrow$  A = 0cm<sup>2</sup>

**2 éme Cas :**

### **Sens X-X**

$$
N = 879.43 \text{ KN}
$$
 
$$
Mx = 30.65 \text{ kN.m}
$$

$$
e = \frac{M}{N} = \frac{30.65}{879.43} = 0.034 \text{m} = 3.4 \text{cm} < \frac{h}{12} = 4.16 \text{cm}
$$

L'excentricité est inférieure à la moitié de la distance du noyau central →On a une compression excentrée.

 $\checkmark$  Etat limite ultime (E.L.U) :

$$
A_1 = \frac{N - 100 \times B \times \sigma b}{100 \times \sigma s} = \frac{879.44 - 100 \times 50^2 \times 14.17}{100 \times 348} = -101.77 < 0 \rightarrow A_1 = 0 cm^2
$$

 $\checkmark$  Etat limite de stabilité de forme :

## **Calcul de l'élancement :**

$$
\gamma = 3.46 \times \frac{lf}{h}
$$

#### **Avec :**

$$
l_f = 0.7 \times l_0
$$
  
3.46 ×  $\frac{315}{50}$  **max (50 ; 67 ×  $\frac{e}{50}$ ) = 50 condition vérifiée.**

Le calcul se ramène au calcul de la même section en flexion composée sollicitée par :

$$
e_a = \max(2\,cm \,;\, \frac{le}{250}) = 2\,cm
$$

**Page | 150**

$$
\frac{e}{h} = \frac{3.4}{50} = 0.068 \, \text{cm} < 0.75 \, \text{cm} \, \text{donc} \, \alpha = 1 + 0.2 \left(\frac{v}{35}\right) = 1.077
$$
\n
$$
N_1 = \alpha_1 \times N = 1.077 \times 879.43 = 947.14 \, \text{kN}
$$

 $M'_1 = N_1 \times (e + e_a) \times 10^{-2} = 51.145$  KN.m

► Position du point d'application de l'effort N<sub>1</sub>:  

$$
e_1 = \frac{M_1}{N_1} = \frac{51.145}{947.14} = 0.0539 \text{m} = 5.3 \text{ cm} < \frac{h}{2} = 25 \text{cm}
$$

Le point d'application de l'effort normal de compression se trouve à l'intérieur de la section

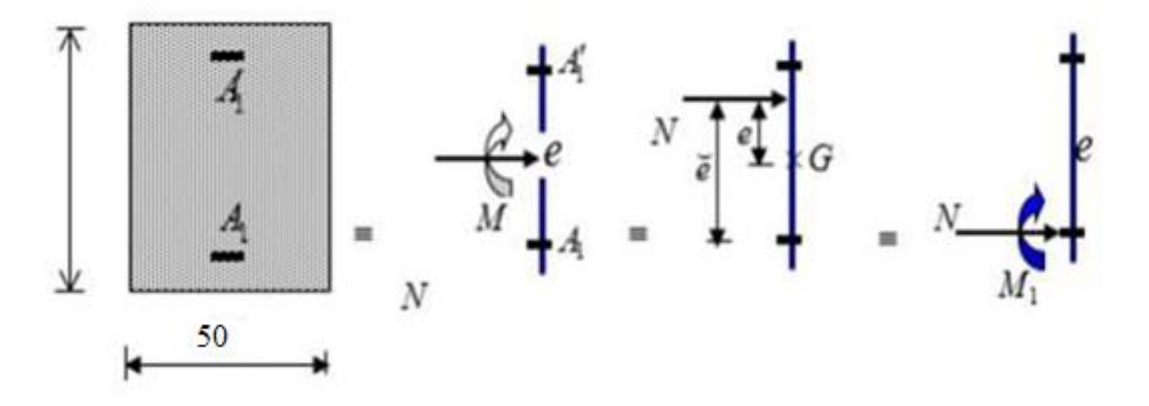

**Figure VI 11 :** Position de N1, M1 et M'1 sur la section transversale.

**Vérification si la section est partiellement comprimée :**

 $(0.337 \times h - 0.81 \times c_1) \times \sigma_b \times b \times h \leq N_1 (d - c_1) - M_1$  $=(0.337 \times 50 - 0.81 \times 5) \times 14.17 \times 50^2 \rightarrow (1) = 453.440 \text{ kN} \cdot \text{m}$  $=N_1 \times (d - C) - M_1 = 947.14 \times 10^{-2}(45 - 5) \rightarrow (2) = 139.236 \text{ kN} \cdot m$ 

 $M_1 = N_1 \times e$ 

**Avec :**

$$
e = e_1 + \left(\frac{h}{2} - C\right) = 5.3 + \left(\frac{50}{2} - 5\right) = 25.3 \, \text{cm}
$$
\n
$$
\text{M1} = 947.14 \times 25.3 \times 10^{-2} = 239.62 \, \text{kN.m}
$$

 $(1)$  >  $(2)$   $\Rightarrow$  Section partiellement comprimée, le calcul se ramène en flexion simple de la même section sollicitée par le moment.

$$
\triangleright
$$
 Vérification de l'existence des armatures comprimées :  

$$
-\frac{M_1}{M_1} = \frac{239620}{1000} = 0.167
$$

 $\mu = \frac{M1}{\sigma b \times b \times d^2} = \frac{239620}{14.17 \times 50 \times 45^2} = 0.167$ 

**Page | 151**

 $μ = 0.167 < μ<sub>l</sub> = 0.379$  => A' n'existe pas

$$
1000\varepsilon_s > 1000\varepsilon_l \Rightarrow \sigma s = \frac{fe}{\gamma} = 348 \text{ MPa}
$$

$$
\alpha = 1.25 (1 - \sqrt{1 - 2\mu}) \Rightarrow \alpha = 0.229
$$

 $β = 1 - 0.4α => β = 0.908$ 

### **Détermination des armatures :**

$$
A_1 = \frac{M1}{\sigma b \times \beta \times d} = \frac{239620}{348 \times 0.908 \times 45} = 16.85 \, \text{cm}^2
$$

On revient à la flexion composée :

$$
A = A_1 - \frac{N}{100 \times \sigma s} = -8.42 < 0 \to 0 \, \text{cm}^2
$$

**Sens y-y :**

$$
N = 879.43 \text{ kN}
$$
 
$$
Mx = 14.78 \text{ KN.m}
$$

 $\checkmark$  Etat limite de stabilité de forme :

### **Calcul de l'élancement :**

$$
\gamma = 3.46 \times \frac{lf}{h}
$$

**Avec :**

$$
l_{f} = 0.7 \times L_{0}
$$
 [BAEL91/VI.3]  
\n
$$
\gamma = 3.46 \times \frac{315}{50} < \max (50; 67 \times \frac{e}{50}) = 50
$$
 Condition vérifiée  
\n
$$
e_{a} = \frac{1.6}{50} = 0.032 \text{ cm} < 0.75 \text{ cm}
$$

Le calcul se ramène au calcul de la même section en flexion composée sollicitée par :

$$
e_a
$$
= max (2cm ;  $\frac{315}{250}$ ) = 2cm  
 $\frac{e}{h} = \frac{1.6}{50} = 0.032 < 0.75 \rightarrow \alpha = 1 + 0.2 \left(\frac{y}{35}\right) = 1.077$ 

$$
N_1 = \alpha_1 \times N = 1.077 \times 879.43 = 947.14 \text{ kN}
$$
  

$$
\begin{cases} N_1 = N_1 \times (e + e_a) \times 10^{-2} = 31.64 \text{ KN.m.} \end{cases}
$$

### **Position du point d'application de l'effort N<sup>1</sup> :**

$$
e_1 = \frac{M'_1}{N_1} = \frac{31.64}{947.14} = 0.033m = 3.3 \text{ cm} < \frac{h}{2} = 25 \text{ cm}
$$

Le point d'application de l'effort normal de compression se trouve à l'intérieur de la section

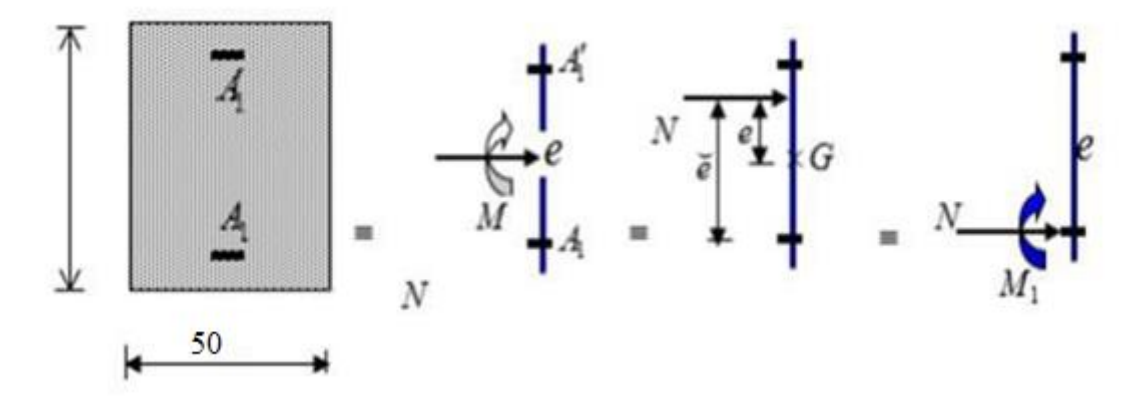

**Figure VI 12 :** Position de N1, M1 et M'1 sur la section transversale.

 **Vérification si la section est partiellement comprimée :**  $(0.337 \times h - 0.81 \times c_1) \times \sigma_b \times h \times h \le N_1 (d - c_1) - M_1$ 

 $=(0.337 \times 50 - 0.81 \times 5) \times 14.17 \times 50^2 \rightarrow (1) = 453.440 \text{ kN.m}$  $=N_1(d-\mathcal{C}) = 947.17 \times 10^{-2}(45-5) - 220.69 \rightarrow (2) = 358.178 \text{kN} \cdot \text{m}$  $M_1 = N_1 \times e$ 

**Avec :**

 $e = e_1 + (\frac{h}{2})$  $\frac{n}{2}$ C)= 23.3 cm

M1= 947.17× 23.3 × 10−2= 220.69 Kn.m

 $(1)$   $>$   $(2)$  : Section partiellement comprimée, le calcul se ramène en flexion simple de la même section sollicitée par le moment.

$$
\frac{\partial \text{V}\text{erification de l'existence des armatures comprimées :}}{\partial b \times b \times d^2} = \frac{220690}{14.17 \times 50 \times 45^2}
$$
\n
$$
\mu = 0.53 < \mu_{AB} = 0.379 \Rightarrow A' \text{ n'existence pas}
$$
\n
$$
1000\epsilon_s < 1000 \epsilon_l \Rightarrow \sigma s = \frac{fe}{\gamma} = 348 \text{ MPa}
$$
\n
$$
\alpha = 1.25 (1 - \sqrt{1 - 2\mu}) \Rightarrow \alpha = 0.18
$$
\n
$$
\beta = 1 - 0.4\alpha \Rightarrow \beta = 0.928
$$
\n
$$
\frac{\beta}{\beta} = \frac{1 - 0.4\alpha}{\sqrt{1 - \frac{220690}{\gamma}} \approx 15.18 \text{ cm}^2}
$$

On revient à la flexion composée :

$$
A = A_1 - \frac{N1}{100 \times \sigma s} = 15.18 - \frac{947170}{100 \times 348} = -6.29 < 0 \to A = 0 \, \text{cm}^2
$$

**3 éme Cas:**

**Sens y-y :**

N=1587.30 KN  
\nPosition du point d'application de l'effort N<sub>1</sub>:  
\n
$$
e1 = \frac{M}{N} = \frac{92.59}{1587.30} = 0.058m = 5.8 \text{ cm} < \frac{h}{2} = 25 \text{ cm}
$$

Le point d'application de l'effort normal de compression se trouve à l'intérieur de la section

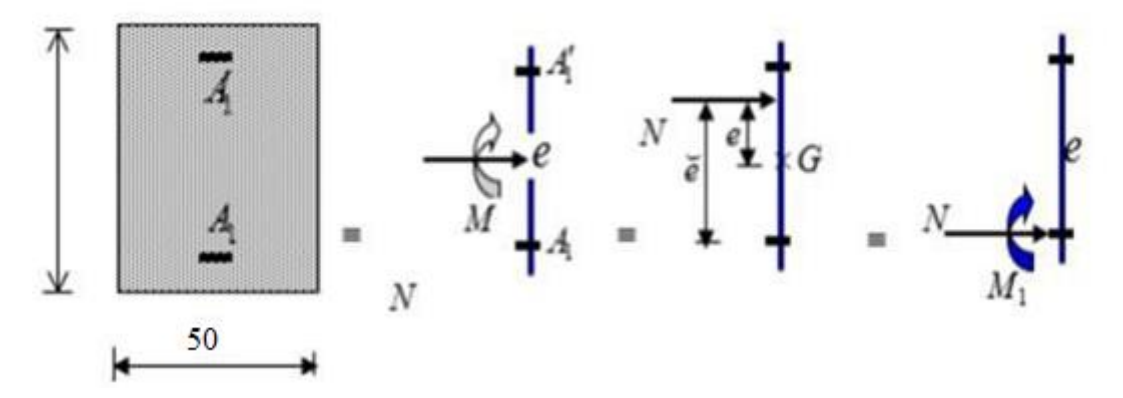

**Figure VI 13 :** Position de N1, M1 et M'1 sur la section transversale.

 **Vérification si la section est partiellement comprimée : Etat limite de stabilité de forme :**

**Calcul de l'élancement :**

 $\gamma = 3.46 \times \frac{lf}{l}$ ℎ

**Avec :**

 $l_f = 0.7 \times L_0$  **[BAEL91/VI.3]** 

$$
3.46 \times \frac{315}{50} = 21.7 < \max(50; 67 \times \frac{e}{h}) = 50 \rightarrow \text{ la condition est vérifiée.}
$$

Le calcul se ramène au calcul de la même section en flexion composée sollicitée par :

$$
e_a = \max\left(2cm; \frac{315}{50}\right) = 2cm
$$
  

$$
\frac{e}{h} = \frac{1.7}{50} = 0.034 < 0.75 \text{ donc} \qquad \alpha = 1.077
$$
  

$$
N_1 = \alpha_1 \times N = 1.077 \times 1336.43 = 1439.33 \text{ kN}
$$
  

$$
\begin{cases} N_1 = N_1 \times (e + e_a) \times 10^{-2} = 53.25 \text{ kN.m} \end{cases}
$$

## **Position du point d'application de l'effort N<sup>1</sup> :**

$$
e_1 = \frac{Mr_1}{N_1} = \frac{53.25}{1439.33} 0.037m = 3.7cm < \frac{h}{2}
$$
 = 25 cm

Le point d'application de l'effort normal de compression se trouve à l'intérieur de la section
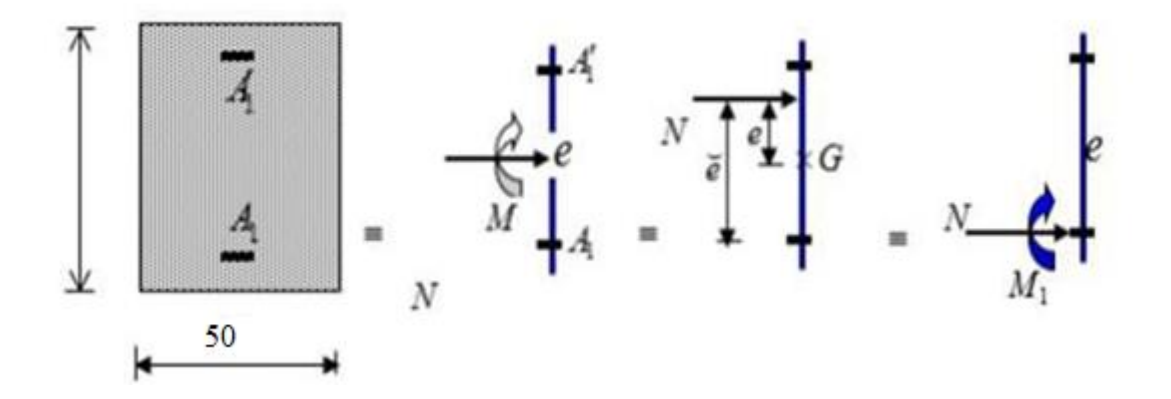

**Figure VI 14 :** Position de N1, M1 et M'1 sur la section transversale.

**Vérification si la section est partiellement comprimée :**

 $(0.337 \times h - 0.81 \times c_1) \times \sigma_h \times h \times h \leq N_1 (d - c_1) - M_1$ 

 $=(0.337 \times 50 - 0.81 \times 5) \times 14.17 \times 50^2 \rightarrow (1) = 453.440 \text{ kN.m}$ 

 $=N1 \times (d - C) - M1 = 1439.33 \times 10^{-2} \times (45 - 5) - 341.12 \rightarrow (2) =$  $234.612 kN.m$ 

 $M_1 = N_1 \times e$ 

 **Avec :** 

$$
e = e_1 + \left(\frac{h}{2} - C\right) = 23.7 \, \text{cm}
$$

 $M1 = 1439.33 \times 23.7 \times 10^{-2} = 341.12 \text{ kN} \cdot m$ 

(1) **>** (2) : Section partiellement comprimée, le calcul se ramène en flexion simple dela même section sollicitée par le moment.

#### **Vérification de l'existence des armatures comprimées :**

$$
\mu = \frac{M1}{\sigma b \times b \times d^2} = \frac{341120}{14.17 \times 50 \times 50^2} = 0.237
$$

 $μ = 0.237 < μ<sub>l</sub> = 0.379$  => A' n'existe pas

 $1000 \varepsilon_{\rm s} > 1000 \varepsilon_{\rm l} \rightarrow \sigma s = \frac{fe}{\gamma}$  $\frac{12}{\gamma}$ = 348 MPa

$$
\alpha = 1.5 (1 - \sqrt{1 - 2\mu}) \Rightarrow \alpha = 0.343
$$

**Page | 156**

 $β = 1 - 0.4α = > β = 0.862$ 

**Détermination des armatures :**

$$
A1 = \frac{M1}{\sigma s \times \beta \times d} = \frac{341120}{348 \times 0.862 \times 45} = 25.27 \, \text{cm}^2
$$

On revient à la flexion composée :

$$
A = A1 - \frac{N}{100 \times \sigma s} = 25.27 - \frac{1336430}{100 \times 348} = -13.13 < 0 \rightarrow A = 0 \, \text{cm}^2
$$

#### **Vérification de l'effort tranchant :**

$$
\tau_u^{max} = 24.994 \text{ kN}
$$

$$
\tau_u = \frac{T_{max}}{b \times d} = \frac{24994}{50 \times 45 \times 10^{-2}} = 0.112 \text{ MPa}
$$

Fissuration peut nuisible :  $\tau_u = \max(0.2, \frac{fc_{28}}{h})$  $\frac{c_{28}}{b}$ ; 4 MPa) = 3.33 MPa

τ = 0.112 MPa < τ<sup>u</sup> = 3.33 MPa

### **Diamètre des armatures transversales :**

$$
\phi_l = \frac{\phi_{l \, max}}{3} = \frac{1.6}{3} = 0.53
$$

Donc on prendra  $\phi$ <sub>l</sub> = 8 mm avec une nuance d'acier FeE235.

**Espacement des armatures transversales :**

**Suivant les règles BAEL 91**

 $\delta_t \le \text{min} (15 \varphi_{L}^2, 40 \text{ cm}, b + 10 \text{ cm}) = 21 \text{ cm} \implies \delta_t = 15 \text{ cm}$ 

### **D'après les règles RPA 99/V2003** : (zone II-a)

Zone nodale **:**  $\delta$  t  $\le$  min (10 $\varnothing$ 1 ; 15cm) = 14 cm =>  $\delta$ <sub>t</sub> = 10 cm

Zone courante **:**  $\delta t \le 15\emptyset$  = 21 cm =>  $\delta_t$  = 15 cm

### **Remarque :**

Les armatures des autres poteaux sont obtenues par le logiciel EXERT 2010.

Le ferraillage est résumé dans le tableau suivant :

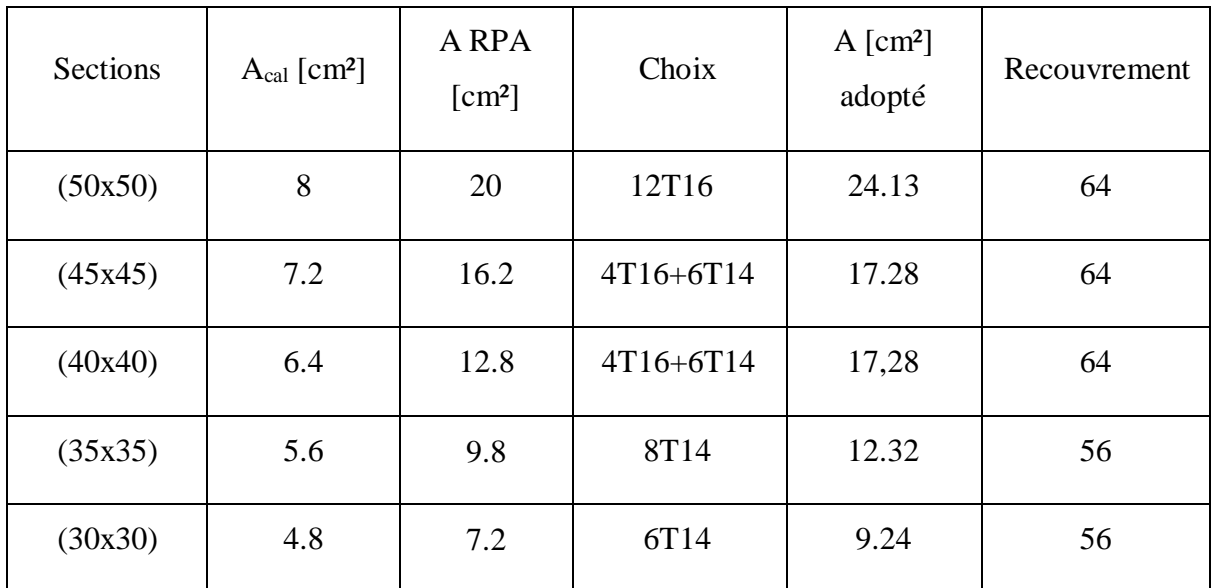

**Tableau VI 4 :** Tableau récapitulatif de toutes les armatures.

# **VI.6. Schéma de ferraillage des poteaux :**

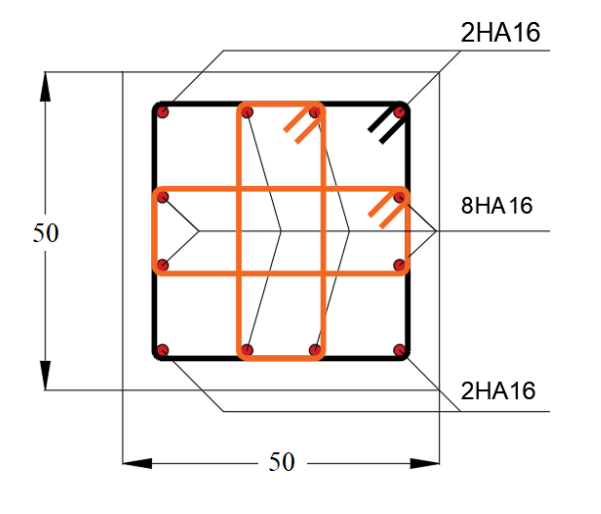

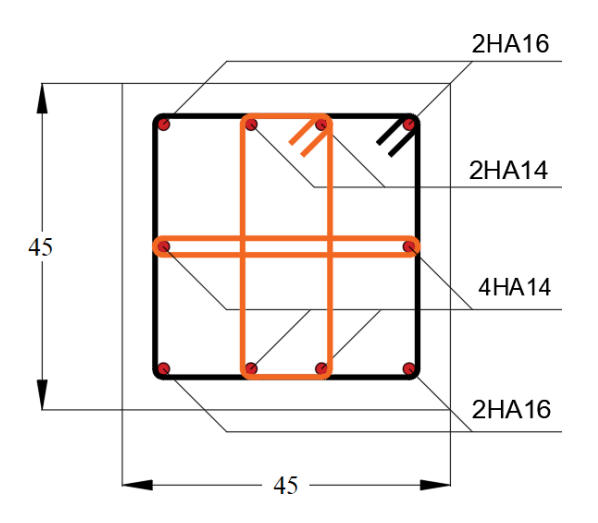

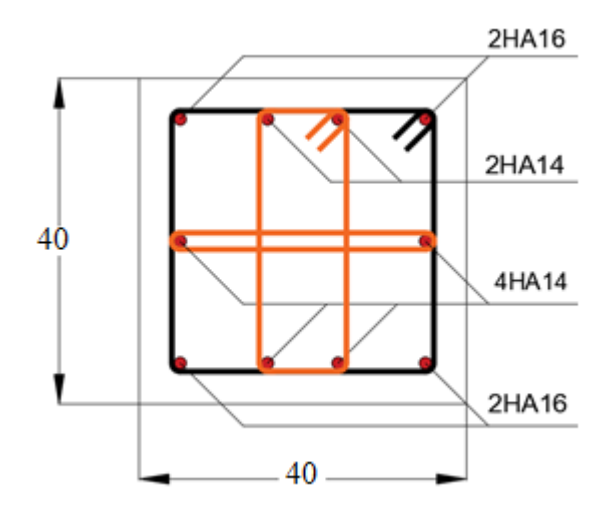

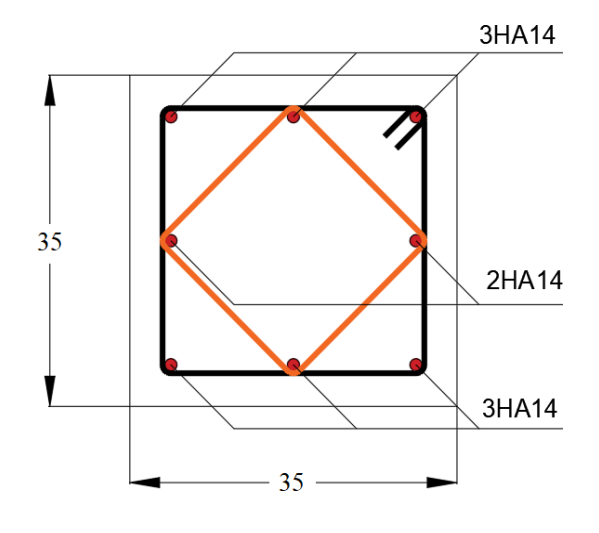

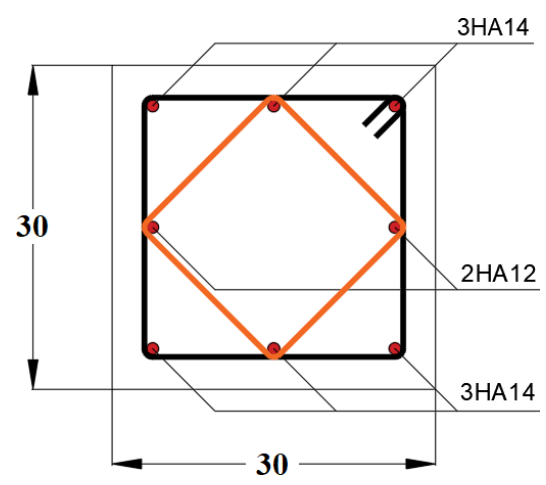

**Page | 159**

### **VI.7. Conclusion :**

Au terme de ce chapitre nous avant étudiés le ferraillage des différents éléments principaux qui doit répondre aux exigences du RPA 99 modifié 2003 et du BAEL91.

La résistance, l'économie sont des facteurs très importants dans le choix de la section du béton et de l'acier dans les éléments résistants de l'ouvrage tout en respectant les sections minimales requises par le règlement en vigueur.

### **VII.1. Introduction :**

 Les voiles sont des éléments structuraux verticaux en béton armé, ils peuvent être définis comme des éléments tridimensionnels dont une dimension (l'épaisseur) est négligeable devant les deux autres.

Les voiles présentent une grande rigidité vis-à-vis des forces horizontales agissant dans leurs plans. Par contre, dans la direction perpendiculaire à leurs plans, ils offrent très peu de résistance vis-à-vis des forces horizontales et ils doivent être contreventés par d'autres murs ou par des portiques. Leur rôle principal est de rassurer essentiellement la transmission des charges et des surcharges aux fondations, et de rependre les efforts horizontaux dus au séisme, vent et la poussée des terres.

Dans notre structure ; on distingue deux types des voiles :

- Voile de contreventement,
- Voile périphérique au sous-sol.

### **VII.2. Les voile de contreventement :**

Dans notre projet, la structure est contentée par des voiles et portiques appelées contreventement mixte, dans le but d'assurer la stabilité (et la rigidité) de l'ouvrage vis a vis des charges horizontales.

Les voiles seront calculés dans les deux directions horizontale et verticale, le ferraillage vertical sera calculés à la flexion composée sous un effort normal de compression N et des moments de flexion  $M_{xx}$  et  $M_{yy}$ ; tandis que le ferraillage horizontal sera calculé pour résister à l'effort tranchant V, issues des combinaisons d'actions suivantes :

0.8G E G Q E 1.35G 1.5Q  **[RPA99/2003/V.5.2]**

Le ferraillage des voiles en béton armé est composé de :

- Armatures verticales concentrées aux deux extrémités du voile (de pourcentage  $ρ<sub>v0</sub>$ ) et d'armatures verticales uniformément reparties (de pourcentage  $ρ<sub>v</sub>$ ).
- Armatures horizontales, parallèles aux faces des murs, uniformément réparties de pourcentage  $\rho_H$
- Armatures transversales (épingles) (perpendiculaires aux parements du voile).

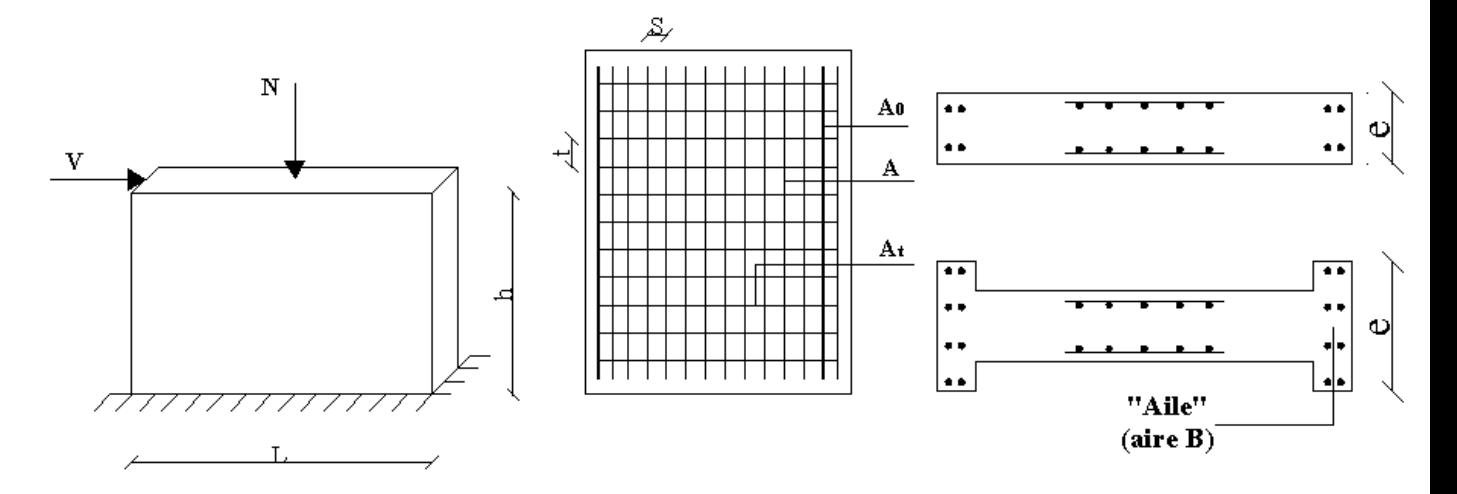

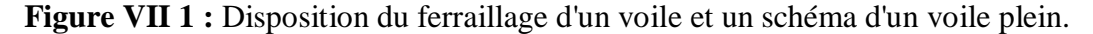

#### **Armatures verticales :**

Les armatures du voile sont sollicités suivant deux sens, ils seront destinées à prendre les effets de la flexion composée et calculé avec l'effort tranchant **[RPA99/7.7.4],** ils sont disposés en deux nappes parallèles aux faces des voiles ; d'après **[Article7.7.1.1].**

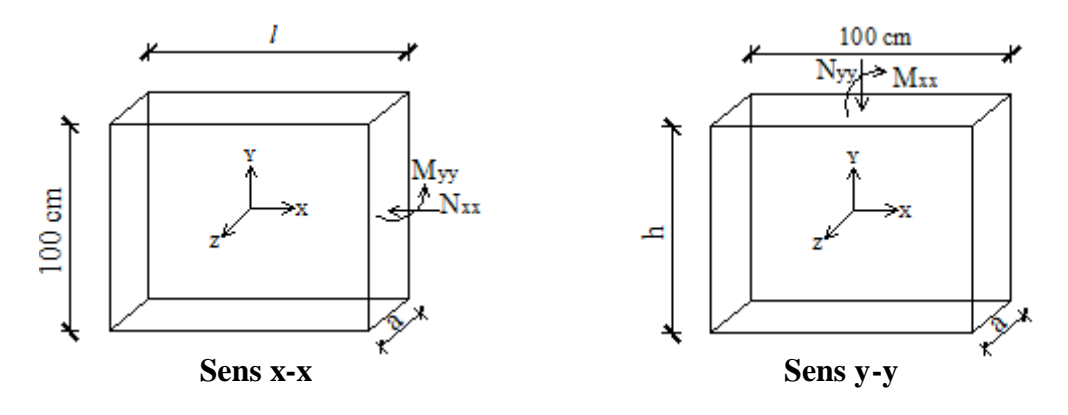

**Figure VII 2 :** Les sollicitations de calcul du voile.

#### **Condition du RPA99 (version 2003) [7.7.4.1] :**

- A chacune des extrémités du voile  $\longrightarrow$  AV  $\geq$  4HA10.
- $\checkmark$  En zone courante (section des aciers verticaux parallèle aux parents du voile) :

$$
A_1 = [(L - 2a) \times e)] \times 0.10\%.
$$
  

$$
A_2 = (L \times e \times 0.15\%) - 2 A_v.
$$

$$
A'v = max (A1; A2).
$$

- **Espacement des barres verticales :**
	- $\bullet$  S = min (1.5e; 30cm)  $\longrightarrow$  en zone courante.
	- A chaque extrémité du voile (trumeau) : l'espacement des barres doit être réduit de moitié sur  $\frac{L}{10}$ *L* de la largeur du voile, cet espacement d'extrémité doit

être au plus égale à 15 cm.

• Le diamètre des barres verticales du voile :  $\Phi \leq \frac{L}{10}$ *L* e.

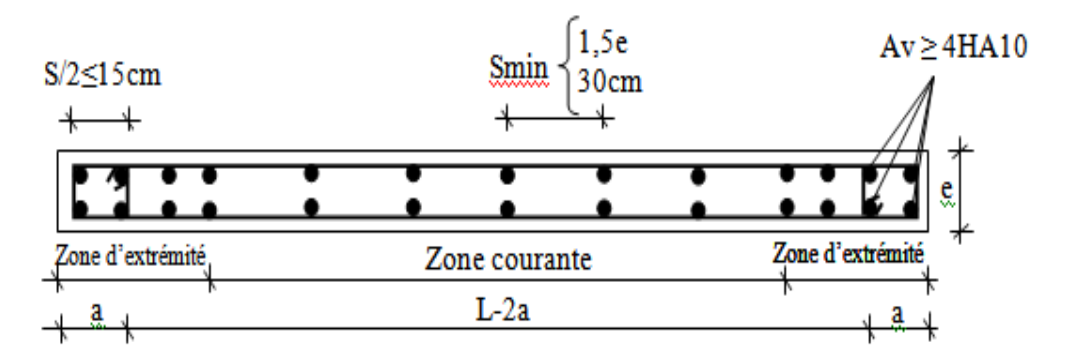

**Figure VII 3 :** Disposition des armatures verticales dans les voiles.

### **Armatures horizontales :**

Les barres horizontales sont des armatures de répartition.

**Calcul des armatures horizontales :**

$$
\frac{A_t}{b_0 \times S_t} \ge \frac{\tau_u - 0.3 \times f_{t28} \times k}{0.9 \times \frac{f_e}{\gamma_s}}
$$

- **Règles commune pour les armatures verticales et horizontales :**
- Les deux nappes d'armatures doivent être liées avec au moins 4 épingles au mètre carré.
- Dans chaque nappe, les barres horizontales doivent être disposées vers l'extérieur.

Section minimale des armatures verticales et horizontale des trumeaux est :

0.15% de la section globale du voile

0.10% en zone courante.

L'espacement des aciers horizontaux et verticaux :  $S_t \le \text{min}(1.5a; 30 \text{ cm})$ 

Longueur de recouvrement **:** 

- 40ϕ : pour les barres situées dans les zones où le renversement du signe des efforts est possible.
- 20ϕ : pour les barres situées dans les zones comprimées sous l'action de toutes les combinaisons possibles de charges.

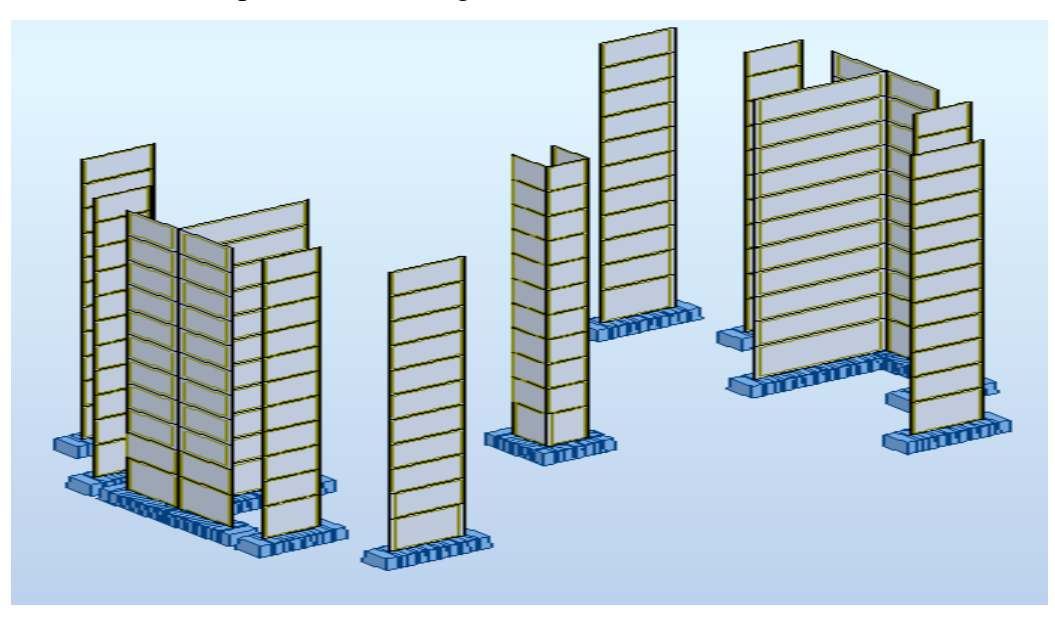

**Figure VII 4 :** Disposition des voiles par logiciel ROBOT.

### **VII.2.1.Exemple de Calcul :**

**Voile de contreventement (ep=20cm) :** 

Pour le calcul du ferraillage on choisit le voile le plus défavorable d'âpres le logiciel **Autodesk Robot Structural Analysais Professional 2023.**

 $5.75 \text{ m}$  **Sens X-X :** 20cm  $N = 3049.92 kN$  $M_x = 4113.79$  kN.m d  $e = \frac{4113.79}{3040.03}$  $\frac{4113.79}{3049.92} = 1.34m = 134cm$ 

**Figure VII 5 :** Section de calcul en travée (x-x).

ℎ  $\frac{h}{2} = \frac{575}{2}$  $\frac{75}{2}$  = 287.5cm > 134 cm

L'effort normal de compression se trouve à l'intérieure de la section.

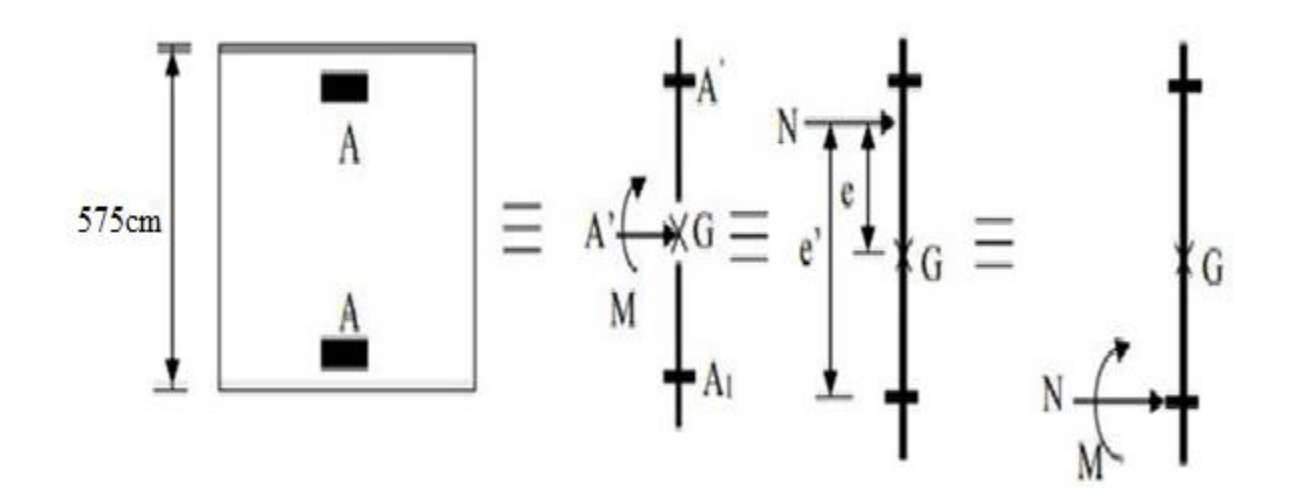

**Figure VII 6 :** Position de N1, M1 sur la section transversale.

### **Vérification si la section est entièrement comprimée :**

 $(0.337 \text{ x h} - 0.81 \text{ x c}_1) \times \sigma_b \times b \times h \le N_1 (d - c_1) - M_1$ 

 $(1)=(0.337\times 575-0.81\times 4.5)\times 14.18\times 20\times 575=31004499.1$  N.m.  $(1)= 31004.499$  kN.m

**Moment par rapport aux armatures les moins comprimées :**

$$
M1 = M + N(d - \frac{h}{2})
$$
  
\n
$$
M1 = 4113.79 + 3049.92 \times \left(5.17 - \frac{5.75}{2}\right) = 2885.77 kN.m
$$
  
\n
$$
M2 = 3049.92 \times (5.17 - 0.045) - 2885.77
$$
  
\n
$$
M1 = 4113.79 + 3049.92 \times \left(5.17 - 0.045\right) - 2885.77
$$
  
\n
$$
M2 = 2885.77 kN.m
$$

### **Conclusion :**

(1) = 31004.499 KN.m > (2) = 12745.07 KN.m  $\rightarrow$  Section partiellement comprimée et le calcul se

Ramène en flexion simple.

### **Vérification de l'existante des armatures comprimées :**

$$
\mu = \frac{M1}{\sigma_b \times b \times d^2} = \frac{2885770}{14.18 \times 20 \times 517^2} = 0.038
$$

 $\mu = 0.038 < \mu_L = 0.379$  Acier FeE400  $\rightarrow$  A' n'existe pas

 $1000\epsilon_{s} > 1000\epsilon_{l} \rightarrow \sigma s = \frac{fe}{\gamma s}$  $\frac{f}{\gamma s}$  = 348 MPa

- $\alpha = 1.25 (1 \sqrt{1 2\mu})$   $\rightarrow \alpha = 0.048$
- $\beta = 1 0.4\alpha$   $\rightarrow \beta = 0.98$

### **Détermination des armatures :**

$$
A1 = \frac{M1}{\sigma_s \times \beta \times d} = \frac{288770}{384 \times 0.98 \times 517} = 14.83 \, \text{cm}^2
$$

On revient à la flexion composée :

 $A_{FC1} = A1 \boldsymbol{N}$  $\frac{1}{100 \times \sigma s} = 14.83 \frac{3049920}{100 \times 384}$  = -64.5cm<sup>2</sup> → A<sub>FC1</sub> = 0cm<sup>2</sup>

### **Armatures minimales :**  $A_{min} = 6.26$  cm2 = 8T10 (RPA99/03; 7.7.4.1) **Conclusion :**  $A_{V1}$  = max (AFC1 ; Amin) = 6.26 cm2  $\mathbf d$ Av  $\mathbf{c}^{\ast}$ 575 cm **Choix des armatures :**

 $8T10 \rightarrow A = 6.26 \text{cm}^2$ 

**Figure VII 7 :** Section de calcul en travée (y-y).

20cm

### **Sens Y-Y :**

N=2105.66 Kn My=31.56kN.m

 $e =$  $\boldsymbol{M}$  $\frac{1}{N}$  = 31.56  $\frac{24.66}{2105.66} = 0.014m = 1.4cm$ ℎ  $\frac{h}{2} = \frac{20}{2}$  $\frac{20}{2}$  = 10cm > 1.4 cm

L'effort normal de compression se trouve à l'intérieure de la section.

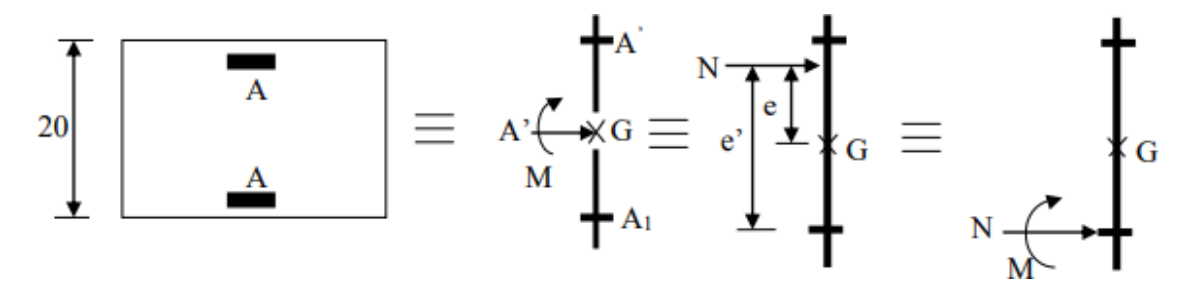

**Figure VII 8 :** Position de N1, M1 sur la section transversale.

Vérification si la section est entièrement comprimée :

 $(0.337 \times h - 0.81 \times c_1) \times \sigma_b \times h \times h \leq N_1 (d - c_1) - M_1$ 

 $(1)=(0.337\times 20-0.81\times 2)\times 14.18\times 20\times 575=834918.4N.m$ 

(1)=834.918 kN.m

**Moment par rapport aux armatures les moins comprimées** :

$$
M1 = M + N(d - \frac{h}{2})
$$
  
M1=31.56+2105.66× (0.18 -  $\frac{0.02}{2}$ ) = 326.402 kN.m

 $(2)=2105.66\times(0.18-0.02)-326.402$ 

 $(2)= 10.50$  kN.m

 $A_{\text{min}} = 6.79 \text{ cm}^2 = 6T12 \qquad (\text{RPA99}/03; 7.7.4.1)$ 

**Conclusion :**

 $A_{V1} = max (A_{FC1} ; A_{min}) = 6.79 cm<sup>2</sup>$ 

**Choix des armatures :**

 $6T12 \rightarrow A = 6.79 \text{cm}^2$ 

### **Espacement minimal des barres vertical et horizontal :**

En zone courante:

$$
S = min (1.5 \times e; 30cm)
$$

 $S \le \min (1.5 \times 20; 30 \text{cm})$ , alors l'espacement se prend en fonctiondu nombre de barres

à condition que :  $S \leq 30$  cm

Donc, on adoptera un espacement :  $S = 20$  cm

### **Vérification de la contrainte de cisaillement :**

Fissuration peu préjudiciable :  $\tau = \min(0.2 \times \frac{fc28}{ch})$  $\frac{c_{20}}{yb}$ ; 5 MPa)  $\tau_u = 3.33 MPa$ 

$$
\tau_u = \frac{T u}{e \times d} = \frac{849270}{20 \times 517 \times 100} = 0.82 MPa
$$

**Armatures transversales :**

$$
A_t = \frac{\tau u \times b \times S}{0.9 \times \sigma s} = \frac{0.82 \times 20 \times 20}{0.9 \times 384} = 0.94 \, \text{cm}^2
$$

**Armatures minimales: [Art7.7.4.3/R.P.A.99version2003]**

 $A_t = 0.0015 \times b \times h = 3$  cm<sup>2</sup>/ml

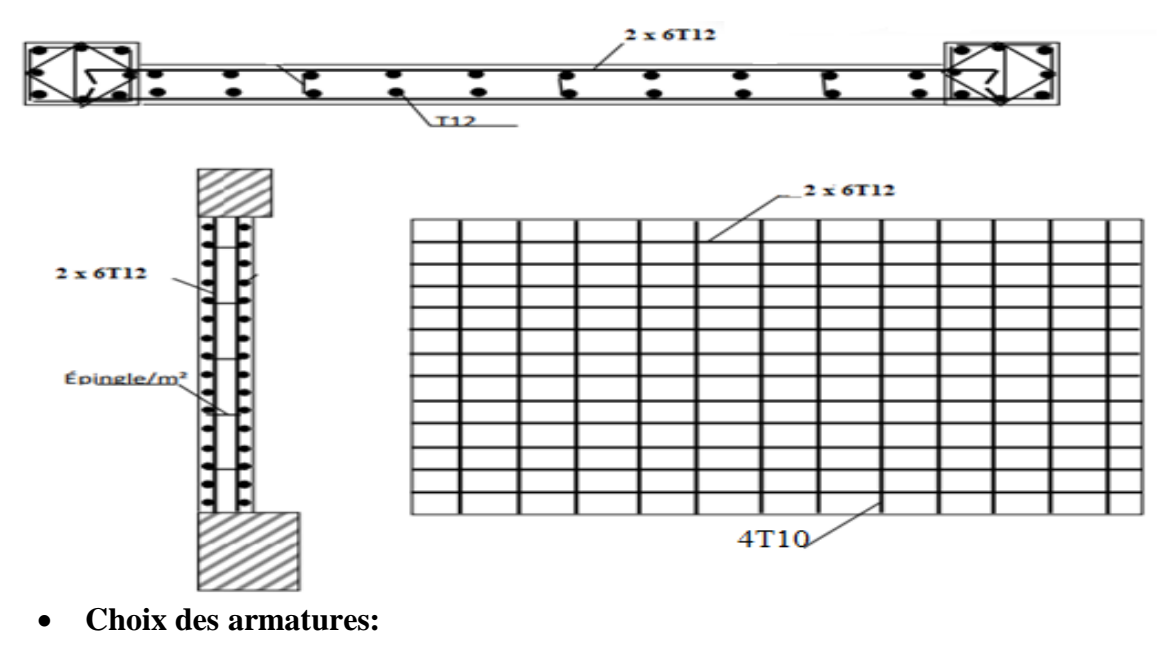

 $4T10 \rightarrow A = 3.14 \text{cm}^2/\text{ml}$ 

### **VII.2.2. ferraillage des voiles de contreventement :**

**Figure VII 9 :** Schéma de ferraillage de voile de contreventement.

### **VII.2.3. Les voiles périphériques :**

Selon le **[RPA99V Articles 10.1.2],** Les ossatures en dessous du niveau de base, formées de poteauxcours doivent comporter un voile périphérique continu entre le niveau des fondations et le niveau debase. Ce voile doit avoir les caractéristiques minimales cidessous :

- Épaisseur ≥15cm
- Les armatures sont constituées de deux nappes
- Le pourcentage minimum des armatures est de 0.10% dans les deux sens (horizontal etvertical)
- Les ouvertures dans ce voile ne doivent pas réduire sa rigidité d'une manière importante

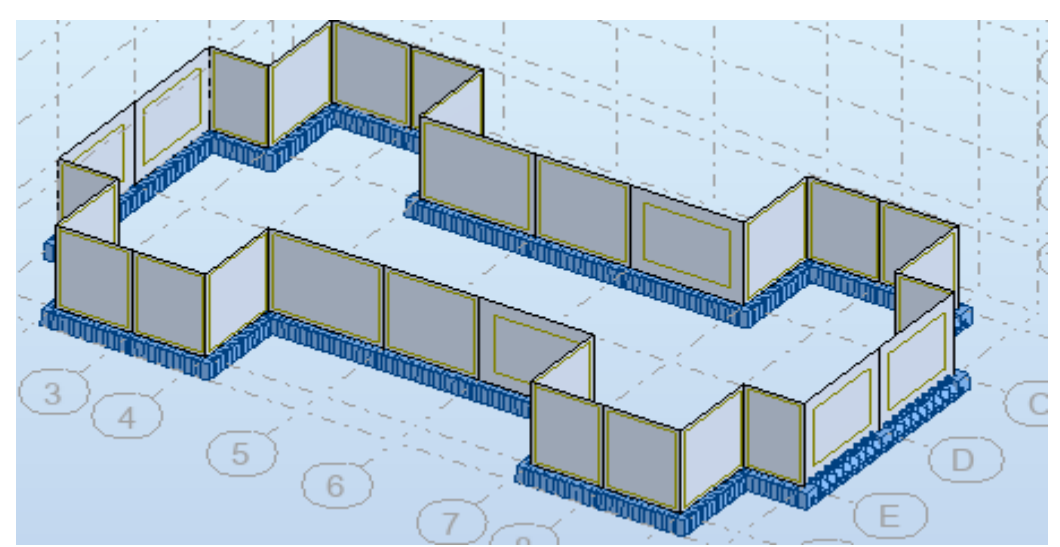

**Figure VII 9 :** Disposition des voiles périphérique par logiciel ROBOT.

### **VII.2.4. Détermination des sollicitations :**

- **Poids propre du voile périphérique :**
- $P_{r}^{p} = yb \times Vb$
- $\gamma_b = 25$  KN/m3
- $V_b = 1 \times h \times e = 1 \times 3.94 \times 0.20 = 0.788 \text{m}^3$
- h= la hauteur de voile
- e= épaisseur de voile

 $Ppr = 25 \times 0.788 = 19.7$  KN

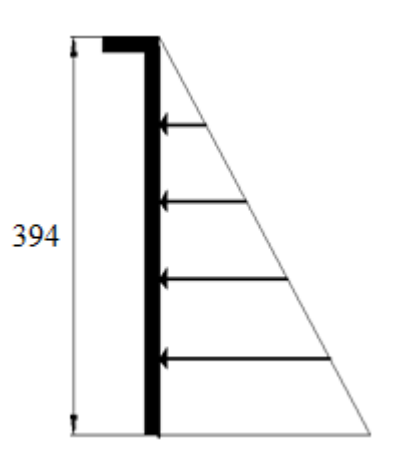

**Figure VII 10 :** Contrainte du voile.

### **Etat limite ultime (E.L.U.) :**

 $Nu = 1.35$  x  $19.7 = 26.59$ KN

**Etat limite de service (E.L.S.) :**

Nser =  $PPr = 19.7$  KN

### **Calcul des poussées des terres : [THÉORIE DE RANKINE (1860)]**

σ = KP x γ x h

h : la hauteur de voile ; h= 349

 $\varphi$  : Angle de frottement ;  $\varphi = 35^{\circ}$ 

 $\bar{\gamma}$ : Poids volumique des terres  $\bar{\gamma}$  = 17KN/m<sup>3</sup> Kp : Coefficient de poussée des terres D'après le tableau de *« L'HERMINIER-ABSI »* : Kp=0.247

### **Calcul des contraintes :**

$$
σi = Kp × γ × h
$$
  
\n $h = 0 => σ0 = 0 kN/m2$   
\n $h = 3.94 => σ1 = 0.247 × 17 × 3.94 = 16.54 kN/m2$ 

On va considérer le voile comme un panneau qui s'appuie sur 4 côté avec une charge uniformément répartie.

$$
Q = \frac{16.54}{2} = 8.27kN
$$

**Combinaisons fondamentales :**

qu = 1.35  $\times$  q => qu = 1.35  $\times$  8.27 => qu = 11.16kN/m<sup>2</sup> Pour une bande de 1m de largeur :  $q_u = q_u \times 1m = 11.16kN/m$ 

**Etat limite de service (E.L.S.)**

 $qser = q => qser = 8.27 kN/m^2$ 

Pour une bande de 1m de largeur :  $q_{ser} = q_{ser} \times 1$  m = 8.27kN/m

**Calcul des sollicitations**

#### **Coefficient de poisson :**

V=0 ELU (béton fissuré)

V= 0.2 ELS (béton non fissuré)

 $\rho = \frac{Lx}{L}$  $\frac{Lx}{Ly} = \frac{475}{480}$  $\frac{475}{480}$ =0.90 > 0.4 => La dalle portant suivant deux directions.

Donc, la dalle porte suivant deux sens.

$$
U_x^u = 0.0456
$$
  
ELU:  

$$
U_y^u = 0.7834
$$
  
ELS:  

$$
U_y^{ser} = 0.0528
$$
  
ELS:  

$$
U_y^{ser} = 0.8502
$$

#### **Etat limite ultime (E.L.U) :**

 $M_x^u = U_x^u \times q_u \times l_x^2 = 0.0453 \times 11.16 \times 4.75^2 \implies M_x^u = 11.85 kN$ . m

 $M_y^u = U_y^u \times M_x^u = 0.7834 \times 11.85 \implies 9.283 \text{ kN}.\text{m}$ 

### **Etat limite service (E.L.S) :**

 $M_{\chi}^{ser} = U_{\chi}^{ser} \times q_{ser} \times l_{\chi}^2 = 0.0528 \times 8.27 \times 4.75^2 => M_{\chi}^{ser} = 9.852 kN.m$ 

 $M_{y}^{ser} = U_{y}^{ser} \times M_{y}^{ser} = 0.852 \times 9.852 => 8.393$  kN. m

### **Calcul de l'enrobage :**

La fissuration est considérée comme préjudiciable= $> a = 2$  cm

$$
\emptyset_{max} \le \frac{h}{2} = \frac{20}{2} = 2cm
$$

$$
C_x = a + \frac{\emptyset}{2}
$$
 C<sub>X</sub> = 2.5 cm  
\n
$$
C_x = 2.5 \text{ cm}
$$

$$
C_y = a + \emptyset + \frac{\emptyset}{2} \qquad C_y = 3.5 \text{ cm}
$$

### **Les hauteurs utiles :**

$$
d_x = h - C_x = 20 - 2.5 = 17.5 \text{ cm}
$$

$$
d_y = h - C_y = 20 - 3.5 = 16.5 \text{ cm}
$$

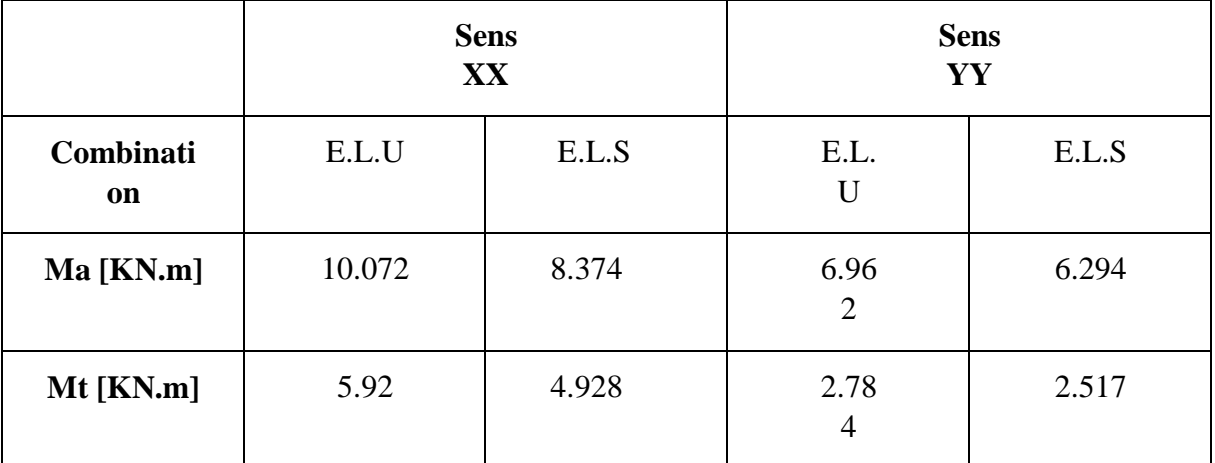

**Tableau VII 1 :** Tableau récapitulatif des sollicitations (moment en appuis et travée).

### **VII.2.5. Calcul de ferraillage du voile de contreventement :**

Le ferraillage est le même en appui et travée donc on prend le max.

- **En travées (sens X-X) :**
	- $\checkmark$  Etat limite ultime (E.L.U) :

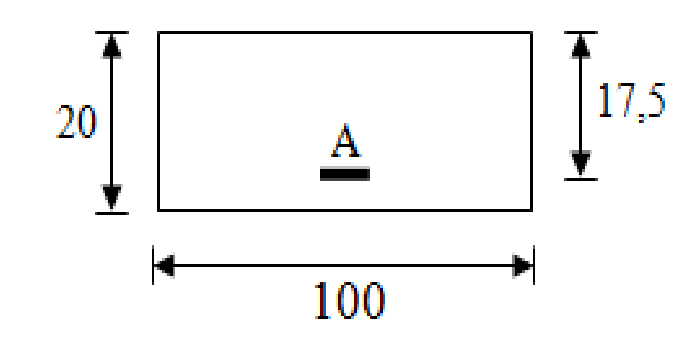

**Figure VII 11 :** Section de calcul en travées.

 $M_{tx}^u = 5.29 \, kN \cdot m$ 

**Vérification de l'existence des armatures comprimées :**

 $\mu = \frac{M_{tx}^u}{\sqrt{M_{tx}^u}}$  $\frac{c}{\sigma b \times b \times d^2} =$ 5920  $\frac{14.17 \times 100 \times 17.5^2}{14.17 \times 100 \times 17.5^2} = 0.013$ 

- $\mu = 0.013 < \mu = 0.392 \implies A'$  n'existe pas  $1000\epsilon_{s} > 1000\epsilon_{l} \implies \sigma s = \frac{fe}{\pi}$  $\frac{e}{\gamma}$  = 348 MPa  $\alpha = 1.25 (1 - \sqrt{1 - 2\mu}) \Rightarrow \alpha = 0.016$  $β = 1 - 0.4α \implies β = 0.993$ 
	- **Détermination des armatures :**

 $A_{tx}^u = \frac{M_{tx}^u}{\pi \epsilon \times R}$  $\frac{1}{\sigma s \times \beta \times d_x} =$ 5920  $\frac{3328}{348 \times 0.993 \times 17.5} = 0.978 \text{cm}^2$ 

- **Condition de non fragilité :**
- **Choix des armatures :**
- 5T10.  $\longrightarrow$  A=5.65
	- $(T12 \rightarrow e=20 \text{ cm})$ 
		- $\checkmark$  Etat limite de service (E.L.S) :

$$
M_{tx}^{ser} = 4.926 \; kN.m
$$

$$
D = \frac{15 \times A}{b} = \frac{15 \times 5.65}{100} = 0.85
$$
  
\n
$$
E = 2 \times d \times D = 2 \times 17.5 \times 0.85 = 29.75
$$
  
\n
$$
Y1 = D + \sqrt{D^2 + E} \rightarrow Y1 = 4.67 cm
$$
  
\n
$$
I1 = \frac{b \times Y_1^2}{3} + 15 \times A(d - Y1)2
$$
  
\n
$$
II = 17345.52 cm^4
$$
  
\n
$$
K = \frac{M_{ser}}{I} = \frac{4926}{17345.52} = 0.283
$$

$$
\sigma_b = K \times Y_1 => \sigma_b = 1.326 \; MPa
$$

$$
\sigma_s = 15K \times (d - Y_1) \Rightarrow \sigma_s = 54.46 \text{ MPa}
$$

### **Fissuration préjudiciable :**

 $\sigma b = 0.6 \times f c 28 \rightarrow \sigma b = 15 MPa$ 

$$
\sigma s = \min\left(\frac{2}{3}fe; 150n\right) = \left(\frac{2}{3} \times 400; 150 \times 1.5\right) = 240MPa
$$
  
\n
$$
\sigma b = 1.326MPa
$$
  
\n
$$
\sigma s = 54.46MPa
$$
  
\n
$$
\sigma s = 54.46MPa
$$

- **En travée (sens Y-Y) :**
- $\checkmark$  Etat limite ultime (E.L.U) :

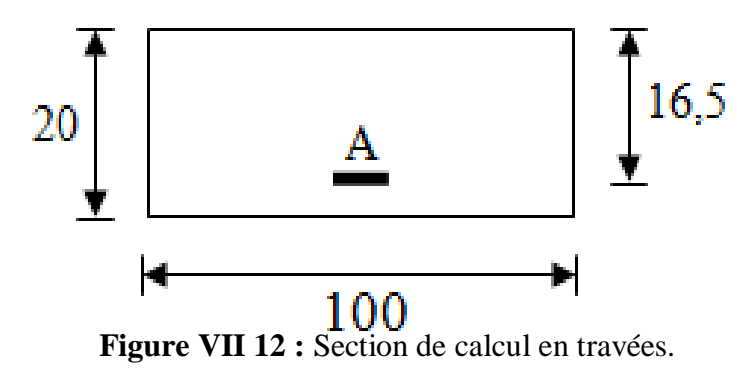

 $M_{ty}^u = 2.784 \; kN \; m$ 

**Vérification de l'existence des armatures comprimées :**

 $\mu = \frac{M_{tx}^u}{\sqrt{M_{tx}^u}}$  $\frac{1}{\sigma b \times b \times d^2} =$ 2784  $\frac{14.17 \times 100 \times 16.5^2}{14.17 \times 100 \times 16.5^2} = 0.0072$ 

$$
\mu = 0.0072 < \mu = 0.392 \Rightarrow A' \text{ n'existence pas}
$$
\n
$$
1000\epsilon_s > 1000\epsilon_l \Rightarrow \sigma s = \frac{fe}{\gamma} = 348 \, MPa
$$
\n
$$
\alpha = 1.25 \left(1 - \sqrt{1 - 2\mu}\right) \Rightarrow \alpha = 0.009
$$
\n
$$
\beta = 1 - 0.4\alpha \Rightarrow \beta = 0.996
$$

**Détermination des armatures :**

$$
A_{tx}^{u} = \frac{M_{tx}^{u}}{\sigma s \times \beta \times d_{x}} = \frac{2789}{348 \times 0.996 \times 16.5} = 0.48 \, \text{cm}^{2}
$$

- **Condition de non fragilité :**
- **Choix des armatures :**
- 5T12.  $\longrightarrow$  A=5.65
- $(T12 \rightarrow e=20 \text{ cm})$

 $\checkmark$  Etat limite de service (E.L.S) :

$$
M_{tx}^{ser} = 2.517\;kN.m
$$

$$
D=\frac{15\times A}{b} = \frac{15\times5.65}{100} = 0.85
$$
  
\n
$$
E = 2 \times d \times D = 2 \times 16.5 \times 0.85 = 28.05
$$
  
\n
$$
Y1 = D + \sqrt{D^2 + E} \rightarrow Y1 = 4.51cm
$$
  
\n
$$
I1 = \frac{b\times Y_1^2}{3} + 15 \times A(d - Y1)2
$$
  
\n
$$
II = 15241.47 \text{ cm}^4
$$
  
\n
$$
K = \frac{M_{ser}}{I} = \frac{2517}{15241.47} = 0.165
$$
  
\n
$$
\sigma_b = K \times Y_1 = \sigma_b = 0.744 \text{ MPa}
$$

# $σ<sub>s</sub> = 15K × (d - Y<sub>1</sub>) => σ<sub>s</sub> = 29.67 MPa$

### **Fissuration préjudiciable :**

σb = 0.6 × fc28 → σb = 15MPa

$$
\sigma s = \min\left(\frac{2}{3}fe; 150n\right) = \left(\frac{2}{3} \times 400; 150 \times 1.5\right) = 240MPa
$$
  

$$
\sigma b = 0.744MPa
$$

=> Les armatures calculées à l'ELU seront maintenues.

$$
\sigma s = 29.67 MPa
$$

| <b>Sens</b> | <b>ACAL</b><br>$\sqrt{cm^2/m}$ | Ami<br>n                             | <b>AminRP</b><br>A<br>$\lceil$ cm <sup>2</sup> /mL | <b>Choix</b>     | Adopté<br>$\lfloor$ cm <sup>2</sup> /mL $\rfloor$ | <b>Espace</b><br>ment |
|-------------|--------------------------------|--------------------------------------|----------------------------------------------------|------------------|---------------------------------------------------|-----------------------|
|             | L]                             | $\lceil$ CM <sup>2</sup> /<br>$mL$ ] |                                                    |                  |                                                   | [cm]                  |
| $X-X$       | 0.978                          | 2.11                                 | 5.65                                               | 5T12             | 5.65                                              | 20                    |
| $Y-Y$       | 0.48                           | 1.44                                 | 5.65                                               | 5T <sub>10</sub> | 5.65                                              | 20                    |

**Tableau VII 2 :** Tableau de ferraillage du voile périphérique.

**Page | 177**

### **VII.3. Dessin de ferraillage :**

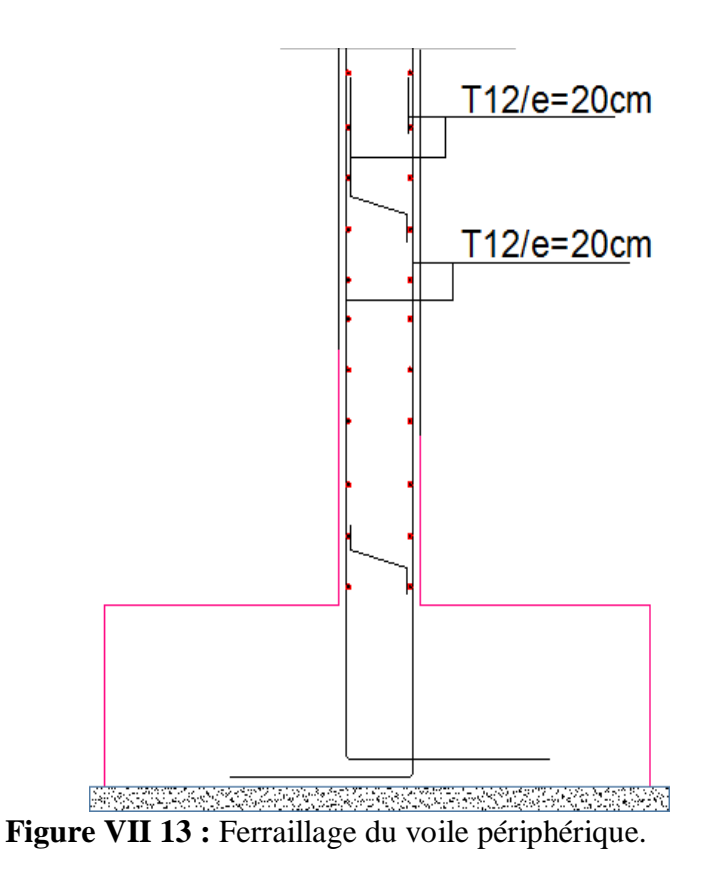

### **VII.4. Conclusion :**

À la fin de ce chapitre, nous avons procédé à une étude des voiles. Les voiles ont été étudiés à la flexion composée, en prenant en compte les sollicitations obtenues à l'aide du logiciel Robot Structural Analysais 2023. De plus, les voiles ont été vérifiés et les armatures nécessaires ont été dimensionnées conformément aux recommandations du RPA99/2003 et du BAEL91/99.

### **VIII.1. Introduction :**

Les fondations d'une construction sont constituées par les parties de l'ouvrage qui sont en contact avec le sol auquel elles transmettent les charges de la superstructure. Un choix judicieux du système de fondations doit toujours satisfaire les exigences concernant la sécurité (capacité portante) et l'aptitude au service. De plus, des considérations d'ordre économique, esthétique et d'impact sur l'environnement sont à respecter. L'ingénieur des structures est généralement confronté à plusieurs solutions possibles et doit opérer des choixconcernant le :

- Taux de travail sur le sol
- Genre de structure (souple, rigide)
- Type de fondations

Pour le cas des bâtiments courants, on distingue deux types de fondations quisont :

### **VIII.1.1. Types de fondations :**

### **Fondations superficielles :**

Semelles isolées.

Semelles filantes.

Radier générales.

### **Fondations profondes :**

Semelles sur puits.

Semelles sur pieux.

### **VIII.1.2. Choix et type de fondations :**

Le choix de la fondation doit satisfaire les -critères suivants :

- La stabilité de l'ouvrage (rigide)
- La facilite d'exécution (coffrage)
- L'économie (ferraillage)

### **VIII.1.3. Etude du sol :**

L'étude géologique du site d'implantation de notre ouvrage, a donné une contrainte admissible égale à 1.50 bars (sol meuble).

### **VIII.2. Calcul des semelles :**

### **Semelle isolée :**

### **Dimensionnement :**

Pour le dimensionnement des semelles, il faut que:

- La semelle soit assez rigide pour que la réaction du sol puisse être considérée comme uniforme;
- La résistance à l'effort tranchant soit assurée: il est nécessaire de prévoir des aciers verticaux;
- La contrainte sur le sol soit compatible avec la résistance de celui-ci et
- Les tassements n'entraînent pas de désordres dans la superstructure ou soient compatibles avec les conditions d'utilisation.
- **Calcul des semelles :**
	- Semelle de centre :

N =2329.24KN

 $\overline{\sigma}_{sol} = 1.5 \text{bars}.$ 

La condition d'Homothétie des dimensions :

$$
\begin{cases}\n\sigma = \frac{N}{A \cdot B} \leq \overline{\sigma}_{sol} \\
\frac{A}{B} = \frac{a}{b} \\
A = \left(\frac{a}{b}\right) \cdot B\n\end{cases} \Rightarrow \begin{cases}\nA \cdot B \geq \frac{N}{\overline{\sigma}_{sol}} \\
\frac{A}{B} = \frac{a}{b} \\
b\n\end{cases}
$$

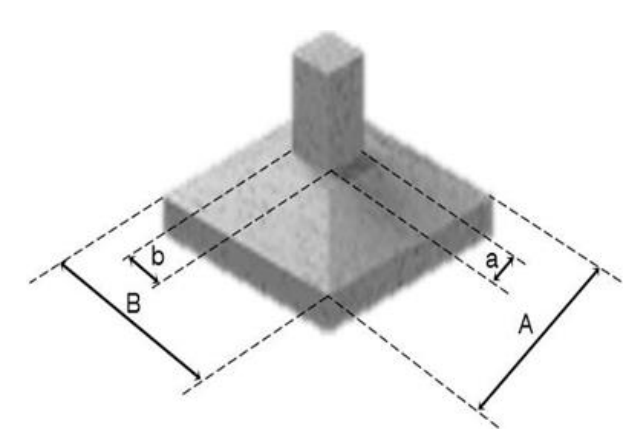

**Figure VIII 1 :** Semelle isolée.

**Avec :**  $a = 50cm$  ;  $b = 50cm$ 

$$
A = \left(\frac{50}{50}\right) \cdot B
$$
  

$$
B \ge \sqrt{\frac{50}{50} \cdot \frac{N}{\sigma_{sol}}} = \sqrt{\frac{50}{50} \cdot \frac{232924}{1.5}} = 394.06cm
$$

**On prend :**  $B = 400cm \Rightarrow A = 400cm$ 

Semelle de rive :

N =1156.97KN

$$
\overline{\sigma}_{\mathit{sol}}=1.5bars.
$$

$$
\begin{cases}\n\sigma = \frac{N}{A \cdot B} \le \overline{\sigma}_{sol} \\
\frac{A}{B} = \frac{a}{b}\n\end{cases} \Rightarrow\n\begin{cases}\nA \cdot B \ge \frac{N}{\overline{\sigma}_{sol}} \\
\frac{A}{B} = \frac{a}{b}\n\end{cases}
$$
\n
$$
A = \left(\frac{a}{b}\right) \cdot B
$$

**Avec :**  $a = 50cm$  ;  $b = 50cm$ 

$$
A = \left(\frac{50}{50}\right) \cdot B
$$
  

$$
B \ge \sqrt{\frac{50}{50} \cdot \frac{N}{\sigma_{sol}}} = \sqrt{\frac{50}{50} \cdot \frac{115697}{1.5}} = 277.72cm
$$

**On prend:**  $B = 300 \text{ cm} \Rightarrow A = 300 \text{ cm}$ 

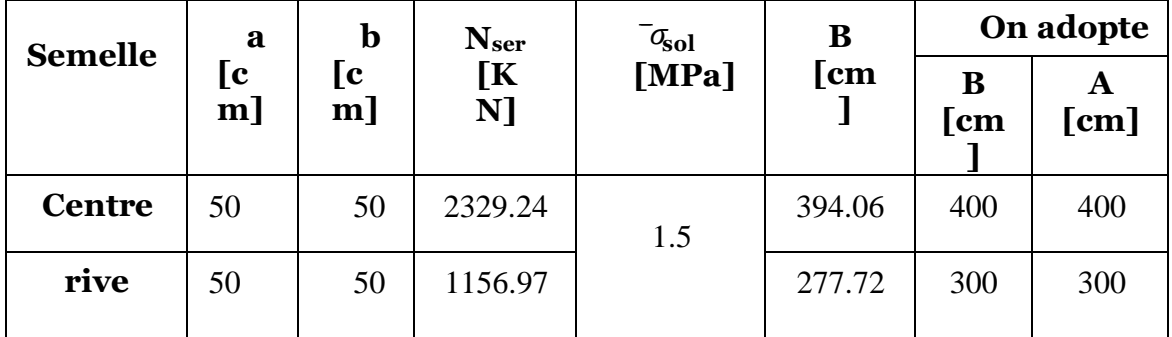

**Tableau VIII 1 :** Tableau de pré-dimensionnement de la semelle isolée.

**Résultats :** dû aux grands rapports de dimension qui existé entre les semelles et les distances entre les axes des poteaux de notre bâtiment on peut dire qu'il y a un chevauchement entre semelles, pour cela on entame avec les semelles filantes.

### **VIII.3. semelle filante : Calcul des semelles filantes**

Si nous proposons en premier lieu des semelles filantes, la surface minimale nécessaire pour que celles-ci transmettent au sol une contrainte inférieure à la contrainte admissible :

$$
S_S \geq \frac{N_{ser}}{\sigma_{sol}}
$$

Avec :

S<sup>s</sup> : est la surface des semelles**.**

 $\sigma_{Sol}$ : contrainte admissible du sol.

#### **Calcul de la surface S<sup>s</sup>** :

La somme des efforts normaux apportés par poteaux et voiles à la base à l'**ELS :**

$$
N_{\rm ser} = 56175.22 \text{ KN}
$$

$$
\sigma_{sol} = 150 \text{ kN/m}^2 \Rightarrow S_s = \frac{56175.22}{150} = 374.50 \text{ m}^2
$$

Le rapport entre  $S_s$  et  $S_t$  (Surface total du bâtiment) est déterminant pour le choix du type de fondation :

$$
\frac{S_S}{S_t} = \frac{374.50}{624} \times 100 = 60.02\%
$$

### **Conclusion :**

 Vu que les semelles occupent plus de 50% de la surface du sol d'assise, le choix d'un radier général serait évident.

### **VIII.4. Etude du radier général :**

### **VIII.4.1. Introduction :**

Un radier est une dalle pleine réalisée sous toute la surface de la construction.

Cette dalle peut être massive (de forte épaisseur) ou nervurée ; dans ce cas la dalle est mincemais elle est raidie par des nervures croisées de grande hauteur.

Dans notre cas, on optera pour un radier nervuré (plus économique que pratique).

L'effort normal supporté par le radier est la somme des efforts normaux de tous les poteaux.

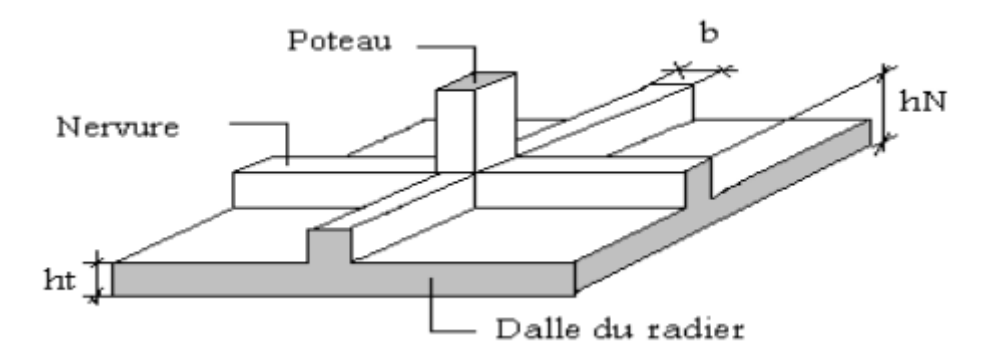

**Figure VIII 2 :** Schéma du radier.

### **Remarque :**

Il sera calculé à la flexion simple sur les combinaisons d'action suivantes :

### **L'état limite ultime de résistance :**

 $ELU \rightarrow 1.35G + 1.5Q$ **L'état limite de service :**

 $ELS \rightarrow G + Q$ 

### **Situation accidentelle :**

- $ACC1 \rightarrow G + Q + E$
- $ACC2 \rightarrow G + Q E$
- $ACC5 \rightarrow 0.8G + E$

 $ACC6 \rightarrow 0.8G - E$  [RPA99/10.1.4.1]

## **VIII.4.2. Pré-dimensionnement du radier :**

### **La dalle:**

L'épaisseur de la dalle du radier doit satisfaire aux conditions suivantes :

### **Condition forfaitaire :**

$$
\frac{L_{max}}{25} \le h_1 \le \frac{L_{max}}{20}
$$

**Avec :**

 $L_{max}$ : Longueur maximale entre les axes des poteaux

 $L_{max} = 4.80$ m

$$
\frac{480}{25} \le h_1 \le \frac{480}{20} \to 19.2 \, \text{cm} \le h_1 \le 24 \, \text{cm}
$$

On prend :  $h_1 = 20$ cm

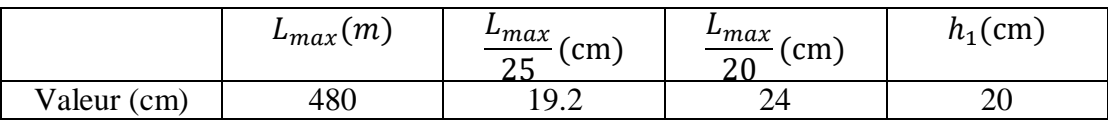

**Tableau VII 2 :** Tableau d'application de la condition forfaitaire pour le radier.

Condition de cisaillement : [CBA A.5.2.2/A5.1.1]

 $\tau_u \leq \overline{\tau_u} = \min(0.1 f_{c28}, 4MPa) \implies \overline{\tau_u} = 2.5 MPa$  (Fissuration préjudiciable)

$$
\tau_{u} = \frac{T_{u}^{\text{max}}}{b \times d} = \frac{T_{v}^{\text{max}}}{b \times 0.9h} \leq \overline{\tau_{u}} \text{ [BAEL91/A5.1, 1]}
$$
\n
$$
T_{u} = \frac{q \times L}{2} \qquad ; \qquad \frac{N_{u} \times 1 \text{ ml}}{S_{rad}} \qquad \frac{N_{u} \times 1 \text{ ml}}{2S_{rad} \times b \times d} = \frac{N_{u} \times L \times 1 \text{ ml}}{2S_{rad} \times (0.9 \times h)} \leq \overline{\tau_{u}} \to h \geq \frac{N_{u} \times L}{2S_{rad} \times (0.9 \times \overline{\tau_{u}})}
$$
\n
$$
Nu = 77029.26 \text{ KN}
$$
\n
$$
L = 4.80 \text{ m}
$$
\n
$$
b = 1 \text{ m}
$$

On ajoute au radier un débord minimal de largeur d =1m de chaque côté.

D'où :  $Gradient = Sbat + 2d (Lx + Lv)$  $Gradient = 624 + 2 \times 1 \times (31.2 + 20) = 726.4 \text{ m2}$ Donc la surface totale du radier est de 726.4 m2  $h_2 \geqslant$  $N_u \times L$  $\frac{1}{2S_{rad} \times (0.9 \times \bar{\tau}_u)} =$ 77029.26 × 4.80  $\frac{1}{2 \times 726.4 \times 1 \times (0.9 \times 2500)} = 0.1131m$ 

 $h_2 \ge 11.31cm$ 

$$
\triangleright
$$
 Conclusion:

 $h \geq Max(h1; h2) = 20 \, cm \, On \, prend: h = 50 \, cm$ 

- **Nervure:**
- **Condition de rigidité :**

Pour qu'un plancher soit rigide, il faut que :  $L \leq \frac{\pi}{2}$  $\frac{1}{2}$ L<sub>e</sub>

$$
L_e = \frac{1}{\lambda} \text{ et } \lambda = \sqrt[4]{\frac{k \times b}{4 \times D}} \text{ et } D = E \times I \Longrightarrow L_e = \sqrt[4]{\frac{4 \times E \times I}{K \times b}}
$$

K : coefficient de raideur du sol.

Pour un sol de densité moyenne,  $K = 40$  MN/m<sup>3</sup> [HENRY THONIER] ; Conception et calcul des structures de bâtiment ; tableau de page 277).

E : module d'Yong du béton ( $E = 3.21 \times 10^4$  MPa)

I : inertie du radier ; I =  $\frac{b \times h^3}{42}$  $\frac{\lambda \text{II}^2}{12}$ 

$$
h \ge \sqrt[3]{\frac{3K}{E} \left(\frac{2L}{\pi}\right)^4} \Rightarrow h \ge 0.82 \text{ m}
$$
  

$$
h_n = 1.00 \text{ m}.
$$

### **Condition de coffrage :**

$$
b \ge \frac{Lmax}{10} = \frac{480}{10} = 48 \text{ cm}
$$

On prend :  $b = 60$  cm

### **Condition de la flèche :**

$$
\frac{Lmax}{15} < h < \frac{Lmax}{10} \Rightarrow 32 < h < 48
$$

On prend :  $h = 50$  cm

### **Condition de non poinçonnement : [CBA 93/ A.5.2.4.2]**

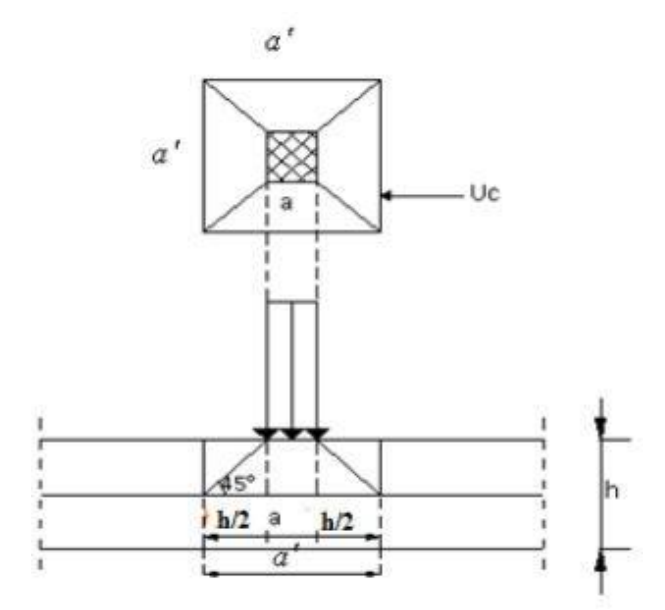

**Figure VII 3 :** Dimensionnement du feuillet moyen.

Nu  $\leq 0.045 \times U_C \times h \times \frac{f_{c28}}{v}$  $\frac{c_{28}}{\gamma_{b}}$  .......... (1)

N<sup>u</sup> : Charge maximale appliquée par les poteaux sur le radier, calculée à l'E.L.U

U<sub>C</sub>: Périmètre du contour cisaillé sur le plan moyen du radier;

h : Epaisseur totale du radier.

Pour notre structure,

Numax= 2173.48 KN appliquée par un poteau de section carré (50x50) cm².

$$
U_c = 2 + (a_1 + b_1)
$$
 et  $\begin{cases} a_1 = a + h \\ b_1 = b + h \end{cases}$   $U_c = 2 (a + b + 2h)$ 

a: section du poteau le plus sollicité

Nu  $\leq 0.045 \times 2(0.5 + 0.5 + 2.h)h.25.10^3$ 

L'inégalité (1) devient :  $4500h^2 + 2250h - 2173.48 ≥ 0 => h > 0.50 m$ 

Pour satisfaire les conditions suivantes, soit  $h_n = 100$  cm.

*Épaisseur de la dalle du radier :* h = 50 cm *Dimensions de la nervure*  $\therefore$   $h = 100$  cm  $b = 60$  cm

**Page | 186**

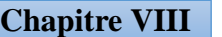

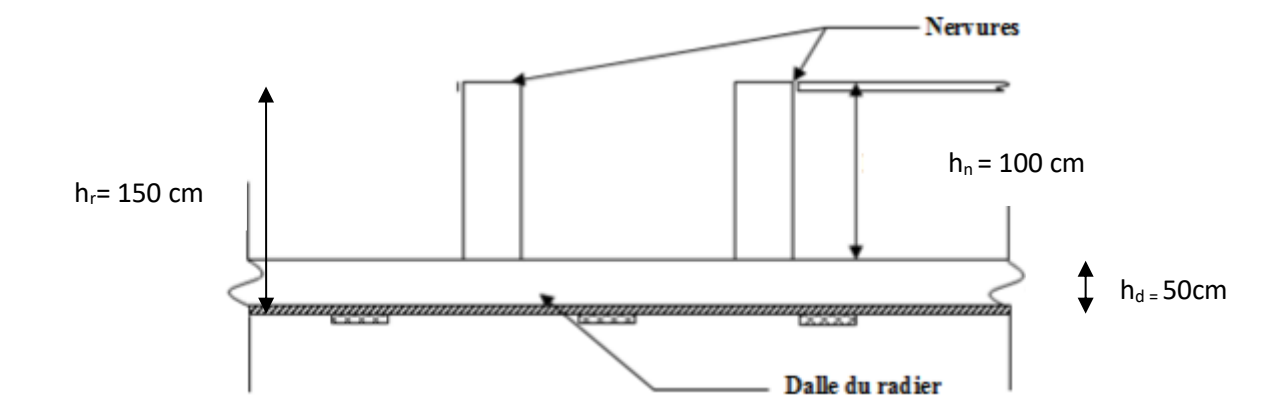

Figure VIII 11 : Dimensions du radier.

### **VIII.4.3. Pré dimensionnement des poutres :**

Les dimensions des poutres doivent satisfaire les conditions suivantes :

0.3 h ≤  $b_0$  ≤ 0.7 h ; 45≤  $b_0$ ≤ 105  $b_1 \leqslant \min \left( \frac{L-b_0}{2} \right)$  $\frac{b_0}{2}$ ;  $\frac{L}{10}$ );  $b = 2 b_1 + b_0$  $L_x = 480$  cm;  $L_y = 475$  cm.

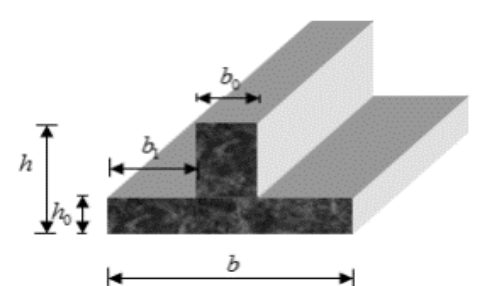

**Figure 5** : Dimensions des poutres.

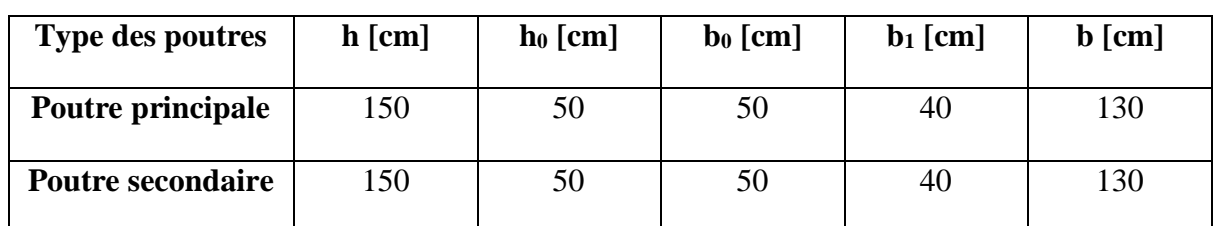

**Tableau VIII 3 :** Tableau récapitulatif des dimensions des poutres.

### **VII.4.3. Détermination des sollicitations :**

**Caractéristiques du radier :**

h = 150 cm;  $h_d = 50$  cm;  $h_n = 100$  cm.

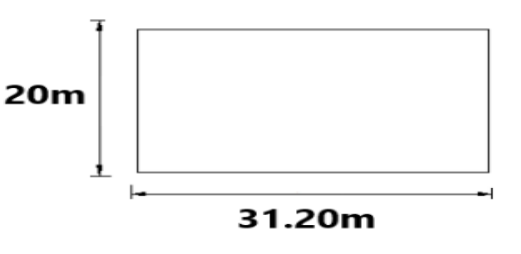

 **Figure VIII 6 :** Dimensions du radier.

- Surface du radier :  $S_{\text{radier}} = 4743302.79 \text{cm}^2 = 474.330279 \text{m}^2 (\text{AutoCAD})$
- Périmètre du bâtiment :  $P = 11840.00 \text{cm} = 118.40 \text{m}$  (AutoCAD)
- Moments d'inertie (AutoCAD) :

 $I_{XX}$ = 5219542390753.01cm<sup>4</sup>;  $I_{YY}$ = 1.69 X 10<sup>13</sup>cm<sup>4</sup>

Centre de gravité: (AutoCAD) :

XG =1625cm

 $Y_G = 940cm$ 

- **Surcharge d'exploitation :**
- $Q_r = 5 \times S$

 $Q_r = 5 \times 474.330279 \implies Qr = 2371.65$ 

### **Combinaisons d'actions :**

 $\checkmark$  Etat limite ultime (ELU) :

| <b>Formule</b>              | $N_{\rm u}$ [KN] | $M_x$ [kN. m] | $M_{\rm v}$ |
|-----------------------------|------------------|---------------|-------------|
|                             |                  |               |             |
| $N_{\rm u}^1 + N_{\rm u}^2$ | 79028.52         | $-36.64$      | $-87.03$    |
| $(1.35G + 1.5Q) + 1.5Q_r$   |                  |               |             |
|                             |                  |               |             |

**Tableau 4 :** Tableau récapitulatif des sollicitations à l'ELU.

Avec :

$$
M_{x/G} = \sum (M_x + F_x \times (x_i - x_g))
$$
  

$$
M_{y/G} = \sum (M_y + F_y \times (y_i - y_g))
$$

 $\checkmark$  Etat limite service (E.L.S) :

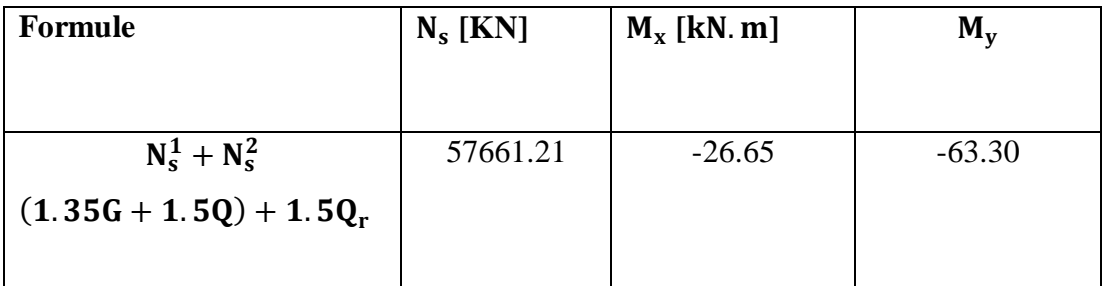

**Tableau VIII 5 :** Tableau récapitulatif des sollicitations à l'ELS.

 $\checkmark$  Situation accidentelle (ACC) :

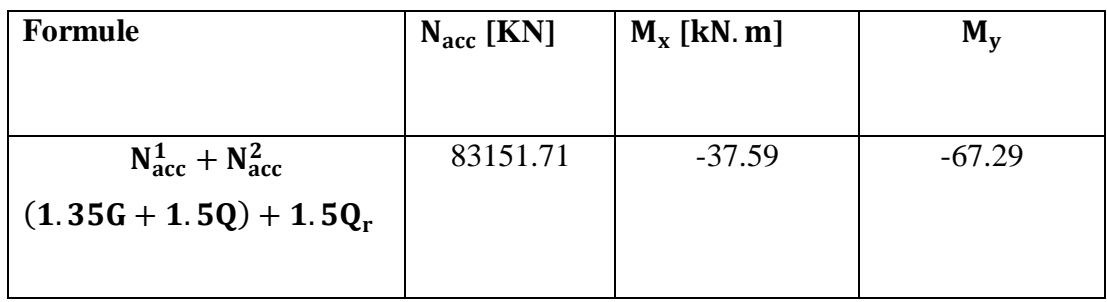

**Tableau VIII 6 :** Tableau récapitulatif des sollicitations à l'état accidentel.

Vérification des contraintes sous radier :

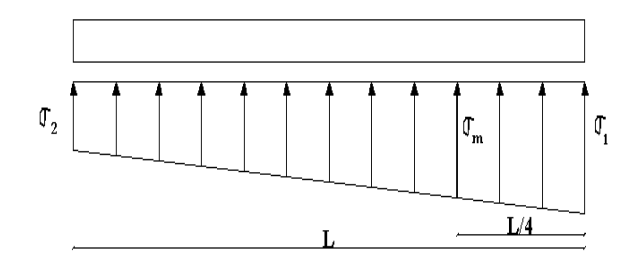

**Figure VIII 7 :** Distribution des contraintes sous le radier.

 $\checkmark$  Etat limite ultime (E.L.U) :

$$
\sigma_{1,2} = \frac{N_u}{S_u} \pm \frac{M_u}{I_u} . v
$$

 $N_u = 79028.52 KN$ 

 $\overline{\sigma}$ sol = 1.5 bars = 150 KN/m<sup>2</sup>

#### **Suivant l'article de RPA99/V2003 :**

$$
\sigma_m = \frac{3\sigma_1 + \sigma_2}{4}
$$

 $\sigma_{1,2}$ : Contraintes du sol sous la structure

#### **Suivant l'article de RPA99/V2003[10.1.4.1]**

$$
\overline{\sigma}_{\text{adm}} = \overline{\sigma}_{\text{sol}}^{\text{u}} = 1.5 \times \overline{\sigma}_{\text{sol}} = 2.25 \text{bars}
$$

**Sens x-x :**

$$
\sigma_{1,2} = \left[\frac{N}{S} \pm \frac{M_x}{I} . \, v_x\right] \times 10^{-2} =\gt \sigma_{1,2} = \left[\frac{79028.52}{474.33027} \pm \frac{-36.64}{52195.42} \times 16.25\right] \times 10^{-2}
$$

 $\sigma_1 = 1.7$  bars  $\langle \overline{\sigma}_{\text{adm}}; \sigma_2 = 1.7$  bars  $\langle \overline{\sigma}_{\text{adm}}; \sigma_1 = 1.7 \rangle$ La contrainte moyenne :  $\sigma_{\text{moy}} = \frac{3\sigma_1 + \sigma_2}{4}$  $\frac{1+62}{4}$  = 1.7 bars

**Sens y-y:**

$$
\sigma_{1,2} = \left[\frac{N}{S} \pm \frac{M_y}{I} \cdot v_y\right] \times 10^{-2} = \sigma_{1,2} = \left[\frac{79028.52}{474.33027} \pm \frac{-87.03}{169000} \times 9.40\right] \times 10^{-2}
$$
  

$$
\sigma_1 = 1.7 \text{ bars} < \overline{\sigma}_{\text{adm}} \text{ ; } \sigma_2 = 1.7 \text{ bars} < \overline{\sigma}_{\text{adm}}
$$

La contrainte moyenne :  $\sigma_{\text{moy}} = \frac{3\sigma_1 + \sigma_2}{4}$  $\frac{1+62}{4}$  = 1.7 bars

 $\checkmark$  Etat limite service (E.L.S)

 $N_s = 57661.21$ kN

**Sens x-x :**

$$
\sigma_{1,2}=\left[\frac{N}{S}\pm\frac{M_x}{I}\cdot v_x\right]\times 10^{-2}=>\sigma_{1,2}=\left[\frac{57661.21}{474.33027}\pm\frac{-26.65}{52195.42}\times 16.25\right]\times 10^{-2}
$$

 $σ<sub>1</sub> = 1.2$  bars  $<\overline{σ}_{adm}$ ;  $σ<sub>2</sub> = 1.2$  bars  $<\overline{σ}_{adm}$ La contrainte moyenne :  $\sigma_{\text{moy}} = \frac{3\sigma_1 + \sigma_2}{4}$  $\frac{1+62}{4}$  = 1.2 bars

**Sens y-y :**

$$
\sigma_{1,2} = \left[\frac{N}{S} \pm \frac{M_y}{I} \cdot v_y\right] \times 10^{-2} \implies \sigma_{1,2} = \left[\frac{57661.21}{474.33027} \pm \frac{-63.30}{169000} \times 9.40\right] \times 10^{-2}
$$

**Page | 190**

 $\sigma_1 = 1.2$  bars  $\langle \overline{\sigma}_{\text{adm}} \rangle$ ;  $\sigma_2 = 1.2$  bars  $\langle \overline{\sigma}_{\text{adm}} \rangle$ La contrainte moyenne :  $\sigma_{\text{moy}} = \frac{3\sigma_1 + \sigma_2}{4}$  $\frac{1+62}{4} = 1.2$ bars

 $\checkmark$  Situation accidentelle :

 $N_a = 83151.71$  kN

**Sens x-x :**

$$
\sigma_{1,2} = \left[\frac{N}{S} \pm \frac{M_x}{I} . v_x\right] \times 10^{-2} =\n \sigma_{1,2} = \left[\frac{83151.71}{474.33027} \pm \frac{-37.59}{52195.42} \times 16.25\right] \times 10^{-2}
$$

 $σ<sub>1</sub> = 1.7$  bars  $<\bar{σ}_{adm}$  ;  $σ<sub>2</sub> = 1.7$  bars  $<\bar{σ}_{adm}$ La contrainte moyenne :  $\sigma_{\text{moy}} = \frac{3\sigma_1 + \sigma_2}{4}$  $\frac{1+62}{4}$  = 1.7bars

**Sens y-y :** 

$$
\sigma_{1,2} = \left[\frac{N}{S} \pm \frac{M_y}{I} . \, v_y\right] \times 10^{-2} =\n \sigma_{1,2} = \left[\frac{83151.71}{474.33027} \pm \frac{-67.29}{16900000} \times 9.40\right] \times 10^{-2}
$$

 $σ<sub>1</sub> = 1.7$  bars  $<\bar{σ}_{adm}$ ;  $σ<sub>2</sub> = 1.7$  bars  $<\bar{σ}_{adm}$ La contrainte moyenne :  $\sigma_{\text{moy}} = \frac{3\sigma_1 + \sigma_2}{4}$  $\frac{1+62}{4}$  = 1.7 bars

**Résultats:**

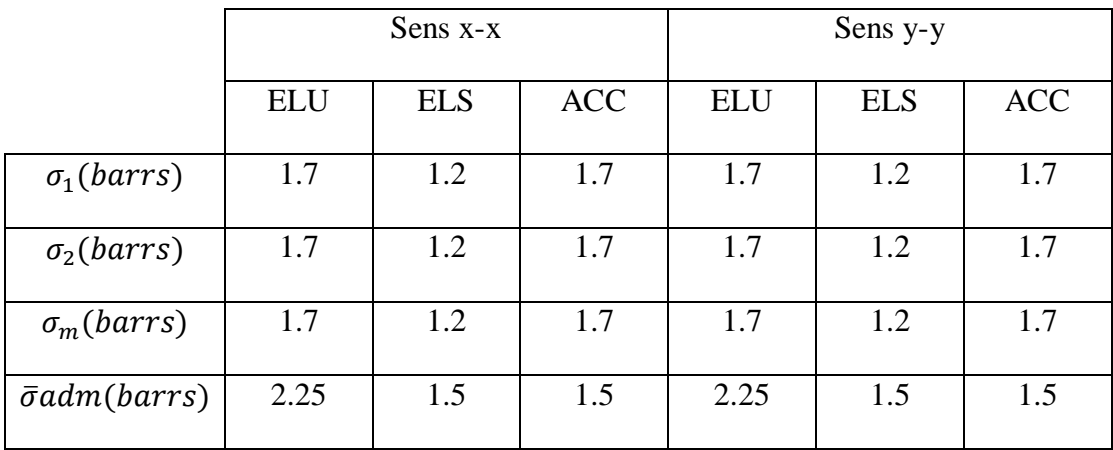

**Tableau VIII 7 :** Tableau récapitulatif des contraintes sous le radier.
## **Vérification vis-à-vis de l'effort de soulèvement :**

On doit vérifier que sous pression hydrostatique le bâtiment ne soulève pas :

 $p \ge 1.5 \times S \times \gamma \times Z$ Avec:

P : Poids du bâtiment (57717.56 KN)

- S : Surface d'assise du bâtiment;
- Z : L'ancrage

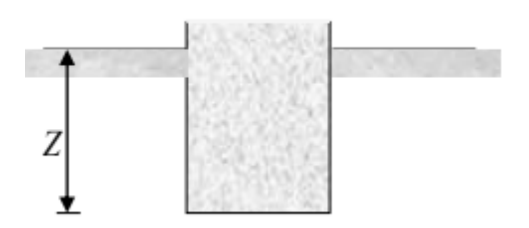

 $γ:$  Poids volumique de l'eau ;  $γ = 1 t/m<sup>3</sup>$  $1.5 \times S \times \gamma \times Z$ .

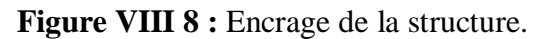

 $= 1.5 \times 474.33027 \times 10 \times 4.00 = 28459.82$  kN

P= 57717.56KN >  $1.5 \times S \times \gamma \times Z$  => La structure est stable pas de risque au soulèvement

## **VIII.5. Ferraillage du radier :**

## **VIII.5.1. Ferraillage de la dalle :**

- Le calcul se fait pour une bande de 1m de largeur en flexion simple.
- La fissuration est considérée comme préjudiciable.

#### **Détermination des efforts**

Pour une bande de 1m :

$$
q=\sigma_m\times \tfrac{L}{4}\,1m
$$

 $\checkmark$  Etat limite ultime (ELU) :

$$
q_u = 1.7 \times \frac{480}{4} = 204 \, \text{KN/ml}
$$

 $\checkmark$  Etat limite de service (ELS) :

$$
q_s = 1.2 \frac{480}{4} = 144 \text{ KN/ml}
$$

 $\checkmark$  Situation accidentelle :

$$
q_{acc} = 1.7 \times \frac{480}{4} = 204 \text{ KN/mL}
$$

$$
M_X = \mu_X \times q \times l_X^2
$$

$$
M_Y = \mu_Y \times M_X^\mu
$$

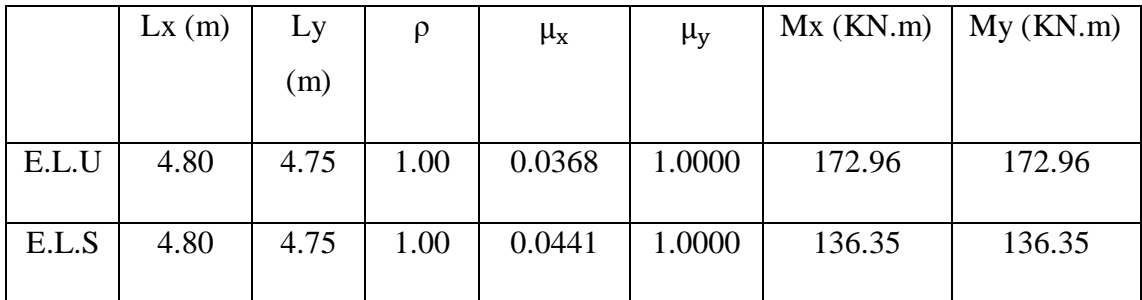

**Tableau VIII 8 :** Tableau récapitulatif des moments fléchissant en [KN.m].

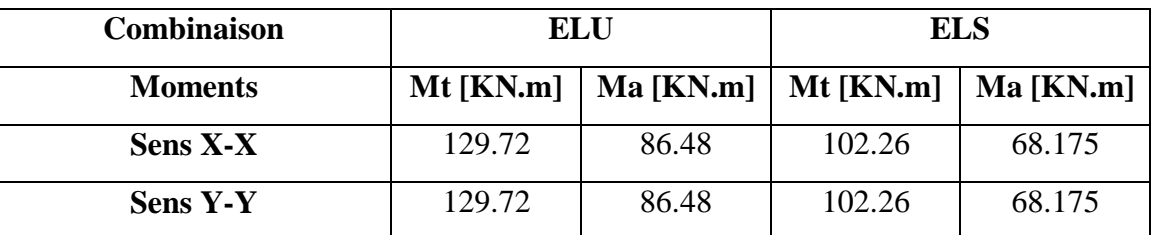

**Tableau VIII 9 : Tableau récapitulatif des sollicitations en appuis et travées en** 

**[kN.m].**

**Calcul des armatures :**

## **Calcul de l'enrobage :**

La fissuration est considérée comme préjudiciable =  $> a = 2cm$ 

$$
\emptyset_{\max} \le \frac{h_0}{10} \text{ Avec } h_0 = 50 \text{ cm.}
$$
\n
$$
\emptyset_{\max} \le \frac{50}{10} = 5 \text{ cm} \implies on \text{ prendra } \emptyset = 2 \text{ cm}
$$
\n
$$
\left\{ \begin{array}{ll} C_X = a + \frac{\emptyset}{2} & C_Y \\ C_Y = a + \emptyset + \frac{\emptyset}{2} & C_Y \end{array} \right\}
$$
\n
$$
\left\{ \begin{array}{ll} C_X & \text{if } C_X \\ \hline \text{if } C_X & C_X \end{array} \right\}
$$

**Figure VIII 9 :** Enrobage de la dalle du radier.

$$
S = \begin{cases} C_X = 2 + \frac{2}{2} = 3 \text{ cm} \\ C_Y = 2 + 2 + \frac{2}{2} = 5 \text{ cm} \end{cases}
$$
  
\n
$$
d_X = h_0 - C_X = 50 - 3 = 47 \text{ cm}
$$
  
\n
$$
d_Y = h_0 - C_Y = 50 - 5 = 45 \text{ cm}
$$

**Calcul du ferraillage de la dalle pleine :**

**Sens x-x :**

- **A. En travée :**
	- $\checkmark$  Etat limite ultime (E.L.U) :

$$
M_{tx}^u = 129.72 \text{kN}.\,\text{m}
$$

 $\mu = \frac{M_{tx}^u}{I_x^u}$  $\frac{M_{tx}^{u}}{\sigma_b \times b \times d_x^2} = \frac{129720}{14.17 \times 100x}$  $\frac{129720}{14.17\times100\times47^2} = 0.041$ 

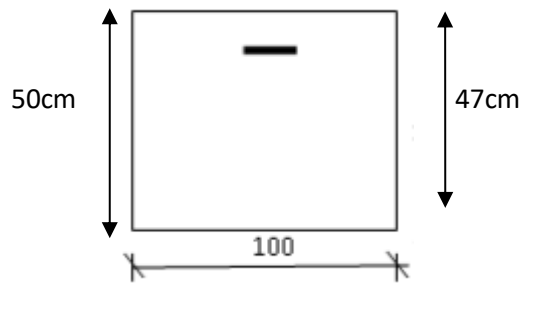

Figure VIII 10 **:** Section de calcul en travée x-x.

$$
μ = 0.041 < μL = 0.392
$$
  
\n $= > ÁN'existe pas et ;1000εs > 1000εl = > σs = \frac{fe}{δs} = 348 MPa$   
\n $α = 1.25(1 - \sqrt{1 - 2μ}) = > α = 0.052$   
\n $β = 1 - 0.4α = > β = 0.979$ 

**Détermination des armatures :**

$$
A_{tx}^{u} = \frac{M_{tx}^{u}}{\sigma_s \times \beta \times d_x} = \frac{129720}{348 \times 0.979 \times 47} = 8.10 \text{ cm}^2/ml
$$

## **Condition de non fragilité :**

Pour la dalle :

 $A_t^u = \max(A_{cal}; A_{min}) \implies A_t^u = 8.10 \text{ cm}^2$ 

## **Choix des armatures :**

$$
8T16 \longrightarrow A = 12.32 \text{cm}^2
$$

 $(T16 \rightarrow e= 15cm)$ 

 $\checkmark$  Etat limite de service (E.L.S) :

$$
M_{tx}^{ser} = 102.26kN.m
$$
  
\n
$$
D = \frac{15 \times A}{b} = \frac{15 \times 16.08}{100} = 2.41 \text{ cm}
$$
  
\n
$$
E = 2 \times d_x \times D = 2 \times 47 \times 2.41 = 226.54 \text{ cm}^2
$$
  
\n
$$
y_1 = -D + \sqrt{D^2 + E} = -1.39 + \sqrt{2.41^2 + 226.54} = 12.83 \text{ cm}
$$
  
\n
$$
I = \frac{b \times y_1^3}{3} + 15 \times A \times (d - y_1)^2
$$
  
\n
$$
I = \frac{100 \times 10.12^3}{3} + 15 \times 16.08 \times (47 - 12.83)^2 = 352020.18 \text{ cm}^4
$$
  
\n
$$
K = \frac{M_{tx}^{ser}}{I} = \frac{102260}{352020.18} = 0.29
$$
  
\n
$$
\sigma_b = K \times y_1 = 3.72 \text{ MPa} \times \overline{\sigma_b} = 0.6f_{c28} = 15 \text{ MPa}
$$
  
\n
$$
\sigma_s = 15 \times k \times (d - y_1) = 15 \times 0.29 \times (47 - 12.83) = 148.64 \text{ MPa}
$$
  
\n
$$
\overline{\sigma_s} = \min \left[ \frac{2}{3} f_e; 110 \sqrt{\eta f t j \text{ MPa}} \right] = 201.63 \text{ MPa}
$$
  
\n
$$
\sigma_b \times \overline{\sigma_b} = 15 \text{ MPa}
$$
  
\n
$$
\sigma_s > \overline{\sigma_s} = 201.63 \text{ MPa} \right) \implies \text{le } \text{ferraille}
$$
  $\text{calculate } \text{a} \text{ l'ELU} \text{ ne convert pas pour}$ 

l'ELS.

 **Détermination des armatures à l'état limite de service :**  $\mu = \frac{M_{tx}^s}{\mu}$  $\frac{1}{\sigma_s \times b \times d_x^2}$  = 102260  $201.63 \times 100 \times 47^2$  $= 0.00229$  $\mu_1 = 0.00229 \longrightarrow \beta_1 = 0.9220 \longrightarrow K_1 = 49.07$ 

## **Vérification de l'existence des armatures comprimées :**

 $\sigma_b$ ==n'existe pas.

$$
A_s = \frac{102260}{201.63 \times 0.9220 \times 47} = 11.70 \text{cm}^2/\text{ml}
$$

#### **Choix des armatures :**

6T16  $\longrightarrow$  A= 12.06cm<sup>2</sup>/ml

 $(T16 \rightarrow e = 15 \text{ cm})$ 

**B.** .**En appuis :**

 $\checkmark$  Etat limite ultime (E.L.U) :

$$
M_{ax}^u = 86.48 \text{kN}.\text{m}
$$

$$
\mu = \frac{M_{ax}^{\text{u}}}{\sigma_{\text{b}} \times \text{b} \times \text{d}_{\text{x}}^2} = \frac{86480}{14.17 \times 100 \times 47^2} = 0.027
$$

 $\mu = 0.027 < \mu_L = 0.392$ 

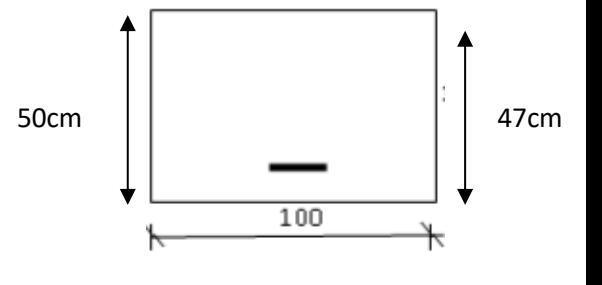

**Figure VIII 11 :** Section de calcul en appuis x-x.

$$
=\lambda
$$
 A N'existe pas et ;1000 $\varepsilon_s$  > 1000 $\varepsilon_l$  = $\sigma_s$  =  $\frac{f_e}{\delta_s}$  = 348 MPa

$$
\alpha = 1.25(1 - \sqrt{1 - 2\mu}) \Rightarrow \alpha = 0.034
$$

 $β = 1 - 0.4α = > β = 0.986$ 

## **Détermination des armatures :**

$$
A_{ax}^{u} = \frac{M_{ax}^{u}}{\sigma_s \times \beta \times d_x} = \frac{86480}{348 \times 0.986 \times 47} = 5.36
$$
 cm<sup>2</sup>/ml.

## **Choix des armatures :**

6T16  $\longrightarrow$  A= 12.06cm<sup>2</sup>/ml

 $(T16 \rightarrow e=20cm)$ 

**Sens y-y :**

## **A. En travée**

 $\checkmark$  Etat limite ultime (E.L.U)

 $M_{ty}^{u} = 129.72$ KN.m

$$
\mu = \frac{M_{ty}^u}{\sigma_b \times b \times d_y^2} = \frac{129720}{14.17 \times 100 \times 45^2} = 0.045
$$

$$
\mu=0.045<\mu_L=0.392
$$

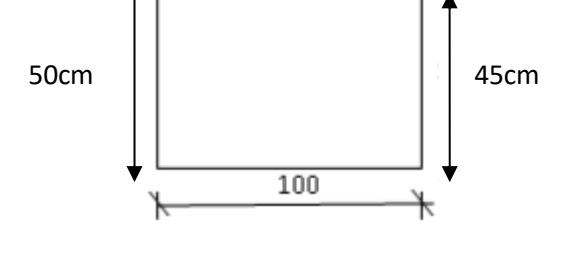

**Figure VIII 12 :** Section de calcul en travée y-y.

$$
=\lambda
$$
ÁN'existe pas et ;1000 $\varepsilon_s$  > 1000 $\varepsilon_l$  = $\sigma_s$  =  $\frac{f_e}{\delta_s}$  = 348 MPa

$$
\alpha = 1.25(1 - \sqrt{1 - 2\mu}) \Rightarrow \alpha = 0.059
$$

$$
\beta = 1 - 0.4\alpha \Rightarrow \beta = 0.976
$$

**Détermination des armatures :**

$$
A_{ty}^{u} = \frac{M_{ty}^{u}}{\sigma_s \times \beta \times d_y} = \frac{129720}{348 \times 0.976 \times 45} = 8.49 \text{ cm}^2/\text{ml}.
$$

**Condition de non fragilité :**

$$
A_t^u = \max(A_{cal}; A_{min}) \implies A_t^u = 8.49 \, \text{cm}^2
$$

**Choix des armatures :** 

5T16  $\longrightarrow$  A= 10.05 cm<sup>2</sup>/ml

$$
(T16 \longrightarrow e=20 \text{ cm})
$$

 $\checkmark$  Etat limite de service (E.L.S) :

$$
M_{ty}^{ser} = 102.26 \text{ kN}.\text{m}
$$

$$
D = \frac{15 \times A}{b} = \frac{15 \times 10.05}{100} = 1.51 \text{ cm}
$$
  
\n
$$
E = 2 \times d_y \times D = 2 \times 45 \times 1.51 = 135.9 \text{ cm}^2
$$
  
\n
$$
y_1 = -D + \sqrt{D^2 + E} = -1.51 + \sqrt{1.51^2 + 135.9} = 10.25 \text{ cm}
$$
  
\n
$$
I = \frac{b \times y_1^3}{3} + 15 \times A \times (d - y_1)^2
$$
  
\n
$$
I = \frac{100 \times 10.25^3}{3} + 15 \times 10.05 \times (45 - 10.25)^2 = 217936.401 \text{ cm}^4
$$
  
\n
$$
K = \frac{M_{ay}^{ser}}{I} = \frac{102260}{217936.401} = 0.47
$$
  
\n
$$
\sigma_b = K \times y_1 = 4.72 \text{ MPa } < \overline{\sigma_b} = 0.6 f_{c28} = 15 \text{ MPa}
$$
  
\n
$$
\sigma_s = 15 \times k \times (d - y_1) = 15 \times 0.47 \times (45 - 10.25) = 244.99 \text{ MPa}
$$
  
\n
$$
\overline{\sigma_b} = \min \left[ \frac{2}{3} f_e; 110 \sqrt{\eta f t j \text{ MPa}} \right] = 201.63 \text{ MPa}
$$
  
\n
$$
\sigma_b < \overline{\sigma_b} = 15 \text{ MPa}
$$

 $\sigma_{\rm b} < \overline{\sigma_{\rm b}} = 15 \text{ MPa}$ <br>  $\sigma_{\rm s} > \overline{\sigma_{\rm s}} = 201.63 \text{ MPa}$  = => le ferraillage calculé à l'ELU ne convient pas pour l'ELS.

**Détermination des armatures à l'état limite de service :**

$$
\mu = \frac{M_{tx}^s}{\sigma_s \times b \times d_x^2} = \frac{102260}{201.63 \times 100 \times 45^2} = 0.00250
$$

 $\mu_1 = 0.00250 \longrightarrow \beta_1 = 0.9131 \longrightarrow K_1 = 40.79$ 

#### **Vérification de l'existence des armatures comprimées :**

 $\sigma_b$ ==n'existe pas.

$$
A_s = \frac{102260}{201.63 \times 0.9131 \times 45} = 12.34 \text{cm}^2/ml
$$

**Choix des armatures :**

$$
8T16 \longrightarrow A=16.08 \text{cm}^2/\text{ml}
$$

$$
(T16 \longrightarrow e = 15 \text{ cm})
$$

#### **B. En appuis :**

 $\checkmark$  Etat limite ultime (E.L.U) :

 $M_{ay}^u = 86.48$  kN. m

$$
\mu = \frac{M_{ay}^{\text{u}}}{\sigma_{\text{b}} \times \text{b} \times \text{d}_{\text{y}}^2} = \frac{86480}{14.17 \times 100 \times 45^2} = 0.030
$$

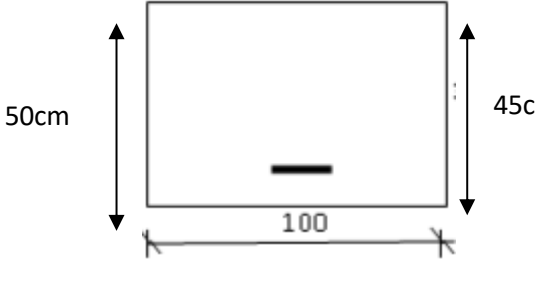

 $\mu = 0.030 < \mu_L = 0.392$ 

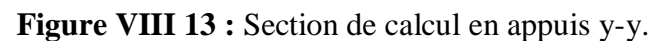

$$
=\lambda
$$
ÁN'existe pas et ;1000 $\varepsilon_s$  > 1000 $\varepsilon_l$  = $\sigma_s$  =  $\frac{f_e}{\delta_s}$  = 348 MPa

$$
\alpha = 1.25(1 - \sqrt{1 - 2\mu}) \Rightarrow \alpha = 0.038
$$

 $\beta = 1 - 0.4\alpha \Rightarrow \beta = 0.984$ 

## **Détermination des armatures :**

$$
A_{\text{ay}}^{\text{u}} = \frac{M_{\text{ay}}^{\text{u}}}{\sigma_{\text{s}} \times \beta \times d_{\text{y}}} = \frac{86480}{348 \times 0.984 \times 45} = 5.61 \text{ cm}^2/\text{ml}.
$$

## **Choix des armatures :**

5T16  $\longrightarrow$  A= 10.05 cm<sup>2</sup>/ml

 $(T16 \rightarrow e=20 \text{ cm})$ 

 $\checkmark$  Etat limite de service (E.L.S) :

$$
M_{ay}^{ser} = 68.175 \text{ kN.m}
$$
\n
$$
D = \frac{15 \times A}{b} = \frac{15 \times 10.05}{100} = 1.51 \text{ cm}
$$
\n
$$
E = 2 \times d_y \times D = 2 \times 45 \times 1.51 = 135.9 \text{ cm}^2
$$
\n
$$
y_1 = -D + \sqrt{D^2 + E} = -1.51 + \sqrt{1.51^2 + 135.9} = 10.24 \text{ cm}
$$
\n
$$
I = \frac{b \times y_1^2}{3} + 15 \times A \times (d - y_1)^2
$$
\n
$$
I = \frac{100 \times 10.24^3}{3} + 15 \times 10.05 \times (45 - 10.24)^2 = 221561 \text{ cm}^4
$$
\n
$$
K = \frac{M_{ay}^{ser}}{I} = \frac{68175}{221561} = 0.31
$$
\n
$$
\sigma_b = K \times y_1 = 3.17 \text{ MPa} < \overline{\sigma_b} = 0.6 f_{c28} = 15 \text{ MPa}
$$
\n
$$
\sigma_s = 15 \times k \times (d - y_1) = 161.63 \text{ MPa}
$$
\n
$$
\sigma_b < \overline{\sigma_b} = \min \left[ \frac{2}{3} f_e; 110 \sqrt{\eta f t j \text{ MPa}} \right] = 201.63 \text{ MPa}
$$
\n
$$
\sigma_s > \overline{\sigma_s} = 201.63 \text{ MPa} \right) = \text{S} = 201.63 \text{ MPa}
$$

## **Détermination des armatures à l'état limite de service :**

$$
\mu = \frac{M_{ay}^s}{\sigma_s \times b \times d_y^2} = \frac{68175}{201.63 \times 100 \times 45^2} = 0.0016
$$

 $\mu_1 = 0.0016 \rightarrow \beta_1 = 0.9325 \rightarrow K_1 = 59.02$ 

## **Vérification de l'existence des armatures comprimées :**

 $\sigma_b$ ==n'existe pas.

$$
A_s = \frac{68175}{201.63 \times 0.9325 \times 45} = 8.05 \text{cm}^2/ml
$$

## **Choix des armatures :**

5T 16  $\longrightarrow$  A= 10.05 cm<sup>2</sup>/ml

 $(T16 \rightarrow e = 20 \text{ cm})$ 

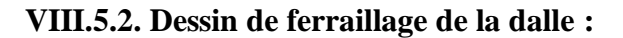

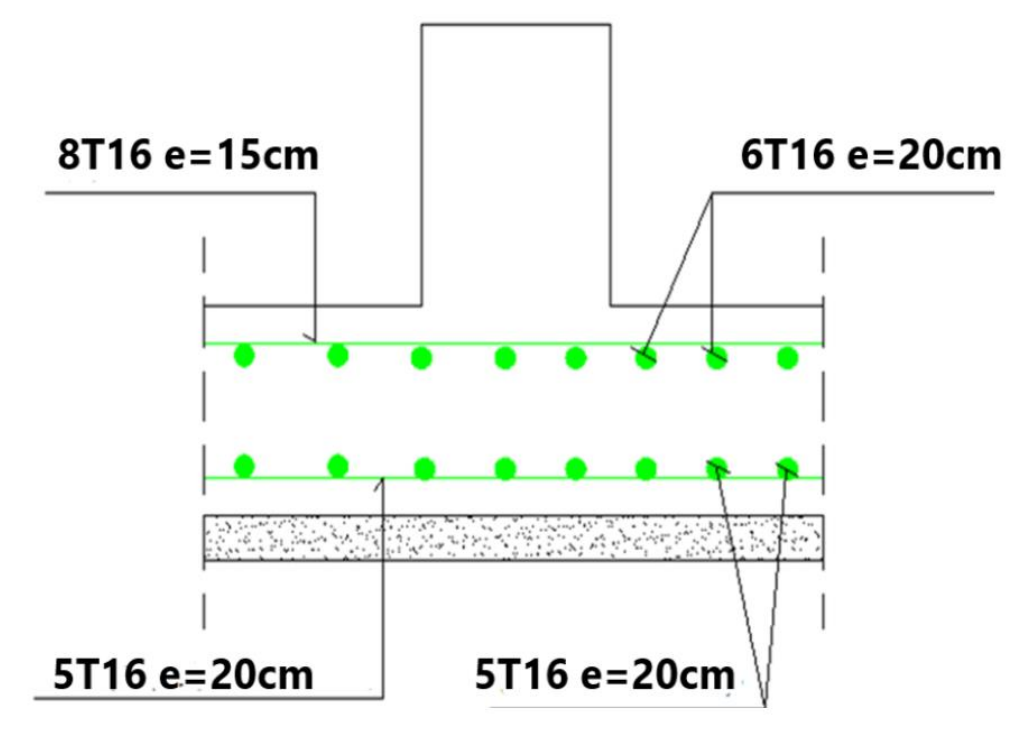

**Figure VIII 14 :** Ferraillage de la dalle.

## **VIII.5.3. Ferraillage du débordement :**

Le débordement est de 100cm de chaque coté

 $\checkmark$  Etat limite ultime (E.L.U) :

Pour une bande de 1m de largeur

$$
q_u = 204 \text{ kN/ml}
$$

 $1<sub>m</sub>$ ¥

q

 $M_{u} = -q_{u} \times \frac{l^{2}}{2}$ 2 Figure VIII 15 : Schéma statique du débordement.

 $\checkmark$  Etat limite ultime (E.L.U):

## **Vérification de l'existence des armatures comprimées:**

$$
\mu = \frac{M_u}{\sigma_b \times b \times d^2} = \frac{102000}{14.17 \times 100 \times 45^2} = 0.035
$$
\n
$$
\mu = 0.035 < \mu_L = 0.392 \text{ Fi}
$$
\n
$$
= > \text{ÁN'existence pas et } ;1000\epsilon_s > 1000\epsilon_1 = > \sigma_s = \frac{f_e}{\delta_s} = 348 \text{ MPa}
$$
\n
$$
\alpha = 1.25(1 - \sqrt{1 - 2\mu}) = > \alpha = 0.045
$$

 **Figure VIII 16 :** Section de calcul du débord.

$$
\beta = 1 - 0.4\alpha => \beta = 0.982
$$

45

$$
\frac{M_u}{\sigma_s \times \beta \times d} = \frac{102000}{348 \times 0.982 \times 45} = 6.63 \text{cm}^2/\text{m}.
$$
  
\n
$$
\frac{M_u}{\sigma_s \times \beta \times d} = \frac{102000}{348 \times 0.982 \times 45} = 6.63 \text{cm}^2/\text{m}.
$$
  
\n
$$
\frac{M_u}{\sigma_u} = \max(A_{cal}; A_{min}) = > A_u = 6.63 \text{cm}^2
$$
  
\n
$$
\frac{M_u}{\sigma_s} = \frac{4.10 \text{cm}^2}{16.4 \text{cm}^2} = 6.63 \text{cm}^2/\text{m}.
$$
  
\n(Thé → A=10.05 cm<sup>2</sup>/\text{m}l  
\n(Thé → e=20 cm)  
\n
$$
\frac{M_s}{\sigma_s} = 144 \text{ kN} / \text{m}
$$
  
\n
$$
M_s = -q_u \times \frac{1^2}{2} = -144 \times \frac{1^2}{2} = -72 \text{ kN}.\text{m}
$$
  
\n
$$
D = \frac{15 \times A}{b} = \frac{15 \times 10.05}{100} = 1.51 \text{ cm}
$$
  
\n
$$
E = 2 \times d \times D = 2 \times 45 \times 1.51 = 135.9 \text{ cm}^2
$$
  
\n
$$
y_1 = -D + \sqrt{D^2 + E} = -1.51 + \sqrt{1.51^2 + 135.9} = 10.24 \text{ cm}
$$
  
\n
$$
I = \frac{b \times y_1^3}{3} + 15 \times A \times (d - y_1)^2
$$
  
\n
$$
I = \frac{100 \times 10.24^3}{3} + 15 \times 10.05 \times (45 - 10.24)^2 = 182536.08 \text{cm}^4
$$
  
\n
$$
K = \frac{M_s}{I} = \frac{72000}{182536.08} = 0.39
$$
  
\n
$$
\sigma_b = K \times y_1 = 4MPa \times \
$$

## **VIII.5.4. Ferraillage des nervures :**

## **Charge équivalente :**

Pour faciliter le calcul des poutres, on remplace les charges triangulaires et trapézoïdales par des charges équivalentes uniformes (par unité de longueur). Ces dernières sont obtenues en égalisant les sollicitations maximales (M, T) provoquées par le chargement réel et celles données par une charge désignée par (q équivalente).

## **Accidentelle :**

*Poutre principale :*

$$
q_{eq}^{a} = \left[ q_1 \times \frac{L_y + (L_y - L_x)}{2} \right] \times \frac{2}{Ly}
$$

Avec :  $q_1 = q_a = 204 \text{ kN/ml}$  $q_{eq}^{a} = \left[204 \times \frac{4.75 + (4.75 - 4.8)}{2}\right]$  $\left[\frac{1.75-4.8}{2}\right] \times \frac{2}{4.7}$ 4.75

 $q_{eq}^a = 201.852kN$ 

*Poutre secondaire :* 

$$
q_{es}^{a} = \left[q_1 \times \frac{Lx}{2}\right] \times \frac{2}{Lx}
$$

$$
q_{es}^{a} = \left[204 \times \frac{4.8}{2}\right] \times \frac{2}{4.8}
$$

$$
q_{es}^a=204\;\text{kN}
$$

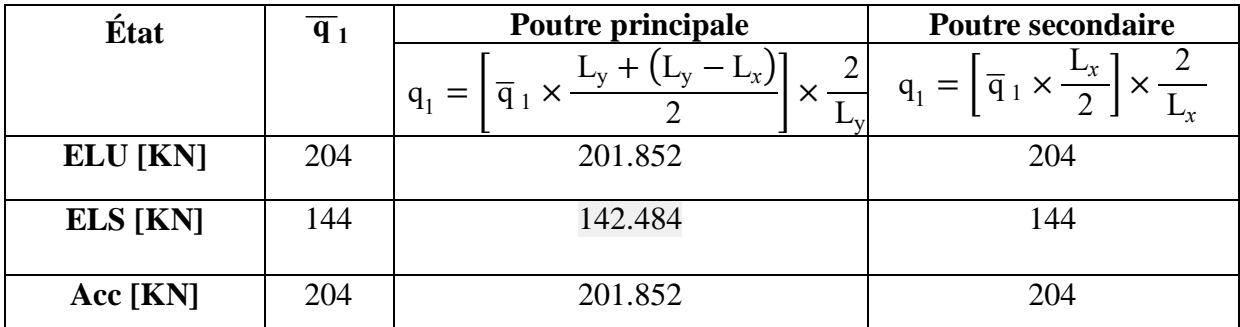

**Tableau VIII 10 :** Tableau récapitulatif de différentes charges en [KN].

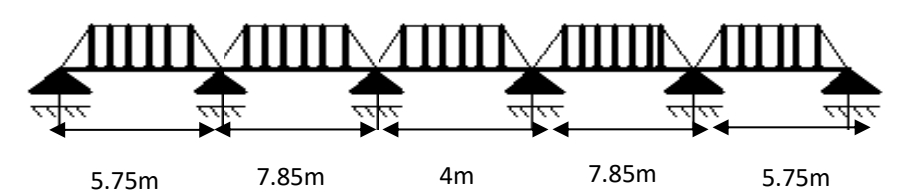

**Figure VIII 17 :** Distribution des charges sur les poutres principales.

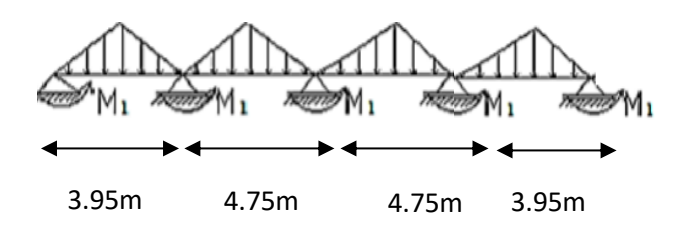

Figure VIII 18 : Distribution des charges sur les poutres secondaires.

#### **Remarque :**

Les sollicitations sont calculées par le logiciel **RDM6** suivant le chargement des poutres mentionnées auparavant.

Les résultats des moments et effort tranchant sont récapitulés dans le tableau suivant :

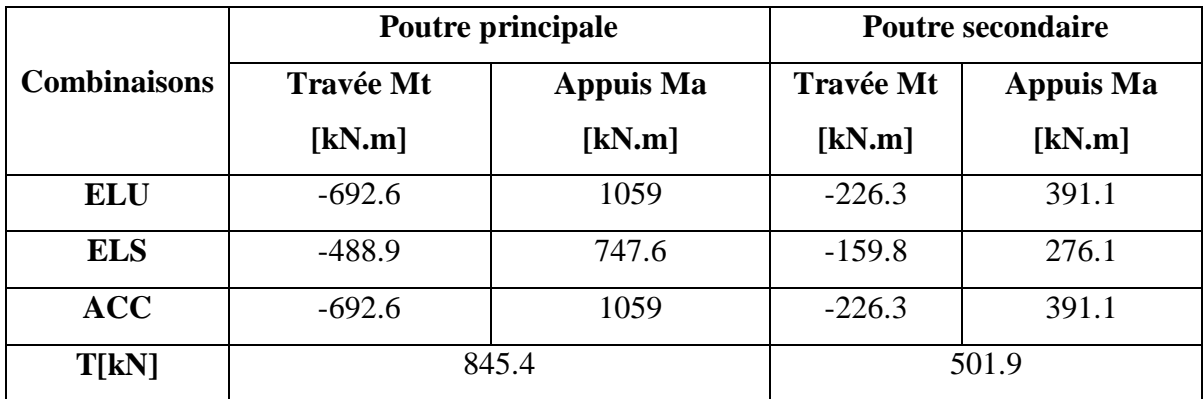

**Tableau VIII 10 :** Tableau récapitulatif des sollicitations.

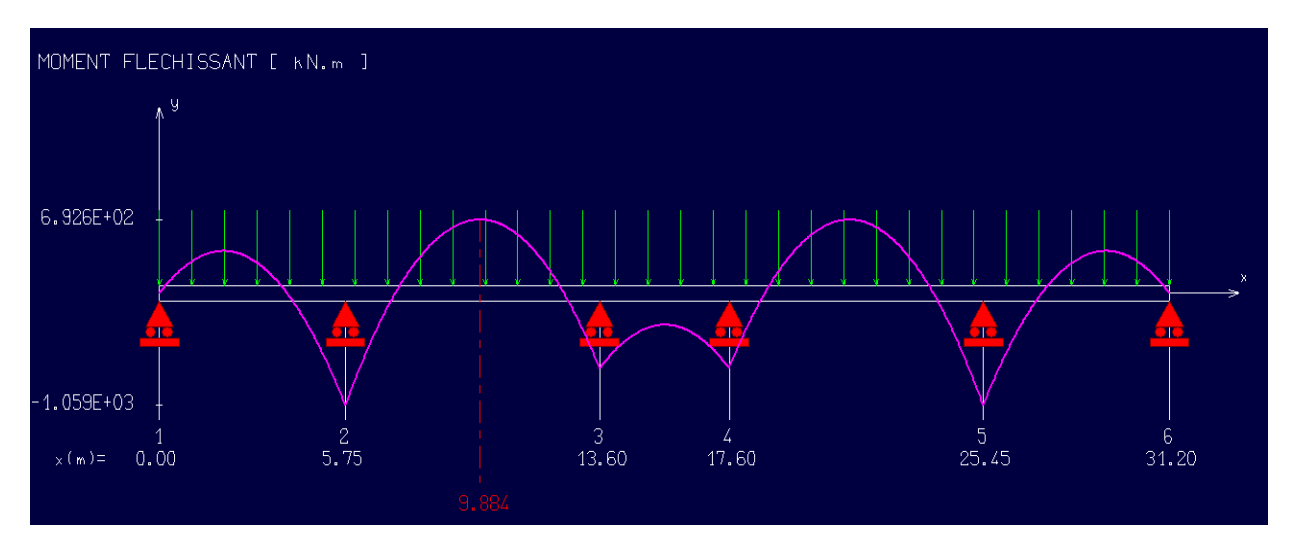

**Figure VIII 19 :** Diagramme des moments fléchissant de la poutre principale.

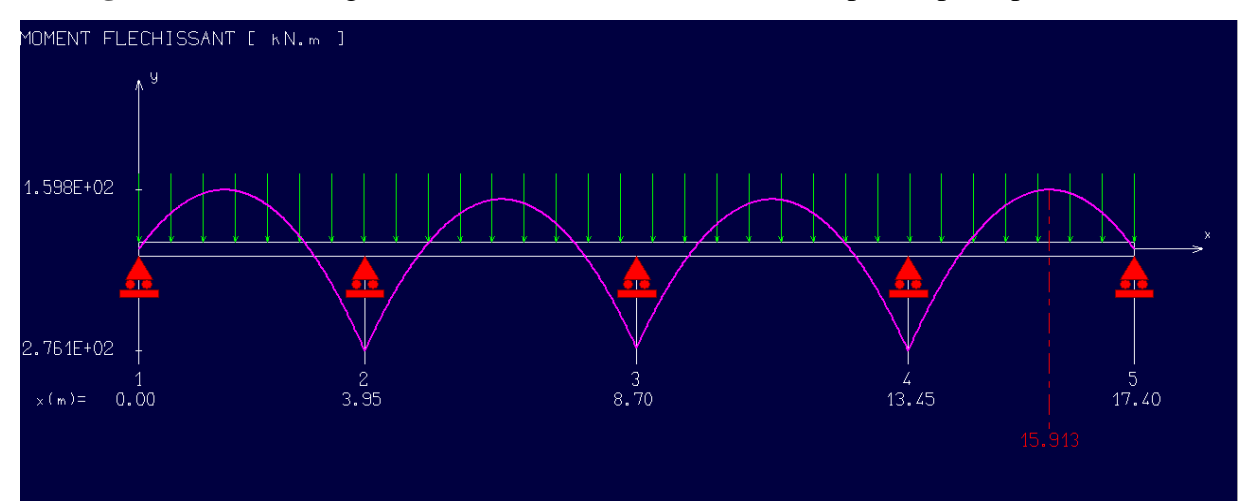

**Figure VIII 20 :** Diagramme des moments fléchissant de la poutre principale.

#### **Calcul des armatures**

Exemple de calcul poutre principale sachant que la section est une section en T.

**Etat limite ultime (ELU)**

**A. En travée**

#### **Vérification de l'existence des armatures comprimées :**

$$
M_{u} = -692.6 \text{kN. M}
$$
  
\n
$$
M_{t} = \sigma_{b} \times b \times h_{0} \times \left( d - \frac{h_{0}}{2} \right)
$$
  
\n
$$
M_{t} = 14.17 \times 130 \times 50 \times \left( 135 - \frac{50}{2} \right) \times 10^{-3} = 10131.55 \text{ kN. m}
$$

 $M_u < M_t == > L'$  axe neutre se trouve dans la table de nervure et la section de calcul sera une section rectangulaire de  $(b \times h) = (130 \times 50)$ .

$$
\mu = \frac{M_{\rm u}}{\sigma_{\rm b} \times b \times d^2} = \frac{692600}{14.17 \times 50 \times 135^2} = 0.054
$$

 $\mu = 0.054 < \mu_L = 0.392 \implies \text{AN}$ 'existe pas et ;

$$
1000\epsilon_{s} > 1000\epsilon_{l} \implies \sigma_{s} = \frac{f_{e}}{\delta_{s}} = 348 \text{ MPa}
$$

$$
\alpha = 1.25(1 - \sqrt{1 - 2\mu}) \implies \alpha = 0.07
$$

$$
\beta = 1 - 0.4\alpha \implies \beta = 0.972
$$

#### **Détermination des armatures :**

$$
A_{u} = \frac{M_{u}}{\sigma_{s} \times \beta \times d} = \frac{692600}{348 \times 0.972 \times 135} = 15.16
$$
 cm<sup>2</sup>.

## **Etat limite de service (ELS)**

 $M_s = -488.9$ kN.m

Flexion simple

Flexion simple

\nSection rectangularized area, we can be expressed as:

\n
$$
\begin{cases}\n\lambda \neq \lambda \\
\lambda \neq \lambda\n\end{cases}\n\Rightarrow \alpha^{2} \leq \frac{\gamma - 1}{2} + \frac{f_{c28}}{100}
$$
\nFissuration, peu, nuisible

$$
\gamma = \frac{M_u}{M_s} = \frac{692.6}{488.9} = 1.41
$$
  

$$
\alpha \le \frac{1.41 - 1}{2} + \frac{25}{100} = 0.455 > \alpha = 0.07 \Rightarrow
$$
 condition verify

## *Conclusion :*

- $\bullet$   $\sigma_b \leq \overline{\sigma b} = 15 \text{ MPa}$
- Fissuration peu préjudiciable  $\left\{\right\}$  les armatures calculées à E.L.U seront maintenues
- Aucune vérification pour σs

$$
\checkmark
$$
 Situation accidentelle (ACC)

 $M_a = 692.6$  kN.m

## **Vérification de l'existence des armatures comprimées**

$$
\mu = \frac{M_a}{\sigma_b \times b \times d^2} = \frac{692600}{18.48 \times 50 \times 135^2} = 0,041
$$
  
\n
$$
\sigma_b = 0.85 \times \frac{f_{c28}}{\delta_b} = 18.48 \text{ MPa avec } \delta_b = 1.15 \text{ (situations accidents)}
$$
  
\n
$$
\mu = 0.041 > \mu_L = 0.392 = \hat{A} \text{ N'existe pas}; \epsilon_s > \epsilon_l \implies \sigma_s = \frac{f_e}{\delta_s} = \frac{400}{1} = 400 \text{ MPa}
$$
  
\n
$$
\alpha = 1,25(1 - \sqrt{1 - 2\mu}) \implies \alpha = 0.052
$$
  
\n
$$
\beta = 1 - 0.4\alpha \implies \beta = 0,979
$$

## **Détermination des armatures**

$$
A_a^{Acc} = \frac{M_a}{\sigma_s \times \beta \times d} = \frac{692600}{400 \times 0.979 \times 135} = 13.10 \text{ cm}^2
$$

**Condition de non fragilité**

$$
A_{\min} = \frac{0.23 \times f_{t28}}{f_e} \times b \times d = 8.15 \text{ cm}^2
$$

$$
A_t = \max(A_{cal}, A_{\min}, A_a^{\text{Acc}}) = 15.16 \text{cm}^2
$$

**Choix des armatures :** 4T16+4T16 = 16.20 cm<sup>2</sup>

#### **B. En appuis :**

**Etat limite ultime (ELU)**

**Vérification de l'existence des armatures comprimées** 

$$
M_{u} = 1059kN.M
$$
  
\n
$$
M_{t} = \sigma_{b} \times b \times h_{0} \times \left( d - \frac{h_{0}}{2} \right)
$$
  
\n
$$
M_{t} = 14.17 \times 130 \times 50 \times \left( 135 - \frac{50}{2} \right) \times 10^{-3} = 10131.55 kN.m
$$

 $M_u < M_t == > L'$  axe neutre se trouve dans la table de nervure et la section de calcul sera une section rectangulaire de  $(b \times h) = (50 \times 150)$ 

> $\frac{-1}{2} + \frac{f_{c28}}{100}$ 100

$$
\mu = \frac{M_u}{\sigma_b \times b \times d^2} = \frac{105900}{14.17 \times 50 \times 135^2} = 0.008
$$

 $\mu = 0.008 < \mu_L = 0.392 \implies \text{ÅN'existence pas et ;}$ 

$$
1000\varepsilon_{\rm s} > 1000\varepsilon_{\rm l} \implies \sigma_{\rm s} = \frac{\rm f_{e}}{\delta_{\rm s}} = 348 \text{ MPa}
$$

$$
\alpha = 1.25(1 - \sqrt{1 - 2\mu}) \Rightarrow \alpha = 0.01
$$

$$
\beta = 1 - 0.4\alpha \Rightarrow \beta = 0.996
$$

#### **Détermination des armatures**

$$
A_{u} = \frac{M_{u}}{\sigma_{s} \times \beta \times d} = \frac{105900}{348 \times 0.996 \times 135} = 2.26
$$
 cm<sup>2</sup>.

## **Etat limite de service (ELS)**

 $M_s = 747.6$  kN. m

Flexion simple

Section rectangular area 
$$
\text{A} \neq \text{B}
$$
  $\Rightarrow \alpha^2 \leq \frac{\gamma - 1}{2}$ 

Acier FeE400

Fissuration peu nuisible

$$
\gamma = \frac{M_u}{M_s} = \frac{1059}{747.6} = 1.41
$$

$$
\alpha \le \frac{1.41 - 1}{2} + \frac{25}{100} = 0.445 > \alpha = 0.01 \Rightarrow
$$
 condition verify

*Conclusion :*

- $\bullet$   $\sigma_b \leq \overline{\sigma b} = 15 \text{ MPa}$
- Fissuration peu préjudiciable  $\left\{ \right\}$  les armatures calculées à E.L.U seront maintenues
- Aucune vérification pour σs
	- **Situation accidentelle (ACC)**

 $M_a = 1059$  kN. m

## **Vérification de l'existence des armatures comprimées**

$$
\mu = \frac{M_a}{\sigma_b \times b \times d^2} = \frac{105900}{18.48 \times 50 \times 135^2} = 0,01
$$
  
\n
$$
\sigma_b = 0.85 \times \frac{f_{c28}}{\delta_b} = 18.48 \text{ MPa avec } \delta_b = 1.15 \text{ (situations accidentally)}
$$
  
\n
$$
\mu = 0.01 > \mu_L = 0.392 \Rightarrow \text{Å N'existence pass}; \epsilon_s > \epsilon_l \implies \sigma_s = \frac{f_e}{\delta_s} = \frac{400}{1} = 400 \text{ MPa}
$$
  
\n
$$
\alpha = 1.25(1 - \sqrt{1 - 2\mu}) \implies \alpha = 0.014
$$
  
\n
$$
\beta = 1 - 0.4\alpha \implies \beta = 0.994
$$

## **Détermination des armatures**

$$
A_a^{Acc} = \frac{M_a}{\sigma_s \times \beta \times d} = \frac{105900}{400 \times 0.994 \times 135} = 1.97
$$
 cm<sup>2</sup>

#### **Condition de non fragilité**

$$
A_{\min} = \frac{0.23 \times f_{t28}}{f_e} \times b \times d = 8.15 \text{ cm}^2
$$
  

$$
A_t = \max(A_{\text{cal}}, A_{\min}, A_a^{\text{Acc}}) = 8.15 \text{ cm}^2
$$

**Choix des armatures :** 4T16+2T14 =16.12cm<sup>2</sup>

#### **Calcul des armatures**

Exemple de calcul Poutre secondaire sachant que la section est une section en T.

**Etat limite ultime (ELU)**

**C. En travée**

**Vérification de l'existence des armatures comprimées :**

$$
M_{u} = -226.3 \text{kN. M}
$$
  
\n
$$
M_{t} = \sigma_{b} \times b \times h_{0} \times \left( d - \frac{h_{0}}{2} \right)
$$
  
\n
$$
M_{t} = 14.17 \times 130 \times 50 \times \left( 135 - \frac{50}{2} \right) \times 10^{-3} = 10131.55 \text{ kN. m}
$$

 $M_u < M_t == > L'$  axe neutre se trouve dans la table de nervure et la section de calcul sera une section rectangulaire de  $(b \times h) = (130 \times 50)$ .

$$
\mu = \frac{M_{\rm u}}{\sigma_{\rm b} \times b \times d^2} = \frac{226300}{14.17 \times 50 \times 135^2} = 0.017
$$

 $\mu = 0.017 < \mu_L = 0.392 \implies \text{AN}$ 'existe pas et ;

$$
1000\epsilon_{s} > 1000\epsilon_{l} \Rightarrow \sigma_{s} = \frac{f_{e}}{\delta_{s}} = 348 \text{ MPa}
$$

$$
\alpha = 1.25(1 - \sqrt{1 - 2\mu}) \Rightarrow \alpha = 0.021
$$

$$
\beta = 1 - 0.4\alpha \Rightarrow \beta = 0.992
$$

#### **Détermination des armatures :**

$$
A_{u} = \frac{M_{u}}{\sigma_{s} \times \beta \times d} = \frac{226300}{348 \times 0.992 \times 135} = 4.86
$$
 cm<sup>2</sup>.

## **Etat limite de service (ELS)**

$$
M_s = -159.8 \text{kN}.\text{m}
$$

Flexion simple

Section rectangularized area, we can use 
$$
A \neq 0
$$
.  
\n
$$
\leftarrow
$$
\n
$$
\leftarrow
$$
\n
$$
\leftarrow
$$
\n
$$
\leftarrow
$$
\n
$$
\leftarrow
$$
\n
$$
\leftarrow
$$
\n
$$
\leftarrow
$$
\n
$$
\leftarrow
$$
\n
$$
\leftarrow
$$
\n
$$
\leftarrow
$$
\n
$$
\leftarrow
$$
\n
$$
\leftarrow
$$
\n
$$
\leftarrow
$$
\n
$$
\leftarrow
$$
\n
$$
\leftarrow
$$
\n
$$
\leftarrow
$$
\n
$$
\leftarrow
$$
\n
$$
\leftarrow
$$
\n
$$
\leftarrow
$$
\n
$$
\leftarrow
$$
\n
$$
\leftarrow
$$
\n
$$
\leftarrow
$$
\n
$$
\leftarrow
$$
\n
$$
\leftarrow
$$
\n
$$
\leftarrow
$$
\n
$$
\leftarrow
$$
\n
$$
\leftarrow
$$
\n
$$
\leftarrow
$$
\n
$$
\leftarrow
$$
\n
$$
\leftarrow
$$
\n
$$
\leftarrow
$$
\n
$$
\leftarrow
$$
\n
$$
\leftarrow
$$
\n
$$
\leftarrow
$$
\n
$$
\leftarrow
$$
\n
$$
\leftarrow
$$
\n
$$
\leftarrow
$$
\n
$$
\leftarrow
$$
\n
$$
\leftarrow
$$
\n
$$
\leftarrow
$$
\n
$$
\leftarrow
$$
\n
$$
\leftarrow
$$
\n
$$
\leftarrow
$$
\n
$$
\leftarrow
$$
\n
$$
\leftarrow
$$
\n
$$
\leftarrow
$$
\n
$$
\leftarrow
$$
\n
$$
\leftarrow
$$
\n
$$
\leftarrow
$$
\n
$$
\leftarrow
$$
\n
$$
\leftarrow
$$
\n
$$
\leftarrow
$$
\n
$$
\leftarrow
$$
\n
$$
\leftarrow
$$
\n
$$
\leftarrow
$$
\n
$$
\leftarrow
$$
\n
$$
\leftarrow
$$
\n
$$
\leftarrow
$$
\n
$$
\leftarrow
$$
\n
$$
\leftarrow
$$
\n
$$
\leftarrow
$$
\n
$$
\leftarrow
$$

 $\lambda$ 

$$
\gamma = \frac{M_u}{M_s} = \frac{226.3}{159.8} = 1.41
$$
  

$$
\alpha \le \frac{1.41 - 1}{2} + \frac{25}{100} = 0.455 > \alpha = 0.021 \Rightarrow \text{condition verify the equation}
$$

## *Conclusion :*

- $\sigma_b \leq \overline{\sigma b} = 15 \text{ MPa}$
- Fissuration peu préjudiciable  $\left\{\right\}$  les armatures calculées à E.L.U seront maintenues
- Aucune vérification pour σs
	- **Situation accidentelle (ACC)**

 $M_a = 226.3$  kN.m

## **Vérification de l'existence des armatures comprimées**

$$
\mu = \frac{M_a}{\sigma_b \times b \times d^2} = \frac{226300}{18.48 \times 50 \times 135^2} = 0.013
$$
  
\n
$$
\sigma_b = 0.85 \times \frac{f_{c28}}{\delta_b} = 18.48 \text{ MPa avec } \delta_b = 1.15 \text{ (situations accidents)}
$$
  
\n
$$
\mu = 0.013 > \mu_L = 0.392 = \lambda \text{ A V'existe pas}; \epsilon_s > \epsilon_l \implies \sigma_s = \frac{f_e}{\delta_s} = \frac{400}{1} = 400 \text{ MPa}
$$
  
\n
$$
\alpha = 1.25(1 - \sqrt{1 - 2\mu}) \implies \alpha = 0.016
$$
  
\n
$$
\beta = 1 - 0.4\alpha \implies \beta = 0.994
$$

## **Détermination des armatures**

$$
A_a^{Acc} = \frac{M_a}{\sigma_s \times \beta \times d} = \frac{226300}{400 \times 0.994 \times 135} = 4.22 \text{ cm}^2
$$

## **Condition de non fragilité**

$$
A_{\min} = \frac{0.23 \times f_{t28}}{f_e} \times b \times d = 8.15 \text{ cm}^2
$$
  

$$
A_t = \max(A_{\text{rel}} A_{\text{min}} A^{\text{acc}}) = 8.15 \text{ cm}^2
$$

$$
A_{\rm t} = \max(A_{\rm cal}, A_{\rm min}, A_{\rm a}) = 0.13 \, \text{cm}
$$

**Choix des armatures :** 4T16+2T14= 11.12 cm<sup>2</sup>

## **D. En appuis :**

**Etat limite ultime (ELU)**

## **Vérification de l'existence des armatures comprimées**

$$
M_{u} = 391.1 \text{kN.M}
$$
  
\n
$$
M_{t} = \sigma_{b} \times b \times h_{0} \times \left( d - \frac{h_{0}}{2} \right)
$$
  
\n
$$
M_{t} = 14.17 \times 130 \times 50 \times \left( 135 - \frac{50}{2} \right) \times 10^{-3} = 10131.55 \text{ kN.m}
$$

 $M_u < M_t == > L$ 'axe neutre se trouve dans la table de nervure et la section de calcul sera une section rectangulaire de  $(b \times h) = (50 \times 150)$ 

$$
\mu = \frac{M_u}{\sigma_b \times b \times d^2} = \frac{391100}{14.17 \times 50 \times 135^2} = 0.030
$$

$$
\mu = 0.030 < \mu_{\rm L} = 0.392 \implies \text{AN} \text{'existence pas et ;}
$$

$$
1000\varepsilon_{s} > 1000\varepsilon_{l} \implies \sigma_{s} = \frac{f_{e}}{\delta_{s}} = 348 \text{ MPa}
$$

$$
\alpha = 1.25(1 - \sqrt{1 - 2\mu}) \implies \alpha = 0.039
$$

$$
\beta = 1 - 0.4\alpha \Rightarrow \beta = 0.984
$$

#### **Détermination des armatures**

$$
A_{u} = \frac{M_{u}}{\sigma_{s} \times \beta \times d} = \frac{391100}{348 \times 0.984 \times 135} = 8.46
$$
 cm<sup>2</sup>.

## **Etat limite de service (ELS)**

 $M_s = 276.1$  kN. m

Flexion simple

Flexion simple

\nSection rectangularized

\nSection rectangularized

\n
$$
\begin{cases}\n\text{Section rectangularized} \\
\text{Aclier} \\
\text{Fek400} \\
\text{Fissuration, peu, na} \\
\gamma = \frac{M_u}{M_s} = \frac{391.1}{276.1} = 1.41\n\end{cases}
$$
\nExample

\n
$$
\text{Aclier} \\
\text{Fek400} \\
\gamma = \frac{M_u}{M_s} = \frac{391.1}{276.1} = 1.41
$$

$$
\alpha \le \frac{1.41 - 1}{2} + \frac{25}{100} = 0.445 > \alpha = 0.01 \Rightarrow
$$
 condition verify

*Conclusion :*

- $\bullet$   $\sigma_b \leq \overline{\sigma b} = 15 \text{ MPa}$
- Fissuration peu préjudiciable  $\left\{ \right.$  les armatures calculées à E.L.U seront maintenues
- Aucune vérification pour σs
	- **Situation accidentelle (ACC)**

 $M_a = 391.1$  kN.m

#### **Vérification de l'existence des armatures comprimées**

$$
\mu = \frac{M_a}{\sigma_b \times b \times d^2} = \frac{391100}{18.48 \times 50 \times 135^2} = 0.023
$$
  
\n
$$
\sigma_b = 0.85 \times \frac{f_{c28}}{\delta_b} = 18.48 \text{ MPa avec } \delta_b = 1.15 \text{ (situations accidents)}
$$
  
\n
$$
\mu = 0.023 > \mu_L = 0.392 \Rightarrow \text{Å N'existe pas}; \epsilon_s > \epsilon_l \implies \sigma_s = \frac{f_e}{\delta_s} = \frac{400}{1} = 400 \text{ MPa}
$$
  
\n
$$
\alpha = 1.25(1 - \sqrt{1 - 2\mu}) \implies \alpha = 0.03
$$
  
\n
$$
\beta = 1 - 0.4\alpha \implies \beta = 0.988
$$

#### **Détermination des armatures**

$$
A_a^{Acc} = \frac{M_a}{\sigma_s \times \beta \times d} = \frac{391100}{400 \times 0.988 \times 135} = 7.33 \text{ cm}^2
$$

#### **Condition de non fragilité**

 $A_{\min} =$  $0,23 \times f_{t28}$  $\frac{12.6}{f_e}$  × b × d = 8.46 cm<sup>2</sup>  $A_t = \max(A_{cal}, A_{min}, A_a^{Acc}) = 8.15$  cm<sup>2</sup> Choix des armatures :  $4T16+2T14=11.12 \text{cm}^2$ 

#### **Remarque :**

Les armatures de la poutre principale et poutre secondaire seront obtenues par la méthode classique (manuel)

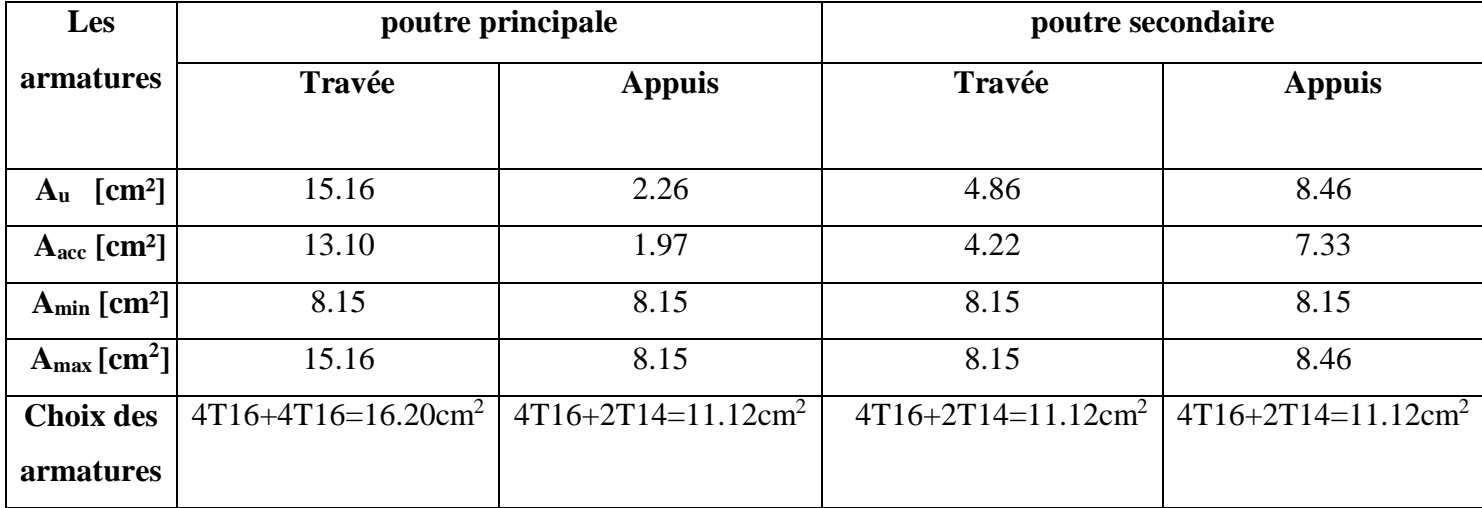

**Tableau VIII 11 :** Tableau récapitulatif des sections des armatures.

## **Vérification de l'effort tranchant :**

$$
\checkmark
$$
 Poutre principles :  
\n
$$
\tau = \frac{T_u^{\text{max}}}{b \times d} = \frac{845400}{100 \times 130 \times 100} = 0.65 \text{MPa}
$$
  
\nFissuration peu nuisible :  $\bar{\tau}_u = \min \left[ 0.15 \frac{f_{c28}}{\gamma_b} ; 4 \text{MPa} \right] = 2.5 \text{ MPa}$ 

 $\tau = 0.65 \text{ MPa } < \overline{\tau_u} = 2.5 \text{ MPa } \Rightarrow$  Les armatures transversales sont perpendiculaires à la ligne moyenne de la poutre.

## **Poutres secondaires** *:*

$$
\tau = \frac{T_u^{\text{max}}}{b \times d} = \frac{501900}{100 \times 130 \times 100} = 0.39 \text{ MPa}
$$

Fissuration peu nuisible :  $\bar{\tau}_u = \min \left[ 0.15 \frac{f_{c28}}{\gamma_b} \right]$ ; 4Mpa] = 2.5 MPa

 $\tau = 0.5 \text{ MPa} < \overline{\tau_u} = 25 \text{ MPa} \Rightarrow \text{Les armatures transversales sont perpendiculaires à la}$ ligne moyenne de la poutre.

# **VIII.5.5. Dessin de ferraillage des nervures :**

*Nervure principales :* 

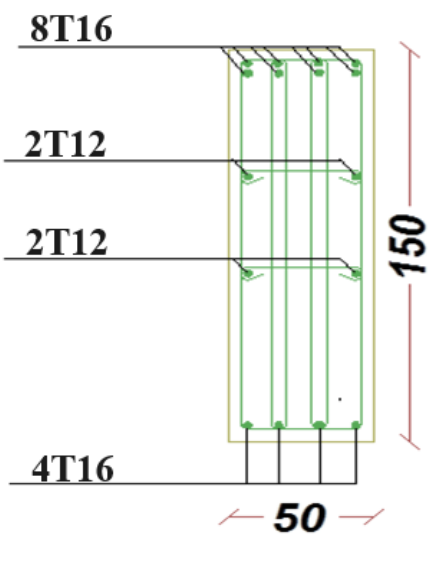

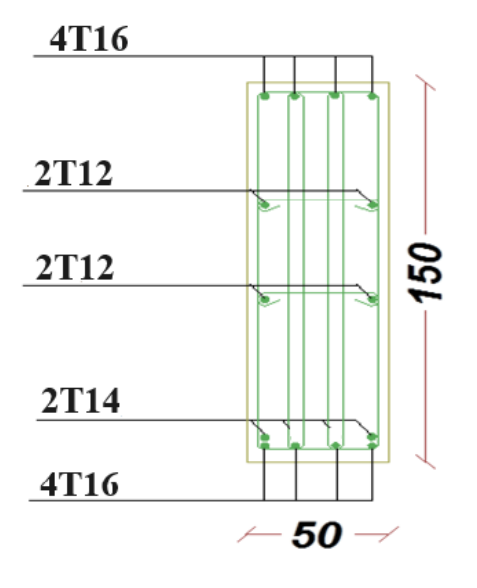

 **En travée En appui**

*Nervures secondaires :* 

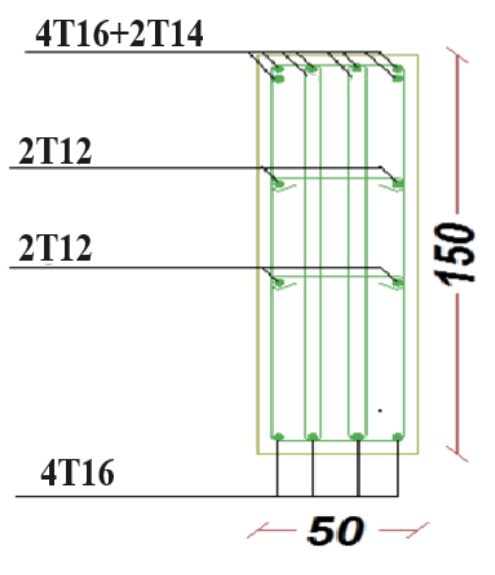

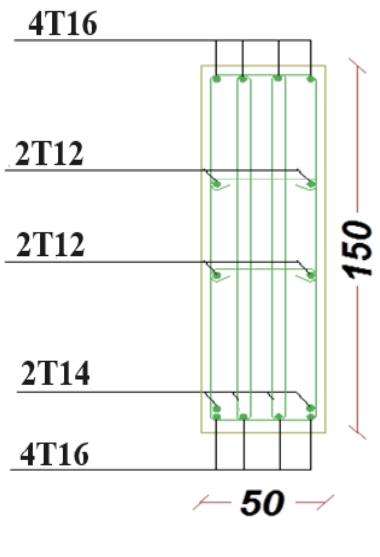

 **En travée En appui**

## **Conclusion Générale :**

Le projet de fin d'étude est une phase importante dans le cycle de formation d'ingénieur, en effet, il nous a été une meilleure occasion pour mettre en application les connaissances théoriques que nous avons acquises durant les cinq années d'étude.

Lors le déroulement de notre travail, tout d'abord nous avons prise en considération le lieu d'implantation de notre ouvrage qui est une zone de moyenne sismicité, par suite un pré dimensionnement préliminaire des éléments principaux et secondaires, notre préoccupation principale était le choix d'un meilleur système de contreventement à notre bâtiment.

Suite à l'application du règlement parasismique algérien RPA 99 VERSION 2003, nous avons adopté un système de contreventement mixte pour la reprise des charges horizontales dû au séisme car c'est le cas le plus défavorable.

La disposition des voiles a été un compromis entre la fonction de l'ouvrage et une meilleure conception parasismique en respectant l'aspect architectural du bâtiment, car c'est souvent un obstacle majeur dans l'ingénierie Civil, ces contraintes influentes sur le comportement de la structure vis-à-vis des charges extérieures, telles que les séismes, chose qui est difficile à réaliser dans le cas où l'ouvrage est à usage multiple (habitation, service et commerce).

L'utilisation du logiciel de calcul de structures « Robot Bat » nous a permis a faciliter le calcul des efforts internes (moments et efforts tranchants…), et faire une modélisation sur notre structure afin de faire un calcul du ferraillage des éléments selon le règlement BAEL en adoptant les cas les plus défavorables et une interprétation du comportement du bâtiment lors d'un séisme.

Le radier nervuré est le type de fondation choisi, vu les charges importantes et les petites trames qui induisent des chevauchements pour le choix des semelles isolées ou filantes.

## **Références Bibliographiques**

**Règlements : BAEL91 modifier :** béton armé aux états limites.

**CBA93 :** règles de conception et de calcul des structures en béton arme.

**RPA99V2003 :** règlement parasismique algérienne.

**DTR B.C.2.2 :** Document technique réglementaire (charges et surcharges).

**DTR-BC2.331** : (Règles de Calculs des fondations Superficielles).

**Cours :** Béton armé.

Dynamique des structures.

Mécanique des sols.

Cours de modélisation du logiciel robot structural Analysis 2019.

Cours de bâtiment.

Résistance des matériaux.

Cours ouvrages En Béton

**Logiciel :** WORD 2013.

EXCEL 2013.

Autodesk Robot Structural Analysis Professional 2023.

Reboot Expert 2010.

#### **Anciens Mémoires :**

Etude de la structure d'un Bâtiment (R+7 avec comble habitable et un sous-sol) en zone IIa présenté par KSOURI Mohammed et LOUNIS Khaled.

Etude D'une Tour R+12 Avec 2 Sous-Sol En Béton Armé Présenté par FEKIR HOUSSAM.

Etude Technique d'un Bâtiment « RDC + 9 Etages » A Usage Multiple Présenté par AHMED AMMAR SARRA et EL MOUANI KHEIRA.

Etude d'un bâtiment en Béton armé (RDC+service+8 avec un entre sol et sous- sol) Contreventé par un système mixte (Voiles - Portiques). Présenté par DEFLAOUI FATIMA et OUARAB NABILA.

Etude d'un Bâtiment « 2 Sous-Sol, RDC + 9 Etages » Du Forme Irrégulière A Usage Multiple Présenté par CHIKH HANNANE UTOCAD 2016.

Etude d'un bâtiment (R+9 à usage d'habitation+ Sous-sol) Présenté par KHELIFA NOURHANE et KADDOUS MALIKA RANIA.

ÉTUDE D'UN BATIMENT A USAGE MULTIPLE RDC+ 09 ETAGES (PORTIQUE-VOILE) DANS UNE ZONE DE MOYENNE SISMICITE SELON LES RÈGLEMENTS B.A.E.L 91 ET LE RPA99/V2003 Présenté par BENMELOUKA MOHAMED EL AMINE et BOUBEKEUR ABDELKADER.

# **Annexe**

# **Annexe1**

# DALLES RECTANGULAIRES UNIFORMEMENTCHARGEES ARTICULEES SUR LEUR CONTOUR

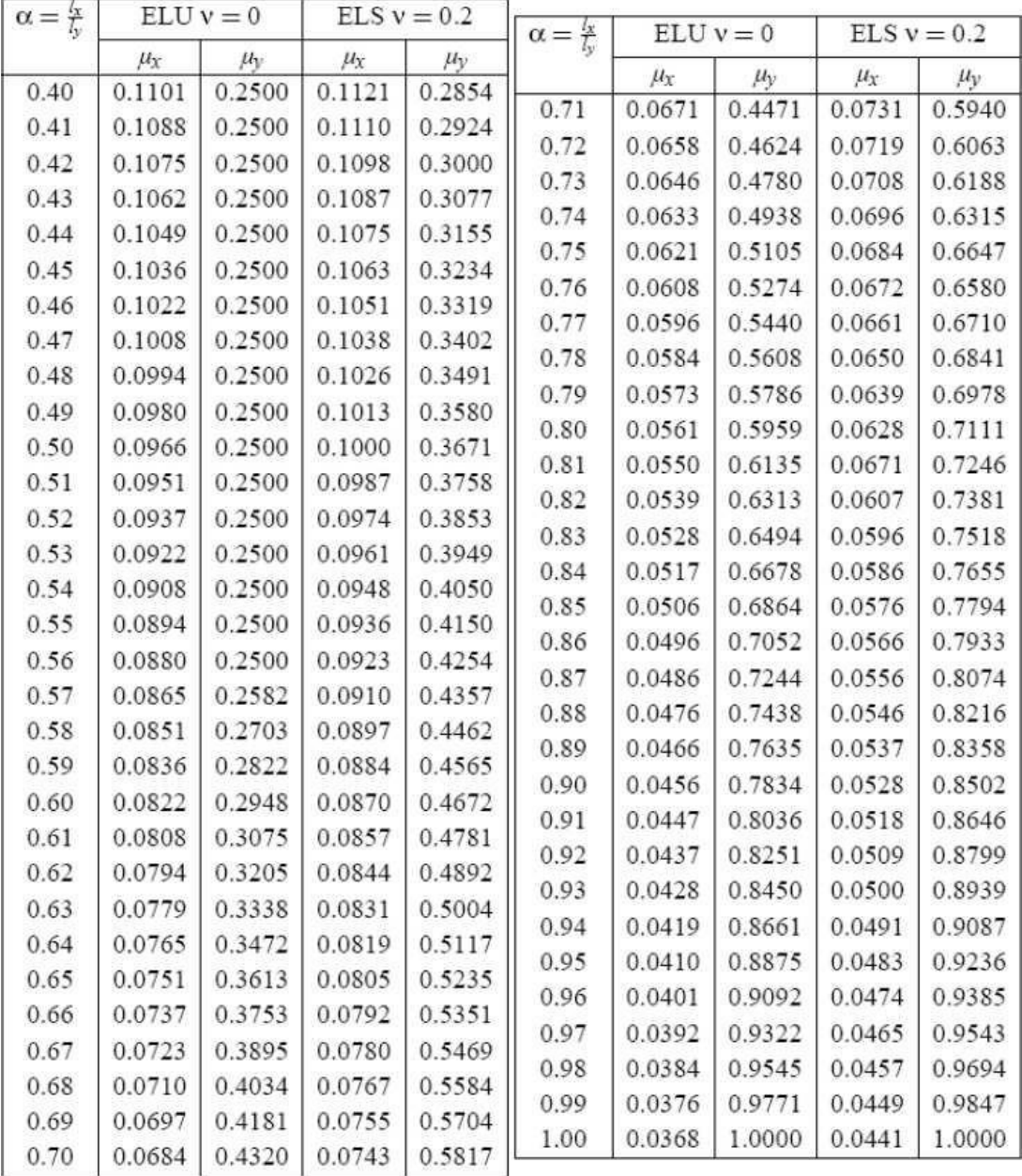

#### **Annexe1**

## **Tableau des Armatures (en cm2)**

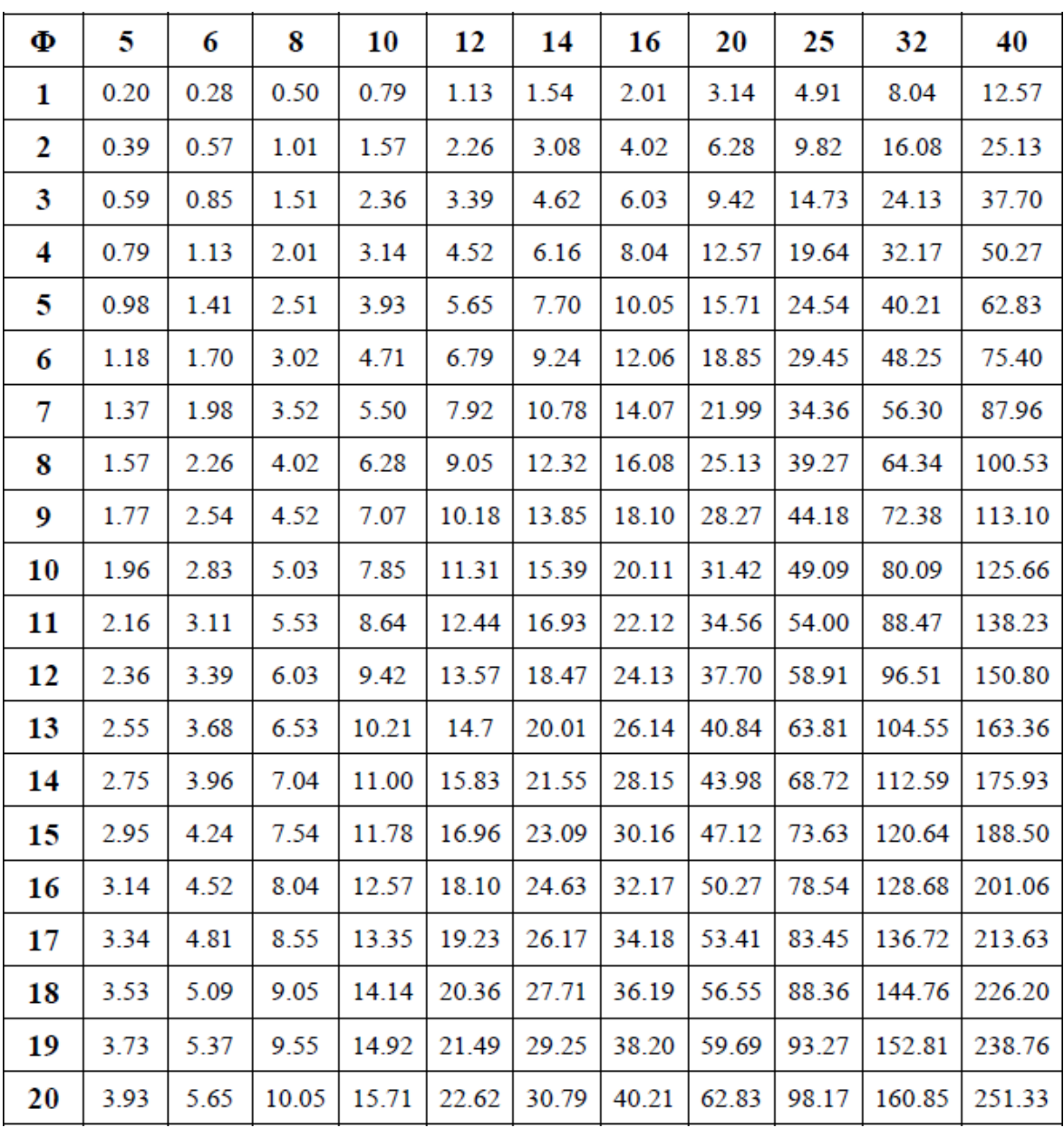